**Oracle Construction Intelligence Cloud Analytics Data Visualization Reference Guide** 

December 2023

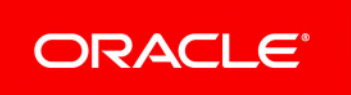

Oracle Construction Intelligence Cloud Analytics Data Visualization Reference Guide Copyright © 2022, 2023, Oracle and/or its affiliates. Primary Author: Oracle Corporation

# **Contents**

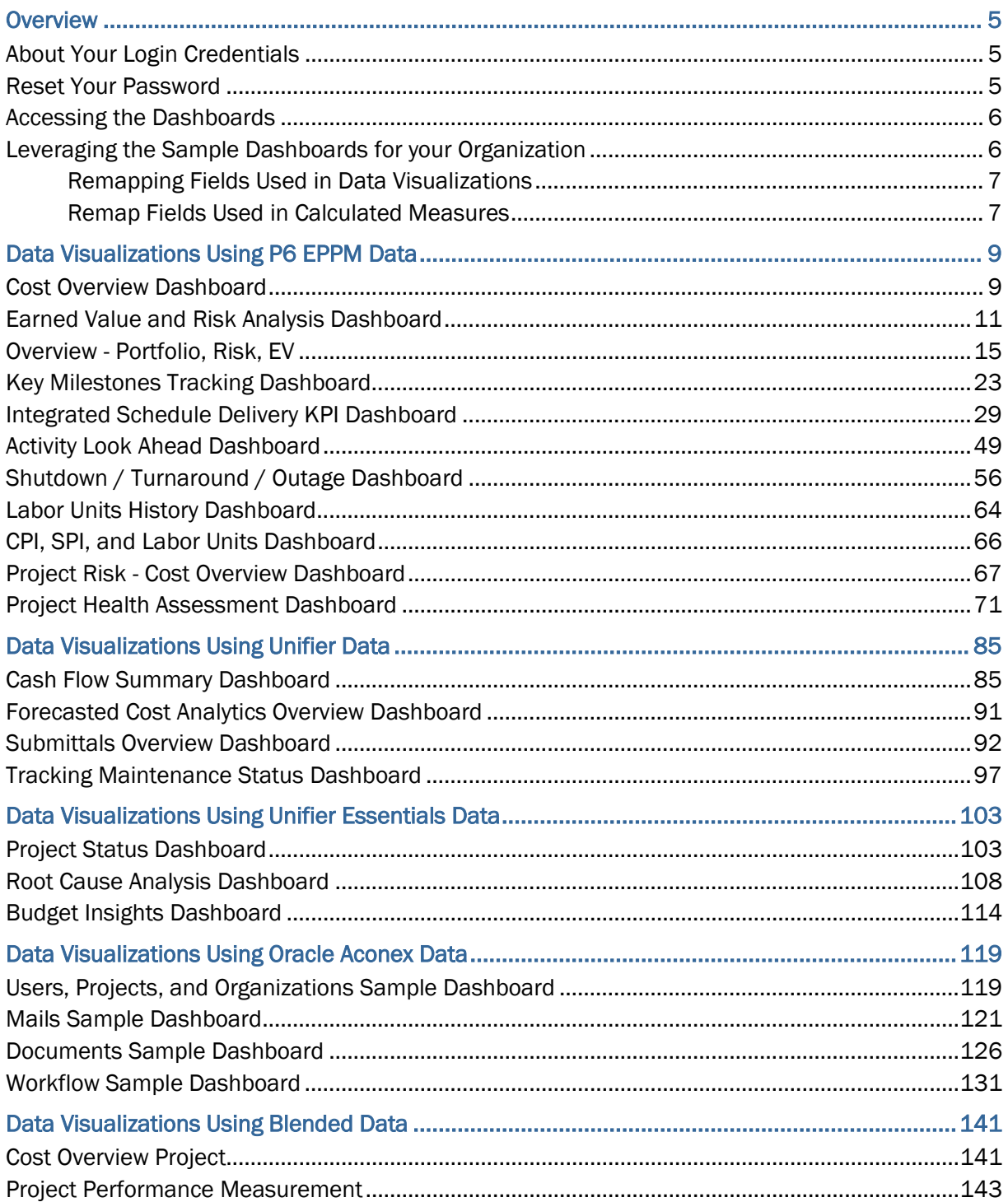

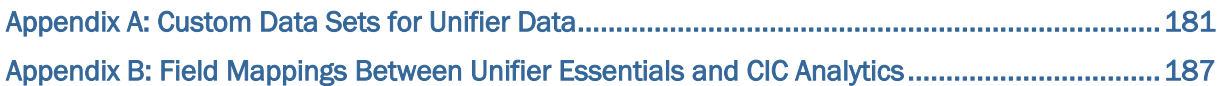

# <span id="page-4-0"></span>**Overview**

Data visualizations can be crafted in CIC Analytics from the following data sources:

- ▶ P6 EPPM
- **D** Unifier
- ▶ Oracle Primavera Cloud
- **ID** Unifier Essentials
- ▶ Oracle Aconex
- ▶ Using blended data

The dashboards / visualizations are broken up by data source and high level personas for each data source. The blended data includes dashboards that are pulling data from multiple sources.

The *Data Visualization Reference Guide* provides a sampling of the various types of data visualizations you can create from each of the data sources listed above.

## **In This Section**

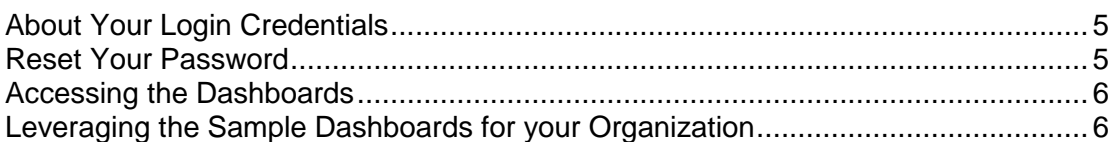

## <span id="page-4-1"></span>**About Your Login Credentials**

New customers receive an initial email from no-reply@oracle.com to activate their Oracle Cloud account. The link has an expiration date mentioned at the bottom of the email. Make sure to activate your account before the link expires.

You will receive a separate welcome email from no-reply@primavera.oraclecloud.com that includes the URL to access CIC Analytics.

All other email communications coming from your CIC Analytics environment will be sent from no-reply@primavera.oraclecloud.com.

**Tips**

- If you do not receive either email, check the spam or junk folder in your email account, or reach out to your customer success manager or application administrator.
- In case you miss the activation window to activate your CIC Analytics account, reach out to your customer success manager or application administrator.
- ▶ Add no-reply@oracle.com and no-reply@primavera.oraclecloud.com to your address book or list of approved contacts.

## <span id="page-4-2"></span>**Reset Your Password**

You can reset your password for CIC Analytics at any time.

To reset your password:

- 1) Navigate to the **Oracle Cloud Account Sign In** page.
- 2) Select the **Need help Signing in? Click here** link.
- 3) On the **Forgot your password** page, enter your username, and then select **Next**.
- 4) Review the on-screen message, and select **Submit**.
- 5) Select the **Password Reset** button in the email you receive.
- 6) On the **Reset Your Password** page, complete the **New Password** and **Confirm New Password** fields.

**Note**: The **Confirm New Password** field will not be active until your new password meets the specified criteria.

- 7) Select **Submit**.
- 8) Select **Click here** to continue to navigate back to the **Oracle Cloud Account Sign In** page, and log in with your new password.

**Note**: To allow time for system processing, it is recommended that you wait a few minutes before logging in with your new password.

#### <span id="page-5-0"></span>**Accessing the Dashboards**

To access the out-of-the-box visualizations delivered with CIC Analytics:

- 1) Sign in to CIC Analytics.
- 2) In the left navigation pane, select **Catalog**, **Shared Folders**, and **CIC Analytics OOTB Samples**.
- 3) Select any of the delivered dashboards.

**Note**: These dashboards are refreshed with each release to include new or updated dashboards.

#### <span id="page-5-1"></span>**Leveraging the Sample Dashboards for your Organization**

To customize the dashboards delivered with CIC Analytics, you will need to perform the following tasks:

- *Remapping Fields Used in Data Visualizations* (on page [7\)](#page-6-0)
- *Remap Fields Used in Calculated Measures* (on page [7\)](#page-6-2)

Note:

#### <span id="page-6-1"></span><span id="page-6-0"></span>**Remapping Fields Used in Data Visualizations**

#### **Prerequisite**

To ensure you don't overwrite the sample dashboards delivered with CIC Analytics with your customizations:

- 1) Open the sample dashboard you plan to customize
- 2) Click **Save As** and store it in separate folder of your choice in the catalog.

#### **Remapping Fields**

To repoint or remap fields used in a data visualization:

- 1) Select a target visualization.
- 2) In the Data panel, select the field you will use to replace the current field in the selected visualization.

For example, replace **Project Cost 21** column in the pivot table with the **Non-Commitment Costs** field.

- 3) Drag and Drop the **Non-Commitment Costs** field on the **Project Cost 21**.
- 4) Save the workbook.

#### <span id="page-6-2"></span>**Remap Fields Used in Calculated Measures**

#### **Prerequisite**

To ensure you don't overwrite the sample dashboards delivered with CIC Analytics with your customizations:

- 1) Open the sample dashboard you plan to customize
- 2) Click **Save As** and store it in separate folder of your choice in the catalog.

#### **Remapping Calculated Measures**

To remap fields used in a calculated measure:

1) In the **Data** panel, expand **My Calculations**, and then, select the calculated measure you want to update.

For example, select the **# Project Count** measure.

- 2) Right click **# Project Count** and then select **Edit Calculation**.
- 3) In the **Edit Calculation** dialog box, delete the current field, and then drag and drop the field you want to replace with.

For example, delete the **Project ID** field, and drag and drop the **Project Object ID** field to replace in the calculated measure.

4) Click **Save**.

# <span id="page-8-0"></span>**Data Visualizations Using P6 EPPM Data**

The following data visualizations have been created using P6 EPPM data for Executives, Project Managers, and Portfolio Managers:

## **In This Section**

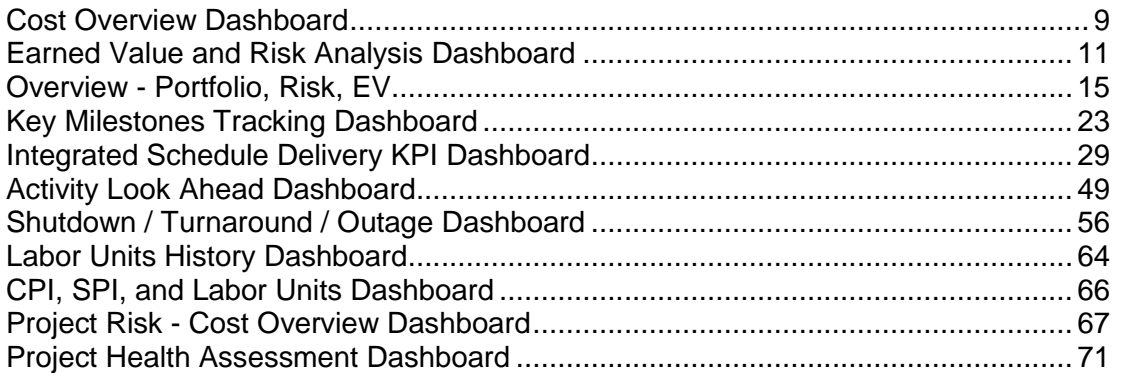

#### <span id="page-8-2"></span><span id="page-8-1"></span>**Cost Overview Dashboard**

**Description**: The Cost Overview dashboard enables Executives to derive insights about which countries have the highest At Completion Total Cost, and track cost variance over time.

**Number of Canvases**: 1

**Default Canvas**: Canvas 1

**Canvas/Dashboard Name**: Cost Overview

**Data Source(s):** P6 EPPM

**Subject Area:** P6 - Activity

**Datasets:** Not applicable

#### **Canvas**

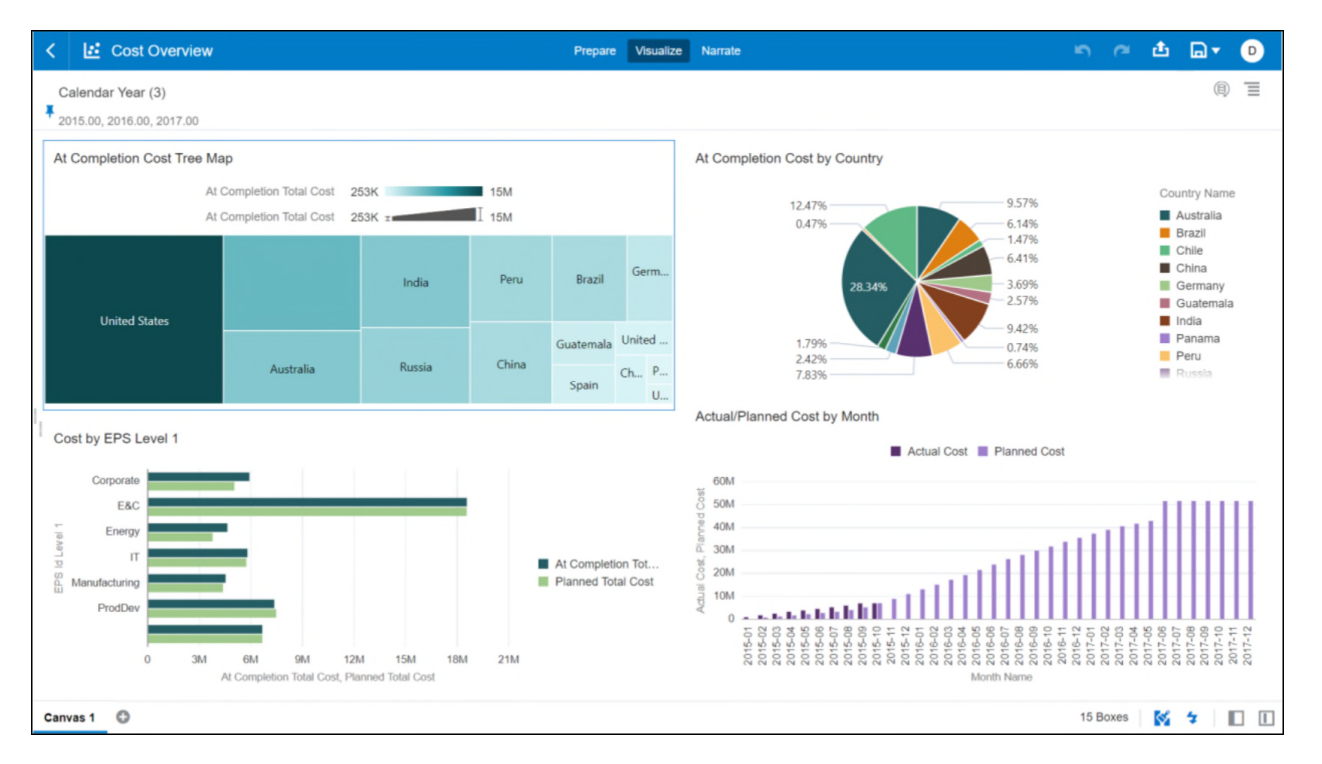

## **Figure 1: Cost Overview Default Canvas**

#### **Table 1: Cost Overview - Dimensions**

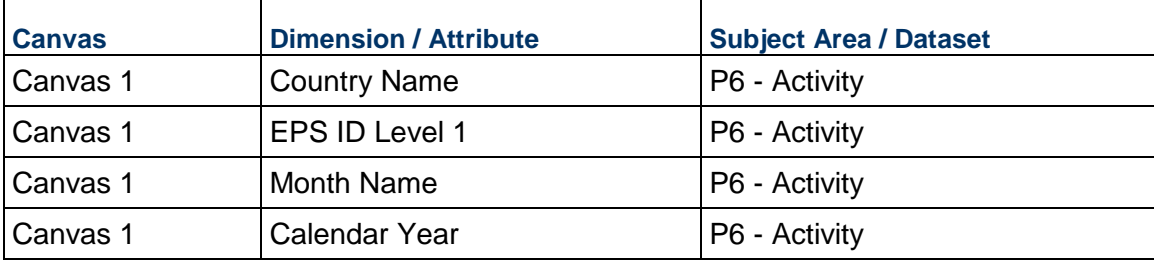

#### **Table 2: Cost Overview - Measures**

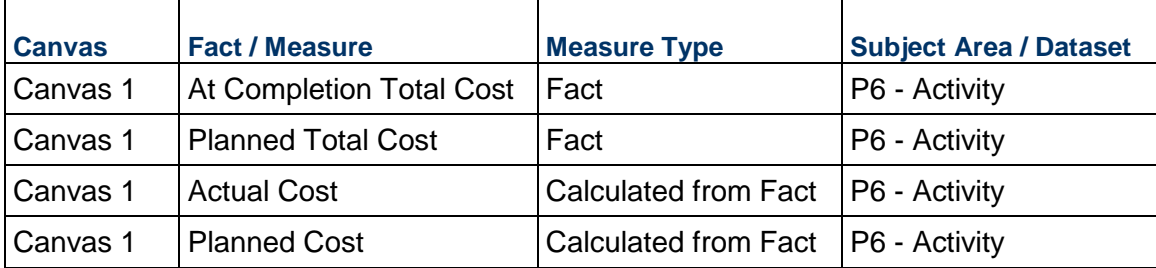

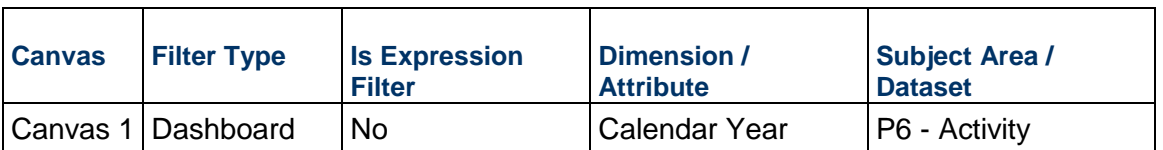

#### **Table 3: Cost Overview - Filters**

## **Table 4: Cost Overview - Calculated Members**

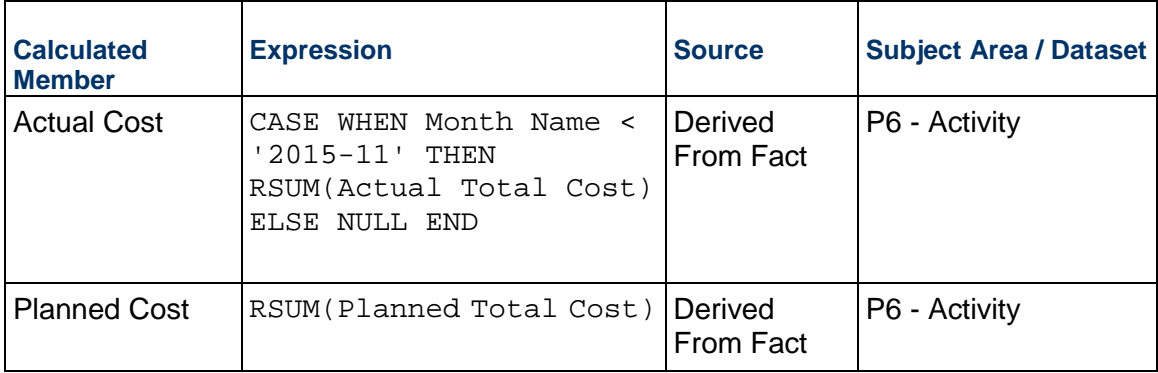

## <span id="page-10-0"></span>**Earned Value and Risk Analysis Dashboard**

**Description**: The Earned Value and Risks dashboard tracks costs and risks. Executives or PMs will be able to use this for getting information about EV, EAC for individual project managers across the portfolio or see how their organization performed on these parameters on a yearly or quarterly basis. Risk exposures are displayed by location and/or each project. This can help in devising better risk mitigating strategies.

#### **Number of Canvases:** 2

**Default Canvas:** Earned Value

**Canvas/Dashboard Name:** Earned Value and Risk Analytics

**Data Source(s):** P6 - EPPM

**Subject Area**: P6 - Activity

**Datasets:** Not applicable

#### **Canvases**

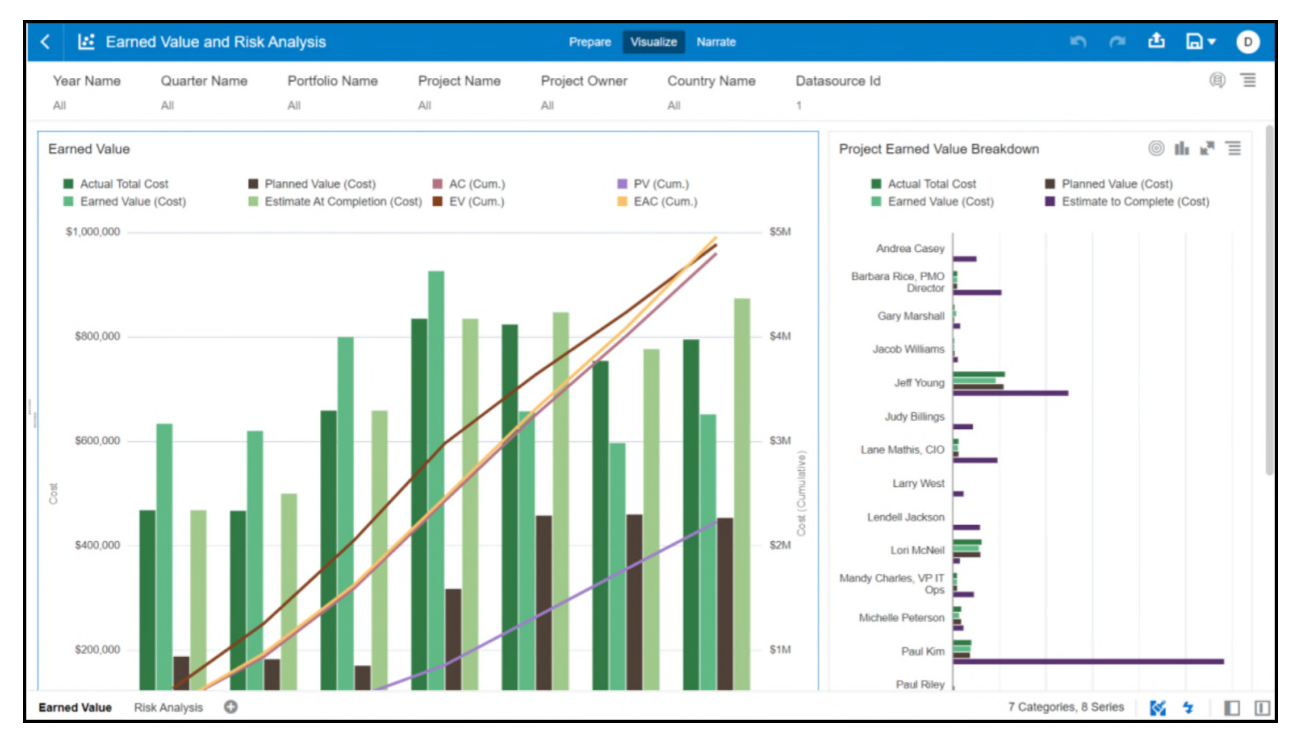

## **Figure 2: Earned Value**

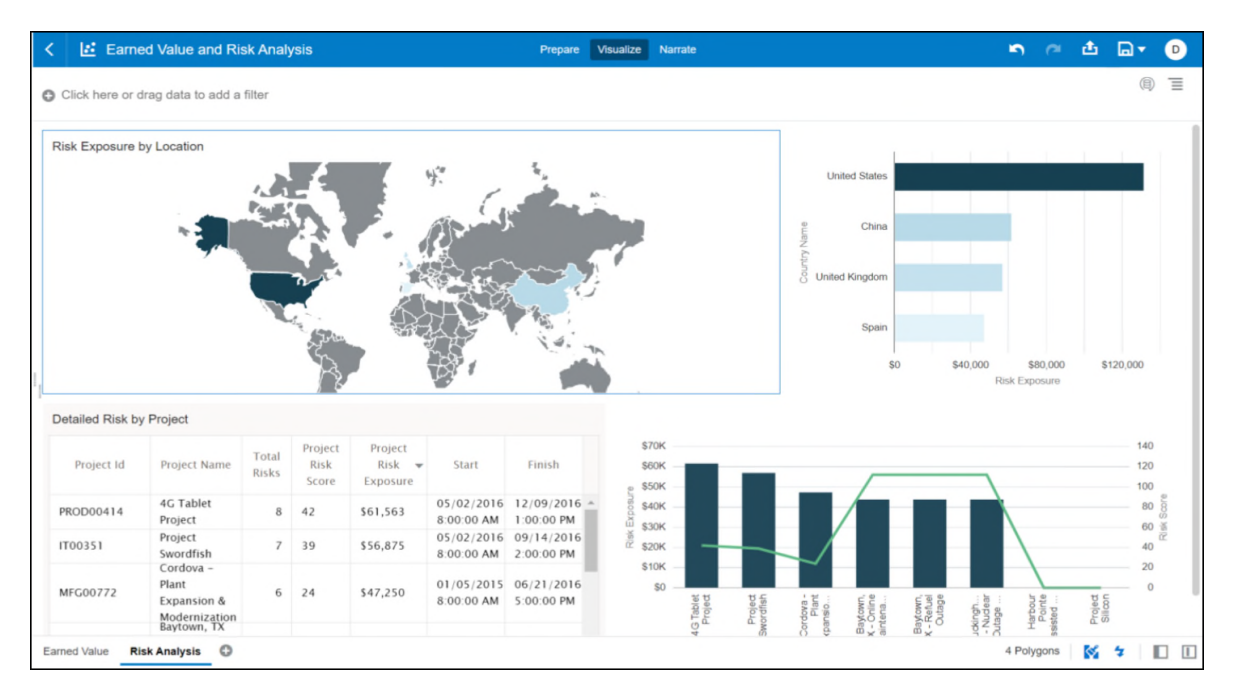

**Figure 3: Risk Analytics** 

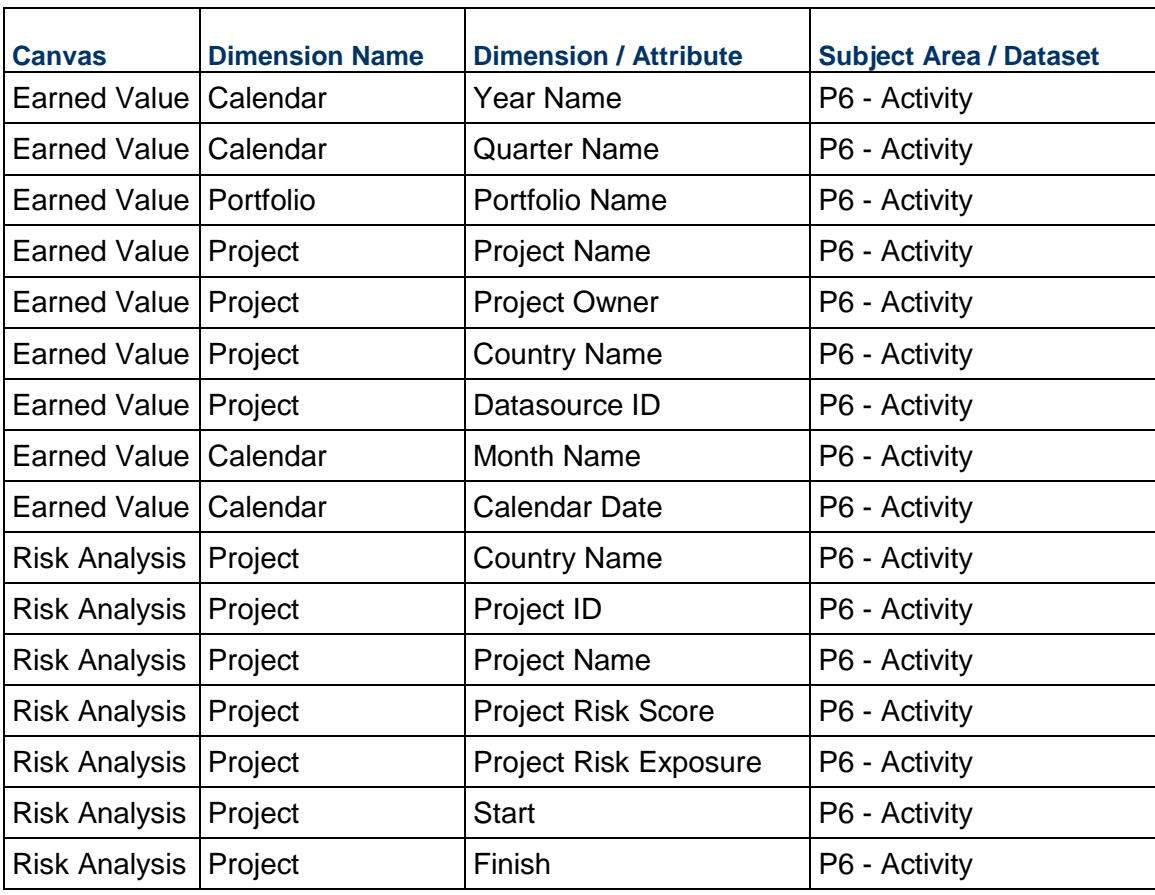

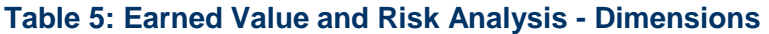

# **Table 6: Earned Value and Risk Analysis - Measures**

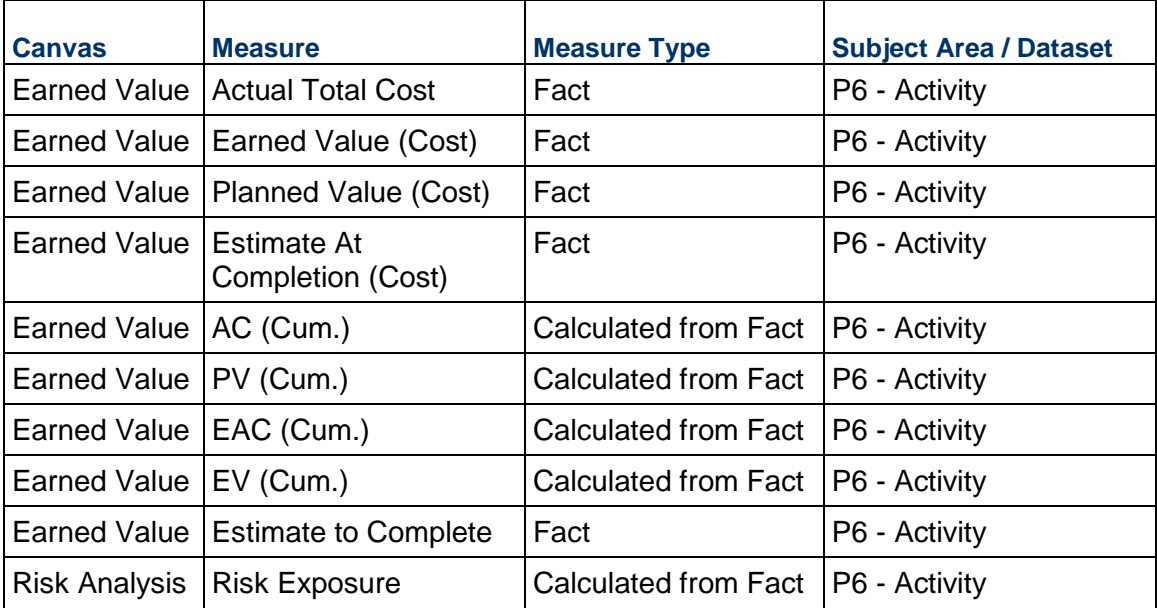

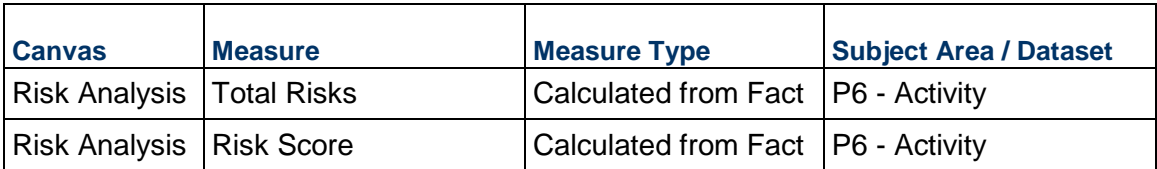

## **Table 7: Earned Value and Risk Analysis - Filters**

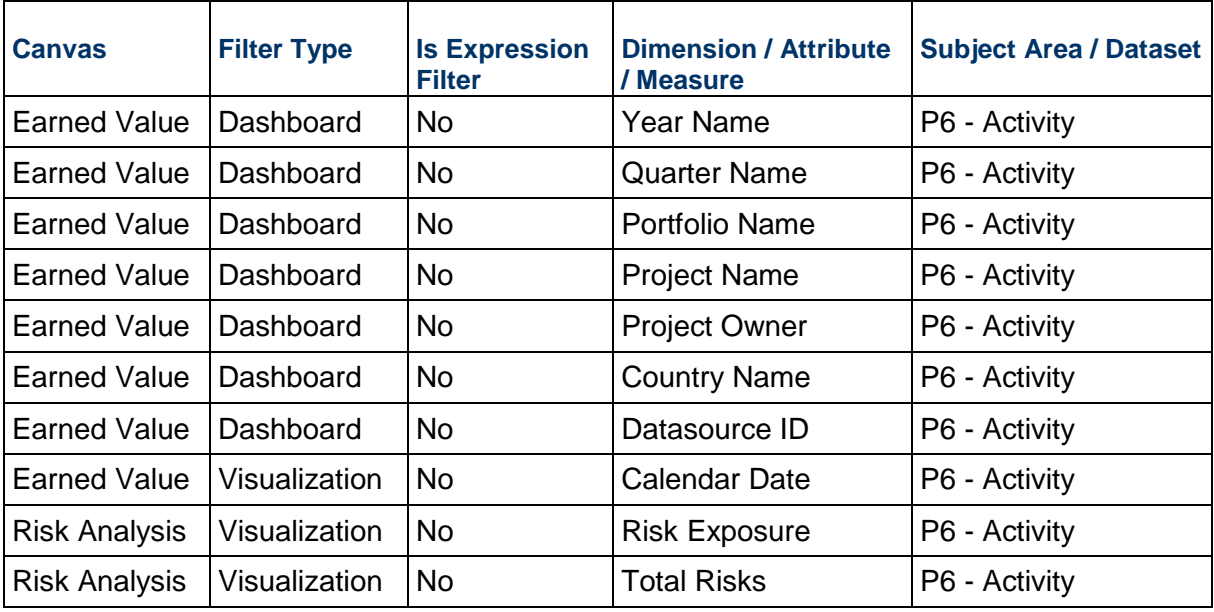

## **Table 8: Earned Value and Risk Analysis - Calculated Members**

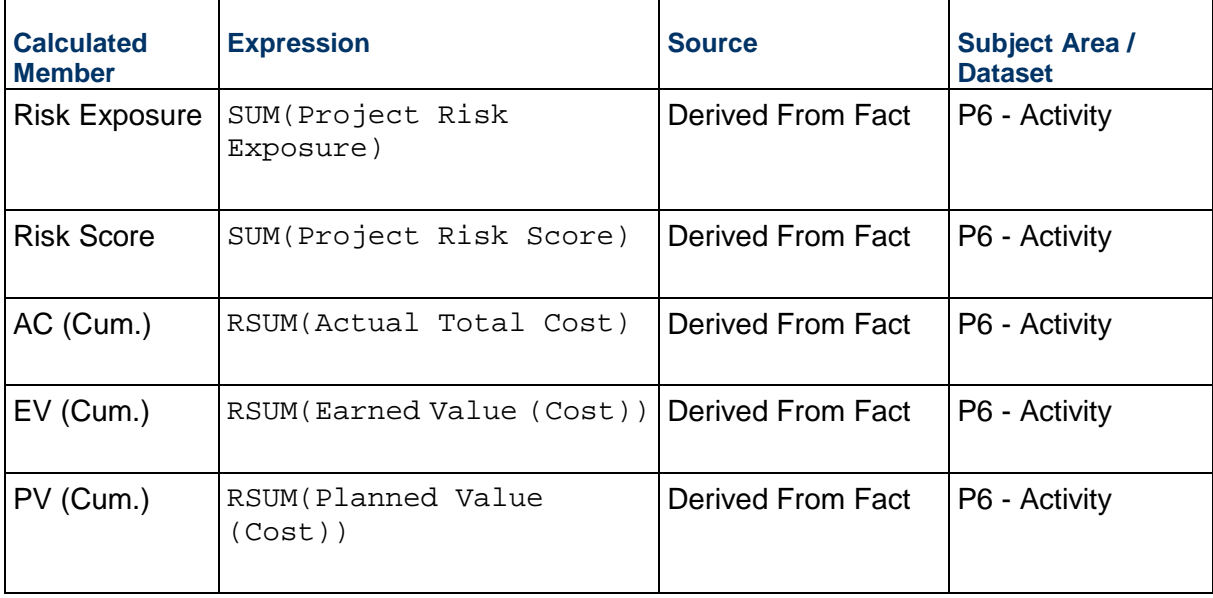

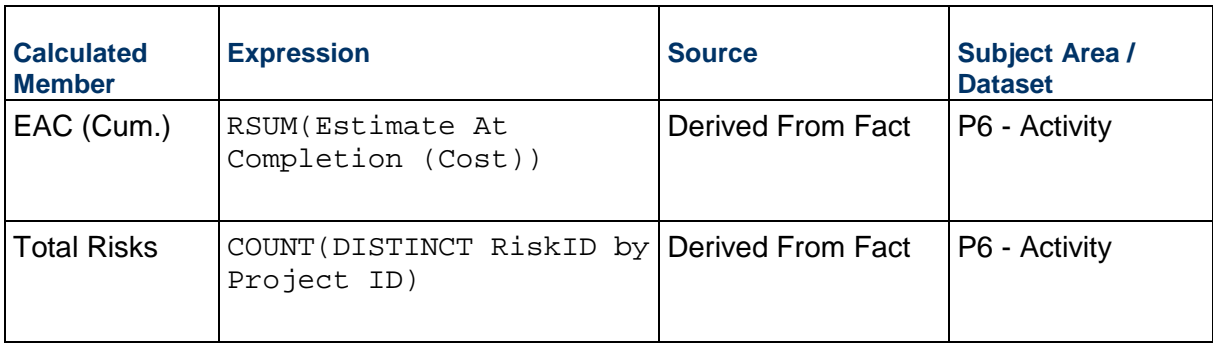

## <span id="page-14-0"></span>**Overview - Portfolio, Risk, EV**

**Description**: With a single view, Portfolio Managers and Executives can view their portfolio's cost performance and clearly identify poor performing portfolios and troubled projects. This visibility allows for collaboration and communication with Project managers to pre-emptively identify and resolve possible issues.

#### **Number of Canvases:** 4

**Default Canvas:** Overview

**Canvas/Dashboard Name:** Overview-Portfolio, Risk, EV

**Data Source(s):** P6 - EPPM

**Subject Areas:** P6 – Activity, P6 – Project History, P6 – Resource Utilization, P6 – Burn Down

**Datasets:** Not applicable

#### **Canvases**

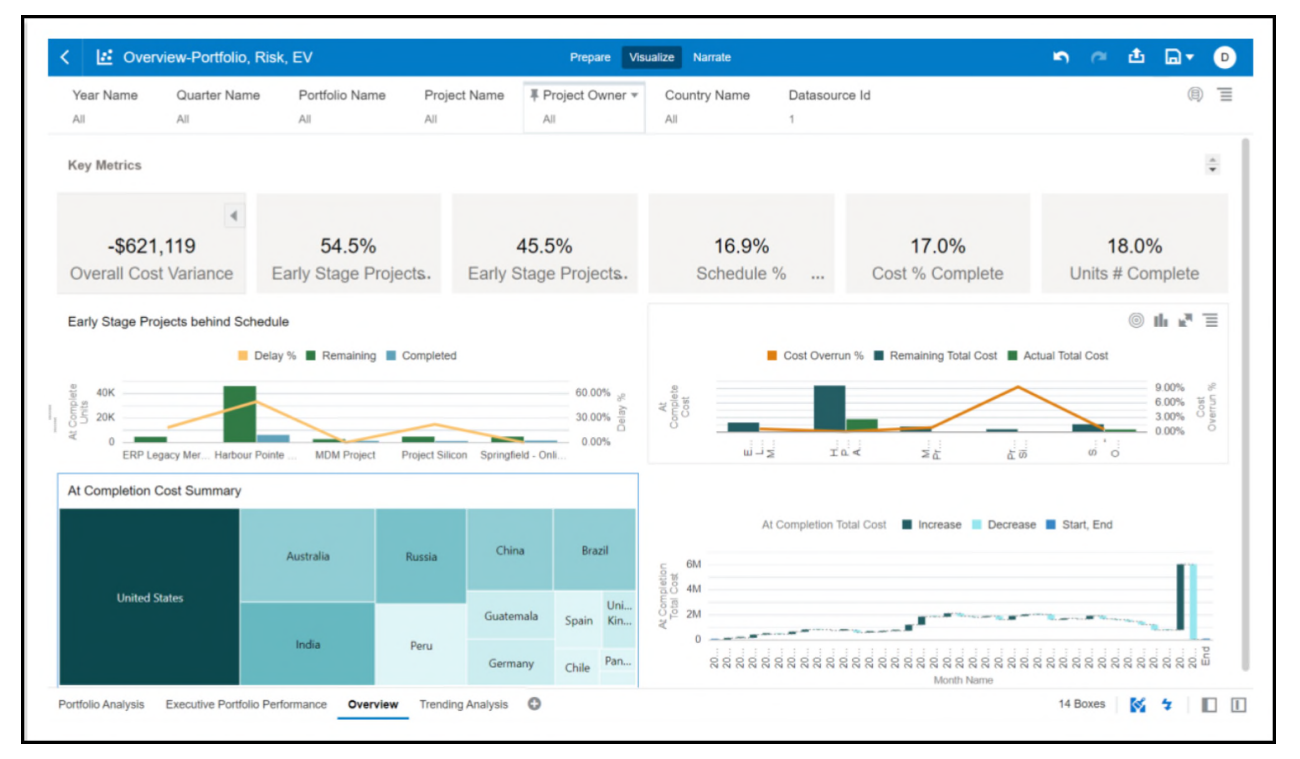

## **Figure 4**: **Overview Portfolio, Risk, EV Default Canvas**

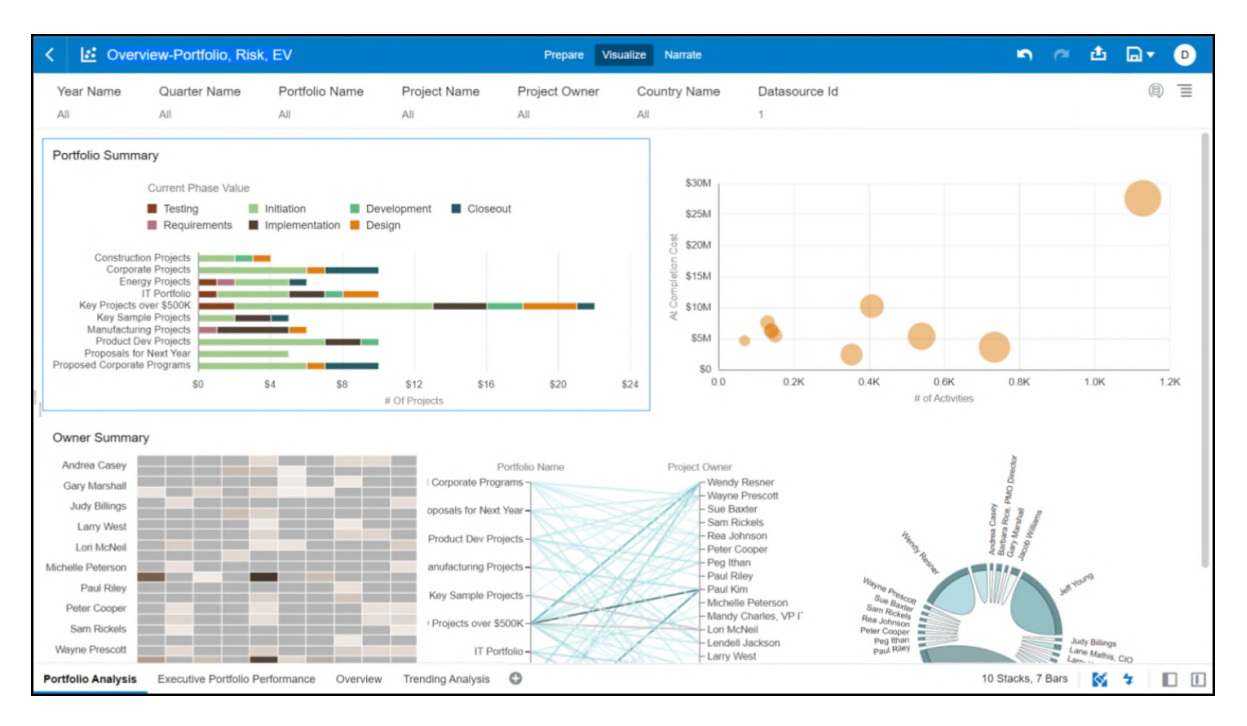

**Figure 5: Portfolio Analysis** 

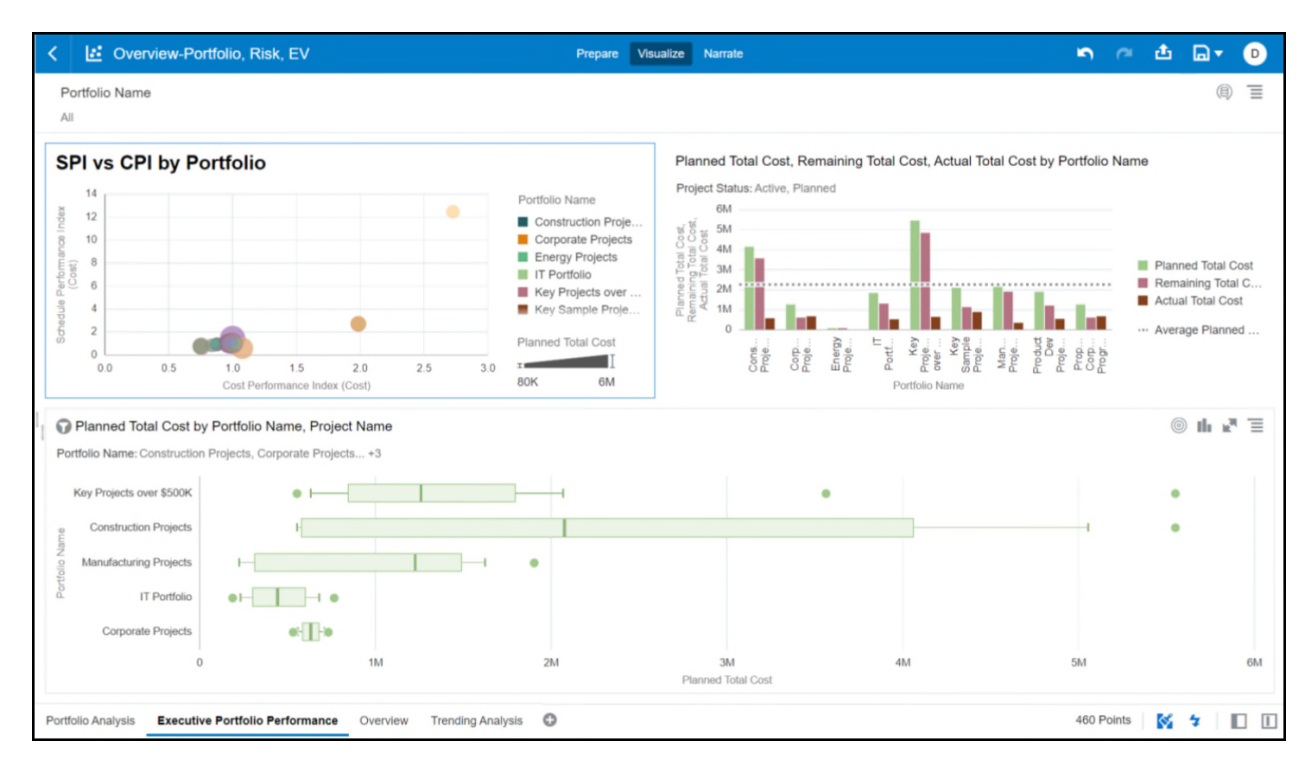

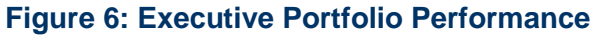

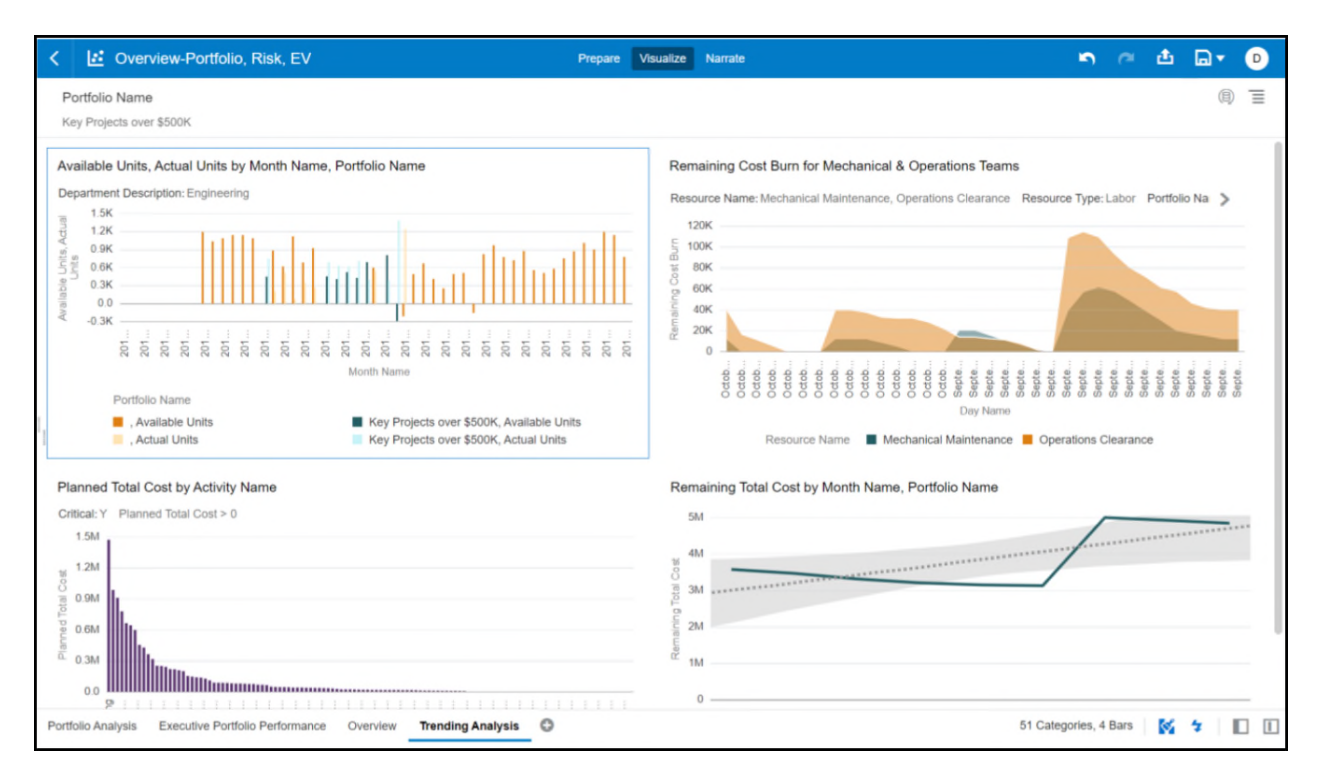

**Figure 7: Trending Analysis** 

| <b>Canvas</b>                             | <b>Dimension Name</b>  | <b>Dimension / Attribute</b> | <b>Subject Area / Dataset</b>       |  |  |  |  |
|-------------------------------------------|------------------------|------------------------------|-------------------------------------|--|--|--|--|
| Overview                                  | Calendar               | Year Name                    | P6 - Activity                       |  |  |  |  |
| Overview                                  | Calendar               | <b>Quarter Name</b>          | P6 - Activity                       |  |  |  |  |
| Overview                                  | Portfolio              | <b>Portfolio Name</b>        | P6 - Activity                       |  |  |  |  |
| Overview                                  | Project                | <b>Project Name</b>          | P6 - Activity                       |  |  |  |  |
| Overview                                  | Project                | <b>Project Owner</b>         | P6 - Activity                       |  |  |  |  |
| Overview                                  | Project                | <b>Country Name</b>          | P6 - Activity                       |  |  |  |  |
| Overview                                  | Project                | Datasource ID                | P6 - Activity                       |  |  |  |  |
| Overview                                  | Project                | <b>Country Name</b>          | P6 - Activity                       |  |  |  |  |
| Overview                                  | Calendar               | <b>Month Name</b>            | P6 - Activity                       |  |  |  |  |
| Portfolio Analysis                        | Project                | Portfolio Name               | P6 - Activity                       |  |  |  |  |
| Portfolio Analysis                        | Project                | <b>Current Phase Value</b>   | P6 - Activity                       |  |  |  |  |
| <b>Executive Portfolio</b><br>Performance | Portfolio              | Portfolio Name               | P6 - Project History                |  |  |  |  |
| <b>Executive Portfolio</b><br>Performance | Project                | <b>Project Status</b>        | P6 - Activity                       |  |  |  |  |
| <b>Executive Portfolio</b><br>Performance | Project                | <b>Project Name</b>          | P6 - Activity                       |  |  |  |  |
| <b>Executive Portfolio</b><br>Performance | Project                | <b>Project Name</b>          | P6 - Project History                |  |  |  |  |
| <b>Trending Analysis</b>                  | Calendar               | Month Name                   | P6 - Project History                |  |  |  |  |
| <b>Trending Analysis</b>                  | Project                | Portfolio Name               | P6 - Project History                |  |  |  |  |
| <b>Trending Analysis</b>                  | Resource               | Department<br>Description    | P6 - Resource<br><b>Utilization</b> |  |  |  |  |
| <b>Trending Analysis</b>                  | Resource<br>Assignment | <b>Resource Name</b>         | P6 - Burn Down                      |  |  |  |  |
| <b>Trending Analysis</b>                  | Calendar               | Day Name                     | P6 - Burn Down                      |  |  |  |  |
| <b>Trending Analysis</b>                  | Resource               | Resource Type                | P6 - Burn Down                      |  |  |  |  |
| <b>Trending Analysis</b>                  | Activity               | <b>Activity Name</b>         | P6 - Activity                       |  |  |  |  |
| <b>Trending Analysis</b>                  | Activity               | Critical                     | P6 - Activity                       |  |  |  |  |

**Table 9: Overview – Portfolio, Risk, EV - Dimensions** 

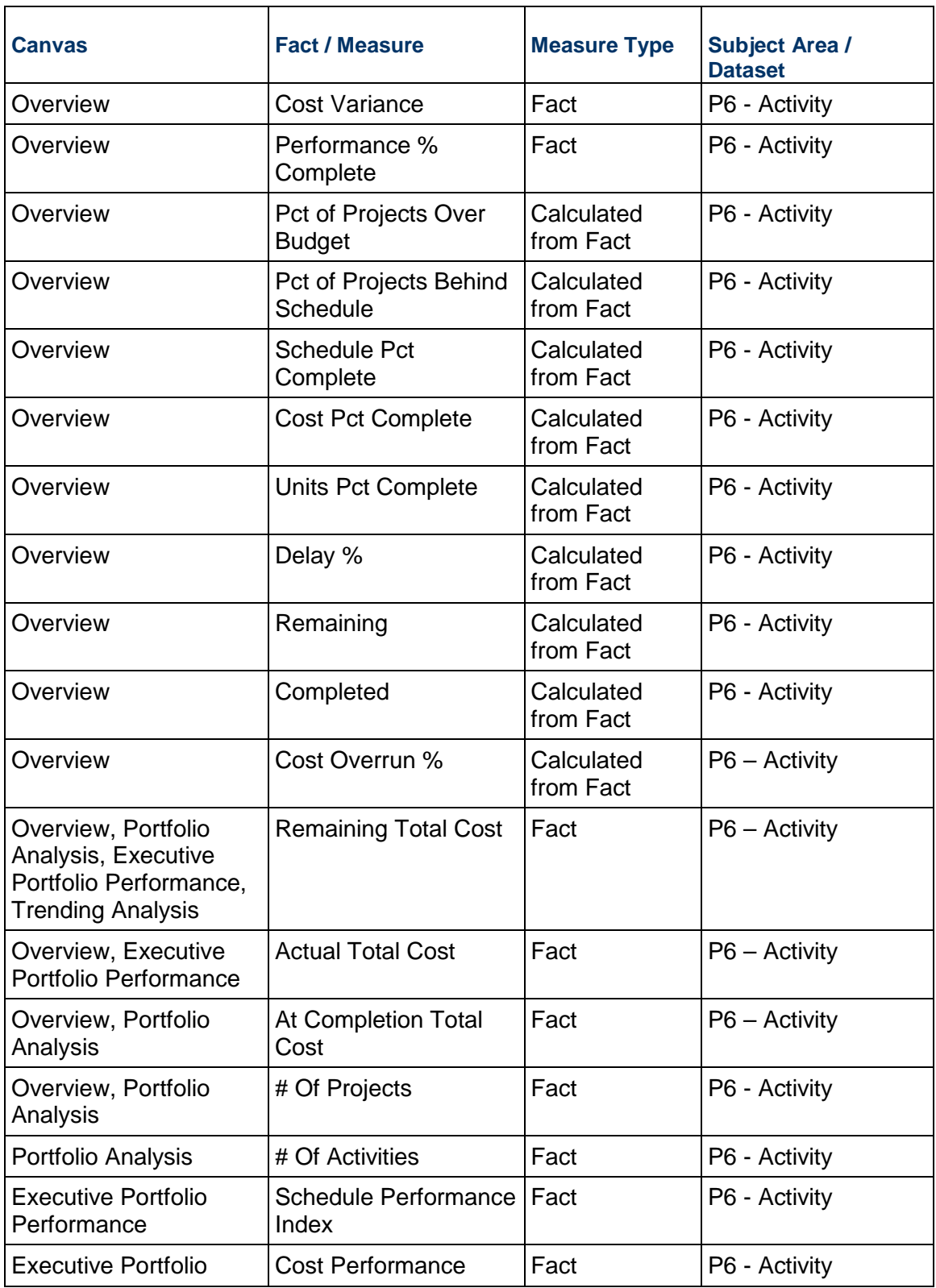

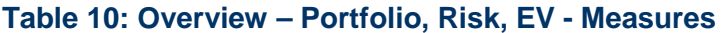

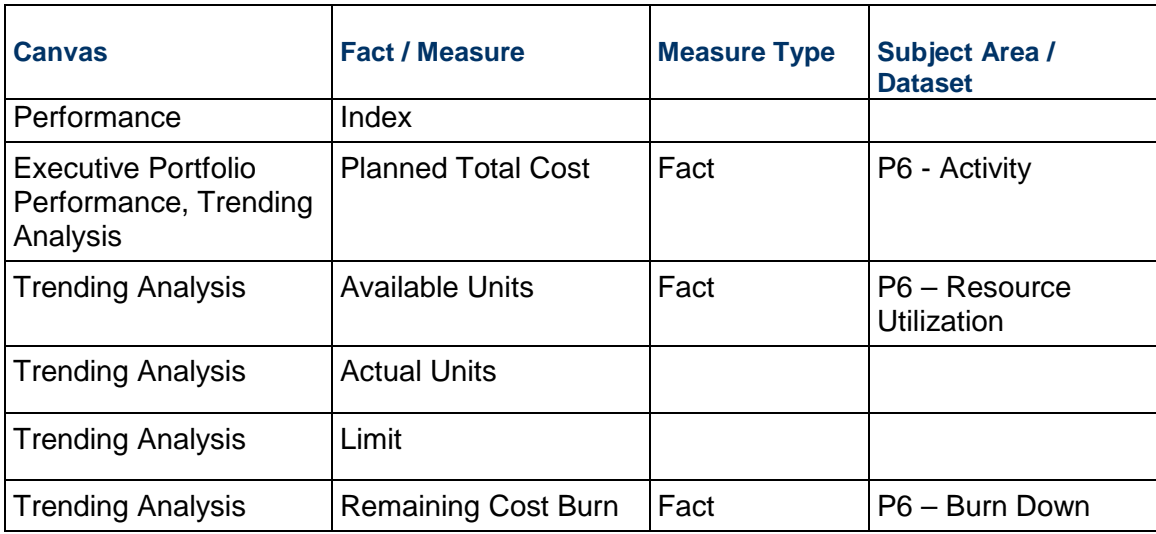

## **Table 11: Overview – Portfolio, Risk, EV - Filters**

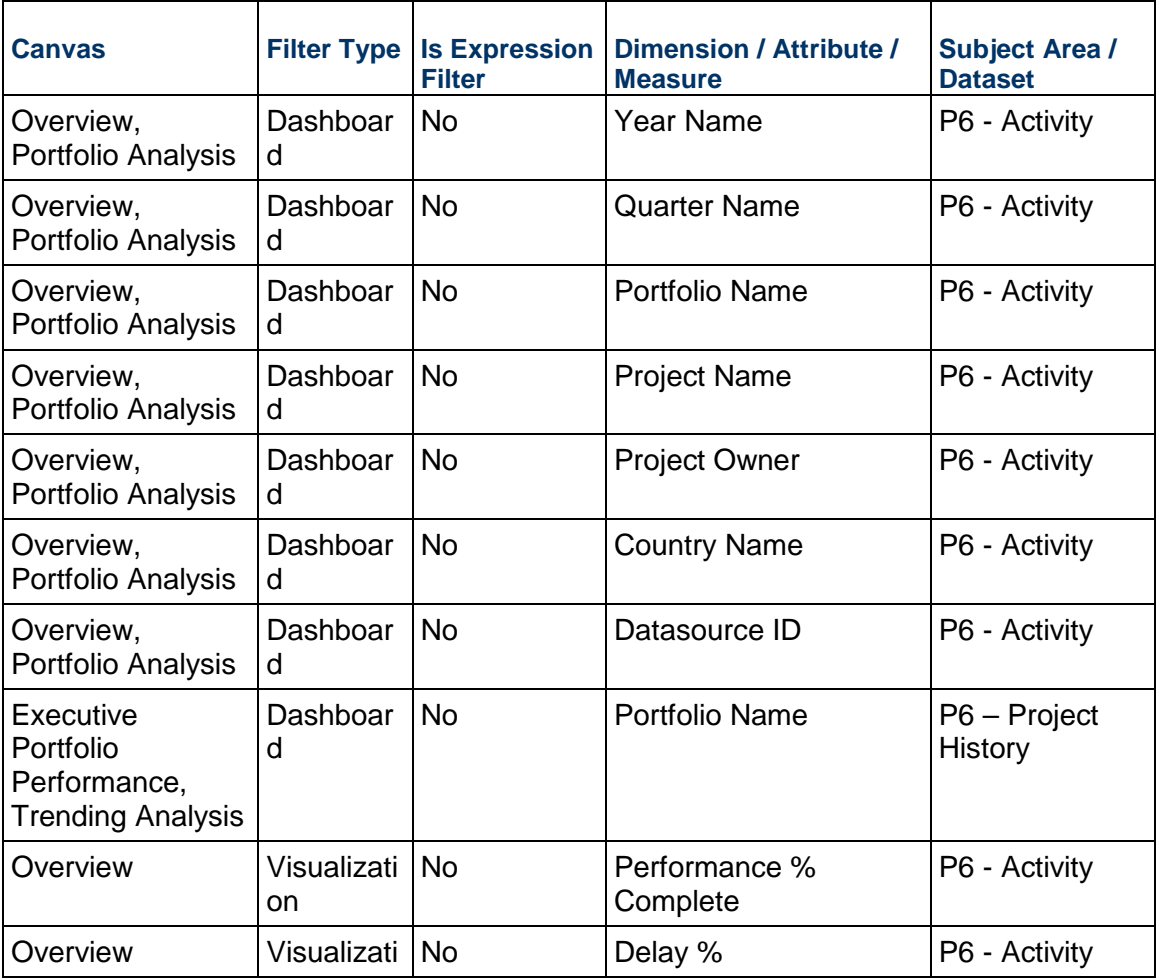

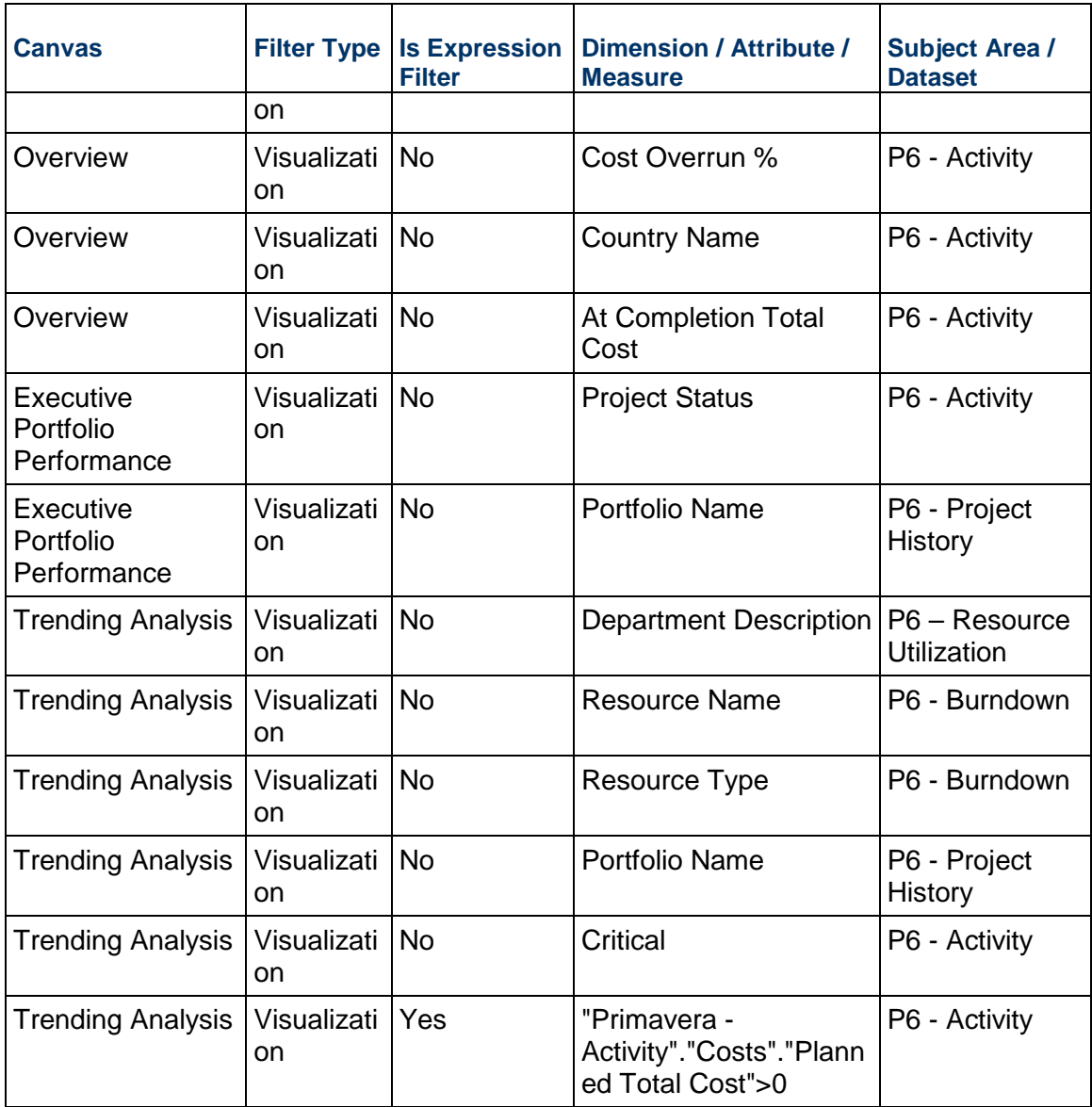

## **Table 12: Overview – Portfolio, Risk, EV - Calculated Members**

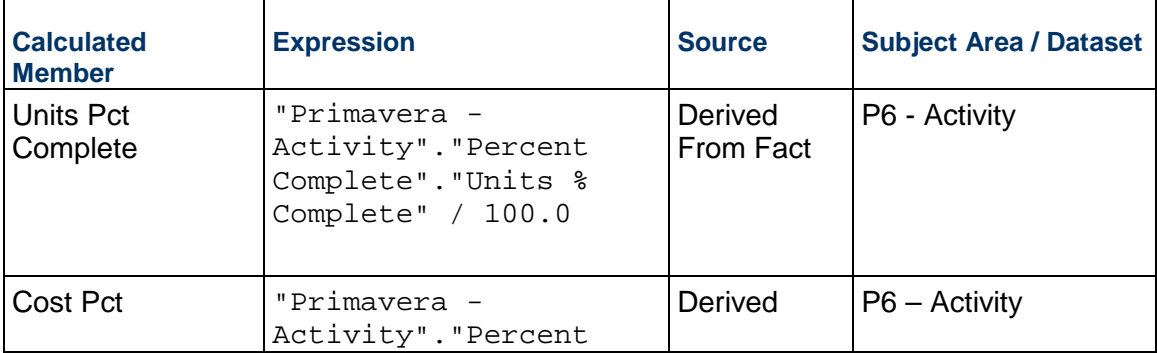

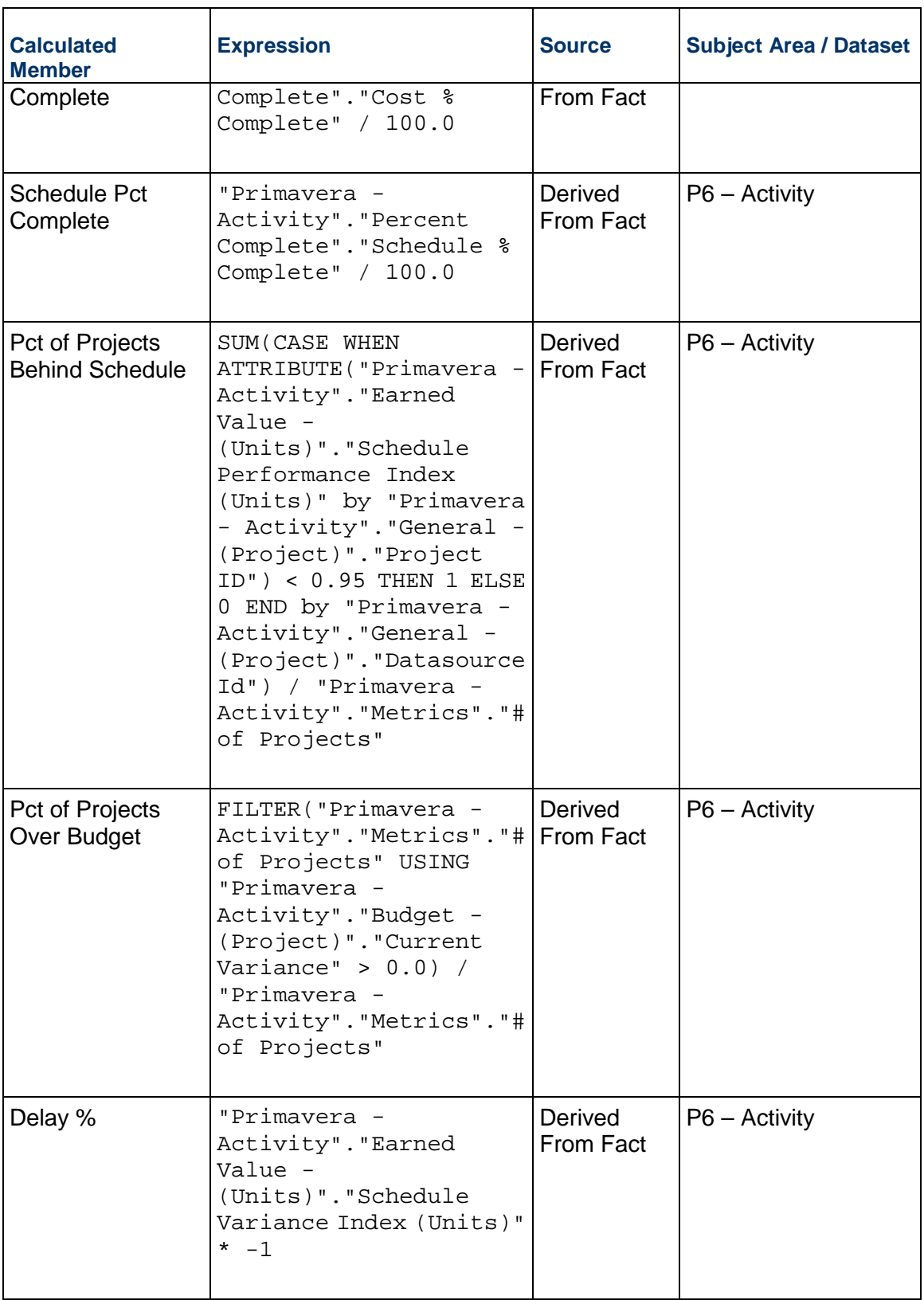

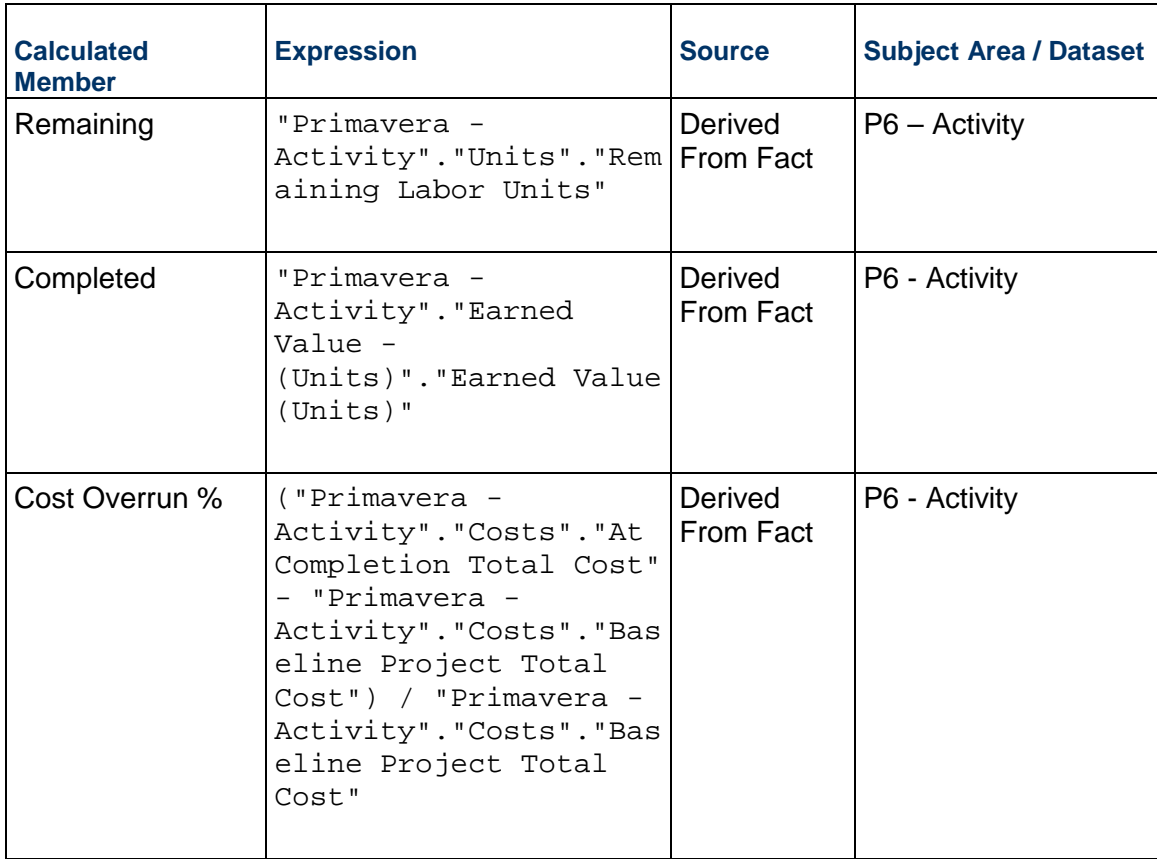

## <span id="page-22-1"></span><span id="page-22-0"></span>**Key Milestones Tracking Dashboard**

**Description**: This project gives an Executive / PMO insights to track key milestones for projects/portfolios and identify variance over time. It can be used to track milestone activities based on the variance status that is ahead, on, or behind schedule. These activities can also be traced based on their activity status.

#### **Number of Canvases:** 2

**Default Canvas:** Key Milestones

**Canvas/Dashboard Name:** Key Milestones Tracking

**Data Source(s):** P6 EPPM

**Subject Areas:** P6 – Activity

**Datasets:** Not applicable

#### **Canvases**

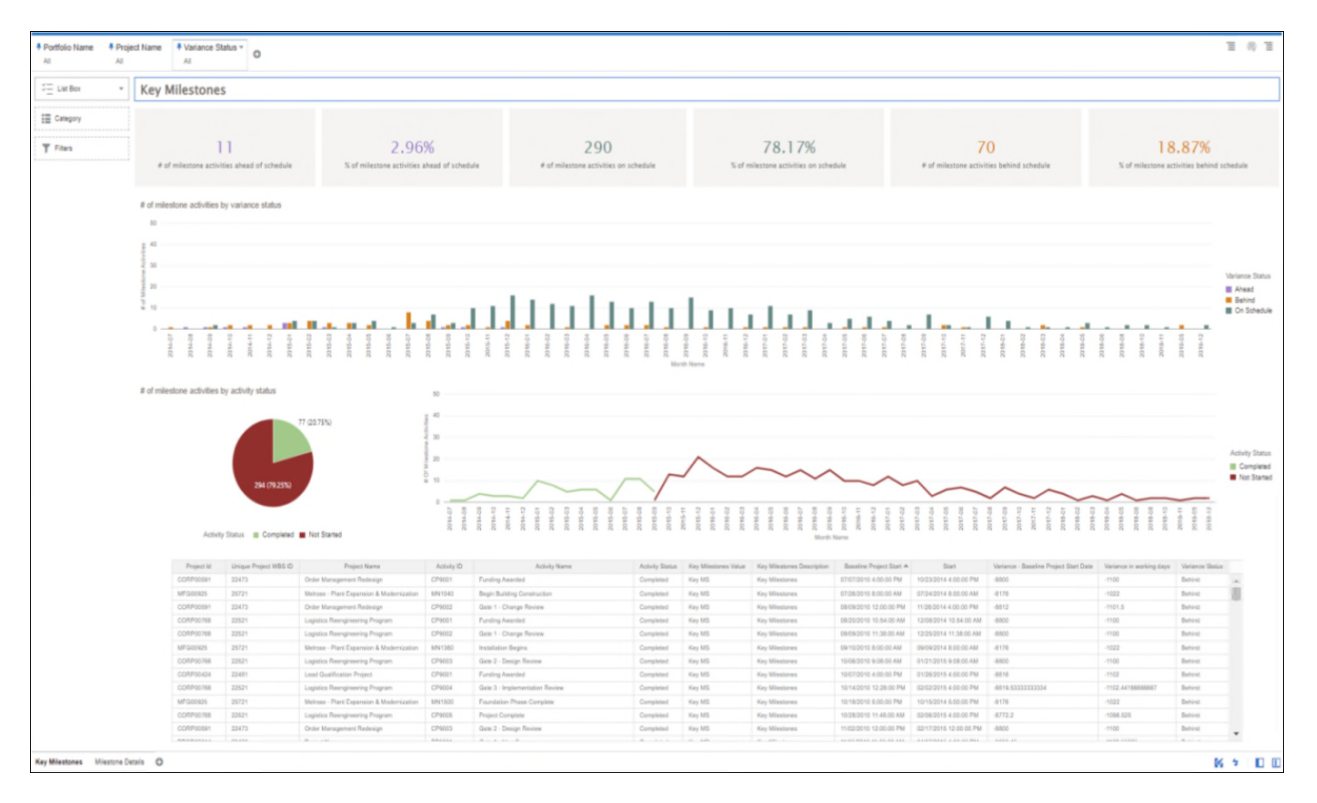

## **Figure 8: Key Milestones**

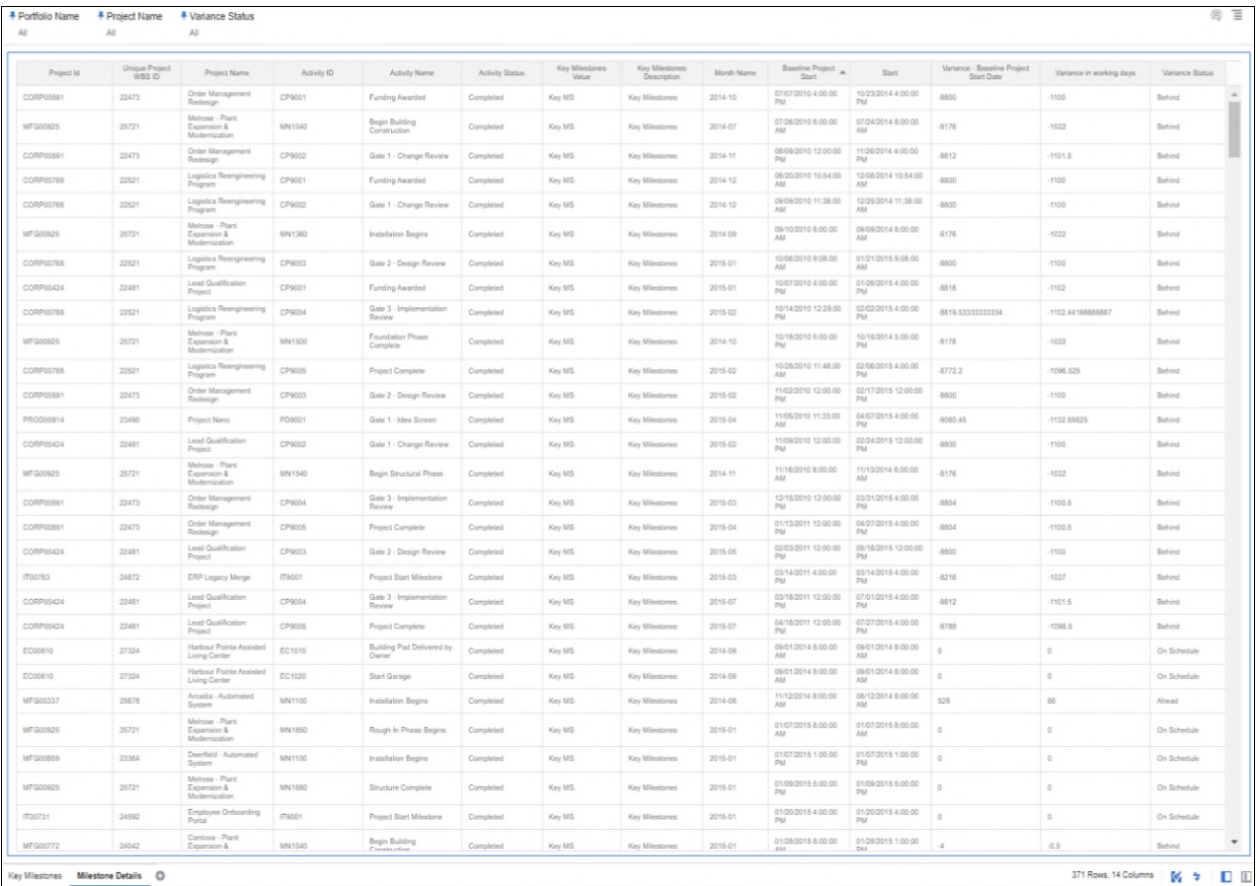

# **Figure 9: Milestone Details**

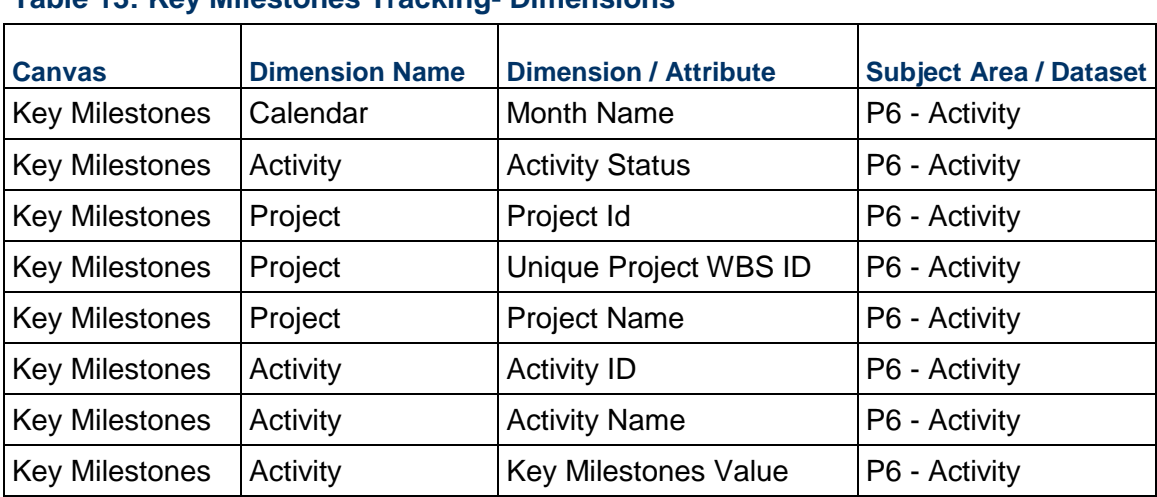

## **Table 13: Key Milestones Tracking- Dimensions**

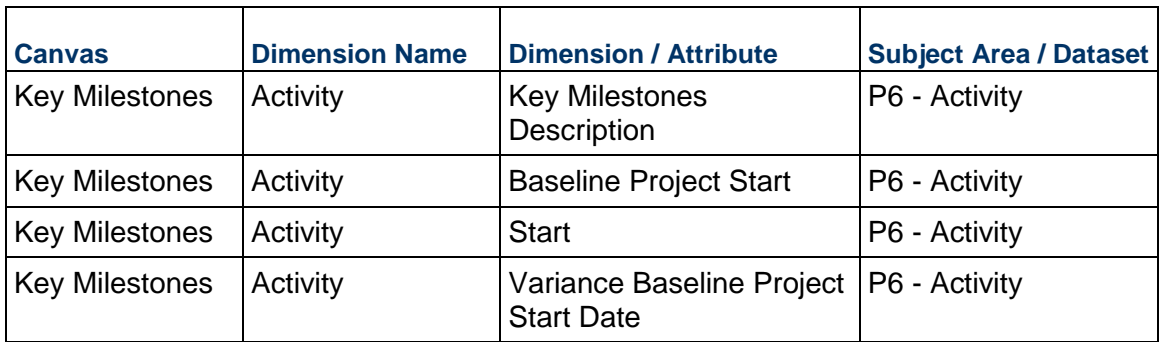

## **Table 14: Key Milestones Tracking- Custom Dimensions**

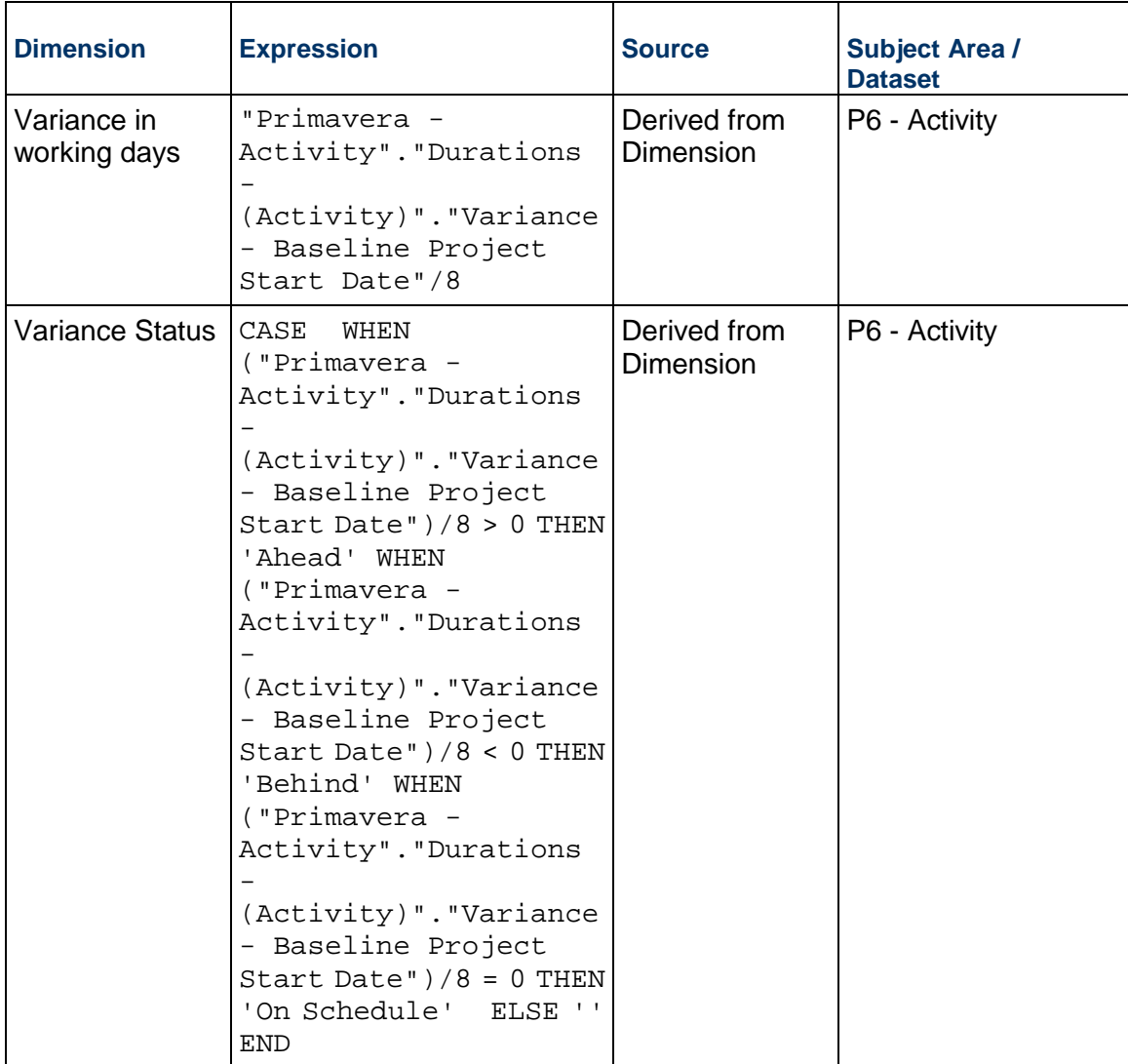

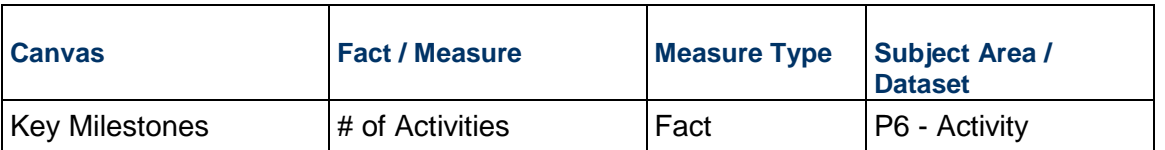

## **Table 15: Key Milestones Tracking - Measures**

## **Table 16: Key Milestones Tracking - Calculated Members**

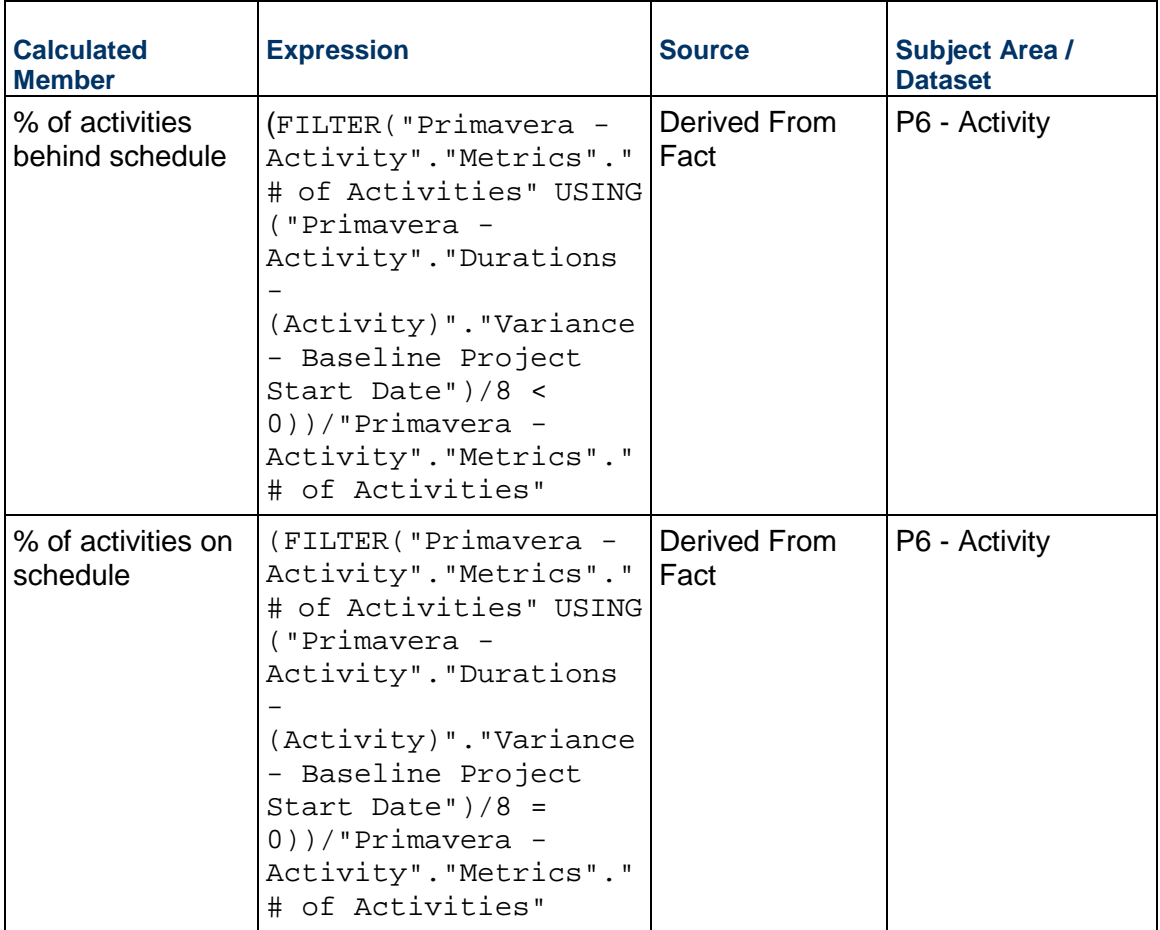

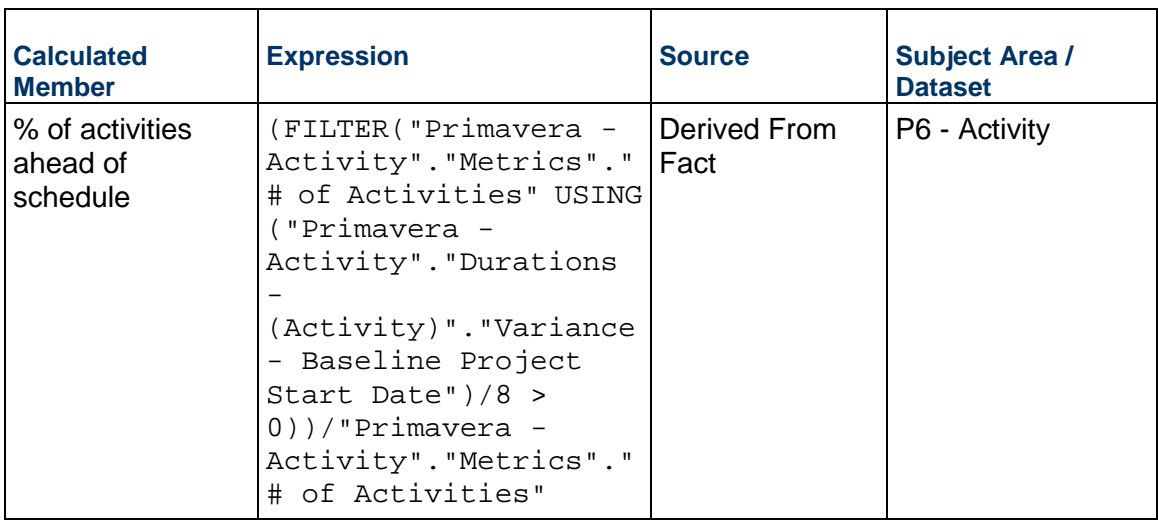

## **Table 17: Key Milestones Tracking - Filters**

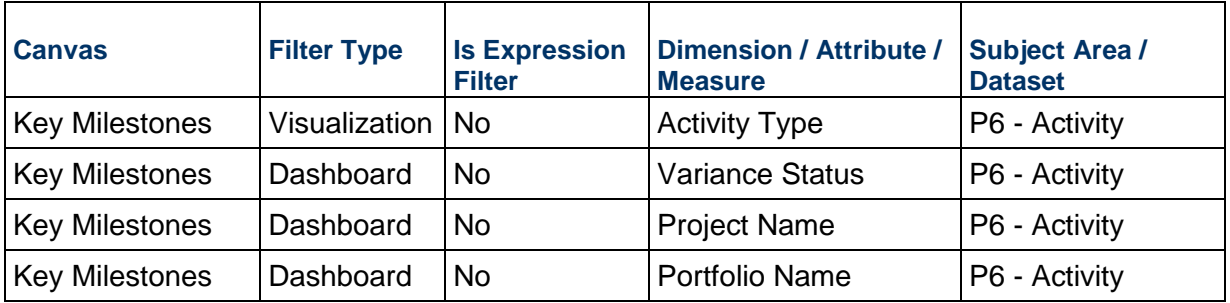

## **Table 18: Key Milestones Tracking - Data Actions**

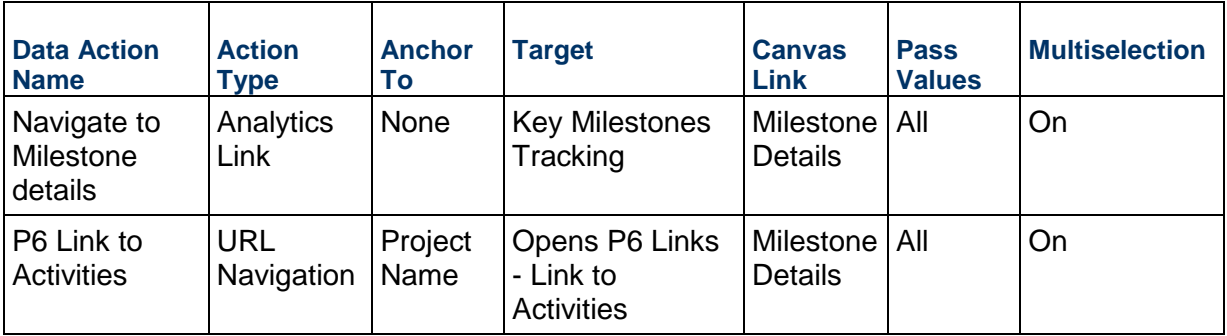

## <span id="page-28-1"></span><span id="page-28-0"></span>**Integrated Schedule Delivery KPI Dashboard**

**Number of Canvases:** 7

**Default Canvas:** IB\_ActivityHistoryData

**Canvas/Dashboard Name:** Integrated Schedule Delivery KPI

**Data Source(s):** P6 - EPPM

**Subject Area:** P6 – Activity History

**Datasets:** Not applicable

#### **Dashboard**

#### **Canvases**

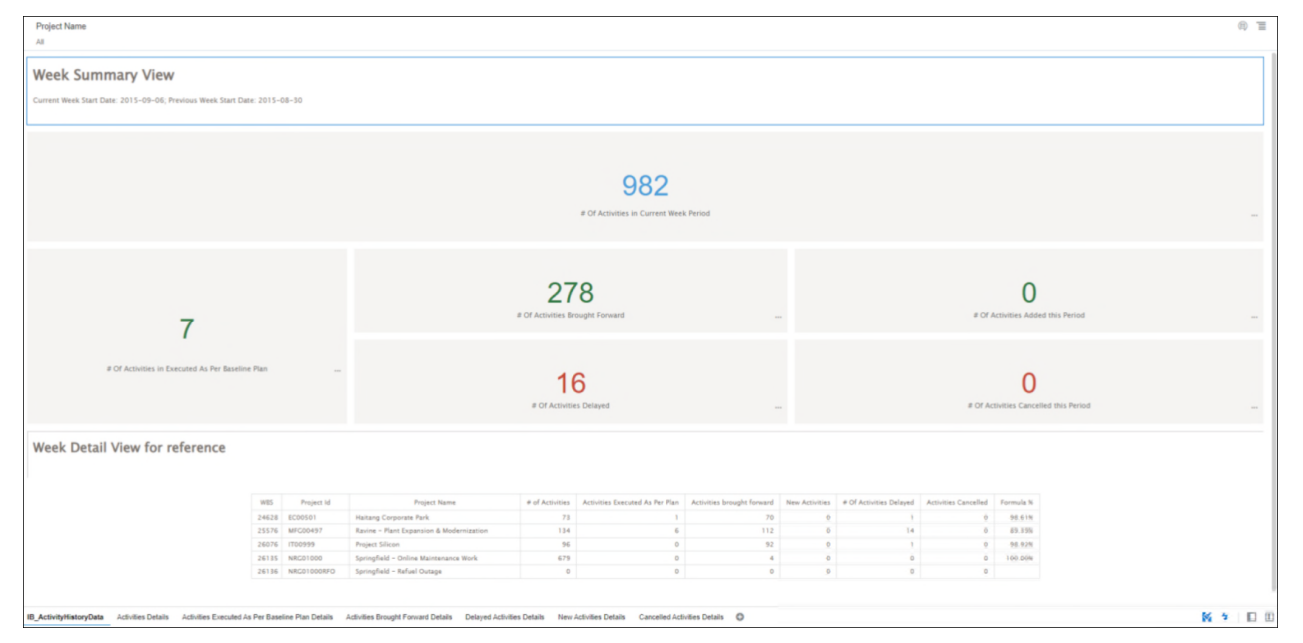

**Figure 10: IB\_ActivityHistoryData** 

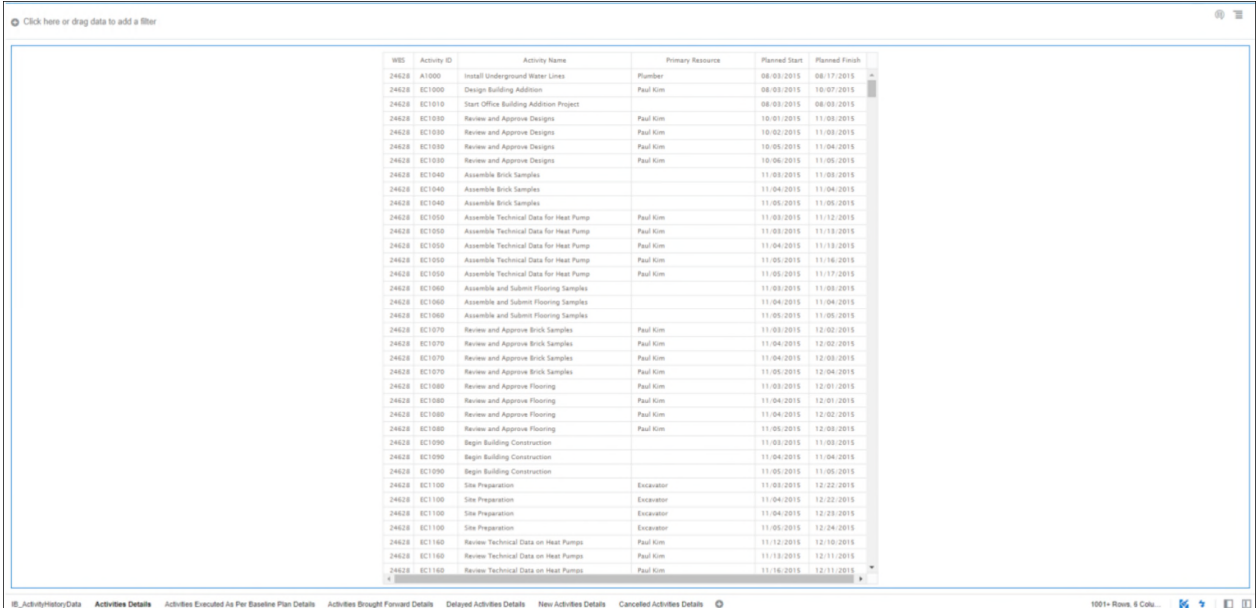

## **Figure 11: Activity Details**

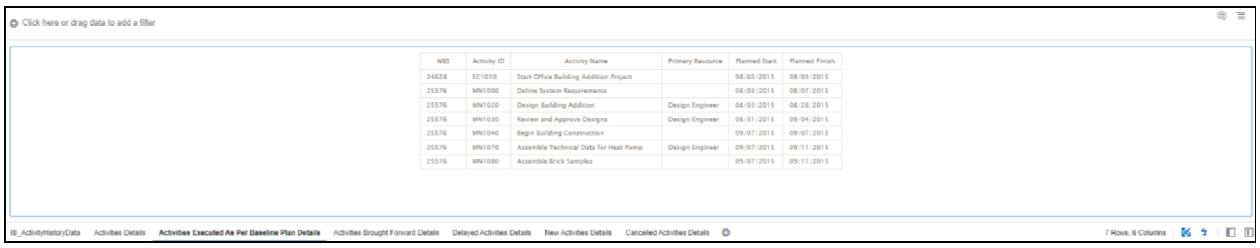

# **Figure 12: Activities Executed As Per Baseline Plan Details**

|              | WES Activity ID | <b>Activity Name</b>                        | Primary Resource        |                       | Planned Start Planned Finish |  |
|--------------|-----------------|---------------------------------------------|-------------------------|-----------------------|------------------------------|--|
| 24628 EC1000 |                 | Design Building Addition                    | Paul Kim                |                       | 08/03/2015 10/07/2015        |  |
| 24628 001030 |                 | Review and Approve Designs                  | Paul Kim                | 10/06/2015            | 11/05/2015                   |  |
| 24628 EC1040 |                 | Assemble Brick Samples                      |                         | 11/05/2015            | 11/05/2015                   |  |
| 24628 EC1050 |                 | Assemble Technical Data for Heat Pump       | Paul Kim                | 11/05/2015            | 11/17/2015                   |  |
| 24628 EC1060 |                 | Assemble and Submit Flooring Samples        |                         | 11/05/2015            | 11/05/2015                   |  |
| 24628 EC1070 |                 | Review and Approve Brick Samples            | Paul Kim                | 11/05/2015            | 12/04/2015                   |  |
| 24628 EC1080 |                 | Review and Approve Flooring                 | Paul Kim                | 11/05/2015            | 12/03/2015                   |  |
| 24628 EC1090 |                 | Begin Building Construction                 |                         | 11/05/2015            | 11/05/2015                   |  |
| 24628 EC1100 |                 | Site Preparation                            | Excavator               | 11/05/2015            | 12/24/2015                   |  |
| 24628 EC1160 |                 | Review Technical Data on Heat Pumps         | Paul Kim                | 11/17/2015            | 12/15/2015                   |  |
| 24628 EC1170 |                 | Prepare and Solicit Eids for Flooring       | <b>Project Controls</b> | 12/03/2015            | 12/31/2015                   |  |
| 24628 EC1180 |                 | Prepare and Solicit Bids for Brick Exterior | <b>Project Controls</b> | 12/04/2015            | 12/23/2015                   |  |
| 24628 EC1190 |                 | Prepare and Solicit Bids for Heat Pump      | <b>Project Controls</b> | 12/15/2015 12/31/2015 |                              |  |
| 24628 EC1220 |                 | Review Bids for Brick                       | <b>Project Controls</b> | 12/23/2015 01/08/2016 |                              |  |
| 24628 EC1230 |                 | Excevation                                  | Excavator               | 12/24/2015 01/25/2016 |                              |  |
| 24628 EC1240 |                 | Review Bids for Heat Pump                   | <b>Project Controls</b> | 12/31/2015 01/13/2016 |                              |  |
| 24628 EC1250 |                 | Review Bids for Flooring                    | <b>Project Controls</b> | 12/31/2015 01/19/2016 |                              |  |
| 24628 EC1260 |                 | Award Contract for Brick                    | <b>Project Controls</b> | 01/08/2016 01/15/2016 |                              |  |
| 24628 EC1270 |                 | Award Contract for Heat Pump                |                         | 01/18/2016            | 01/21/2016                   |  |
| 24628 EC1280 |                 | Deliver Brick                               |                         | 01/15/2016 01/18/2016 |                              |  |
| 24628 EC1300 |                 | Award Contract for Flooring                 | <b>Project Controls</b> | 01/19/2016 01/27/2016 |                              |  |
| 24628 EC1310 |                 | Fabricate and Deliver Flooring              | <b>Project Controls</b> | 01/27/2016 05/18/2016 |                              |  |
| 24628 EC1320 |                 | Install Underground Water Lines             | Plumber                 | 01/26/2016 02/11/2016 |                              |  |
| 24628 EC1330 |                 | Install Underground Electric Conduit        | <b>Electrician</b>      | 01/26/2016 02/08/2016 |                              |  |
| 24628 EC1340 |                 | Form/Pour Concrete Footings                 | Ironworker              | 02/11/2016 04/07/2016 |                              |  |
| 24628 EC1350 |                 | Concrete Foundation Walls                   | Ironworker              | 04/07/2016 05/10/2016 |                              |  |
| 24628 EC1360 |                 | Form and Pour Slab                          | <b>Finish Carpenter</b> | 05/10/2016            | 05/24/2016                   |  |
| 24628 EC1370 |                 | Backfill and Compact Walls                  | Excavator               | 05/25/2016 06/01/2016 |                              |  |
| 24628 EC1380 |                 | Foundation Phase Complete                   |                         | 06/01/2016 06/01/2016 |                              |  |
| 24628 EC1390 |                 | <b>Erect Structural Frame</b>               | Ironworker              | 06/02/2016 08/03/2016 |                              |  |
| 24628 EC1410 |                 | Begin Structural Phase                      |                         | 08/04/2016            | 08/04/2016                   |  |
| 24628 EC1420 |                 | Floor Decking                               | Iromworker              | 08/04/2016 09/14/2016 |                              |  |
| 24628 EC1430 |                 | Concrete First Floor                        | Ironworker              | 09/15/2016            | 10/26/2016                   |  |
| 24628 EC1440 |                 | Set Mechanical and Electrical Equipment     | Operator                | 09/26/2016            | 11/08/2016                   |  |
| 24628 EC1460 |                 | Erect Stairwell and Elevator Walls          | Laborer-Construction    | 10/27/2016            | 11/28/2016                   |  |
| 24628 EC1470 |                 | Concrete Basement Slab                      | Ironworker              |                       | 10/27/2016 11/24/2016        |  |

**Figure 13: Activities Brought Forward Details** 

| Click here or drag data to add a filter |            |               |                                                                                                    |                             |                              |            |  |                           | <b>④ 三</b> |
|-----------------------------------------|------------|---------------|----------------------------------------------------------------------------------------------------|-----------------------------|------------------------------|------------|--|---------------------------|------------|
|                                         | <b>WES</b> | Activity ID   | <b>Activity Name</b>                                                                                                    | Primary Resource            | Planned Start Planned Finish |            |  |                           |            |
|                                         | 24628      | EC1290        | Fabricate and Deliver Heat Pump and Controls                                                                                                    | <b>Project Controls</b>     | 01/21/2016 04/25/2016        |            |  |                           |            |
|                                         | 25576      | <b>MN1030</b> | Review and Approve Designs                                                                                                    | Design Engineer             | 08/31/2015 09/04/2015        |            |  |                           |            |
|                                         | 25576      | MN1040        | <b>Begin Building Construction</b>                                                                                                    |                             | 09/07/2015 09/07/2015        |            |  |                           |            |
|                                         | 25576      | MN1070        | Assemble Technical Data for Heat Pump                                                                                                    | Design Engineer             | 09/07/2015 09/14/2015        |            |  |                           |            |
|                                         | 25576      | MN1090        | Review Technical Data on Heat Pumps                                                                                                    | Design Engineer             | 09/14/2015 09/30/2015        |            |  |                           |            |
|                                         | 25576      | MN1130        | Prepare Drawings for System Controller                                                                                                    | Automation Systems Engineer | 09/18/2015 09/24/2015        |            |  |                           |            |
|                                         | 25576      | MN1140        | Prepare and Solicit Bids for Heat Pump                                                                                                    |                             | 10/01/2015 10/05/2015        |            |  |                           |            |
|                                         | 25576      | MN1160        | Review Bids for Heat Pump                                                                                                    |                             | 10/06/2015 10/07/2015        |            |  |                           |            |
|                                         | 25576      | MN1190        | Review and Approve System Controller                                                                                                    | Automation Systems Engineer | 09/24/2015                   | 10/08/2015 |  |                           |            |
|                                         | 25576      | MN1210        | Award Contract for Heat Pump                                                                                                    |                             | 10/08/2015 10/08/2015        |            |  |                           |            |
|                                         | 25576      | MN1230        | Fabricate and Deliver Heat Pump and Controls                                                                                                    | Fabrication                 | 10/09/2015 01/28/2016        |            |  |                           |            |
|                                         | 25576      | MN1320        | Prepare and Solicit Bids for System Controller                                                                                                    | Automation Systems Engineer | 10/08/2015 10/15/2015        |            |  |                           |            |
|                                         | 25576      | MN1400        | Review Bids for System Controller                                                                                                    |                             | 10/15/2015 10/21/2015        |            |  |                           |            |
|                                         | 25576      | MN1420        | Award Contract for System Controller                                                                                                    |                             | 10/21/2015 10/22/2015        |            |  |                           |            |
|                                         | 25576      | MN1440        | Fabricate and Deliver System Controller                                                                                                    | Fabrication                 | 10/22/2015 01/14/2016        |            |  |                           |            |
|                                         | 26076      | IT1040        | Define System Requirement                                                                                                    | Brianna Allen               | 08/13/2015 09/02/2015        |            |  |                           |            |
|                                         |            |               |                                                                                                    |                             |                              |            |  |                           |            |
|                                         |            |               | IB_ActivityHistoryData Activities Details Activities Executed As Per Baseline Plan Details Activities Brought Forward Details Detayed Activities Details New Activities Details Cancelled Activities Details (C) |                             |                              |            |  | 16 Rows, 6 Columns   26 + |            |

**Figure 14: Delayed Activities Details** 

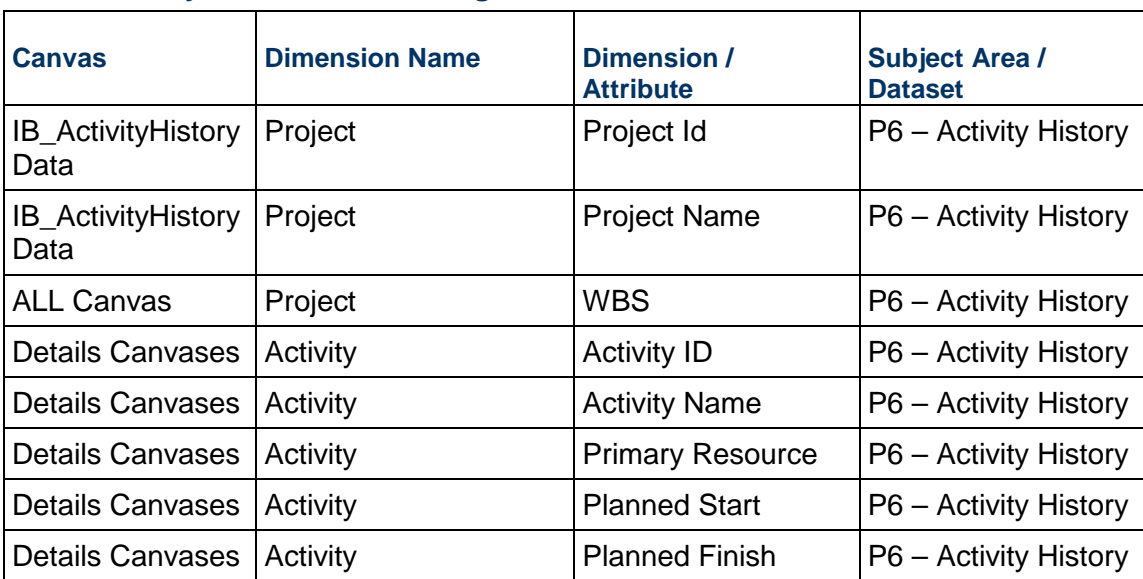

## **Table 19: Key Milestones Tracking- Dimensions**

## **Table 20: Integrated Schedule Delivery KPI – Measures**

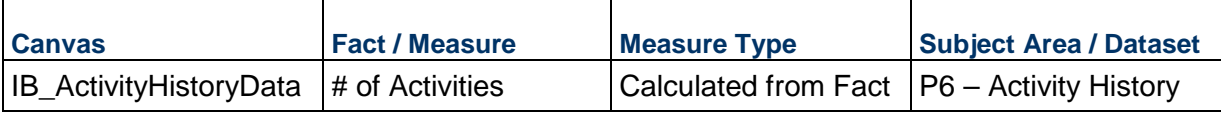

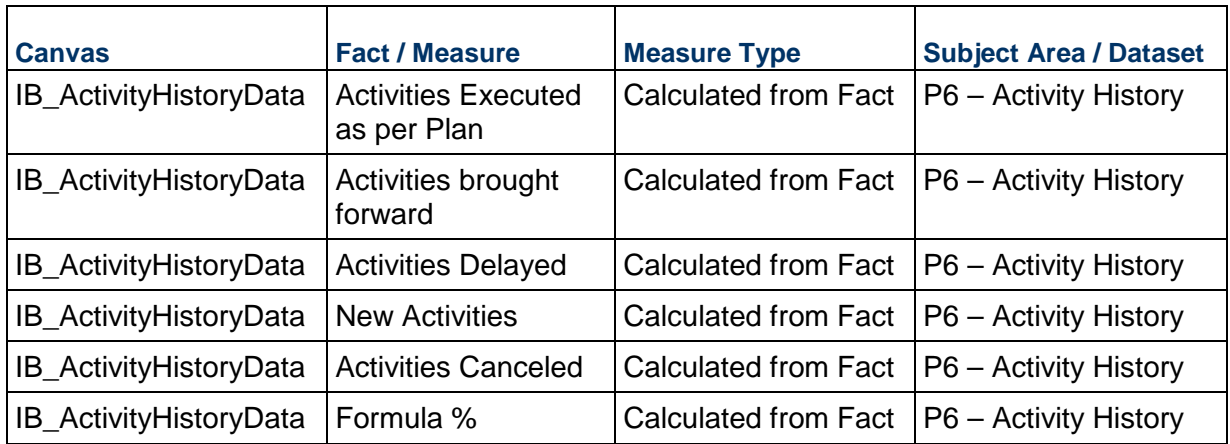

## **Table 21: Integrated Schedule Delivery KPI – Filters**

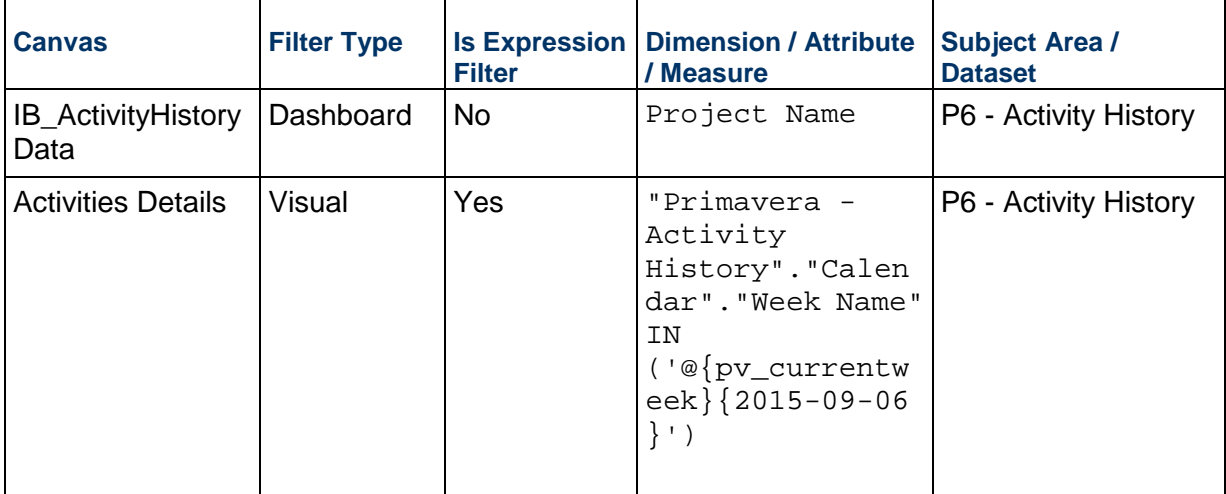

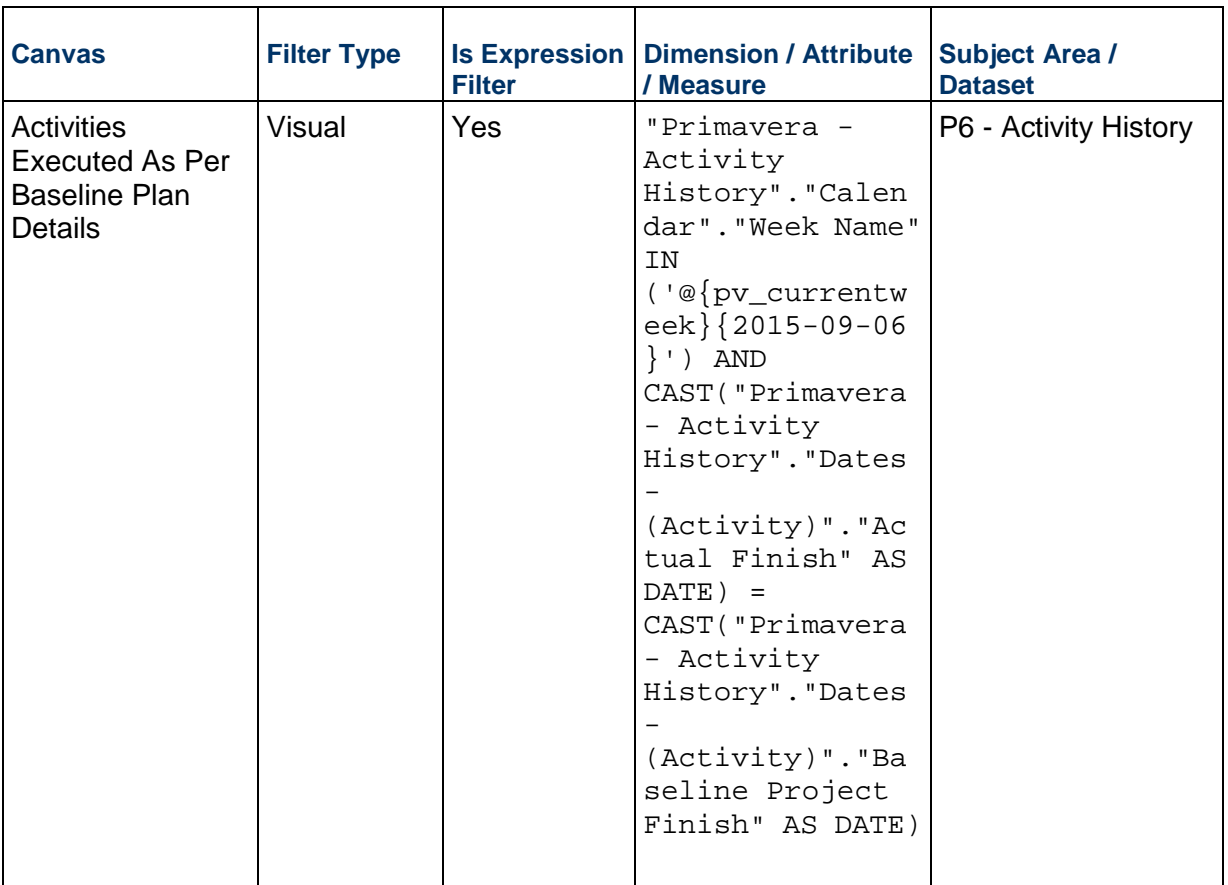

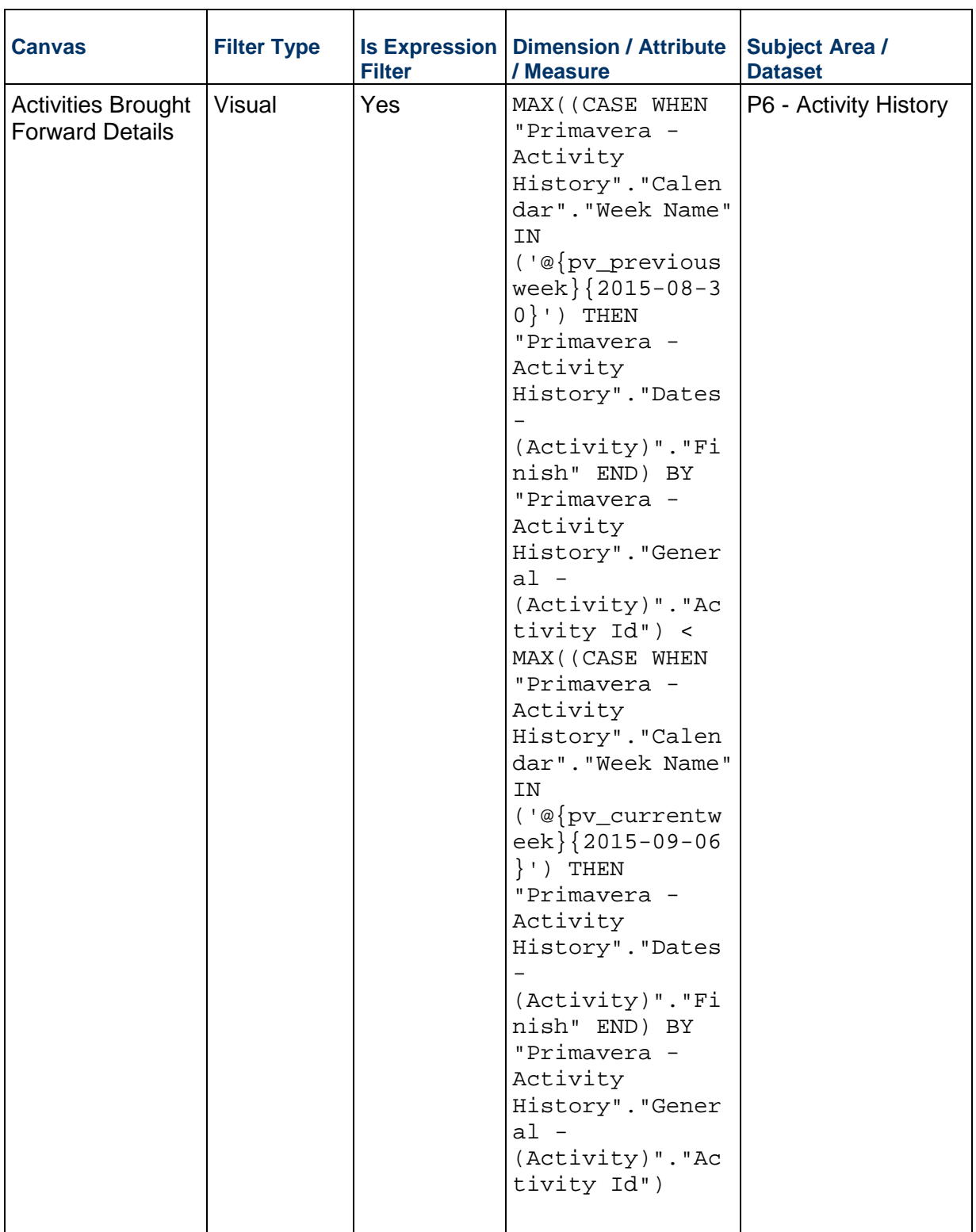

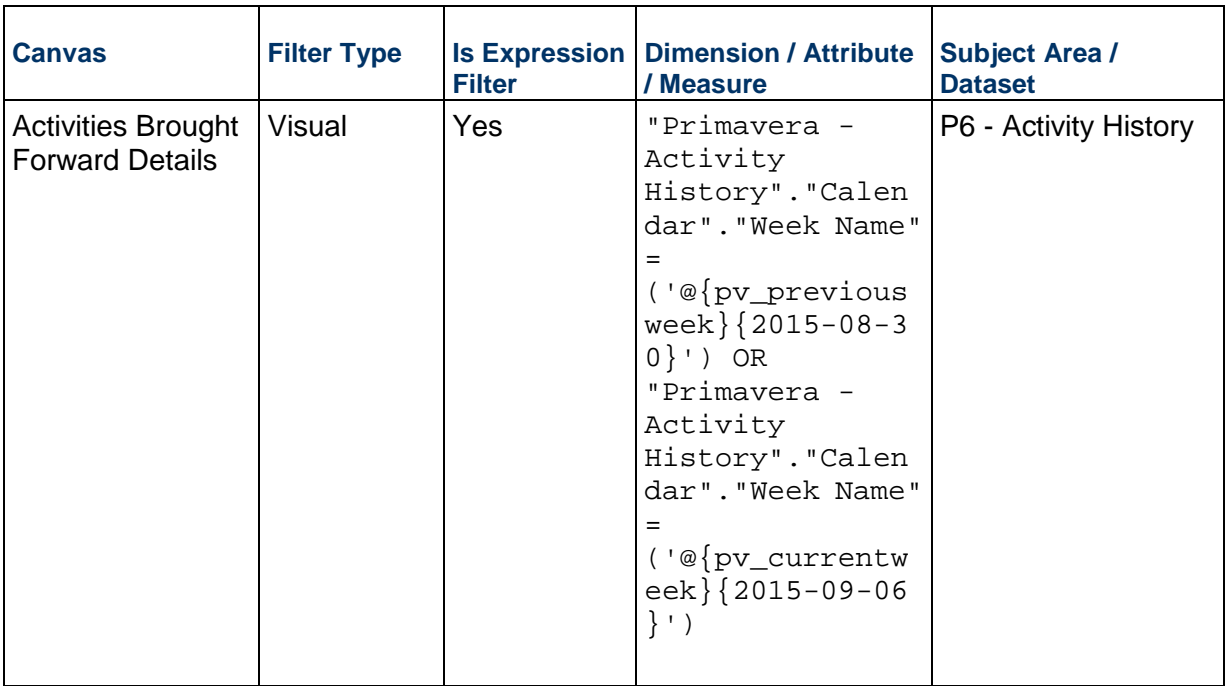

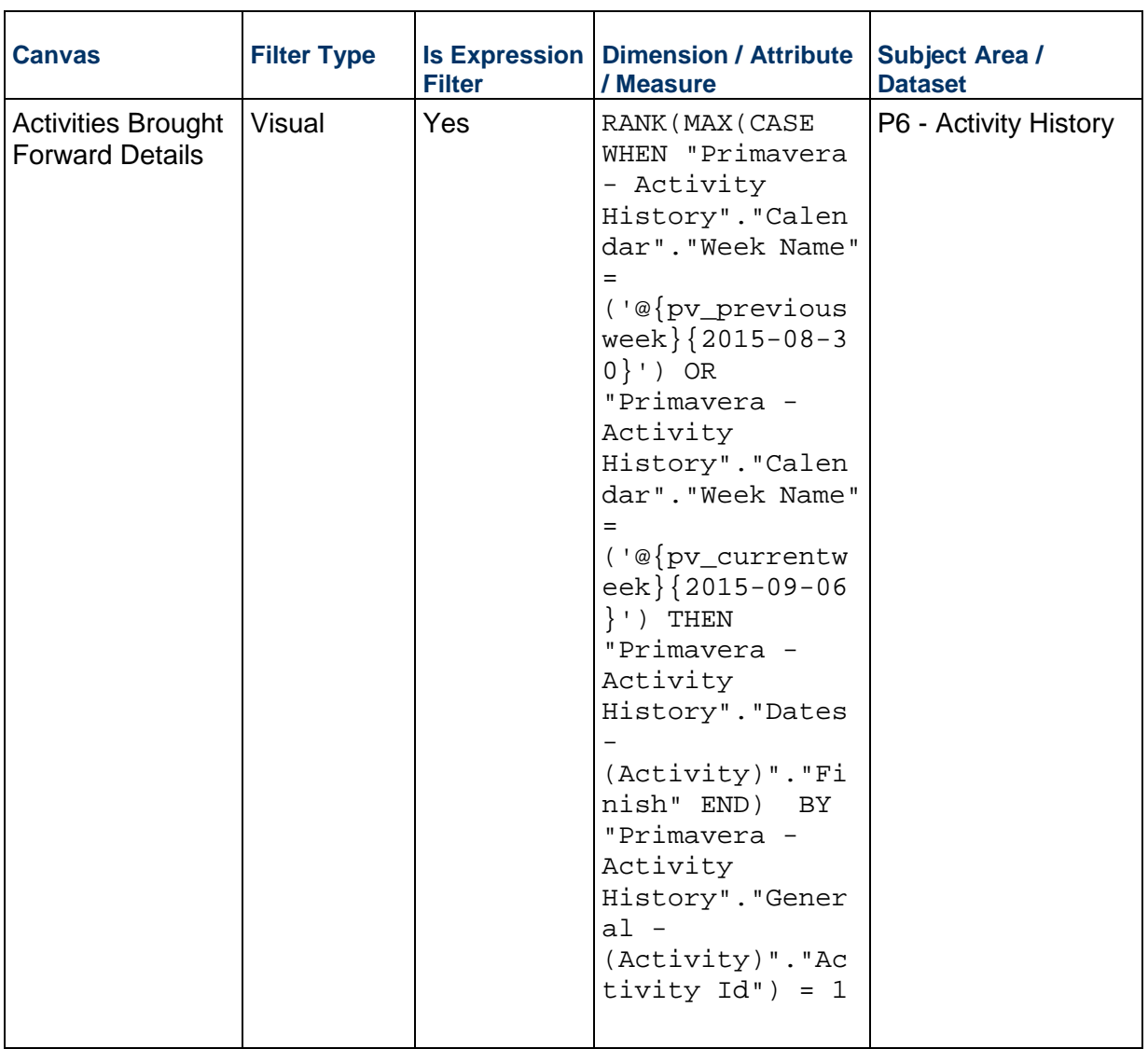
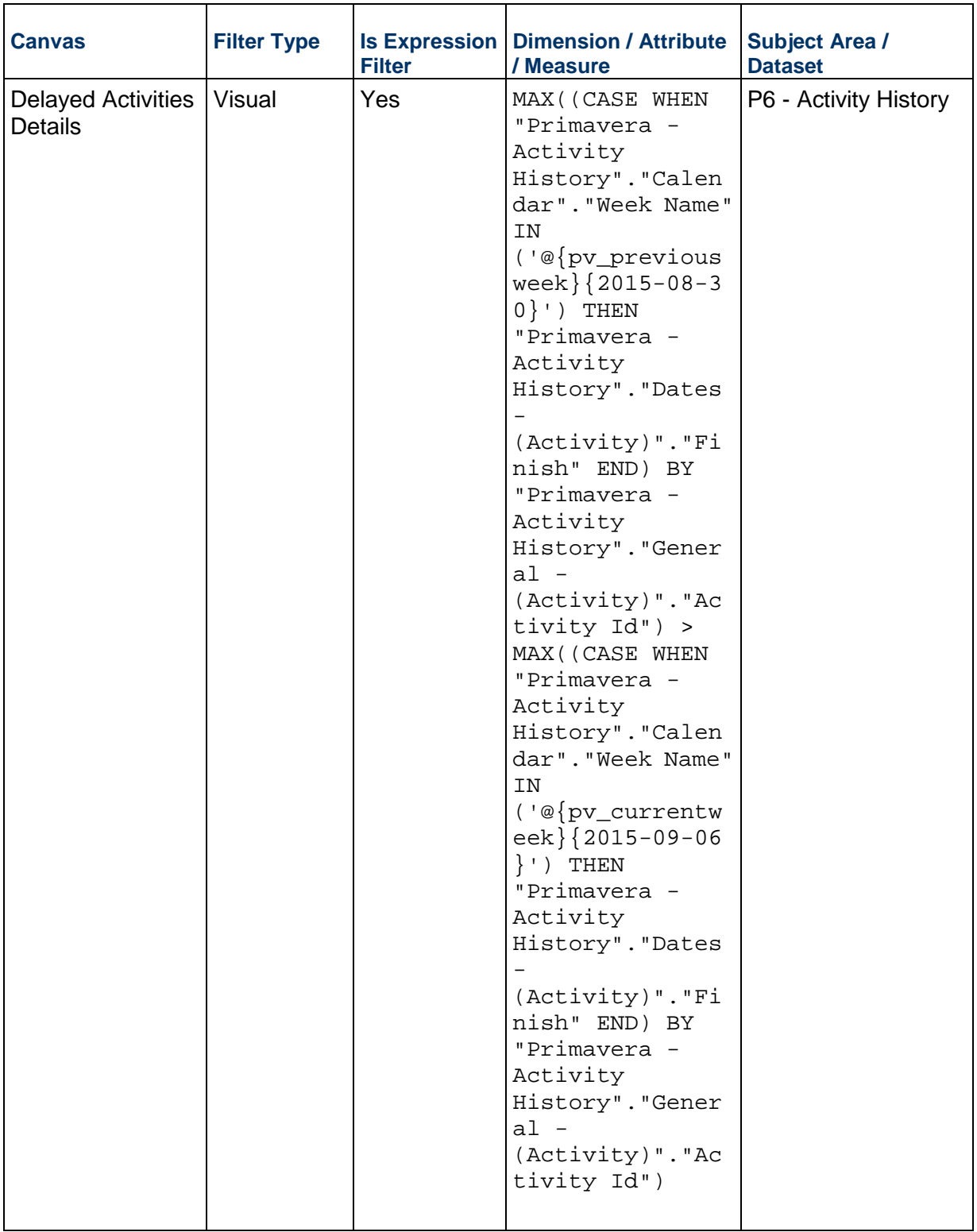

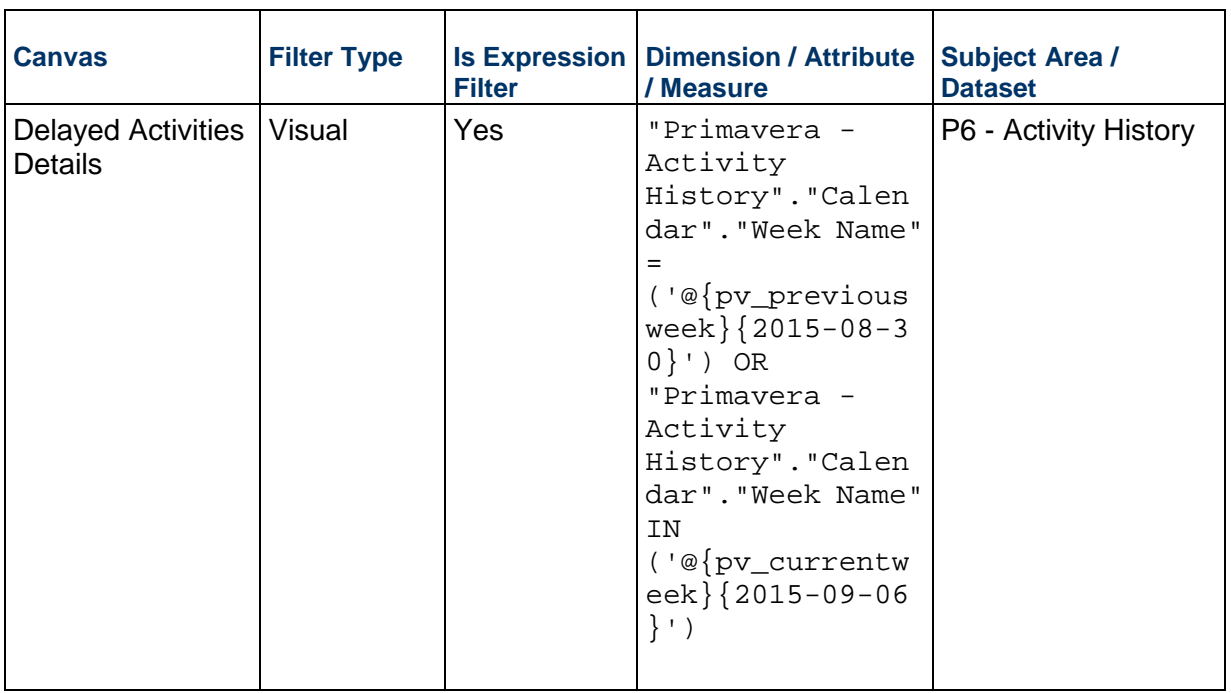

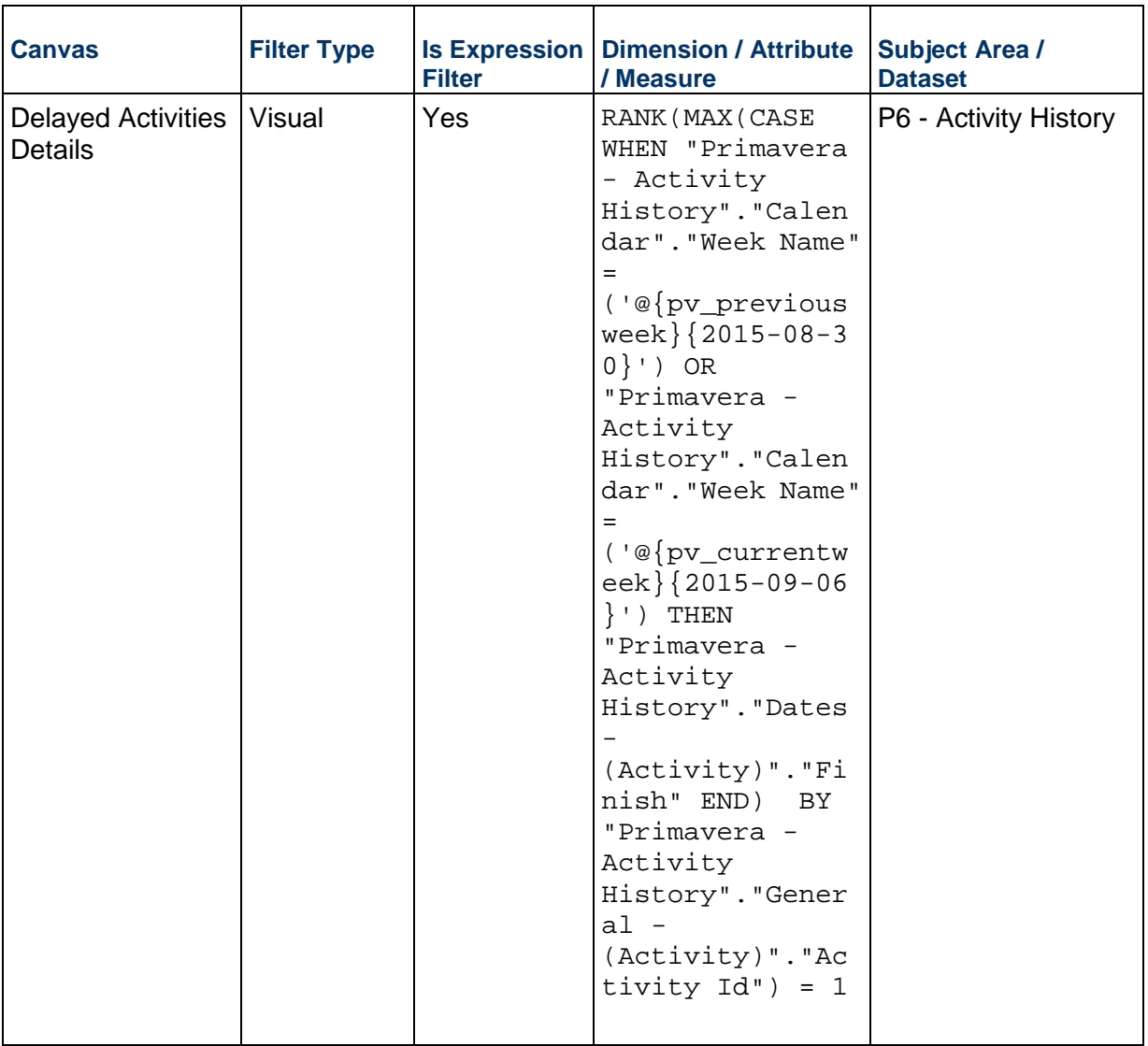

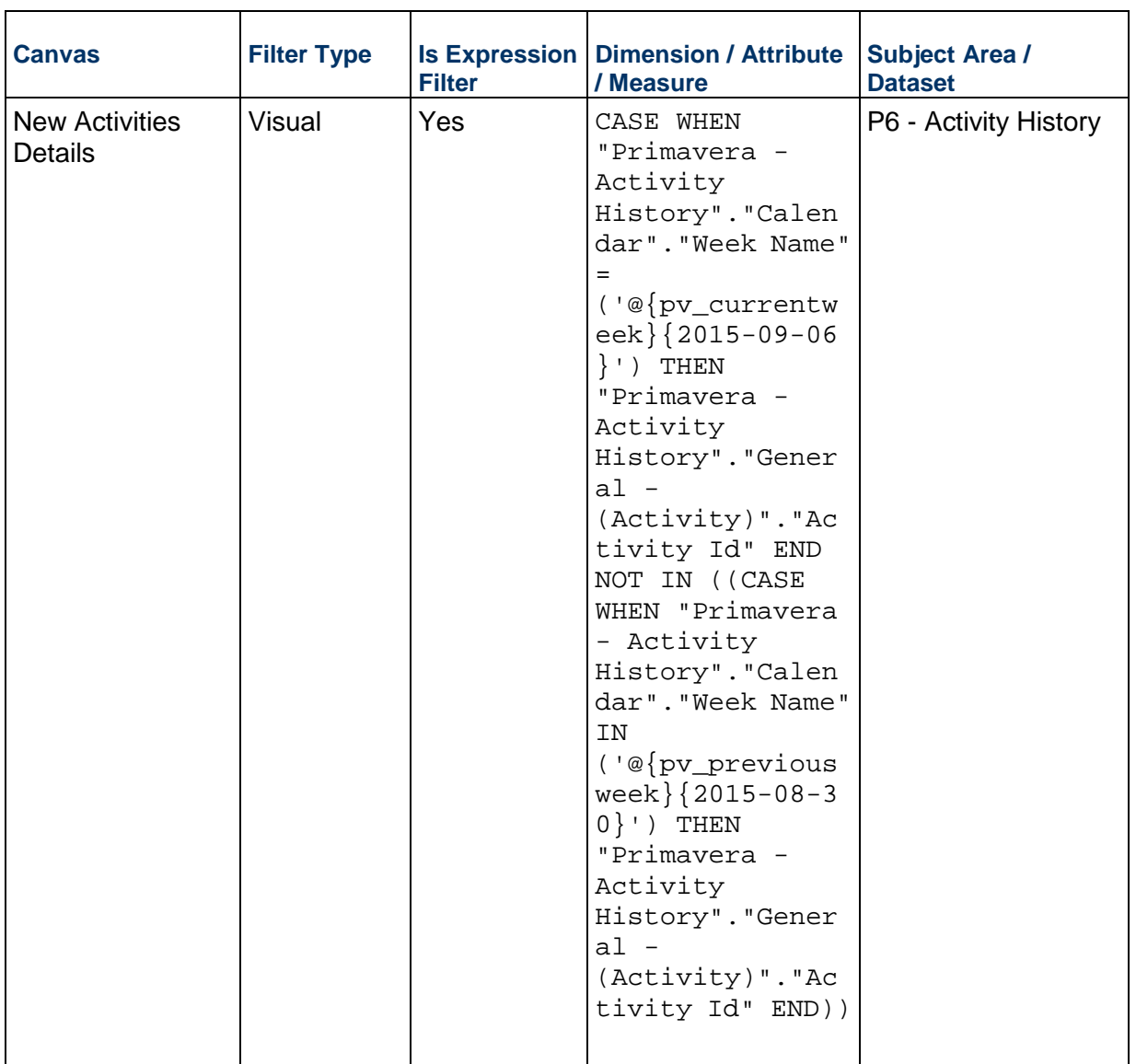

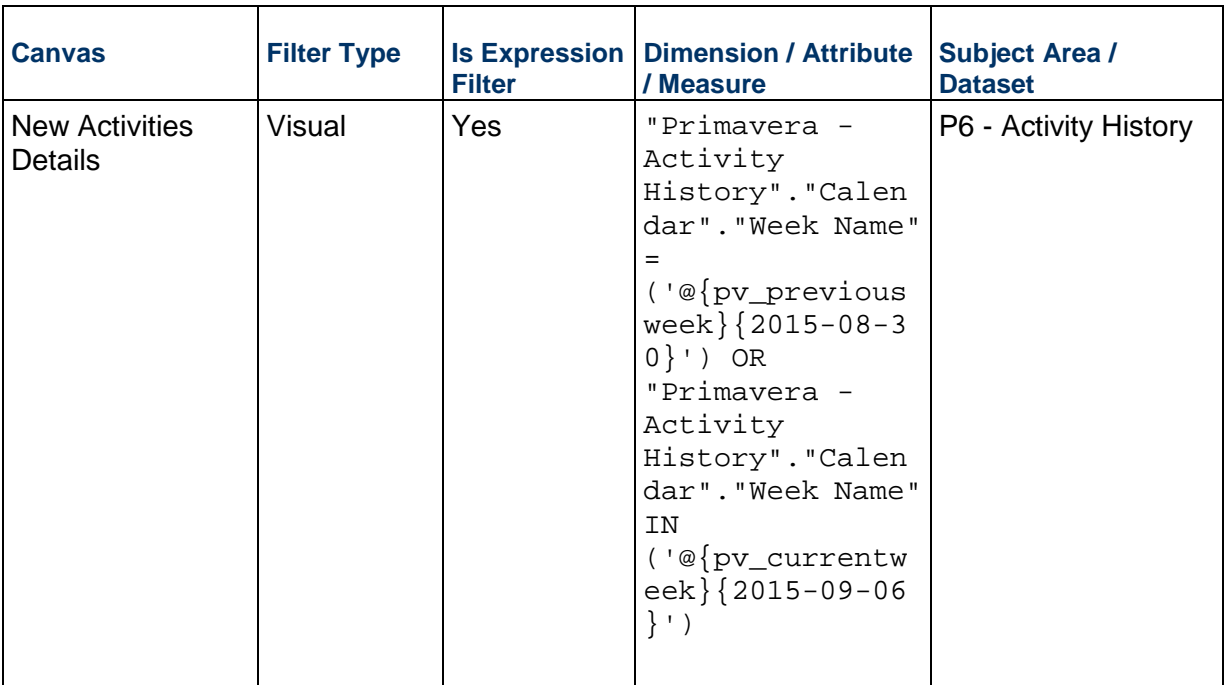

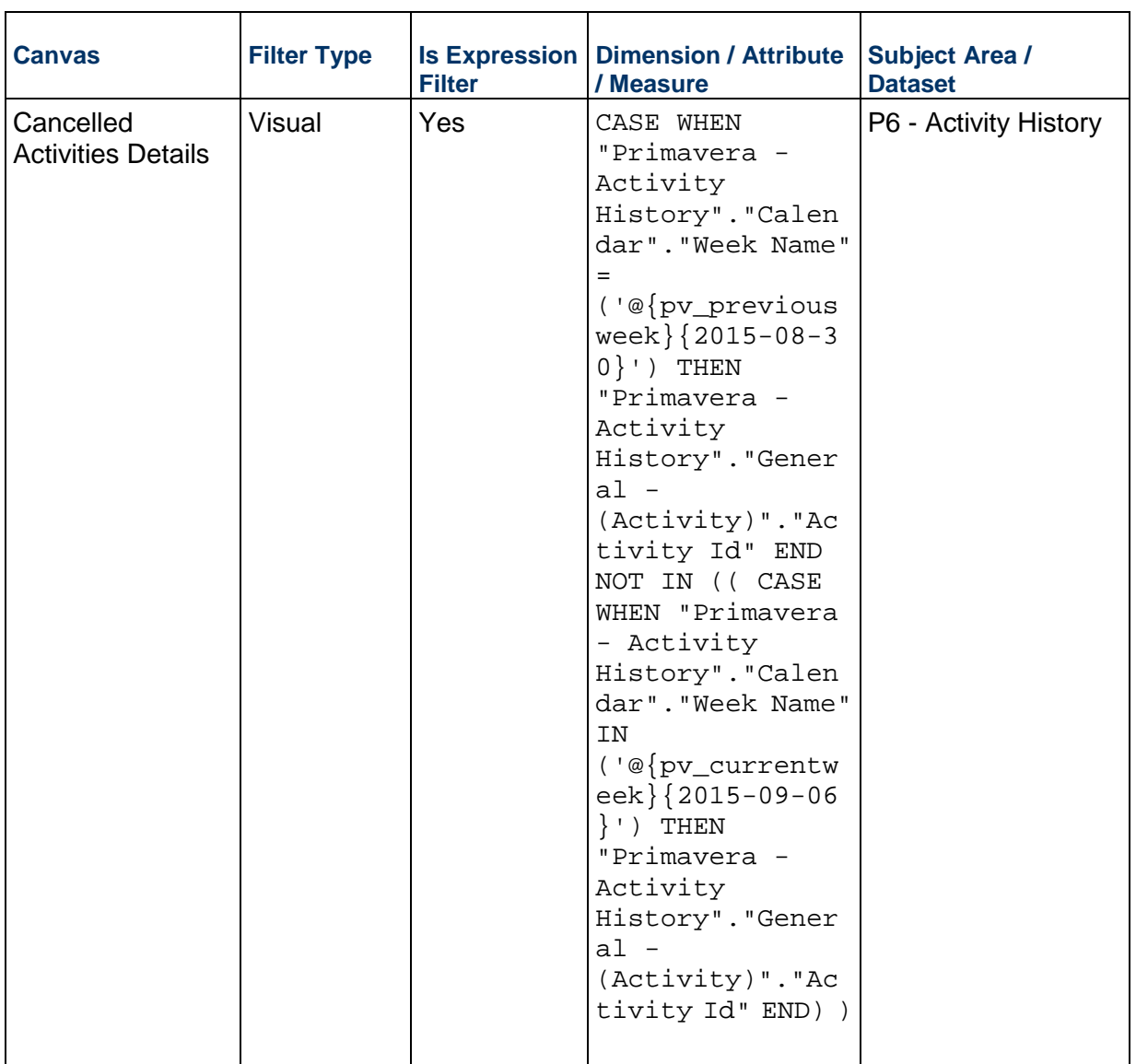

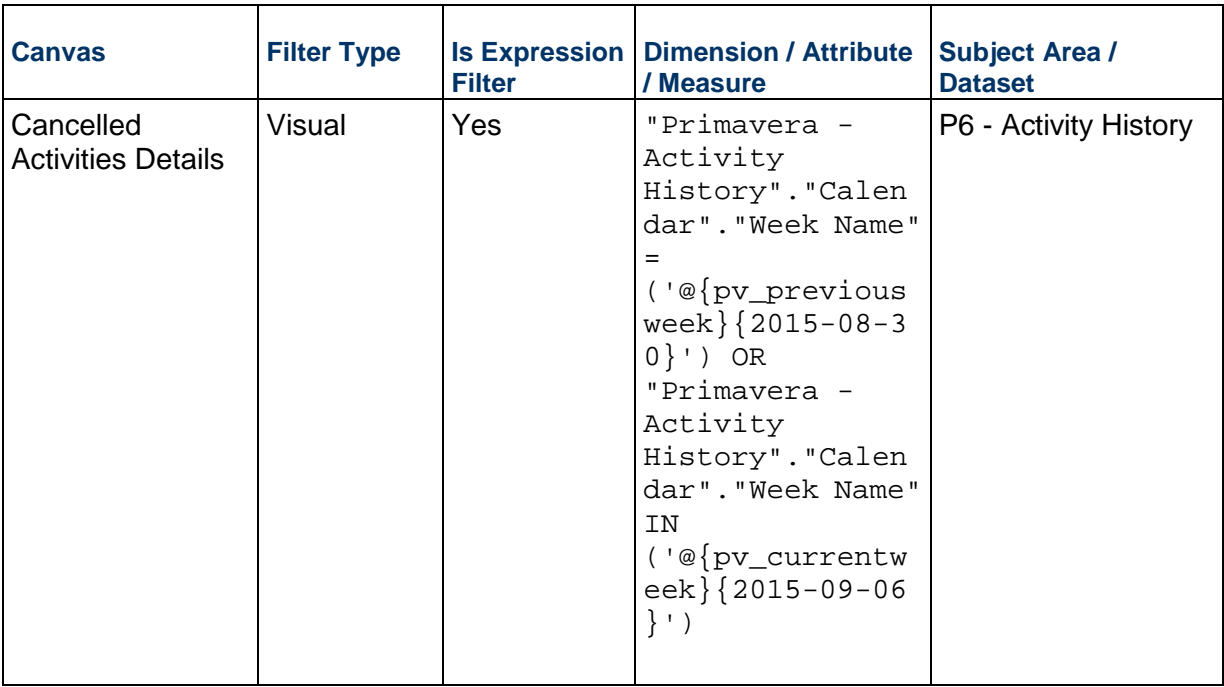

# **Table 22: Integrated Schedule Delivery KPI – Calculated Members**

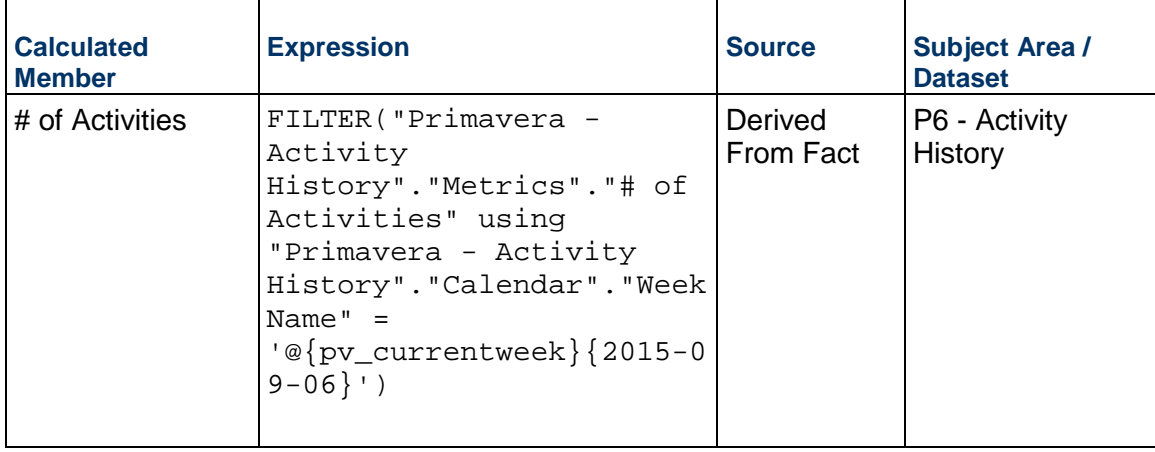

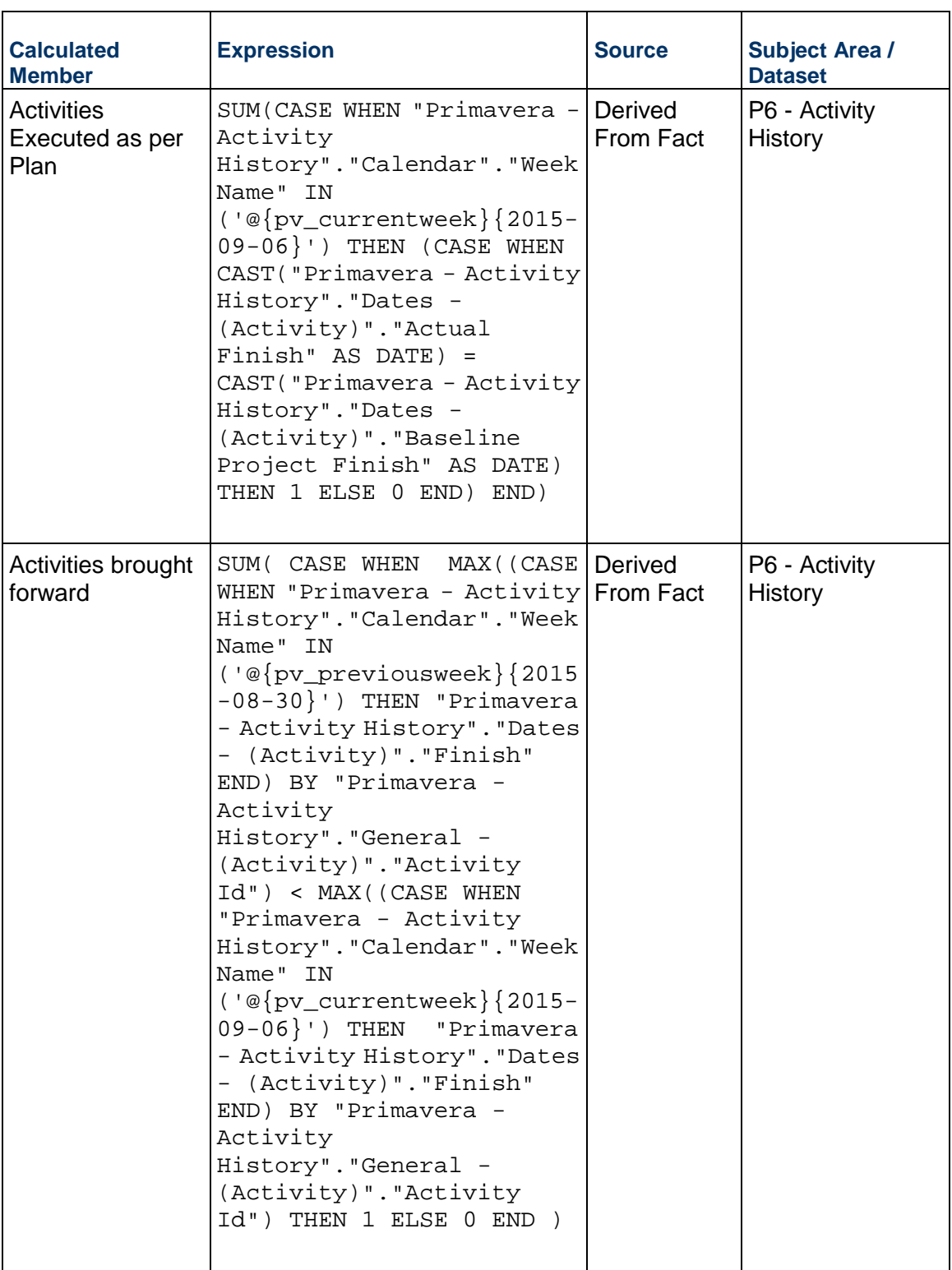

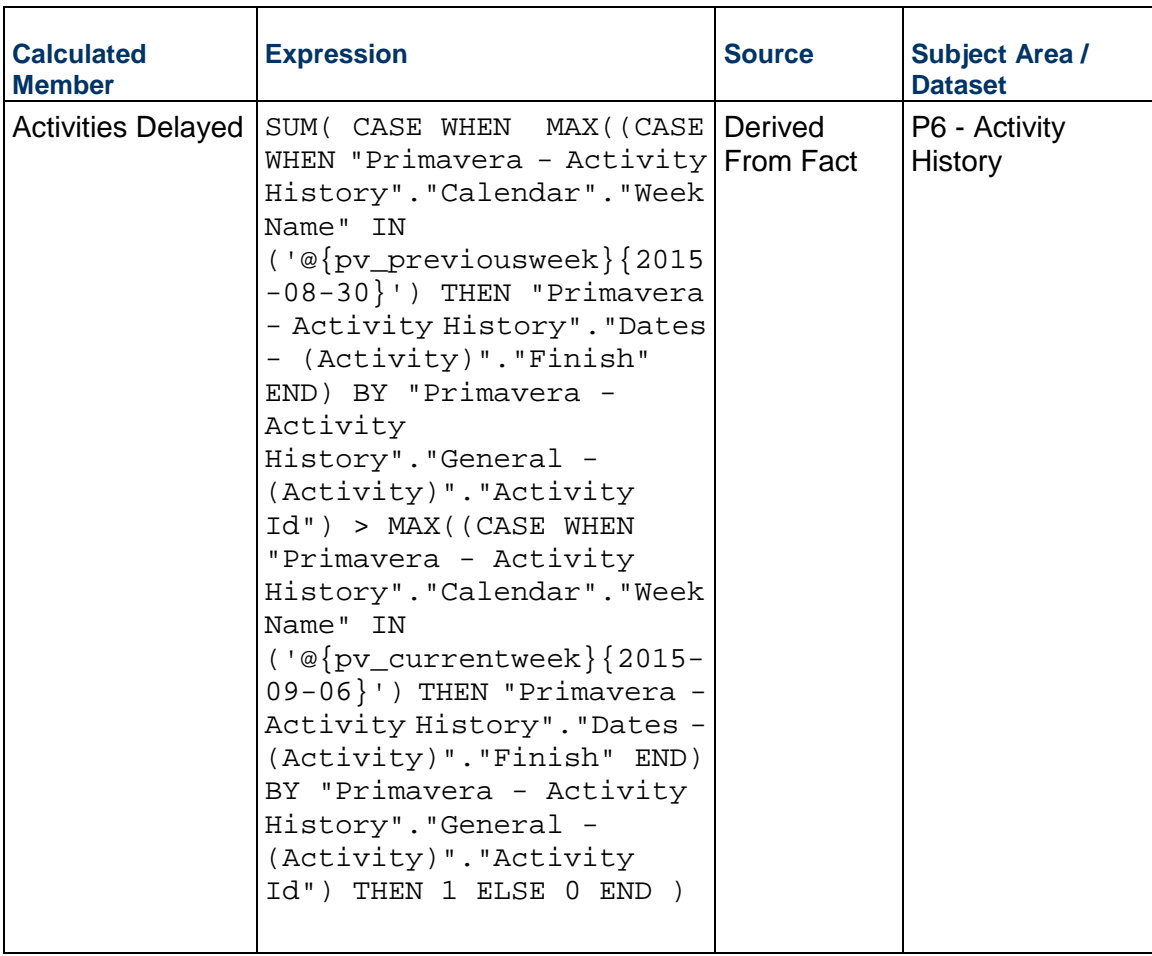

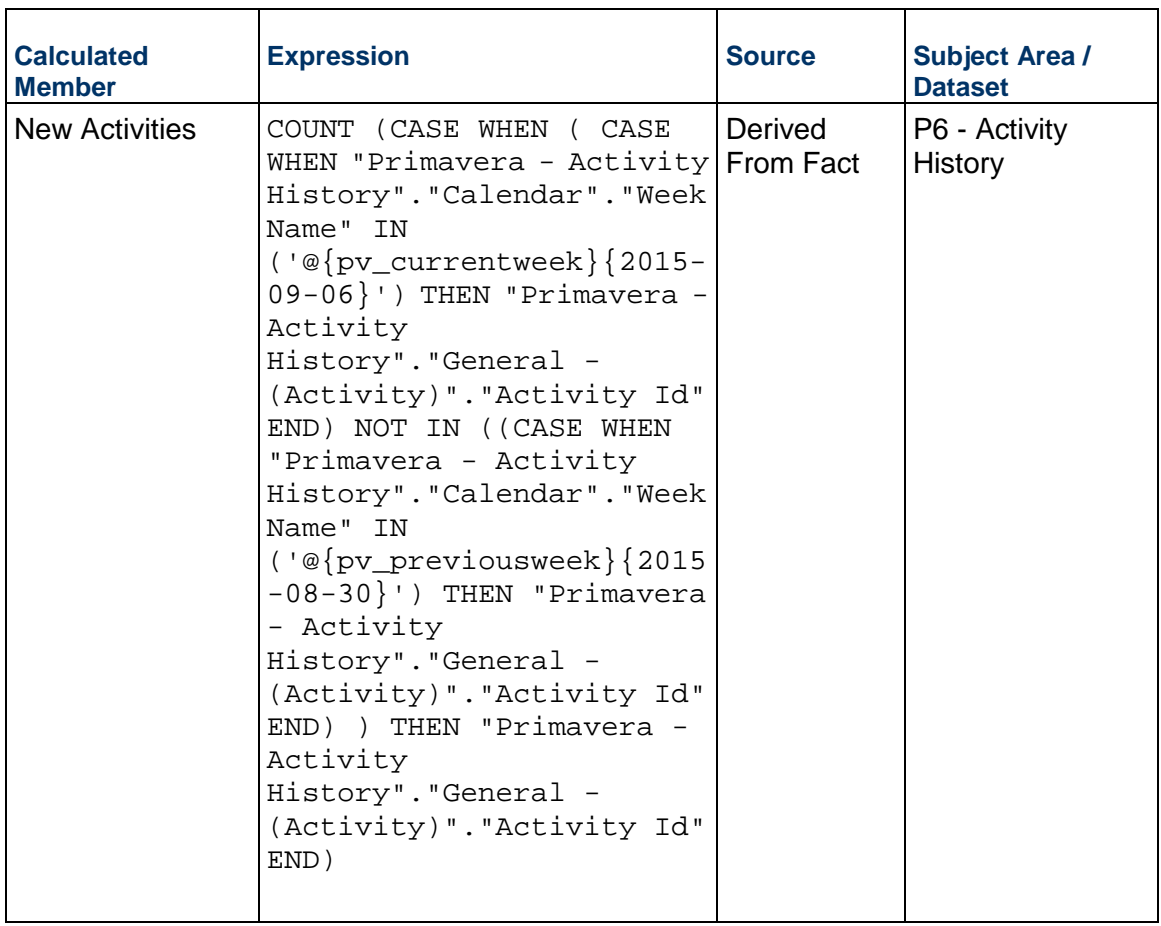

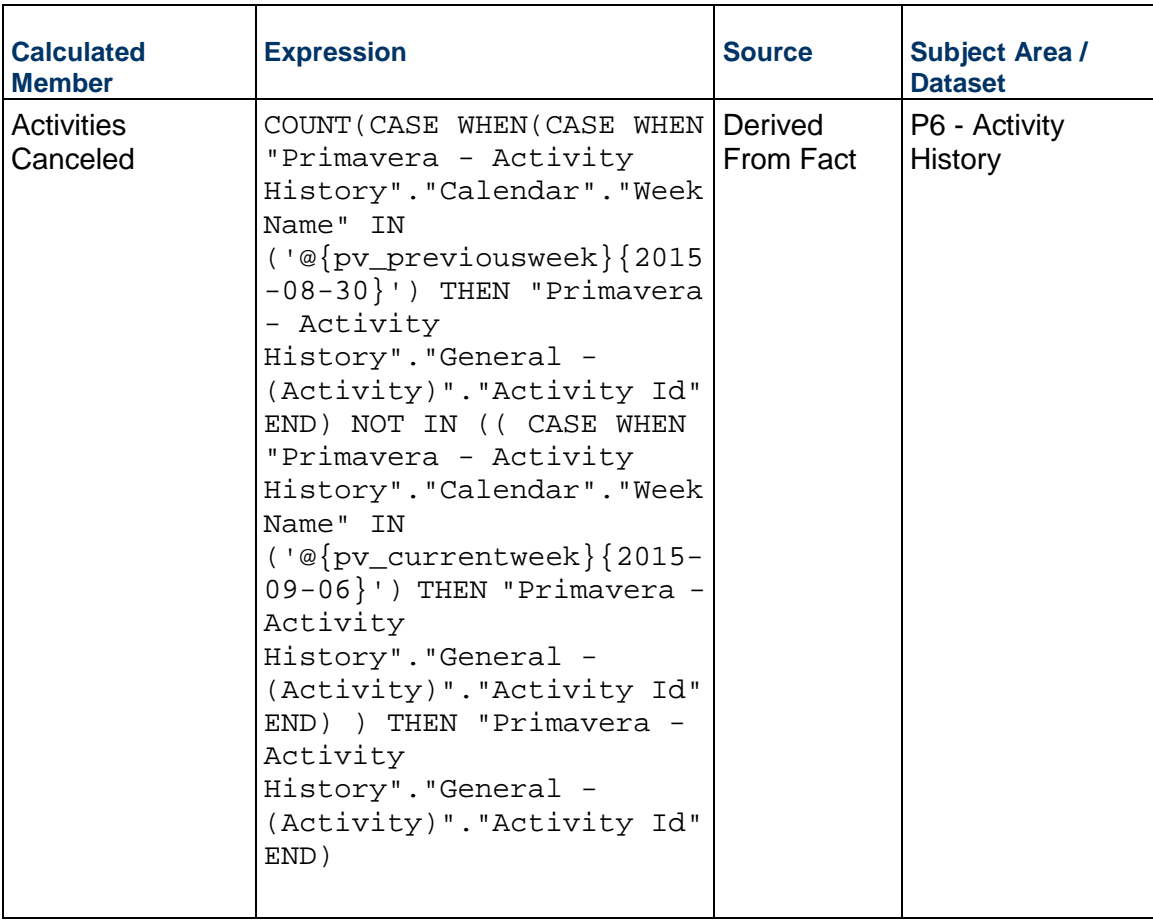

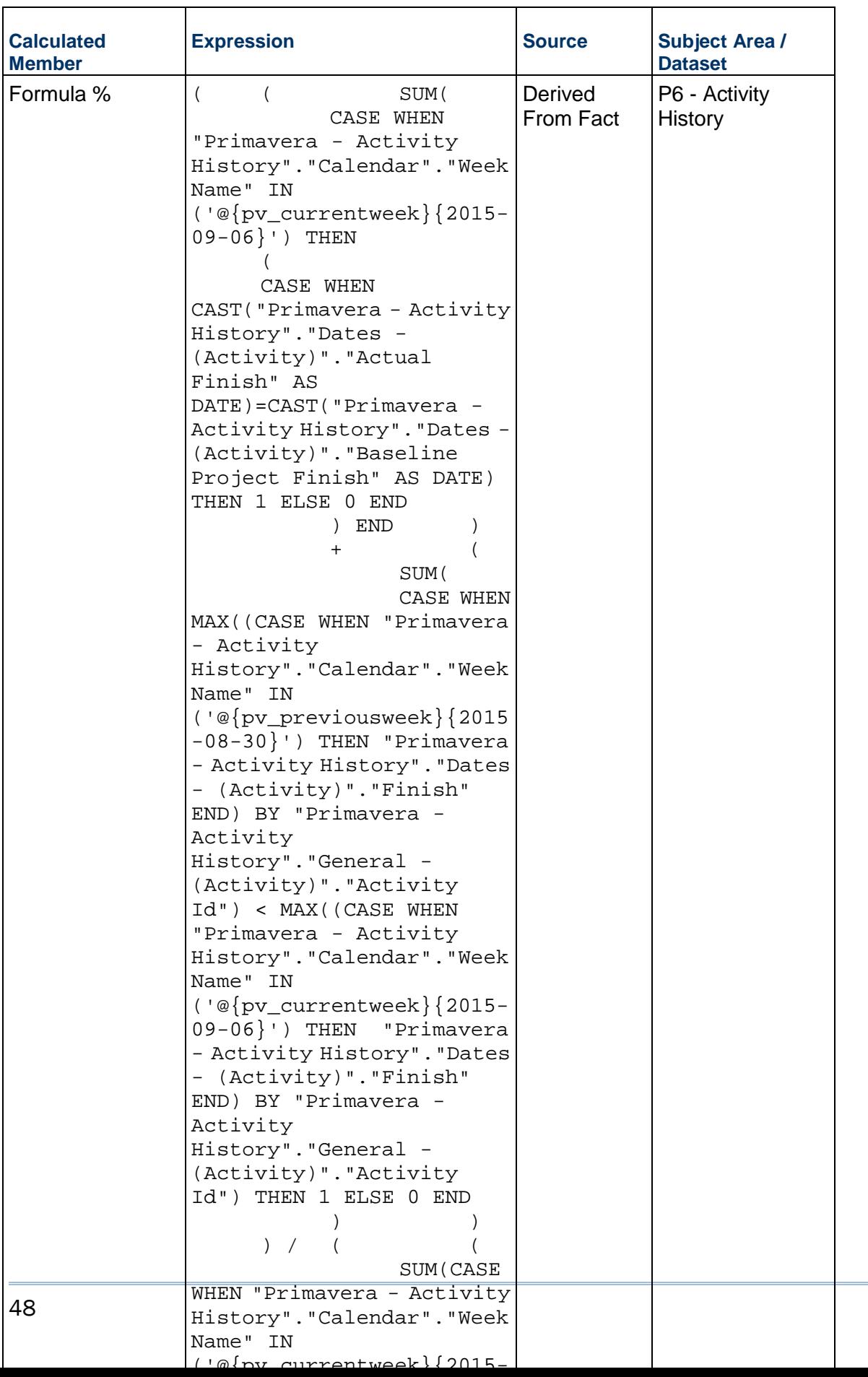

# **Activity Look Ahead Dashboard**

**Description:** This dashboard provides a list of upcoming activities for the next 3 days, 1 week, 2 weeks, and for the next 30, 60, and 90 days.

**Number of Canvases:** 7

**Default Canvas:** Next 3 Days

**Canvas/Dashboard Name:** Activity Look Ahead Dashboard

**Data Source(s):** P6 - EPPM

**Subject Area:** P6 – Activity

**Datasets:** Not applicable

**Dashboard**

#### **Canvases**

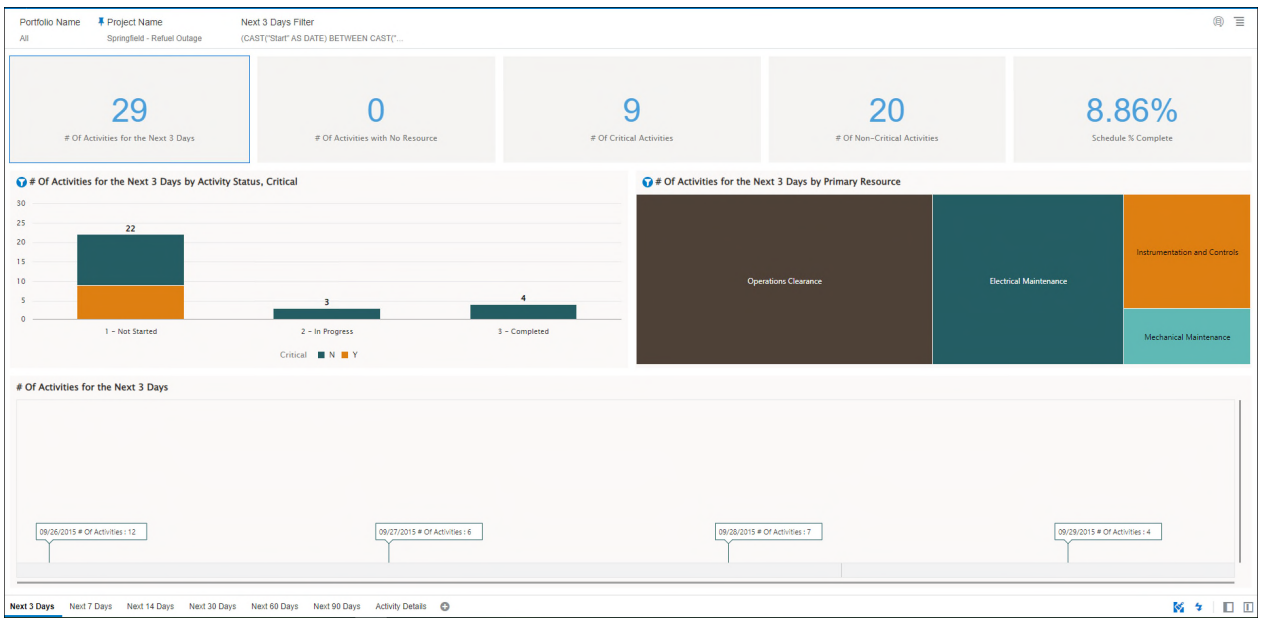

**Figure 15: Activity Look Ahead Dashboard - Next 3 Days** 

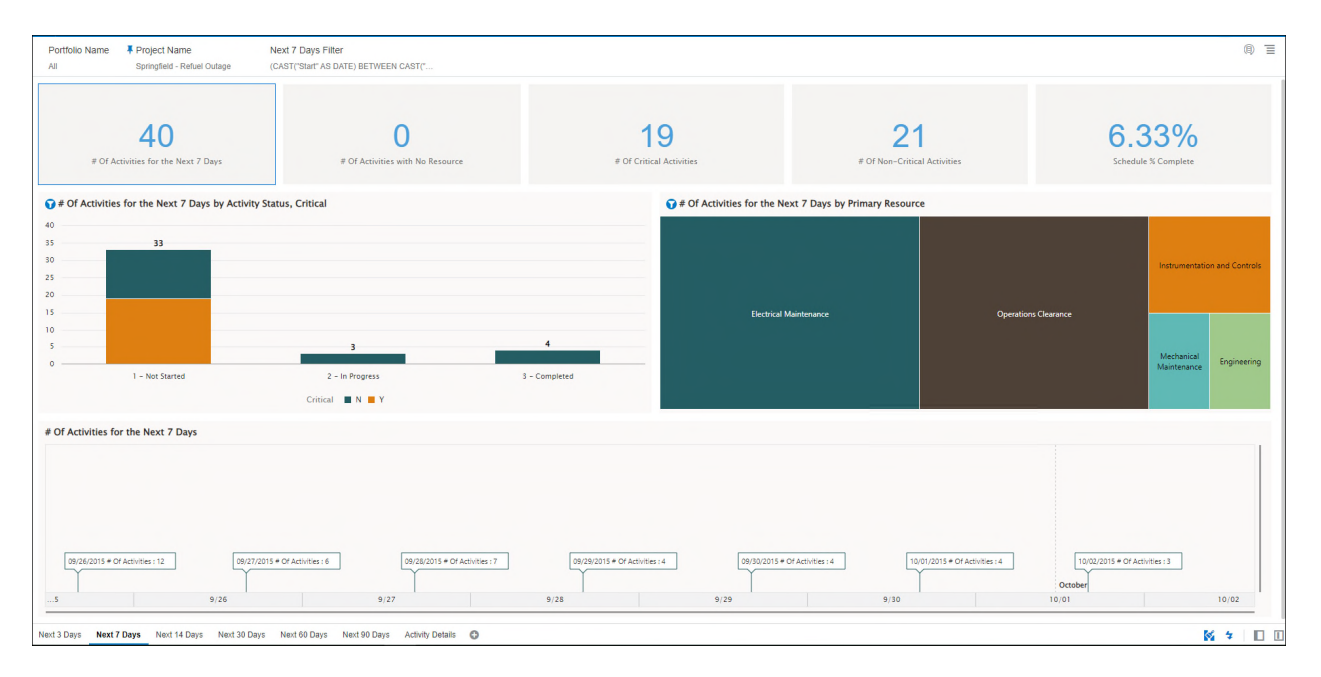

**Figure 16: Activity Look Ahead Dashboard - Next 7 Days** 

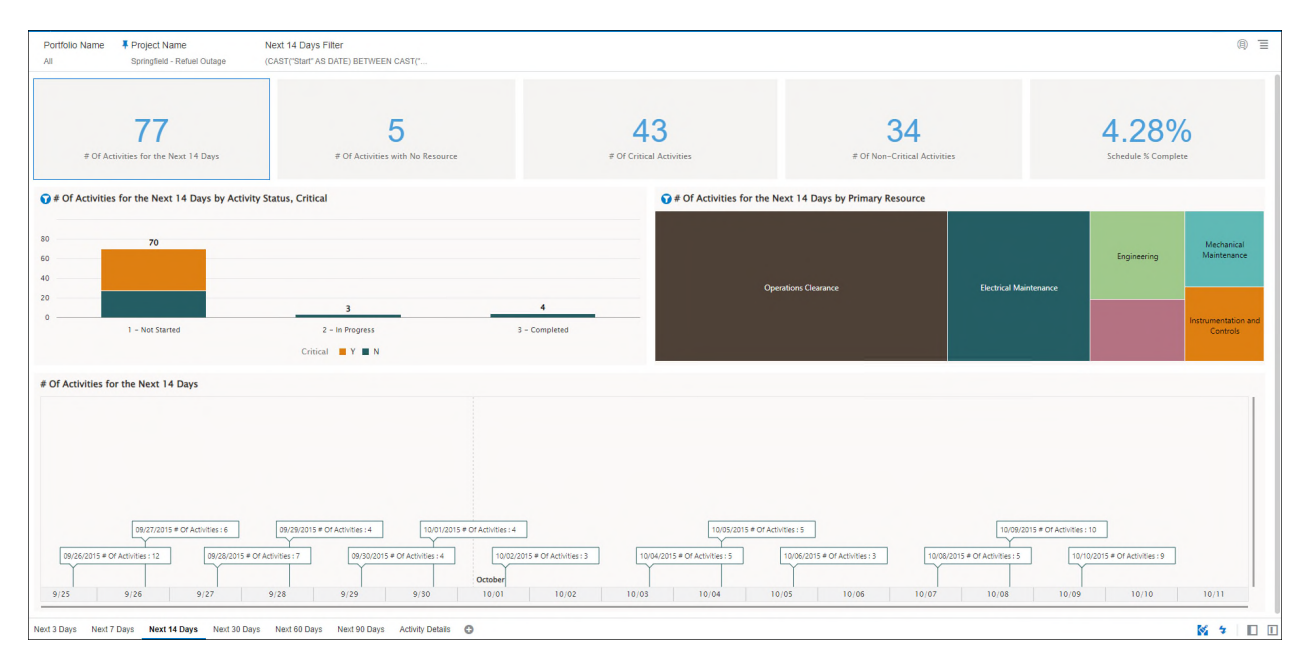

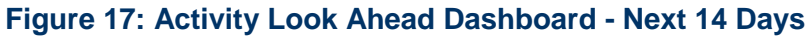

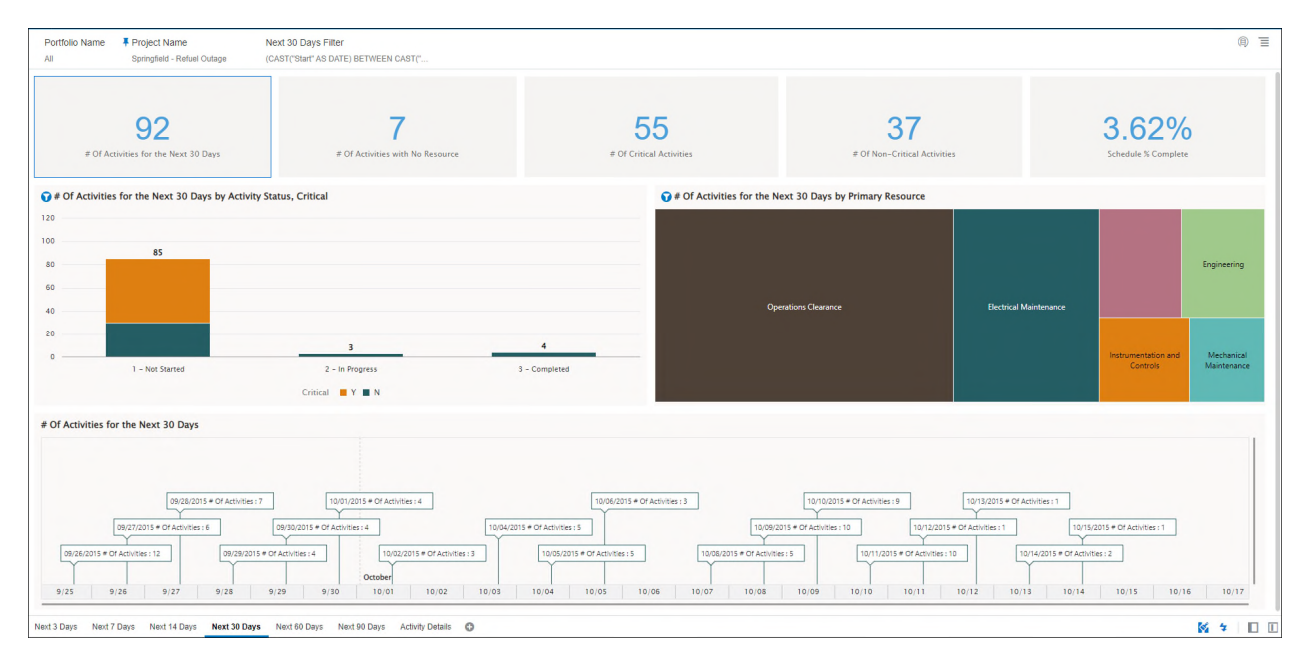

**Figure 18: Activity Look Ahead Dashboard - Next 30 Days** 

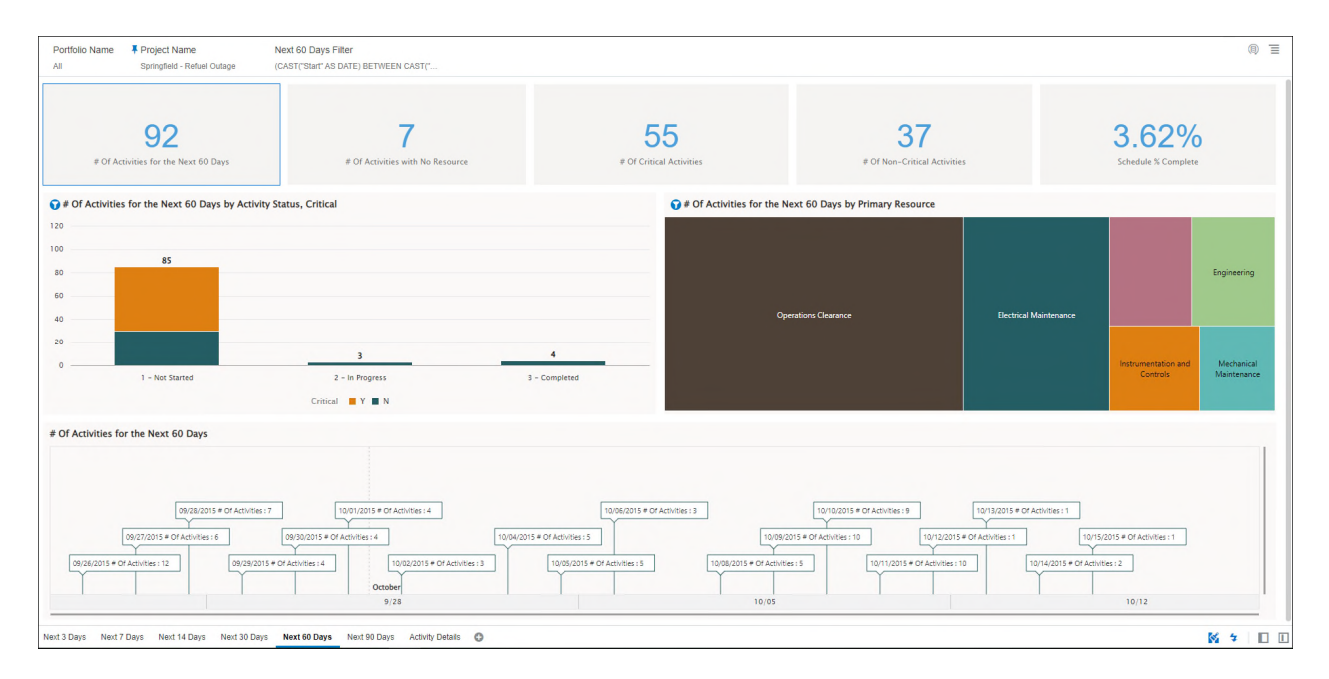

**Figure 19: Activity Look Ahead Dashboard - Next 60 Days** 

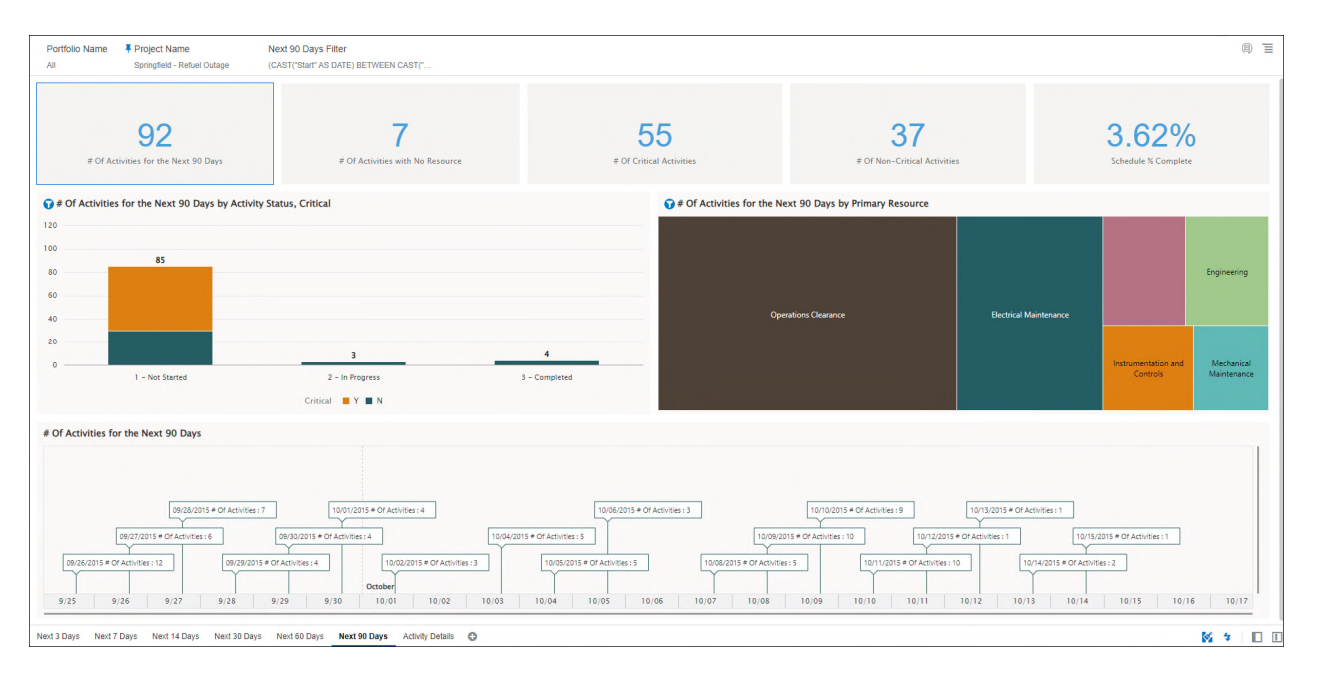

**Figure 20: Activity Look Ahead Dashboard - Next 90 Days** 

| <b># Project Name</b><br>Springfield - Refuel Outage |                                     |                                                          |                                 |             |            |            |              |
|------------------------------------------------------|-------------------------------------|----------------------------------------------------------|---------------------------------|-------------|------------|------------|--------------|
|                                                      | <b>Primary Resource</b>             | <b>Activity Name</b>                                     | <b>Activity Status Critical</b> |             | Start -    | Finish     |              |
|                                                      | Instrumentation and Controls        | AT APPROX 350 MW SHUT DOWN 31 HDP                        | Completed                       | N           | 09/20/2015 | 09/20/2015 |              |
|                                                      | <b>Instrumentation and Controls</b> | POWER REDUCTION                                          | Completed                       | N           | 09/20/2015 | 09/20/2015 |              |
|                                                      | <b>Mechanical Maintenance</b>       | REPLACE SWN-TCV-1113 VALVE, STEAM PACKING<br>LEAK        | Completed                       | N           | 09/20/2015 | 09/21/2015 |              |
|                                                      | <b>Operations Clearance</b>         | BREAKER OPEN, START THE OUTAGE                           | Completed                       | N           | 09/20/2015 | 09/20/2015 |              |
|                                                      | <b>Operations Clearance</b>         | DECREASE GEN LOAD TO 40 MW; XFER HOUSE LOADS             | Completed                       | N           | 09/20/2015 | 09/20/2015 |              |
|                                                      | Operations Clearance                | <b>ESTABLISH H2 TO MAIN TURNINE GENERATOR</b>            | Completed                       | N           | 09/20/2015 | 09/20/2015 |              |
|                                                      | <b>Operations Clearance</b>         | HANG SAFETY TAG (PTO) FOR TCV-1113                       | Completed                       | N           | 09/20/2015 | 09/20/2015 |              |
|                                                      | <b>Operations Clearance</b>         | <b>INSERT CONTROL BANK RODS</b>                          | Completed                       | N           | 09/20/2015 | 09/21/2015 |              |
|                                                      | <b>Operations Clearance</b>         | REDUCE REACTOR POWER TO LESS THAN 4% - (MODE<br>2)       | Completed                       | N           | 09/20/2015 | 09/21/2015 |              |
|                                                      | <b>Operations Clearance</b>         | REMOVE TURBINE FROM TURNING GEAR                         | Completed                       | N           | 09/20/2015 | 09/21/2015 |              |
|                                                      | <b>Operations Clearance</b>         | REPLACE HYDROGEN WITH AIR PER SOP-TG-1                   | Completed                       | N           | 09/20/2015 | 09/20/2015 |              |
|                                                      | <b>Operations Clearance</b>         | SECURE CONDENSER AIR REMOVAL SYS. BREAK<br><b>VACUUM</b> | Completed                       | $\mathbb N$ | 09/20/2015 | 09/20/2015 |              |
|                                                      | <b>Operations Clearance</b>         | SECURE SECOND CONDENSATE PUMP                            | Completed                       | N           | 09/20/2015 | 09/20/2015 |              |
|                                                      | <b>Operations Clearance</b>         | SIGNOFF BY MANAGERS FOR COLD SHUTDOWN AP<br>9.4          | Completed                       | N           | 09/20/2015 | 09/20/2015 |              |
|                                                      | <b>Operations Clearance</b>         | SWAP FEEDWATER FROM MANUAL TO AUTOMATIC                  | Completed                       | N           | 09/20/2015 | 09/21/2015 |              |
|                                                      | <b>Operations Clearance</b>         | TRIP GENERATOR, OFF THE GRID                             | Completed                       | N           | 09/20/2015 | 09/20/2015 |              |
|                                                      | <b>Electrical Maintenance</b>       | SECURE FEEDWTR PUMPS: PLACE AUX FEED INSERVICE           | Completed                       | N           | 09/21/2015 | 09/21/2015 |              |
|                                                      | <b>Instrumentation and Controls</b> | <b>31 ACCUMULATOR CALS</b>                               | Completed                       | N           | 09/21/2015 | 09/22/2015 |              |
|                                                      | <b>Instrumentation and Controls</b> | COOLDOWN RCS TO LESS THAN 350 DEGREES (MODE<br>4)        | Completed                       | N           | 09/21/2015 | 09/22/2015 |              |
|                                                      | <b>Instrumentation and Controls</b> | SHUTDOWN MAIN FEEDWATER PUMPS PER SOP-FW-1               | Completed                       | N           | 09/21/2015 | 09/21/2015 |              |
|                                                      | <b>Operations Clearance</b>         | BORATE TO COLD SHUT DOWN CONCENTRATION                   | Completed                       | N           | 09/21/2015 | 09/21/2015 |              |
|                                                      | <b>Operations Clearance</b>         | CLOSE MAIN STEAM ISOLATION VALVES (MSIVS)                | Completed                       | N           | 09/21/2015 | 09/22/2015 |              |
|                                                      | <b>Operations Clearance</b>         | HANG SAFETY TAG (PTO) FOR 31 ACCUMULATOR<br>CALS         | Completed                       | N           | 09/21/2015 | 09/21/2015 |              |
|                                                      | <b>Operations Clearance</b>         | INSERT SHUTDOWN BANK RODS (MODE 3 ENTRY)                 | Completed                       | N           | 09/21/2015 | 09/21/2015 |              |
|                                                      | <b>Operations Clearance</b>         | MANAGEMENT APPROVAL TO EXCEED COLD<br>SHUTDOWN           | Completed                       | N           | 09/21/2015 | 09/21/2015 | $\mathbf{v}$ |

**Figure 21: Activity Look Ahead Dashboard - Activity Details** 

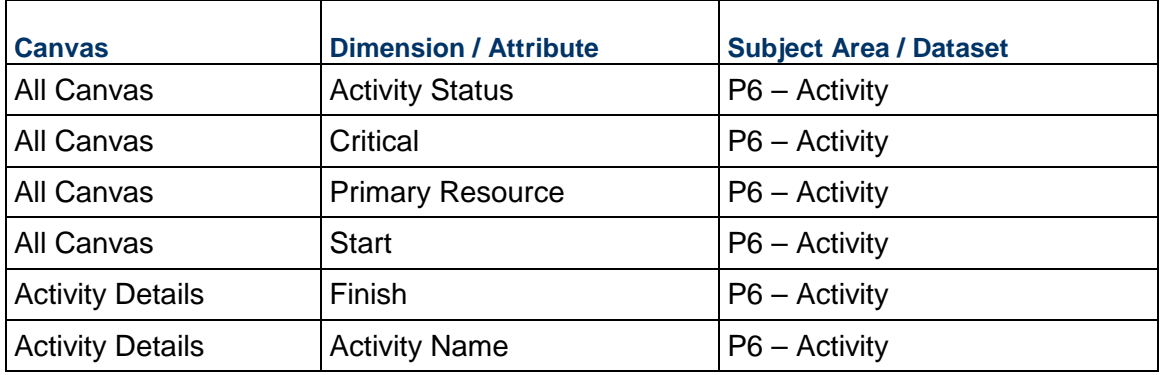

# **Table 23: Activity Look Ahead - Dimensions**

# **Table 24: Activity Look Ahead – Measures**

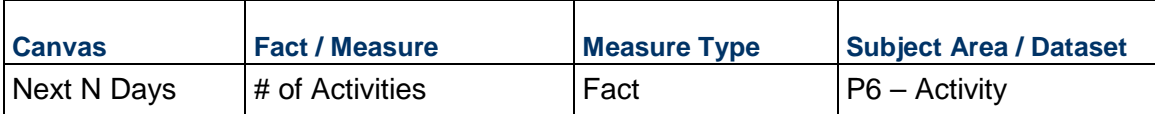

# **Table 25: Activity Look Ahead – Filters**

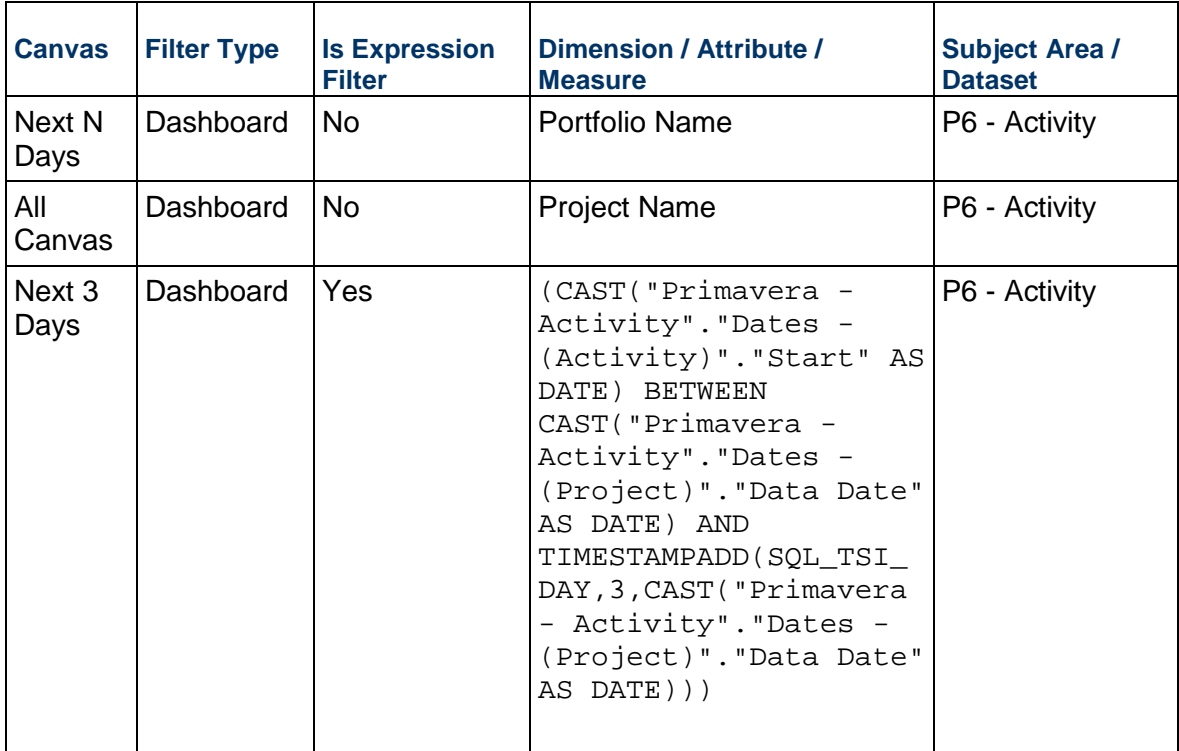

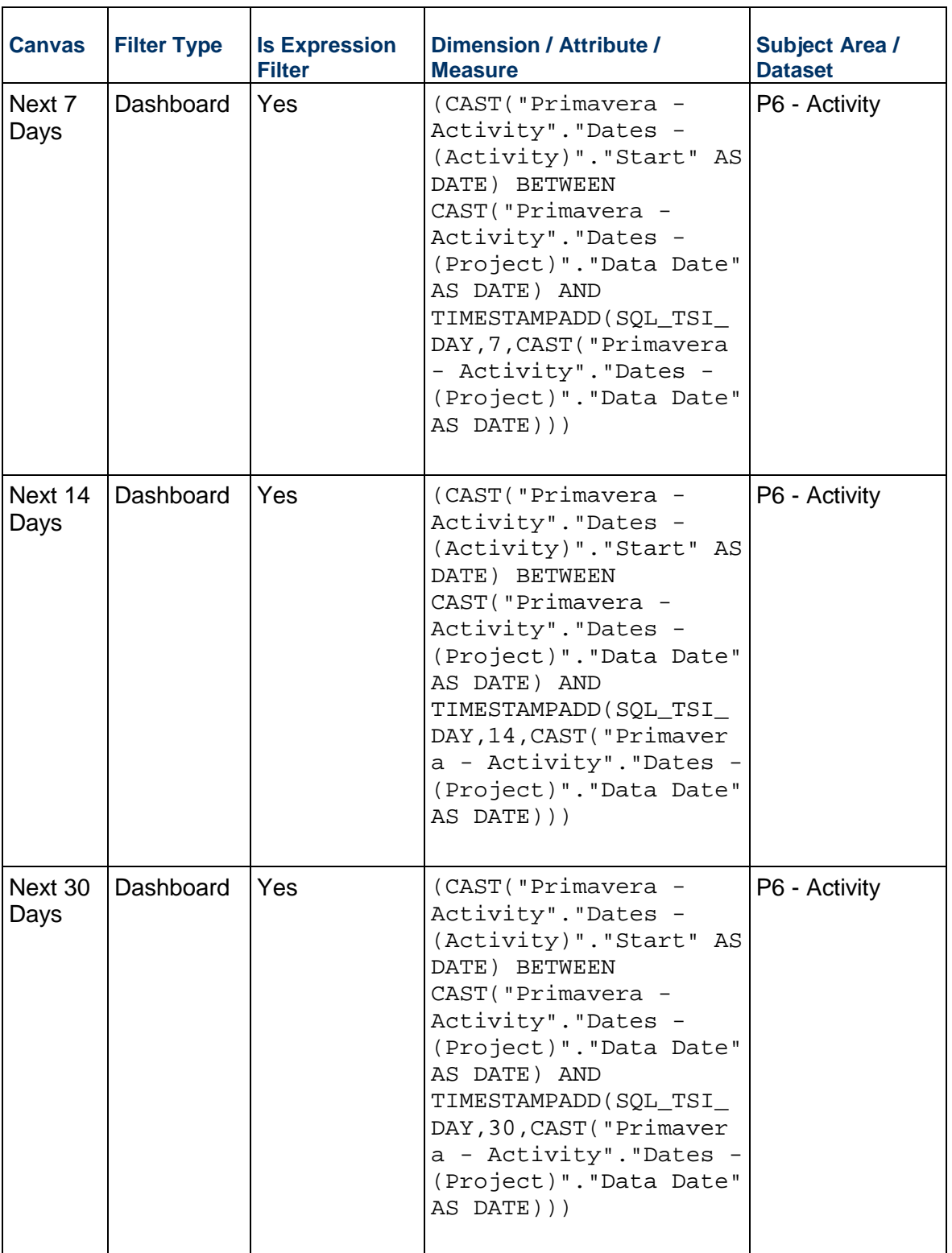

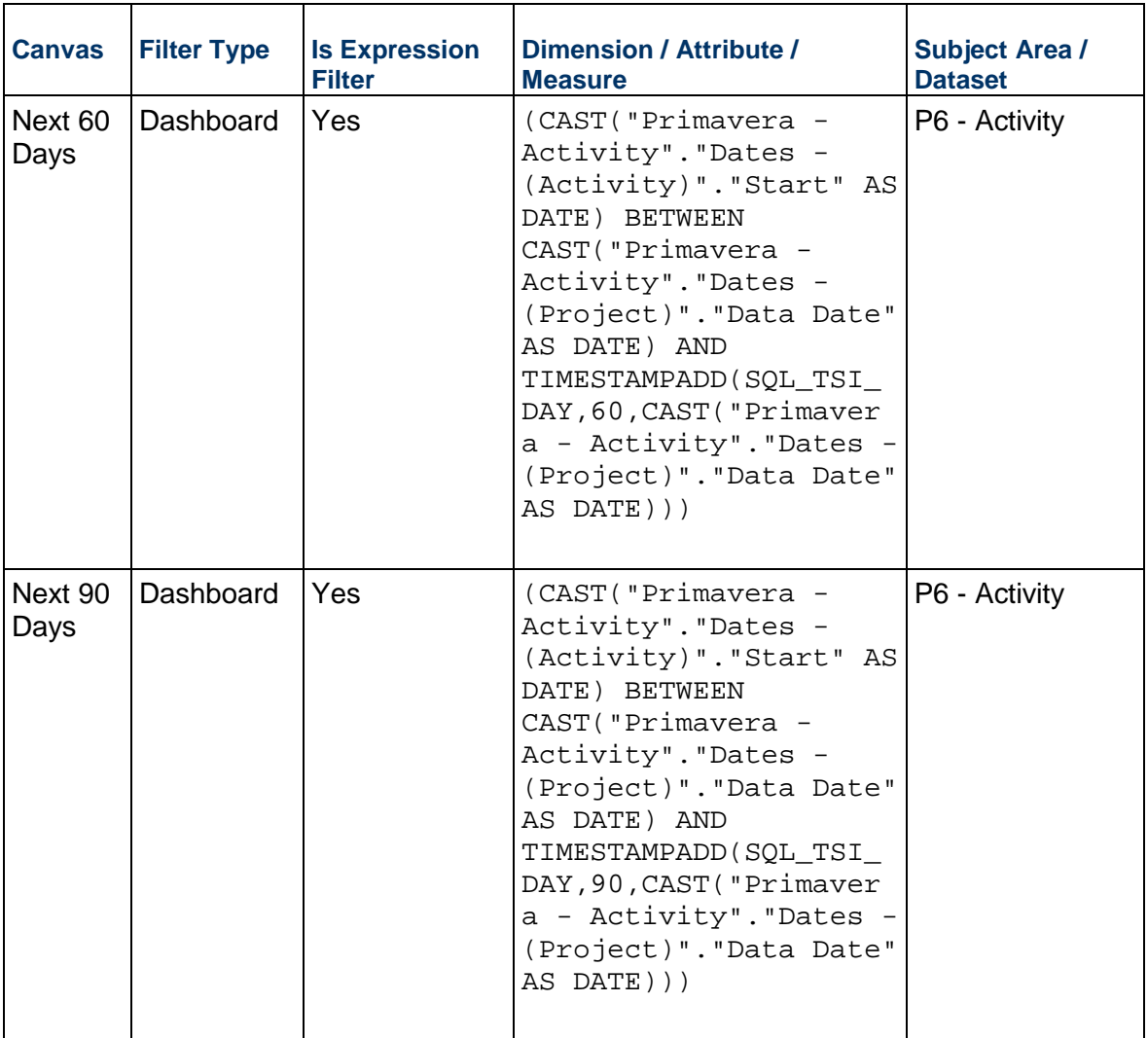

# **Table 26: Activity Look Ahead – Calculated Members**

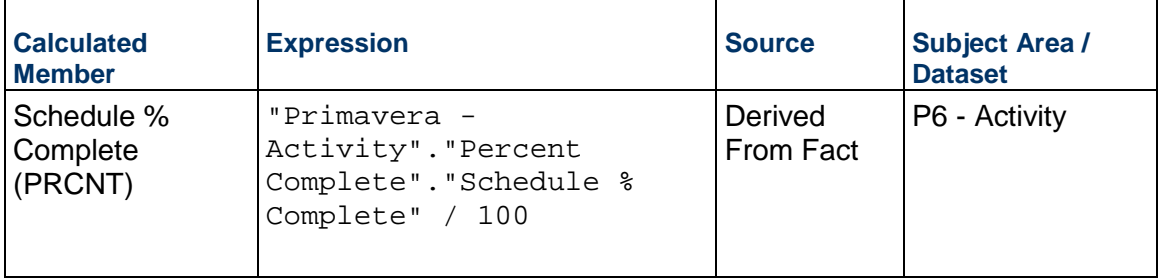

# **Shutdown / Turnaround / Outage Dashboard**

**Description:** Asset intensive organizations (utilities) can leverage this dashboard to track activities scheduled, performed, resources assigned, etc. in a very granular format during shutdown, turnaround, outage periods.

**Number of Canvases:** 2

**Default Canvas:** By Resource (Dropdown)

**Canvas/Dashboard Name:** Shutdown/Turnaround/Outage

**Data Source(s):** P6 - EPPM

**Subject Area:** P6 – Activity

**Datasets:** Not applicable

#### **Dashboards**

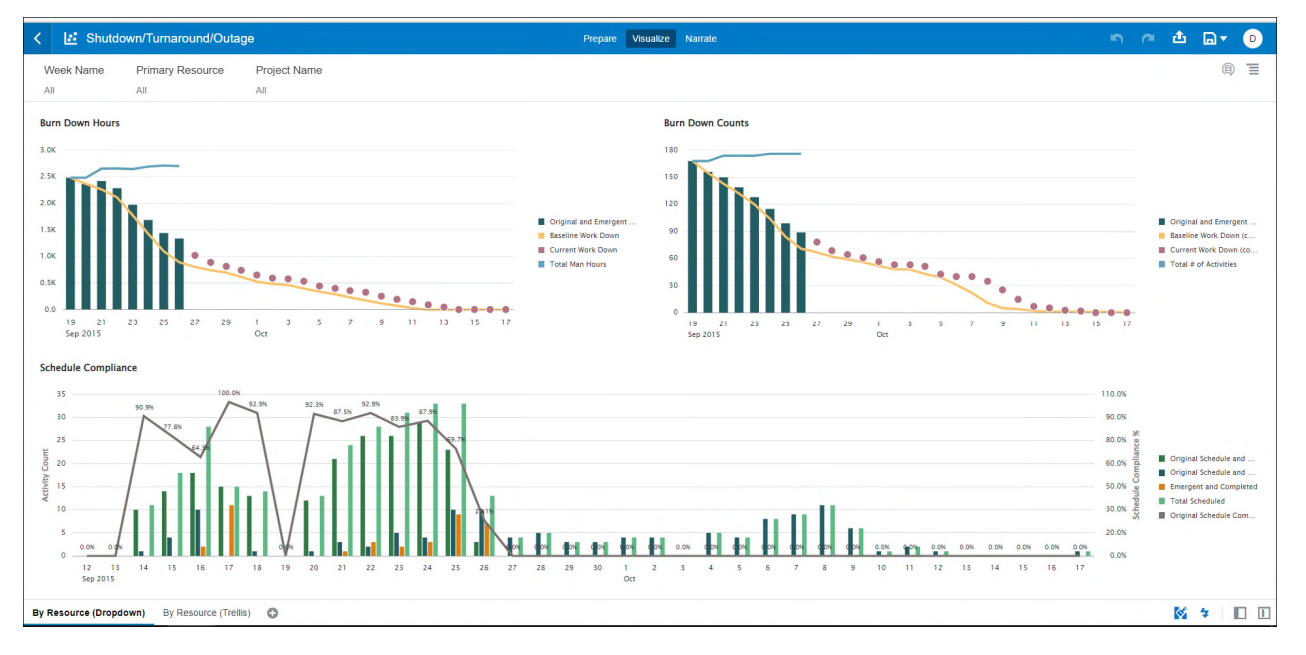

**Figure 22: Shutdown / Turnaround / Outage Dashboard - By Resource (Dropdown)** 

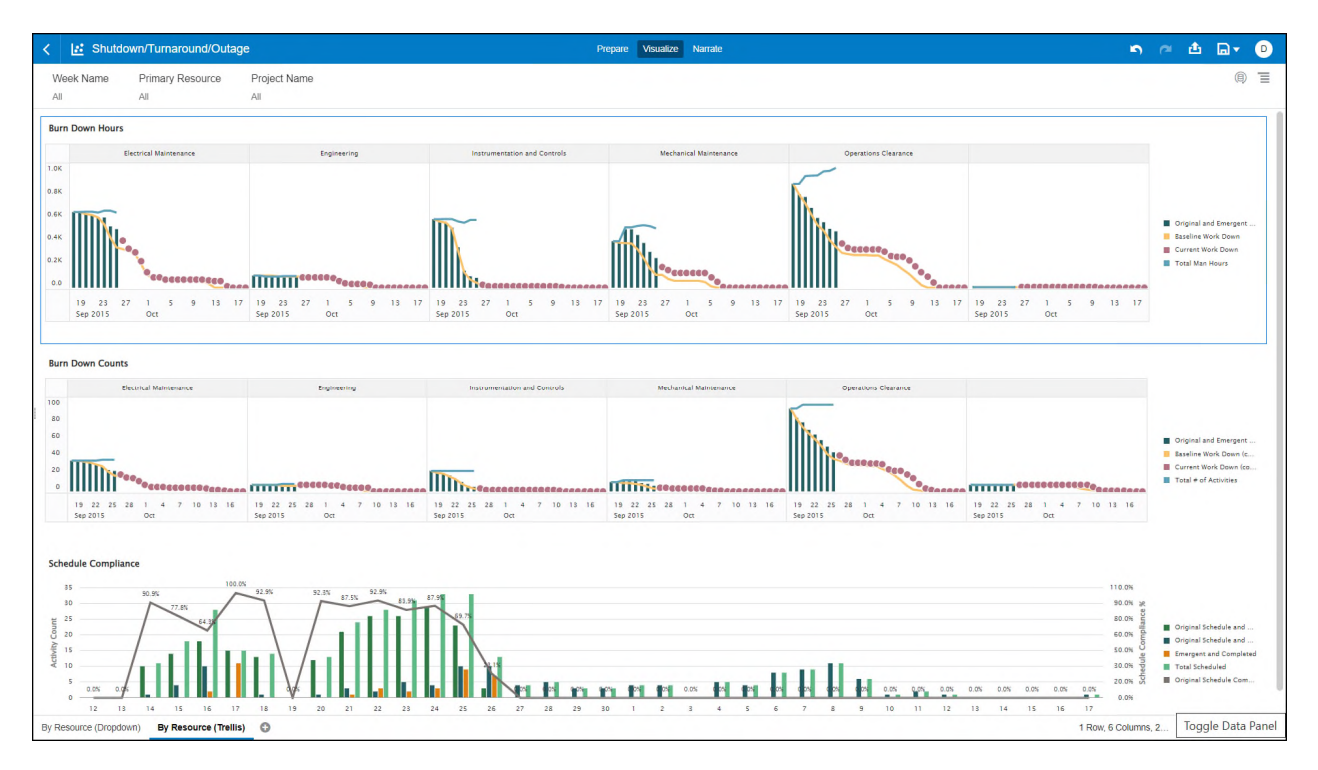

**Figure 23: Shutdown / Turnaround / Outage Dashboard - By Resource (Trellis)** 

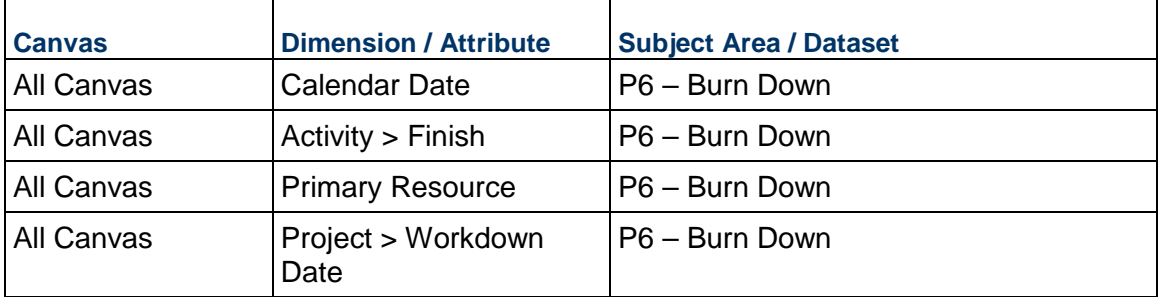

# **Table 27: Shutdown / Turnaround / Outage - Dimensions**

# **Table 28: Shutdown / Turnaround / Outage – Measures**

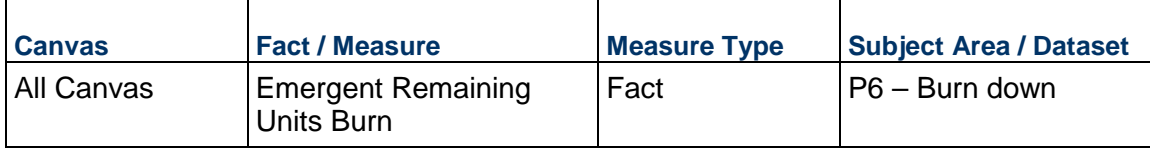

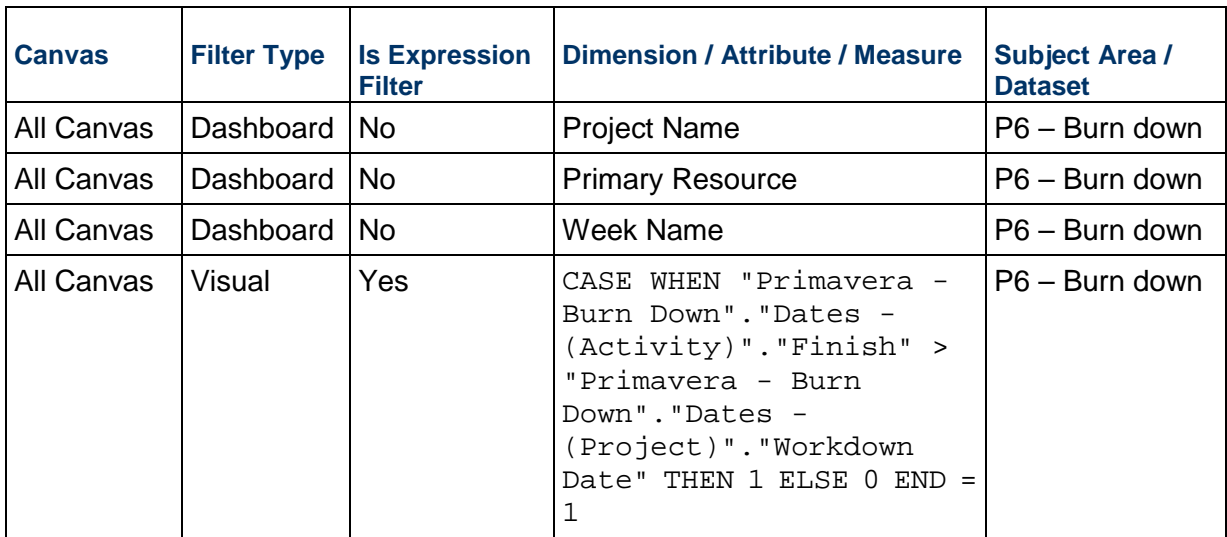

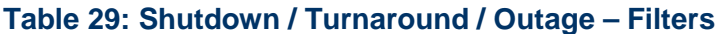

# **Table 30: Shutdown / Turnaround / Outage – Calculated Members**

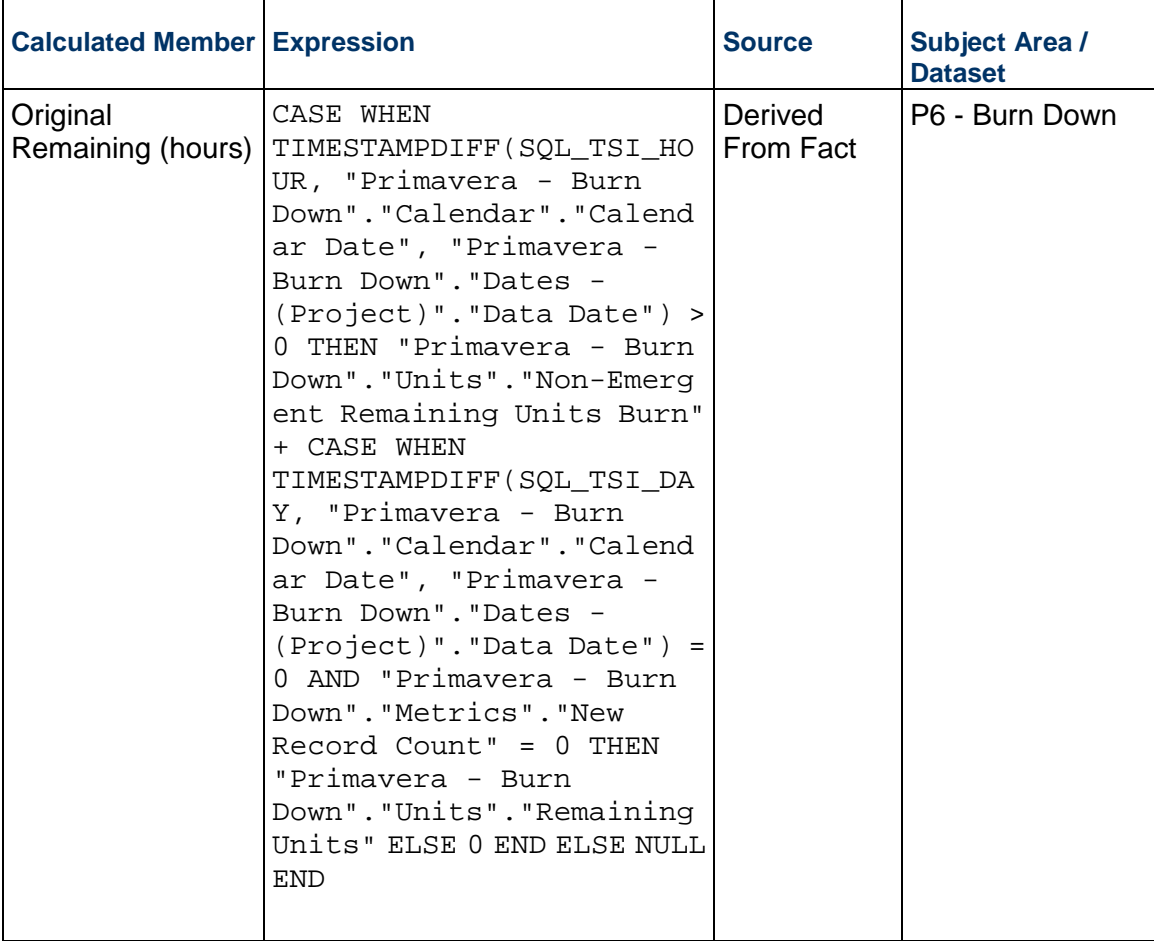

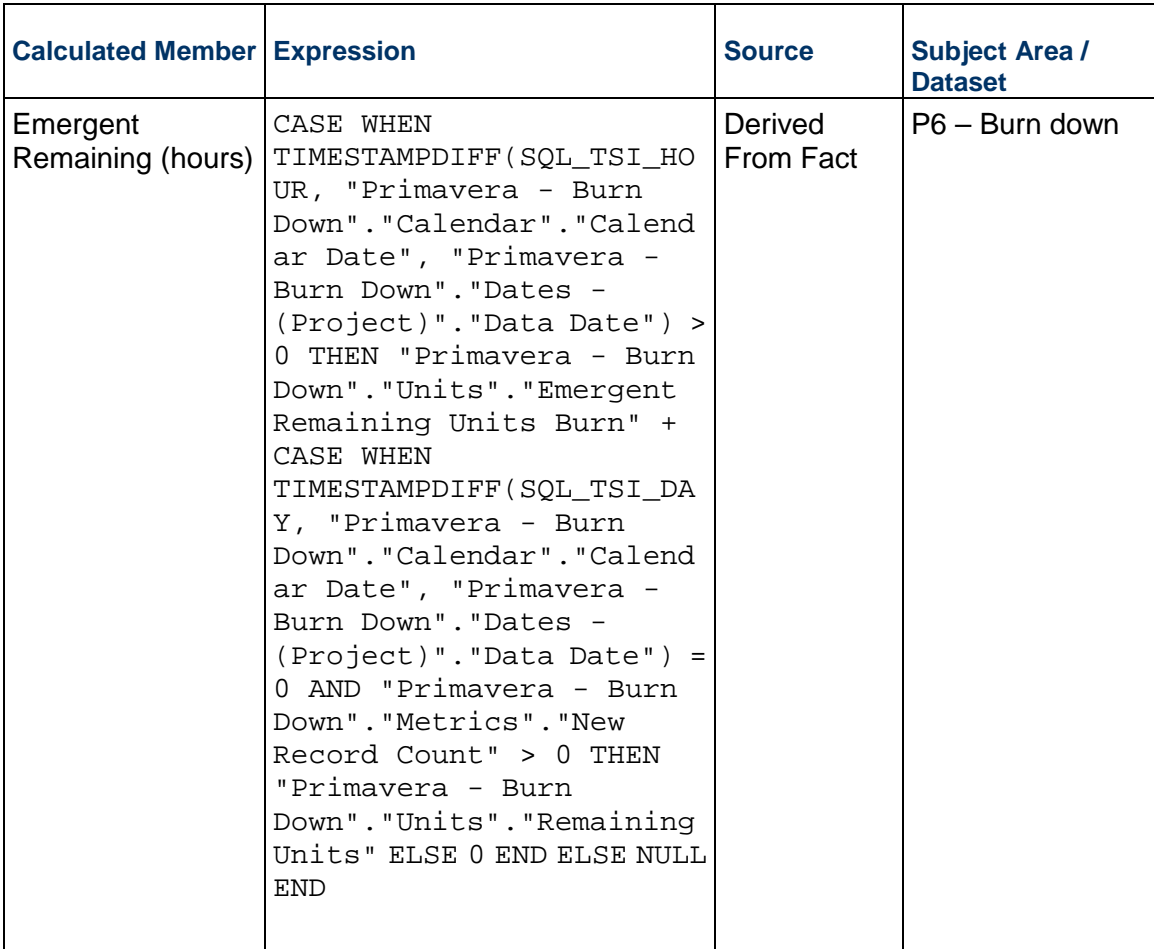

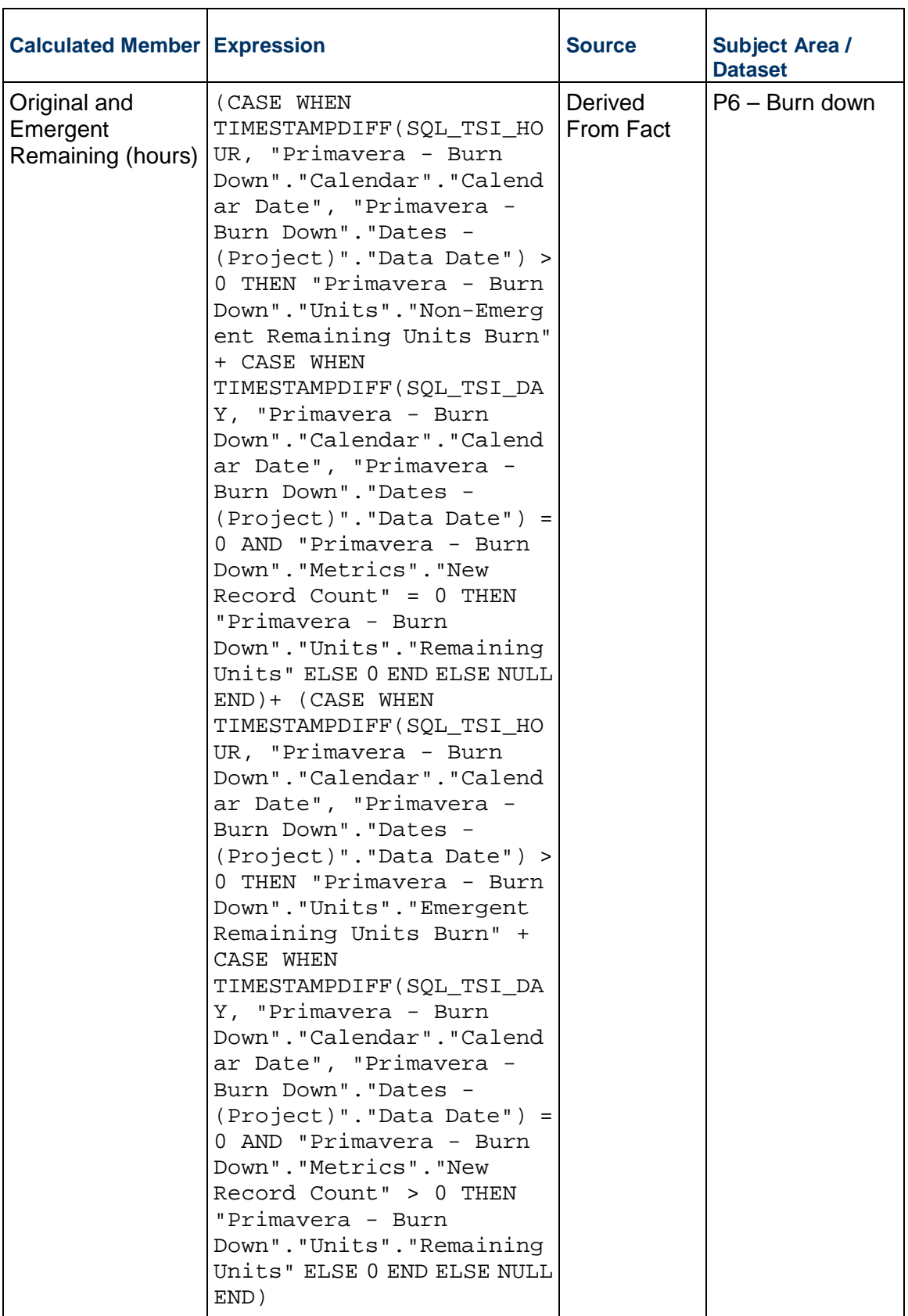

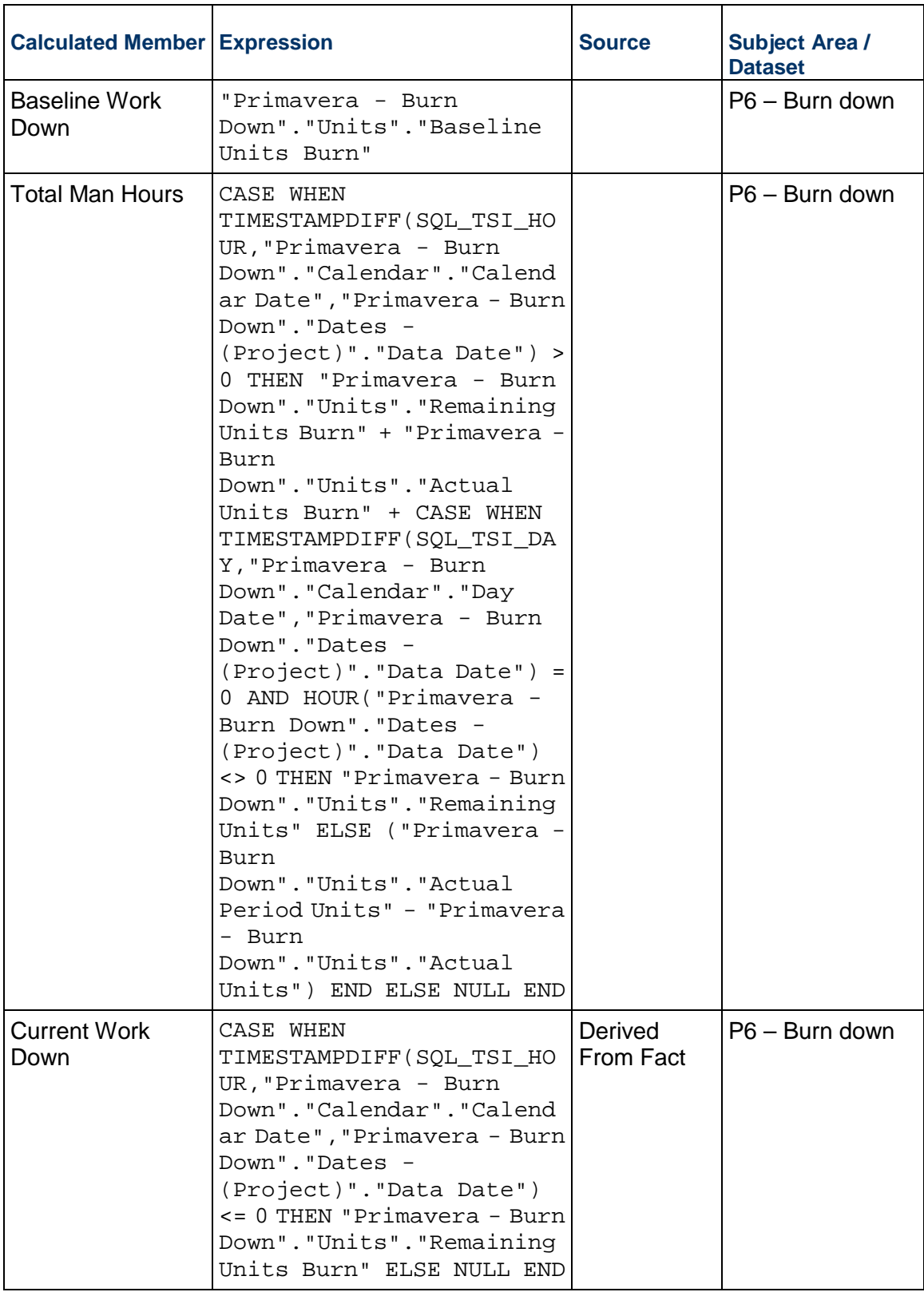

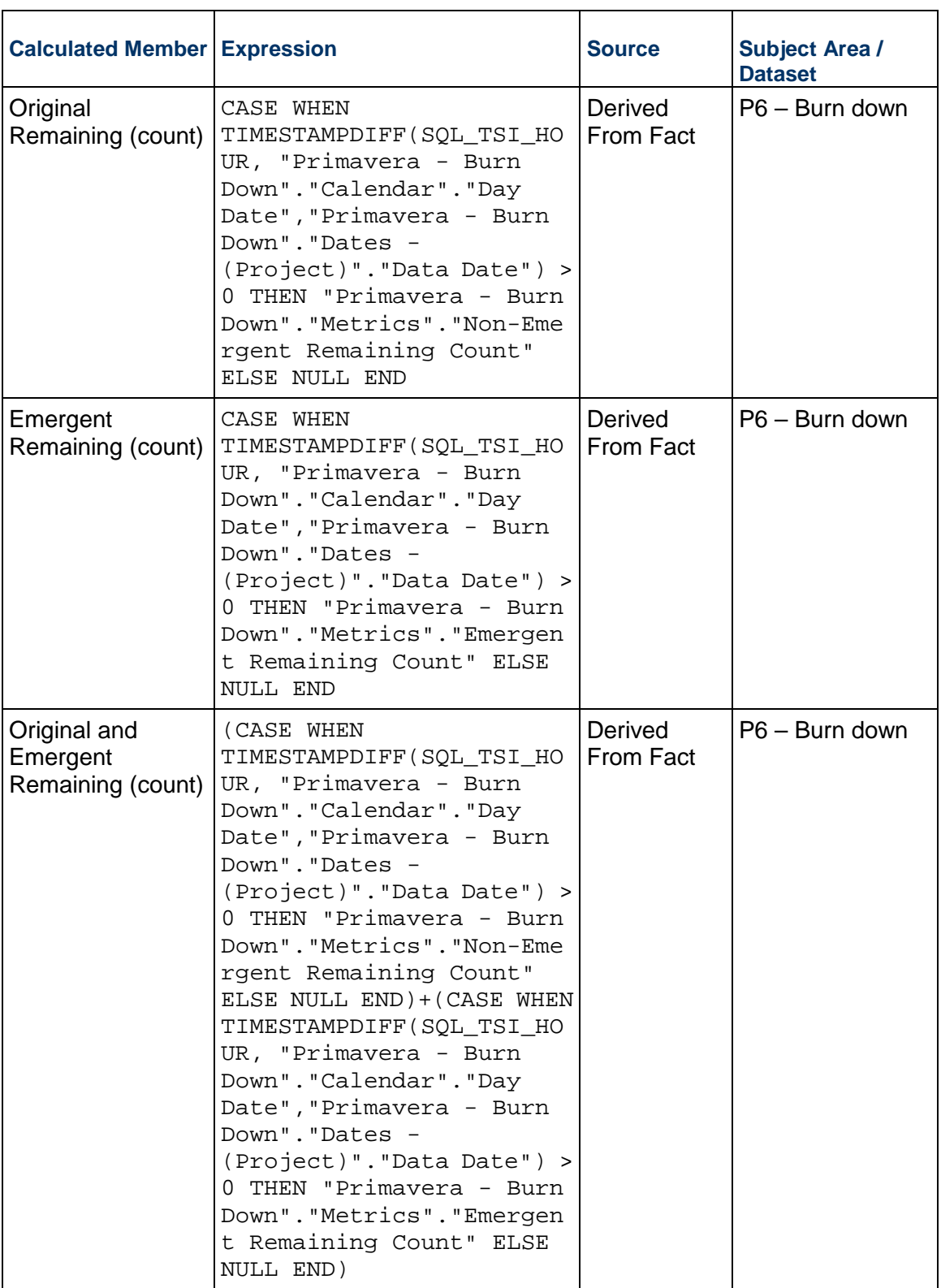

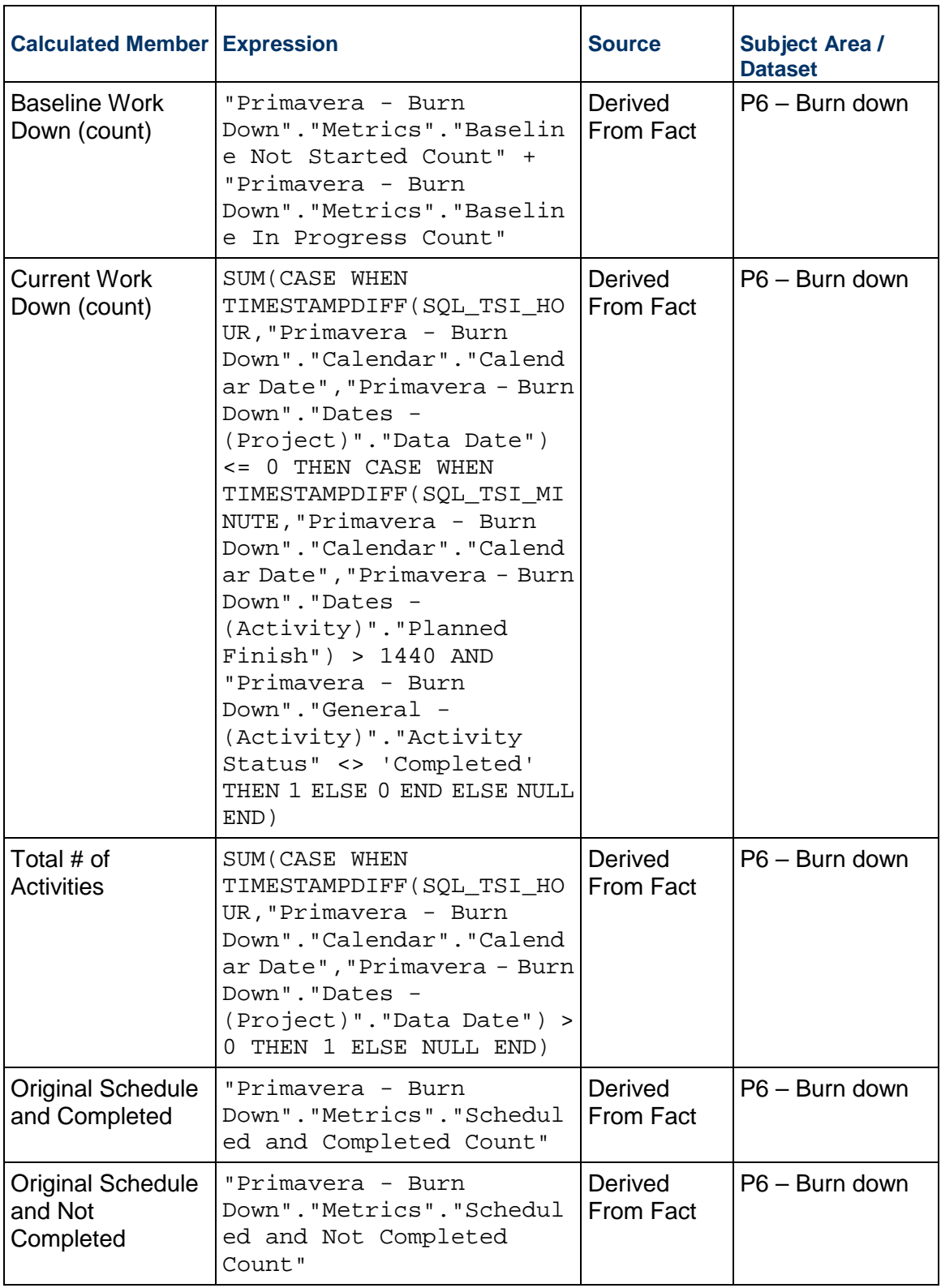

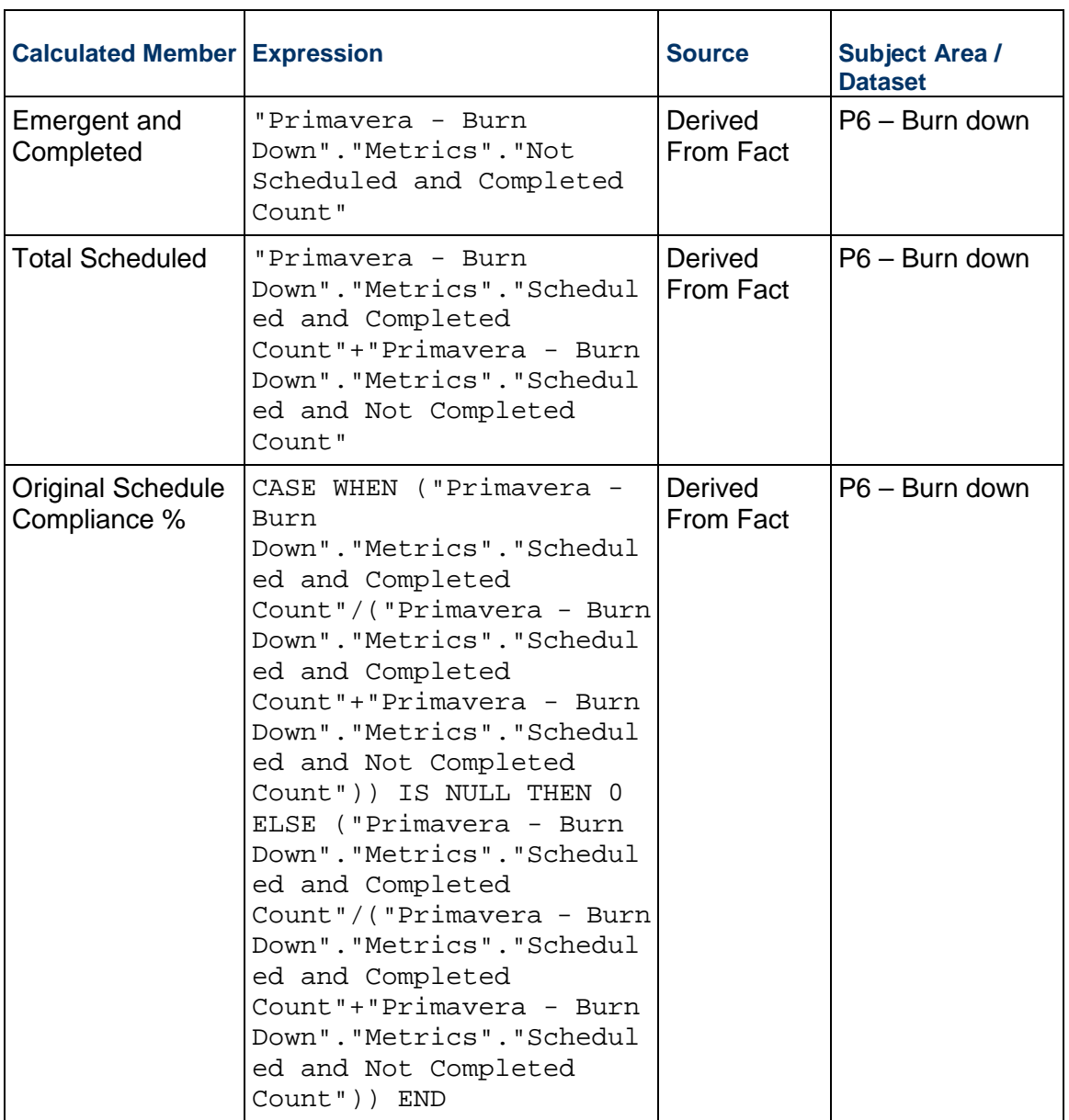

# **Labor Units History Dashboard**

**Description:** .

**Number of Canvases:** 1

**Default Canvas:** Canvas 1

**Canvas/Dashboard Name:** Labor Units History

**Data Source(s):** P6 - EPPM **Subject Area:** P6 – Activity History **Datasets:** Not applicable

### **Dashboard**

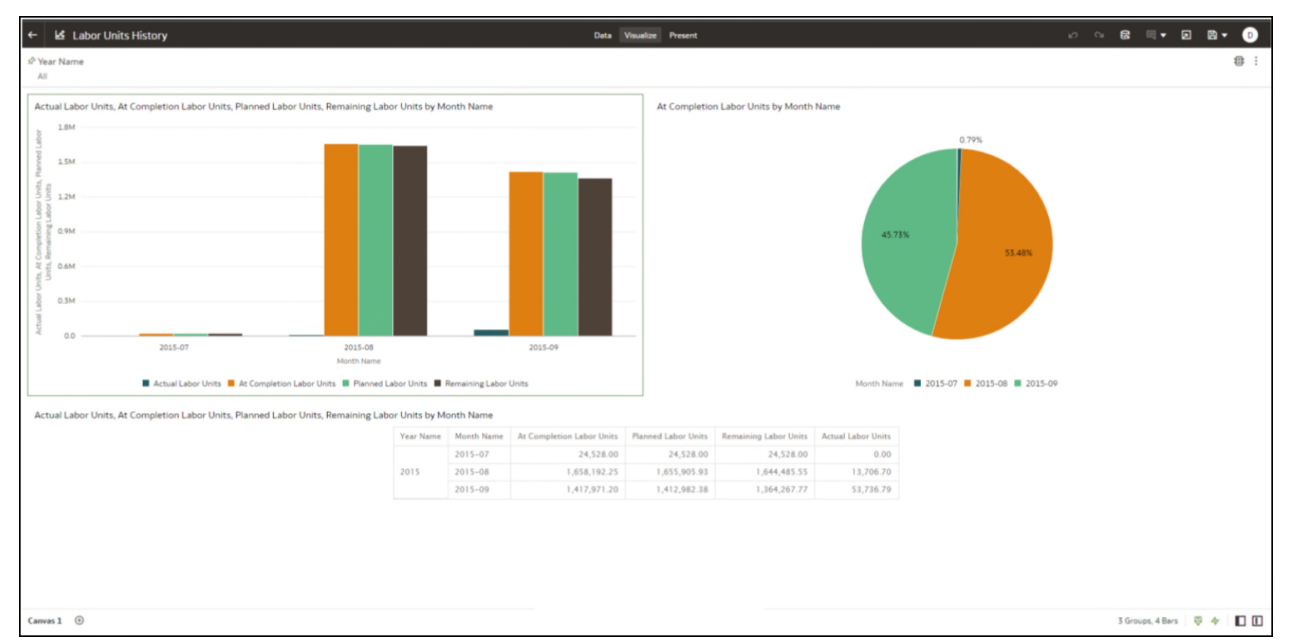

# **Figure 24: Labor Units History**

# **Table 31: Shutdown / Turnaround / Outage - Dimensions**

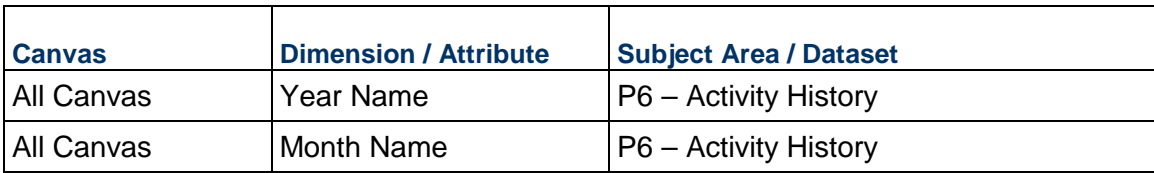

# **Table 32: Shutdown / Turnaround / Outage – Measures**

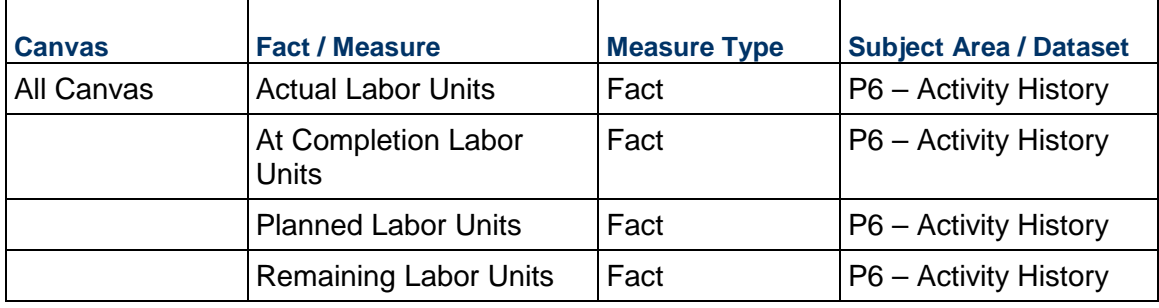

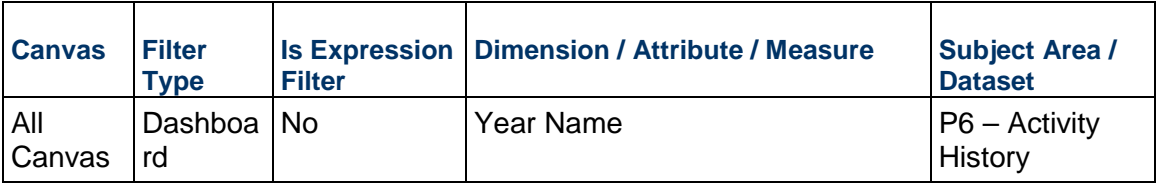

### **Table 33: Shutdown / Turnaround / Outage – Filters**

# **CPI, SPI, and Labor Units Dashboard**

**Description:** .

**Number of Canvases:** 1

**Default Canvas:** Canvas 1

**Canvas/Dashboard Name:** CPI, SPI, and Labor Units

**Data Source(s):** P6 - EPPM

**Subject Area:** P6 – Activity

**Datasets:** Not applicable

### **Dashboard**

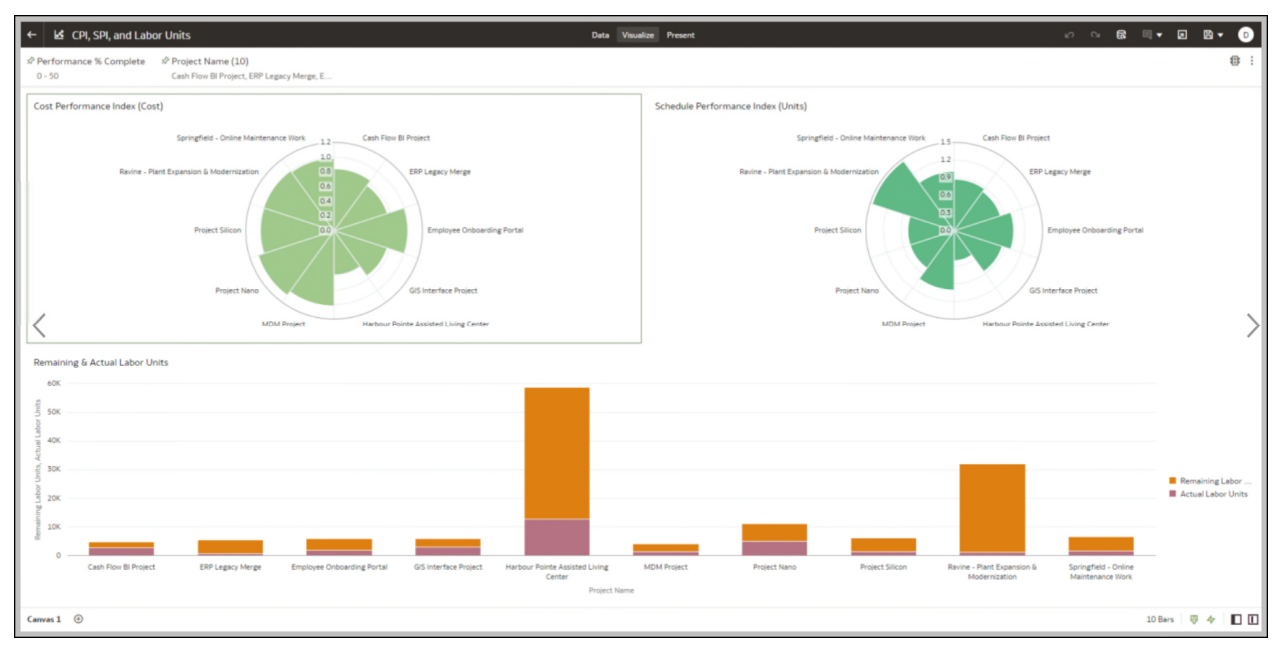

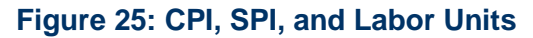

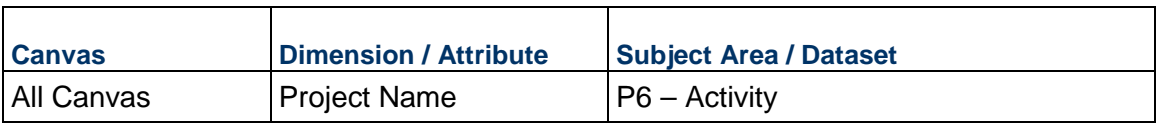

### **Table 34: Shutdown / Turnaround / Outage - Dimensions**

### **Table 35: Shutdown / Turnaround / Outage – Measures**

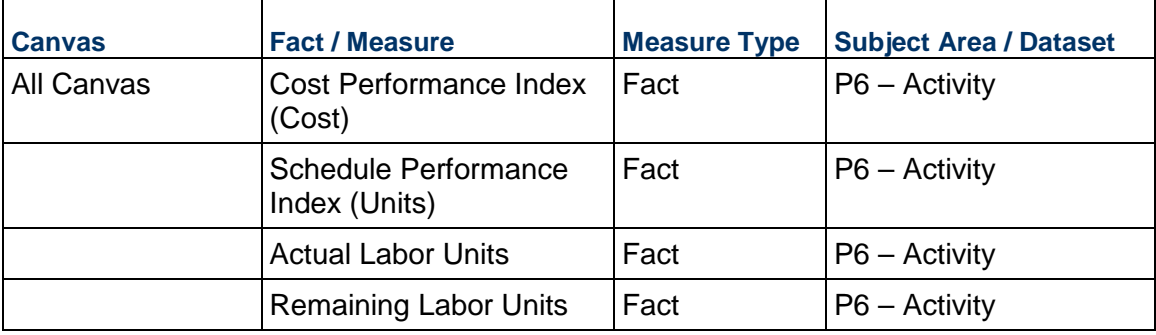

### **Table 36: Shutdown / Turnaround / Outage – Filters**

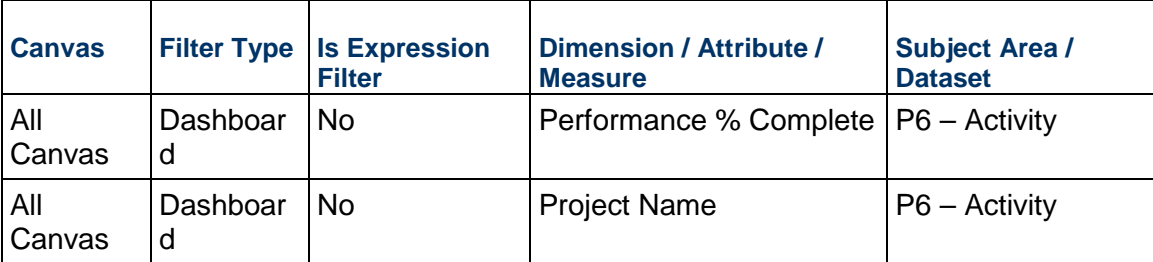

# **Project Risk - Cost Overview Dashboard**

**Description:** .

**Number of Canvases:** 3

**Default Canvas:** Project Risk Overview

**Canvas/Dashboard Name:** Project Risk - Cost Overview

**Data Source(s):** P6 - EPPM

**Subject Area:** P6 – Activity, P6 - Project History

**Datasets:** Not applicable

# **Dashboards**

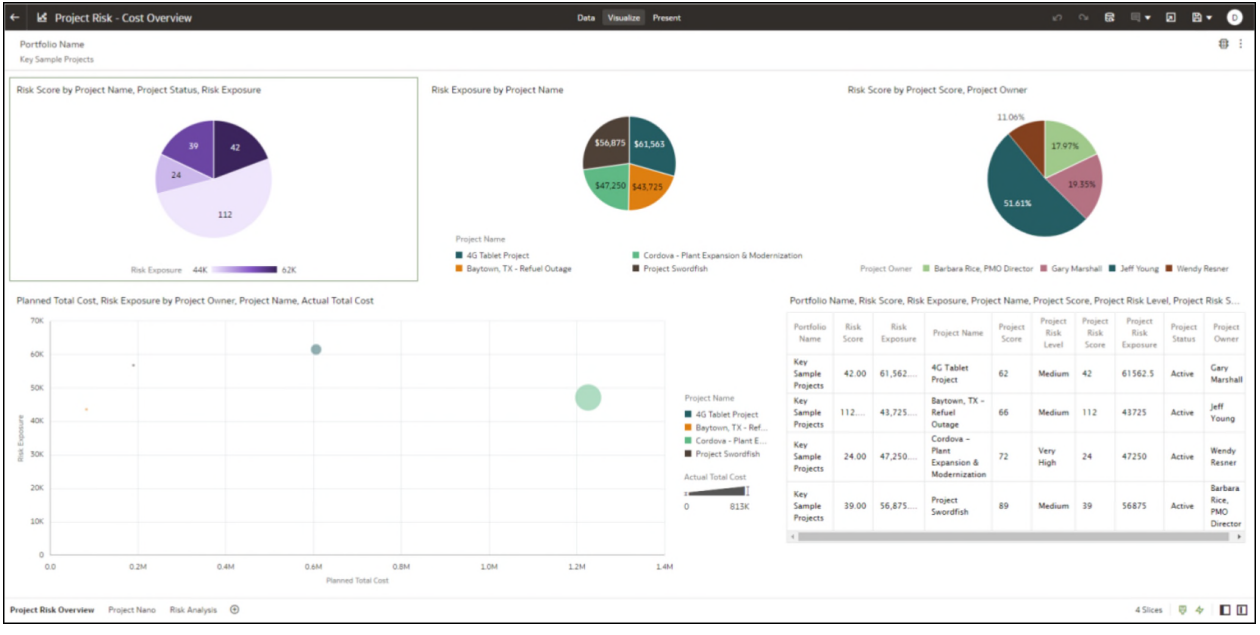

# **Figure 26: Project Risk Overview**

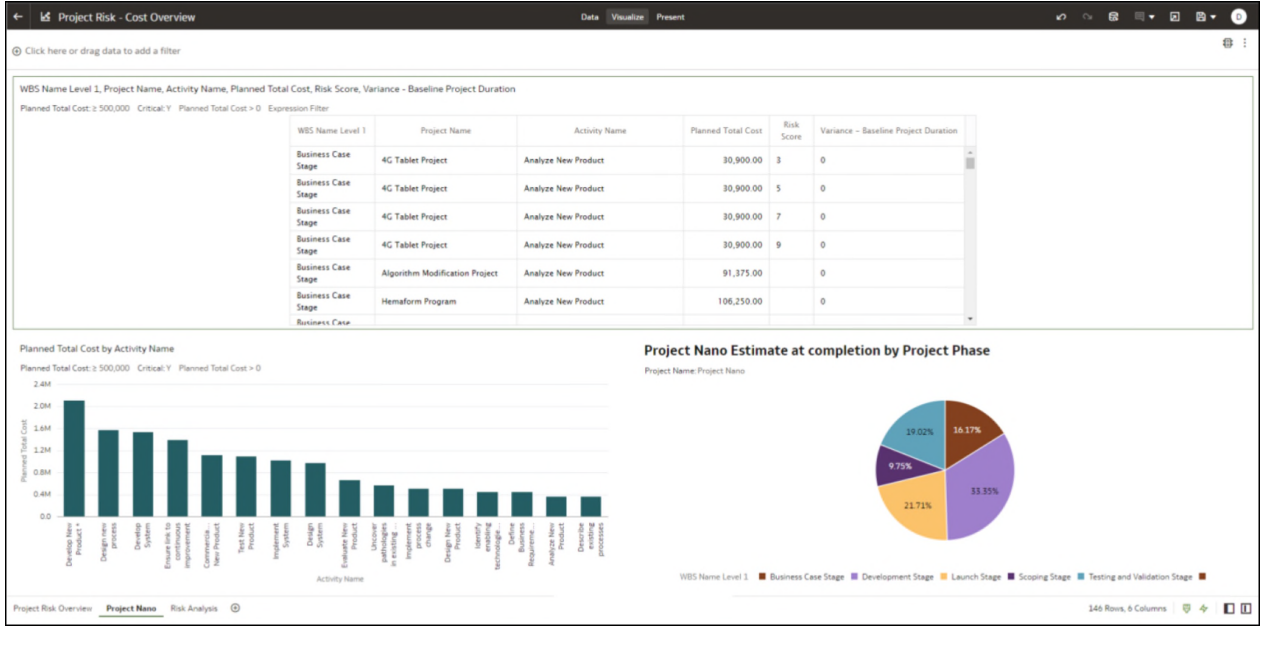

# **Figure 27: Project Nano**

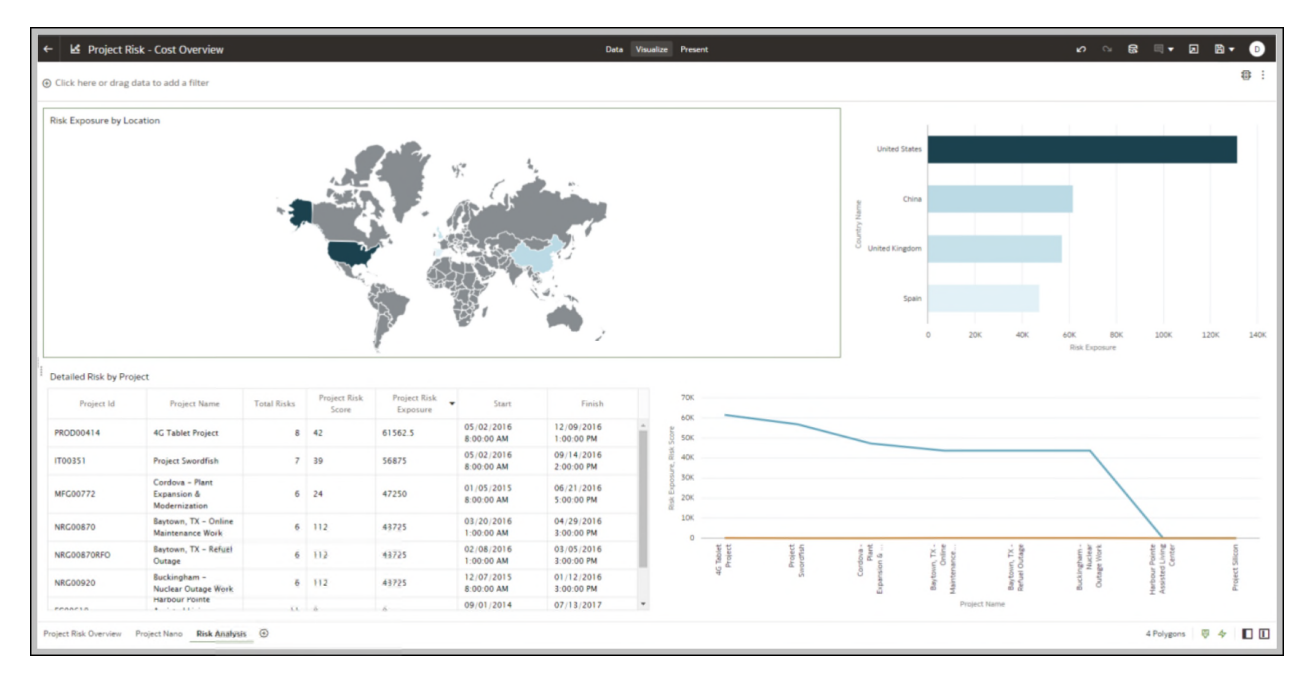

# **Figure 28: Risk Analysis**

# **Table 37: Project Risk - Cost Overview - Dimensions**

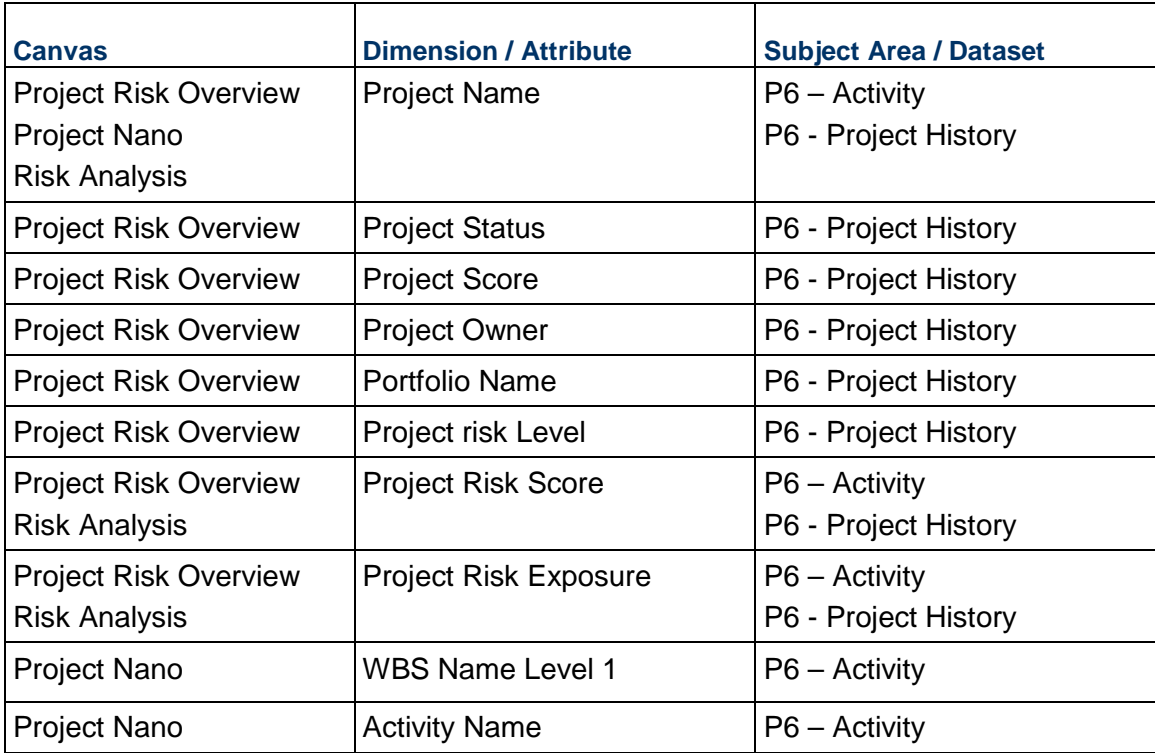

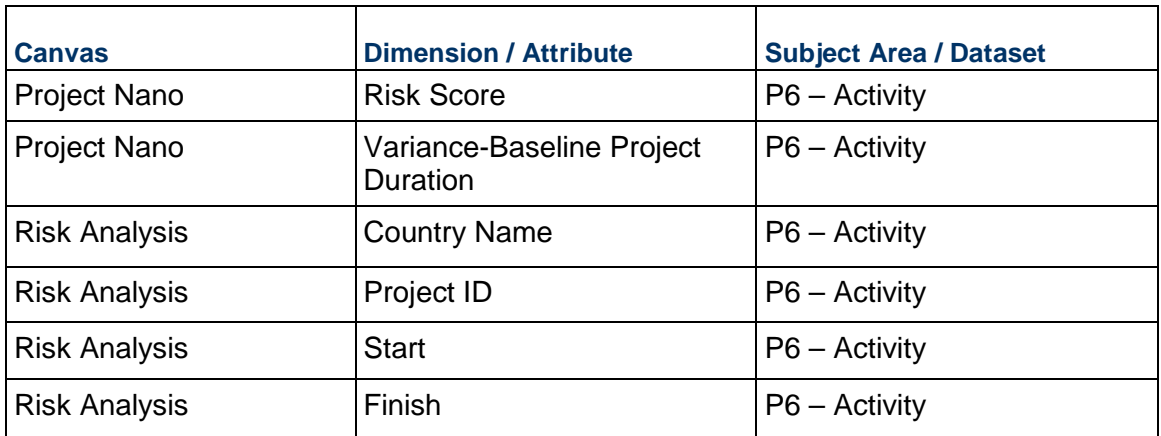

# **Table 38: Project Risk - Cost Overview - Measures**

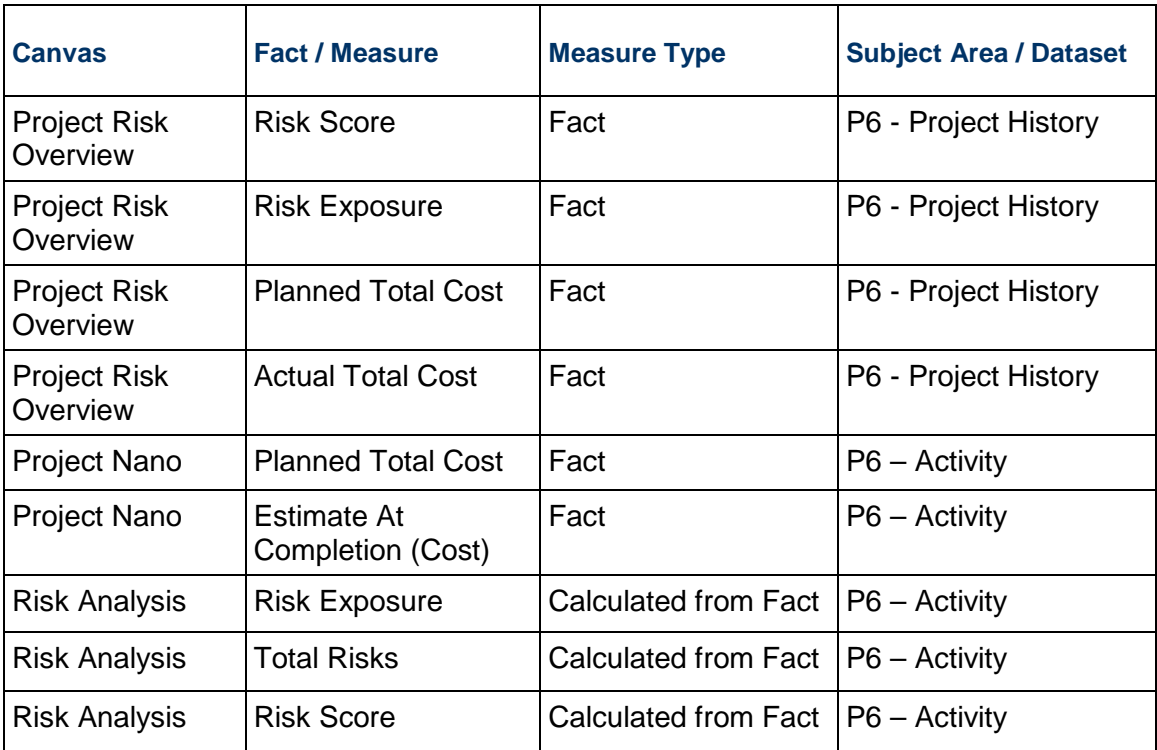

# **Table 39: Project Risk - Cost Overview - Filters**

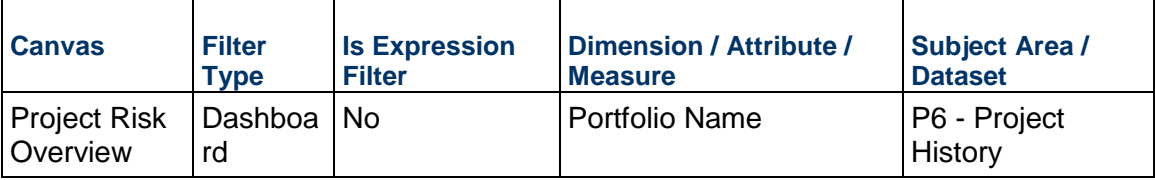

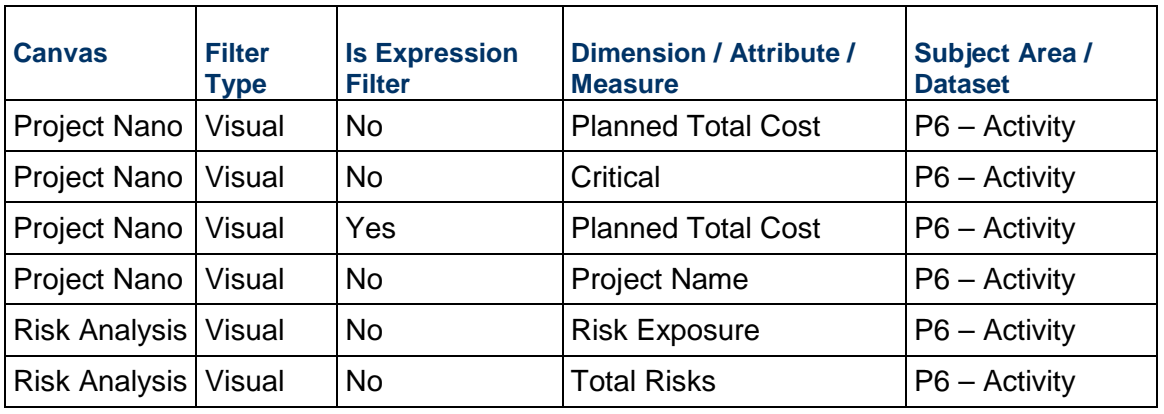

### **Table 40: Project Risk - Cost Overview - Calculated Members**

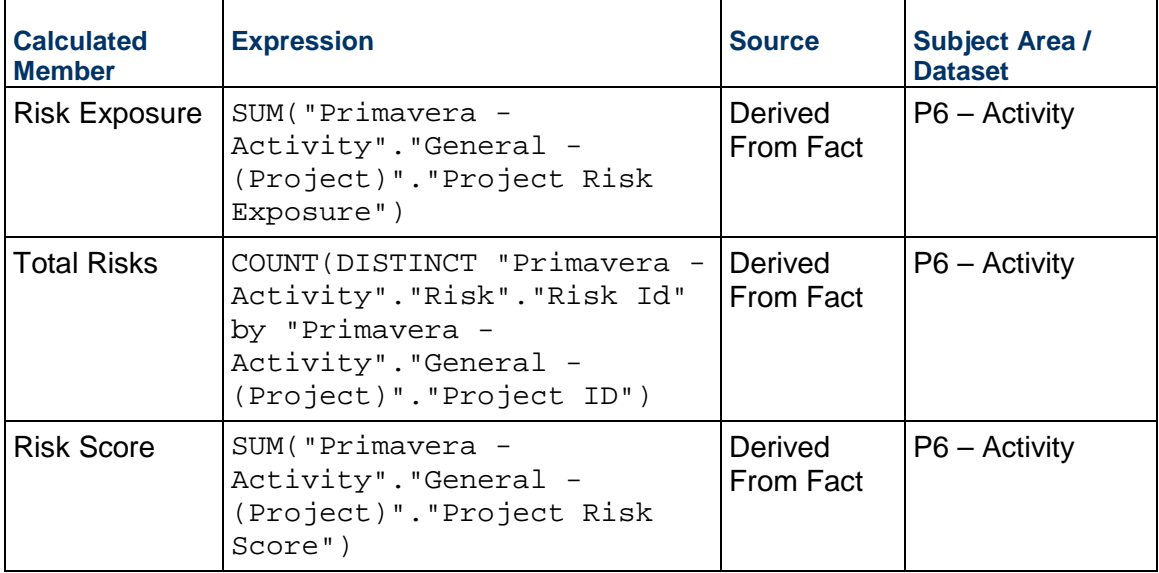

### **Project Health Assessment Dashboard**

**Description**: The Project Health Assessment dashboard provides an overall assessment of your projects, portfolios, and activities using project metrics to measure the project schedule

**Default Canvas**: Assessment

**Canvas/Dashboard Name**: Project Health – Assessment

**Data Source(s)**: P6 - EPPM

**Subject Area**: P6 – Activity

**Datasets**: NA

### **Dashboards**:

| Select Variable to Update: (Long_Lags_hr v)<br>Update<br>Large Float (N)<br>Invalid Progress<br>Long Legs (N)<br>Hard Constraints (N)<br><b>Large Flour</b><br>Negative Float (N)<br>Large Durations<br>Large Durations (N)<br>Resource / Cost 00<br><b>Long Lags</b><br>Late Activities (N) <<br>Lags (N) <<br>FS Relationships (N) ><br>Soft Constraints (N) <<br>BD(00)<br>thours) ><br>$\sigma v <$<br>(hours) ><br>thours) ><br>$\sim$<br>$\sim$<br>$\sim$<br>$\sim$<br>$\sim$<br>1.0%<br>16.2<br>1.0%<br>90.0%<br>1.0%<br>1.0%<br>352<br>1.0%<br>1.0%<br>992<br>5.0%<br>1.0%<br>1.0%<br>5.0%<br>10.0%<br>Mising Lepit Negetia Lags Lags Long Lags FS Rat. Hard Contraints Soft Contraints Large Poat Negetia Float Lange Ourselons Invalid Progress Resource / Cost Late Activities 80<br>Portfolio Name<br>6BL<br>em:<br>6.0%<br>$+8$<br>1.76<br><b>BA BR</b><br>and 1<br>81.7%<br><b>IN</b><br>13 <sub>h</sub><br><b>SHOW</b><br>Construction Presents<br>64.6%<br>25.25<br>$\overline{\phantom{a}}$<br>40 <sub>h</sub><br><b>LIN</b> LIN<br>$\overline{1}$<br>40 <sub>k</sub><br>0.05<br>10 <sub>h</sub><br>0.05<br><b>AN</b><br><b>LOL</b><br><b>ERC</b><br>saw  <br>Corporate Presents<br>12.3%<br><b>15 In</b><br>18<br>10 <sub>h</sub><br>18<br>4.95<br>88.4%<br>18<br>6.1%<br>10 <sub>h</sub><br><b>Energy Projects</b><br>5.6%<br>as as<br>5.2%<br>58.9%<br>T.<br>$\overline{\phantom{a}}$<br>2.8% LIN<br>sac 1<br>32.4%<br><b>ARL</b><br>0.05<br>47%<br>40 <sub>h</sub><br>10 <sup>2</sup><br>IT Partfolio<br>and.<br>22.1%<br>29.3%<br>4.65<br>LBL.<br>2.05<br>6m<br><b>tm</b><br>Key Projects over \$5000.<br>and<br><b>BUN</b><br>105<br>48.1%<br>11.1%<br>1.45<br>en.<br><b>19.9%</b><br>44.2%<br>╦<br><b>sm</b><br>10 <sub>h</sub><br>16<br>126<br>12.4%<br>1.R<br>Key Sample Projects<br>and<br>3B.<br>24.7%<br>10.4%<br><b>sm</b><br><b>SHIPS</b><br>5.8% |               | Portfolio Name               | Project Owner |  |                  |   |             |      |       |            |    |       |            |     |                 |                 |             |            |  |
|----------------------------------------------------------------------------------------------------|---------------|------------------------------|---------------|--|------------------|---|-------------|------|-------|------------|----|-------|------------|-----|-----------------|-----------------|-------------|------------|--|
|                                                                                                    | 44            | All.                         |               |  |                  |   |             |      |       |            |    |       |            |     |                 |                 |             |            |  |
|                                                                                                    |               |                              |               |  |                  |   |             |      |       |            |    |       |            |     |                 |                 |             |            |  |
|                                                                                                    |               |                              |               |  |                  |   |             |      |       |            |    |       |            |     |                 |                 |             |            |  |
|                                                                                                    |               |                              |               |  |                  |   |             |      |       |            |    |       |            |     |                 |                 |             |            |  |
|                                                                                                    |               |                              |               |  |                  |   |             |      |       |            |    |       |            |     |                 |                 |             |            |  |
|                                                                                                    |               |                              |               |  |                  |   |             |      |       |            |    |       |            |     |                 |                 |             |            |  |
|                                                                                                    |               |                              |               |  |                  |   |             |      |       |            |    |       |            |     |                 |                 |             |            |  |
|                                                                                                    |               | Schedule Assessment Settings |               |  |                  |   |             |      |       |            |    |       |            |     |                 |                 |             |            |  |
|                                                                                                    | Missing       | Negative Lags (N)            |               |  |                  |   |             |      |       |            |    |       |            |     |                 |                 |             |            |  |
|                                                                                                    | Logic (N) $<$ | $\sim$                       |               |  |                  |   |             |      |       |            |    |       |            |     |                 |                 |             |            |  |
|                                                                                                    | 1.0%          | 1.0%                         |               |  |                  |   |             |      |       |            |    |       |            |     |                 |                 |             |            |  |
|                                                                                                    |               | Schedule Assessment Overview |               |  |                  |   |             |      |       |            |    |       |            |     |                 |                 |             |            |  |
|                                                                                                    |               |                              |               |  |                  |   |             |      |       |            |    |       |            |     |                 |                 |             |            |  |
|                                                                                                    |               |                              |               |  |                  |   |             |      |       |            |    |       |            |     |                 |                 |             |            |  |
|                                                                                                    |               |                              |               |  |                  |   |             |      |       |            |    |       |            |     |                 |                 |             |            |  |
|                                                                                                    |               |                              |               |  |                  |   |             |      |       |            |    |       |            |     |                 |                 |             |            |  |
|                                                                                                    |               |                              |               |  |                  |   |             |      |       |            |    |       |            |     |                 |                 |             |            |  |
|                                                                                                    |               |                              |               |  |                  |   |             |      |       |            |    |       |            |     |                 |                 |             |            |  |
|                                                                                                    |               |                              |               |  |                  |   |             |      |       |            |    |       |            |     |                 |                 |             |            |  |
|                                                                                                    |               |                              |               |  |                  |   |             |      |       |            |    |       |            |     |                 |                 |             |            |  |
|                                                                                                    |               |                              |               |  | 10 <sub>th</sub> | 느 | $n_{\rm m}$ | 1.7% | 10.1% | <b>AIN</b> | 16 | 14.8% | <b>AIN</b> | 18. | $+8$            | 10 <sub>h</sub> | ப           | 11.8%      |  |
| <b><i><u>Properate for Next View</u></i></b>                                                                                                    |               |                              |               |  | 4.0%             |   |             | 6BC  | 32.2% | and        | 48 | 276   | 2.8%       | 276 | 40 <sub>h</sub> | 12.BL           | <b>SHAW</b> | <b>BAN</b> |  |
| <b><i>Vandaturing Presents</i></b><br><b>18 18</b><br><b>Product Dev Projects</b>                                                                                                    |               |                              |               |  |                  |   |             |      |       |            |    |       |            |     |                 |                 |             |            |  |
|                                                                                                    |               |                              |               |  |                  |   |             |      |       |            |    |       |            |     |                 |                 |             |            |  |
| 55<br>e.m.<br><b>am</b><br>2.4%<br><b>BON</b><br>en.<br><b>32.6%</b><br><b>AIN</b><br><b>ABL</b><br>11.8%<br>6m<br>21.9%<br>10 <sub>h</sub><br>40 <sub>5</sub><br><b>AR</b><br><b>AR</b><br>45 <sub>1</sub><br><b>GIN</b><br>32.9%<br><b>AIN</b><br><b>GIN</b><br><b>KIN</b><br><b>AIN</b><br>5.7%<br><b>ABL</b><br><b>BRIN</b>   12.80<br><b>Propersed Corporate Programs</b>                                                                                                    |               |                              |               |  |                  |   |             |      |       |            |    |       |            |     |                 |                 |             |            |  |

**Figure 29: Project Health Dashboard - Assessment** 

| Portfolio Name<br>A1<br>Select Variable to Update: (Long Lags hr v)<br><b>Update</b><br>Schedule Assessment Settings<br>Negative Lags (N)<br>Hard Constraints (N)<br>Large Float (N)<br>Negative Float (N)<br><b>Invalid Progress</b><br>Long Lags (N)<br><b>Large Float</b><br>Large Durations<br>Large Durations (N)<br>Resource / Cost 00<br>Missing<br><b>Long Lags</b><br>FS Relationships (N) ><br>Soft Constraints (N) <<br>Lags (N) $<$<br>Late Activities (N) <<br>Logic $00 <$<br>(hours) ><br>chours) ><br>00<<br>$\sim$<br>thours) ><br>$\sim$<br>$\alpha$<br>$\sim$<br>$\mathcal{A}$<br>$\sim$<br>152<br>$162 -$<br>5.0%<br>1.0%<br>15.7<br>5.0%<br>1.0%<br>5.0%<br>1.0%<br>5.0%<br>1.0%<br>1.0%<br>5.0%<br>5.0%<br>93.0%<br>1.0%<br>Schedule Assessment Overview<br>Long Lago PS Ref. Hard Contraints Soft Contraints Large Float Negative Float Large Durations Involte Progress Resource / Cost Late Activities<br>80<br>Missing Logic Negative Lags Lags<br><b>Project Name</b><br>0.05<br>2.7% 0.0%<br>em<br>$12$ .m.<br>10 <sub>m</sub><br>tm<br>$1$<br>10 <sub>m</sub><br>em<br>10 <sub>h</sub><br>10 <sub>m</sub><br>tm<br>10 Primarius Project<br>0.05<br>7.7%   0.0%<br>6m<br>32.7%<br><b>sm</b><br>6m<br>10 <sub>m</sub><br>10 <sub>m</sub><br>6m<br>40 <sub>h</sub><br><b>sm</b><br>100.0%<br>AC Tablet Project<br>$\overline{\mathbf{m}}$<br>zm   cm<br>$n_{\rm m}$<br>ACK Imagration Project<br>45.75<br>10 <sub>m</sub><br>n <sub>m</sub><br><b>LIN</b><br>10 <sub>m</sub><br>10 <sub>m</sub><br>$n =$<br>7.8%<br>m.m.<br>1.85<br>6PN<br>1828 1828<br>6.BL<br>78.8%<br>4.06<br>om:<br>4.0%<br>4.VK<br>22.7%<br>41.7%<br><b>LON</b><br>Alaska Driversity - Anchorage<br>$\overline{1}$<br>18 LB<br>0.05<br>6.BL<br>32.IN<br>689<br><b>tm</b><br>4.05<br><b>4.0%</b><br>4.05<br>30.8%<br>Algorithm Wedification Project<br>23.7%<br>$\overline{\mathbf{a}}$<br>6.PL<br>an<br>om.<br>0.05<br>7.8% 0.0%<br>32.9%<br>18<br>18<br>an<br><b>tm</b><br>28.6%<br>Allance Fortal Integration Project<br>$n - 1$<br>31.75<br>10 <sub>m</sub><br>Arcadia - Automated Suitem<br><b>om</b><br>10 <sub>m</sub><br>$n =$<br><b>sm</b><br><b>SIN</b><br><b>SIN</b><br>sm.<br>$1$<br>15.85<br>on.<br>676<br>6.DL<br>95.75<br>6m<br>6m<br>6.0%<br>6m<br><b>tm</b><br>om.<br>1.3%<br><b>ABU</b><br>6m<br>Sautous, TX - Online Maintenance Work.<br>tm<br>6m<br><b>14.4%</b><br>105<br>18.6%<br>14.7%<br><b>ABC</b><br><b>4.0%</b><br>Section, TX - Refusi Outspa<br>0.05<br>$+m$<br>1.1%<br>25.4%<br>40 <sup>th</sup><br>an<br>448<br><b>cm</b><br>6m<br>cm.<br>on<br>2.BL<br>as ex<br>8.76<br>10 <sub>h</sub><br>6m<br><b>sm</b><br>Buskingham - Nuclear Outage Work<br>1.4%<br><b>am</b><br>10 <sub>m</sub><br>100<br>$n =$<br>n.m.<br>10 <sub>m</sub><br>sm.<br>n<br>$n = 1$<br>nm<br>10 <sub>m</sub><br>nm<br>10 <sub>m</sub><br>ans.<br>Cash Fige 10 Project<br>eas  <br>City Center Office Building Expension<br>0.05<br>6.DL<br>88.79<br>6.0%<br>0.05<br>63.4%<br>4.06<br>2.8%<br>4.06<br>6m<br>6m<br>3.95<br>0.05<br>$_{\rm H.B.}$<br><b>ER</b><br><b>am</b><br>6BL<br>40 <sub>h</sub><br><b>ABL</b><br>Ciaims Processing Epiphote<br>6.8%<br><b>ART</b><br>68<br><b>4m</b><br>6m<br>4m<br>Cordova - Part Expansion &<br>an<br>an<br>10 <sub>m</sub><br>10 <sub>h</sub><br>0.05<br>10 <sub>m</sub><br>10 <sub>m</sub><br>1BL<br><b>sm</b><br>15.9%<br><b>LBL</b><br>mm<br>34.7%<br><b>KIN</b><br>Malarmization<br>n.n<br>m <sub>n</sub><br><b>SIR</b><br>10 <sub>m</sub><br>10 <sub>m</sub><br>n<br><b>SIN</b><br><b>sm</b><br><b>am</b><br>nm.<br>$n =$<br>10 <sub>m</sub><br>10 <sub>m</sub><br>Data Center Competition on<br>5.75<br>10 <sup>2</sup><br>6.DL<br>49.75<br>0.05<br>em<br>Deerfield - Automated System<br>0.05<br>0.05<br>40 <sub>h</sub><br><b>tm</b><br>40 <sub>h</sub><br>6m<br>10 <sub>h</sub><br>6m<br>16.IN<br>10 <sub>5</sub><br>10 <sub>h</sub><br>6.8%<br>31.IN<br>10 <sub>h</sub><br>$+8$<br>em.<br>$+m$<br><b>tm</b><br>tn<br>6.7%<br>46.7%<br>18<br>Digitization Program<br>10 <sub>m</sub><br>10 <sup>2</sup><br>0.05<br><b>14.75</b><br>10 <sub>h</sub><br>0.05<br>10 <sub>h</sub><br>6m<br>4.IS<br>tm.<br>6m<br>81.79<br>Driftwood - Refuel Durage<br><b>SID</b><br><b>tim</b><br>33.05<br><b>SIN</b><br>smil<br><b>SIN</b><br><b>sm</b><br>ENF Legacy Weige<br>min. I<br><b>SIM</b><br><b>tim</b><br>m.m.<br>tim.<br><b>HEIR</b> | $\begin{array}{c} \circ \\ \circ \\ \circ \end{array} \begin{array}{c} \circ \\ \circ \\ \circ \\ \end{array} \begin{array}{c} \circ \\ \circ \\ \circ \\ \end{array} \begin{array}{c} \circ \\ \circ \\ \circ \\ \end{array} \begin{array}{c} \circ \\ \circ \\ \circ \\ \end{array} \begin{array}{c} \circ \\ \circ \\ \circ \\ \end{array}$ |  |       |        |  |     |
|----------------------------------------------------------------------------------------------------|----------------------------------------------------------------------------------------------------|--|-------|--------|--|-----|
|                                                                                                    |                                                                                                    |  |       |        |  | 8 : |
|                                                                                                    |                                                                                                    |  |       |        |  |     |
|                                                                                                    |                                                                                                    |  |       |        |  |     |
|                                                                                                    |                                                                                                    |  |       | BD(50) |  |     |
|                                                                                                    |                                                                                                    |  | 16.0% |        |  |     |
|                                                                                                    |                                                                                                    |  |       |        |  |     |
|                                                                                                    |                                                                                                    |  |       |        |  |     |
|                                                                                                    |                                                                                                    |  |       |        |  |     |
|                                                                                                    |                                                                                                    |  |       |        |  |     |
|                                                                                                    |                                                                                                    |  |       |        |  |     |
|                                                                                                    |                                                                                                    |  |       |        |  |     |
|                                                                                                    |                                                                                                    |  |       |        |  |     |
|                                                                                                    |                                                                                                    |  |       |        |  |     |
|                                                                                                    |                                                                                                    |  |       |        |  |     |
|                                                                                                    |                                                                                                    |  |       |        |  |     |
|                                                                                                    |                                                                                                    |  |       |        |  |     |
|                                                                                                    |                                                                                                    |  |       |        |  |     |
|                                                                                                    |                                                                                                    |  |       |        |  |     |
|                                                                                                    |                                                                                                    |  |       |        |  |     |
|                                                                                                    |                                                                                                    |  |       |        |  |     |
|                                                                                                    |                                                                                                    |  |       |        |  |     |
| <b>Jam</b>                                                                                                    |                                                                                                    |  |       |        |  |     |

**Figure 30: Project Health Assessment Dashboard -Project Worksheet**
| Portfolio Name | Project Name                                |                          |                                                                              |                                                  |                             |                       |                     |                          |                        |                        |                       |                                                      |                            |                                                                                                    |                              |                                              |                       | 8.         |
|----------------|---------------------------------------------|--------------------------|------------------------------------------------------------------------------|--------------------------------------------------|-----------------------------|-----------------------|---------------------|--------------------------|------------------------|------------------------|-----------------------|------------------------------------------------------|----------------------------|----------------------------------------------------------------------------------------------------|------------------------------|----------------------------------------------|-----------------------|------------|
| dut-           | $\Delta S$                                  |                          |                                                                              |                                                  |                             |                       |                     |                          |                        |                        |                       |                                                      |                            |                                                                                                    |                              |                                              |                       |            |
|                |                                             |                          |                                                                              |                                                  |                             |                       |                     |                          |                        |                        |                       |                                                      |                            |                                                                                                    |                              |                                              |                       |            |
|                | Select Variable to Update: (Long Lags hr v) |                          |                                                                              | Update                                           |                             |                       |                     |                          |                        |                        |                       |                                                      |                            |                                                                                                    |                              |                                              |                       |            |
|                |                                             |                          |                                                                              |                                                  |                             |                       |                     |                          |                        |                        |                       |                                                      |                            |                                                                                                    |                              |                                              |                       |            |
|                |                                             |                          |                                                                              |                                                  |                             |                       |                     |                          |                        |                        |                       |                                                      |                            |                                                                                                    |                              |                                              |                       |            |
|                |                                             |                          |                                                                              |                                                  |                             |                       |                     |                          |                        |                        |                       |                                                      |                            |                                                                                                    |                              |                                              |                       |            |
|                |                                             |                          |                                                                              |                                                  |                             |                       |                     |                          |                        |                        |                       |                                                      |                            |                                                                                                    |                              |                                              |                       |            |
|                | Schedule Assessment Settings                |                          |                                                                              |                                                  |                             |                       |                     |                          |                        |                        |                       |                                                      |                            |                                                                                                    |                              |                                              |                       |            |
| Missing        | Negative Lags (N)                           | Lags (N) $<$             | Long Lags                                                                    | Long Lags (N)                                    | FS Relationships (N) >      |                       | Hard Constraints 00 |                          | Soft Constraints (N) < | Large Float            | Large Float 00        | Negative Float 00                                    | Large Durations            | Large Durations (N)                                                                                                    | Invald Progress              | flasource / Cost 00                          | Late Activities (N) < | $B(100) =$ |
| Logic (N) $<$  |                                             |                          | (hours) >                                                                    | $\sim$                                           |                             |                       |                     |                          |                        | (hours) >              | $\mathcal{A}$         | $\sim$                                               | (hours) >                  | $\sim$                                                                                                    | 00 <                         |                                              |                       |            |
| 1.0%           | 1.0%                                        | 5.0%                     | 152                                                                          | 1.0%                                             | 90.0%                       | 1.0%                  |                     | 1.0%                     |                        | 24.2                   | 1.0%                  | 1.0%                                                 | 152                        | 1.0%                                                                                                    | 1.0%                         | 1.0%                                         | 5.0%                  | 95.0%      |
|                |                                             |                          |                                                                              |                                                  |                             |                       |                     |                          |                        |                        |                       |                                                      |                            |                                                                                                    |                              |                                              |                       |            |
|                |                                             |                          | Activity Name                                                                |                                                  | Missing Logic Negative Lags |                       | Lags                |                          |                        |                        |                       |                                                      |                            | Long Laps PS Ref. Hard Contraints Soft Contraints Large Ploat Negative Four Large Durations Invold Progress Resource / Cost Late Activities 80 |                              |                                              |                       |            |
|                |                                             |                          | 1A Battery Charger, Annual PM                                                |                                                  | <b>GRU</b>                  | <b>4.8%</b>           | 6.8%                | <b>181</b>               | 196.BL                 | <b>LIN</b>             | 106.0%                |                                                      | <b>48.</b>                 | <b>48.</b>                                                                                                    | <b>LIN</b>                   | 68   100 PM                                  |                       |            |
|                |                                             |                          | 1A Satisfy Charger, Hang Clearance                                           |                                                  | cm.                         | 4.01                  | 0.05                | 0.05                     | <b>ABL</b>             | an                     | 106.0%                |                                                      | 10 <sub>m</sub>            | <b>cm</b>                                                                                                    | 10 <sub>h</sub>              | 6 m 106 m                                    |                       |            |
|                |                                             |                          | 1A Sattery Charger, Release Clearance                                        |                                                  | <b>tim</b>                  | 4 <sub>m</sub>        | 0.05                | 6m                       | 100.0%                 | 10 <sub>h</sub>        | 10 <sub>h</sub>       |                                                      | 10 <sub>h</sub>            | 10 <sub>h</sub>                                                                                                    | 10 <sub>h</sub>              | 15<br>$100 m$                                |                       |            |
|                |                                             |                          |                                                                              | 1A Sattery Charger: Replace Obsolvile Components | 6m                          | 4.05                  | 0.05                | 6.DL                     | 100.0%                 | an                     | 106.0%                |                                                      | 4.0%                       | 4.05                                                                                                    | 40 <sub>h</sub>              | <b>LIN</b><br>sec.es                         |                       |            |
|                |                                             |                          | 1A Dranping Pump: Hang Clearance<br>1.A Charging Pump: Motor Inspection PM   |                                                  | <b>ABL</b><br>48            | <b>ABL</b><br>4.05    | 0.05<br>0.05        | $\overline{18}$<br>18    | <b>ABC</b><br>100.PL   | $-$<br>48 <sub>h</sub> | 106.0%<br>18          | <b>HALLIN</b><br><b>4.0%</b><br>100.0%<br>4.06       | 4.0%<br>10 <sub>M</sub>    | 4.8%<br>48                                                                                                    | 40 <sub>h</sub><br><b>am</b> | 78<br>18                                     |                       |            |
|                |                                             |                          | 1A Dranging Pump: Release Dearence                                           |                                                  | em.                         | 4.85                  | 6.PK                | 48                       | 100.PK                 | <b>AM</b>              | 18                    | 18<br>100.0%                                         | <b>ABL</b>                 | 4.8%                                                                                                    | <b>LIN</b>                   | 18                                           |                       |            |
|                |                                             |                          | <b>IA Charging Pump Report</b>                                               |                                                  | 6R                          | 4.0%                  | 6BL                 | 4.06                     | 100.DL                 | 40 <sub>h</sub>        | 100.0%                | 4.0%<br>100.0%                                       | <b>LOL</b>                 | 4.0%                                                                                                    | 40 <sub>h</sub>              | 18                                           |                       |            |
|                |                                             |                          | 1A Charging Pump Oil Sample                                                  |                                                  | <b>6m</b>                   | 6.BL                  | 0.05                | 18                       | <b>ABC</b>             | 48                     | <b>SERV</b>           | 4.0%<br>100.0%                                       | 4.0%                       | 4.8%                                                                                                    | <b>LIN</b>                   | 18                                           |                       |            |
|                |                                             |                          | 1A Charging Pump Oil Sample Analysis                                         |                                                  | <b>IR</b>                   | 4.05                  | <b>G.PL</b>         | 58                       | $\overline{188}$       | ax                     | <b>MAN</b>            | 48<br>106.0%                                         | 40 <sub>h</sub>            | <b>AR</b>                                                                                                    | <b>ARK</b>                   | 1A                                           |                       |            |
|                |                                             | Channy                   | 1A Component Cooling Italier Heat Exchanger                                  |                                                  | 6m                          | 0.05                  | 0.05                | om.                      | 100 IN                 | cm.                    | 100.0%                | om.<br>100.0%                                        | <b>SIN</b>                 | 40 <sub>h</sub>                                                                                                    | <b>cm</b>                    | <b>ABL</b><br>100 m                          |                       |            |
|                |                                             |                          | 1A Component Cooling Water Meat Exchanger:                                   |                                                  | 48                          | 4.06                  | 0.05                | 6BL                      | <b>ABC</b>             | <b>LIN</b>             | 106.05                | am.<br>100.0%                                        | <b>LIN</b>                 | 448                                                                                                    | 4.06                         | <b>4.8%</b><br>106.0%                        |                       |            |
|                |                                             | Hang Clearance           | 1A Component Cooling Water Meet Exchanger:                                   |                                                  |                             |                       |                     |                          |                        |                        |                       |                                                      |                            |                                                                                                    |                              |                                              |                       |            |
|                |                                             | <b>Release Clearance</b> |                                                                              |                                                  | $+8$                        | 105                   | 10 <sub>1</sub>     | <b>ABL</b>               | 100.0%                 | 10 <sub>h</sub>        | 105                   | 40 <sub>h</sub><br>100.0%                            | $+m$                       | <b>LIN</b>                                                                                                    | 408                          | <b>AM</b><br>100.PM                          |                       |            |
|                |                                             |                          | <b>1A Component Cooling Water Pump Adjust</b>                                |                                                  | 6BL                         | 4.8%                  | 100.0%              | 6BL                      | <b>ABC</b>             | em.                    | 4.0%                  | 6.0%<br><b>HALIM</b>                                 | <b>AIN</b>                 | <b>AIN</b>                                                                                                    | 408                          | <b>LIN</b>                                   |                       |            |
|                |                                             | Clearance.               | Tallangoneri Costro View Pump Cround<br>To Component Cooling Water Pump Weng |                                                  | 18<br><b>SIN</b>            | $4.0\%$<br><b>SIN</b> | 0.05<br><b>cm</b>   | 10 <sub>m</sub><br>$n =$ | 100.0%<br><b>SIN</b>   | an<br>10 <sup>2</sup>  | 100.0%<br><b>TRUN</b> | $4.0\%$<br>100.0%<br>10 <sup>2</sup><br><b>HOLEN</b> | 10 <sub>m</sub><br>$n = 1$ | <b>GIN</b><br>on.                                                                                                    | 10 <sub>h</sub><br><b>sm</b> | 10 <sub>th</sub><br>$\overline{\phantom{a}}$ |                       |            |

**Figure 31: Project Health Assessment Dashboard -Activity Worksheet** 

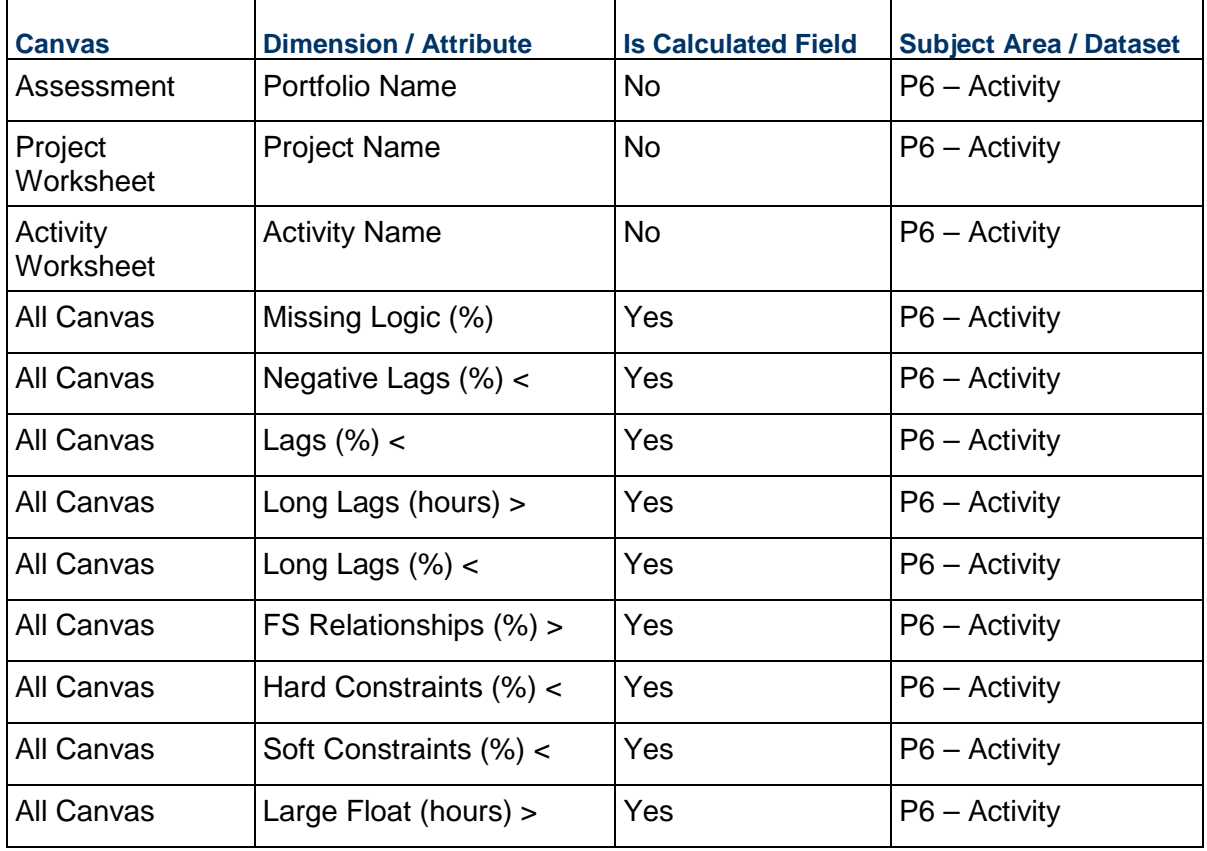

# **Table 41: Project Health Assessment - Dimensions**

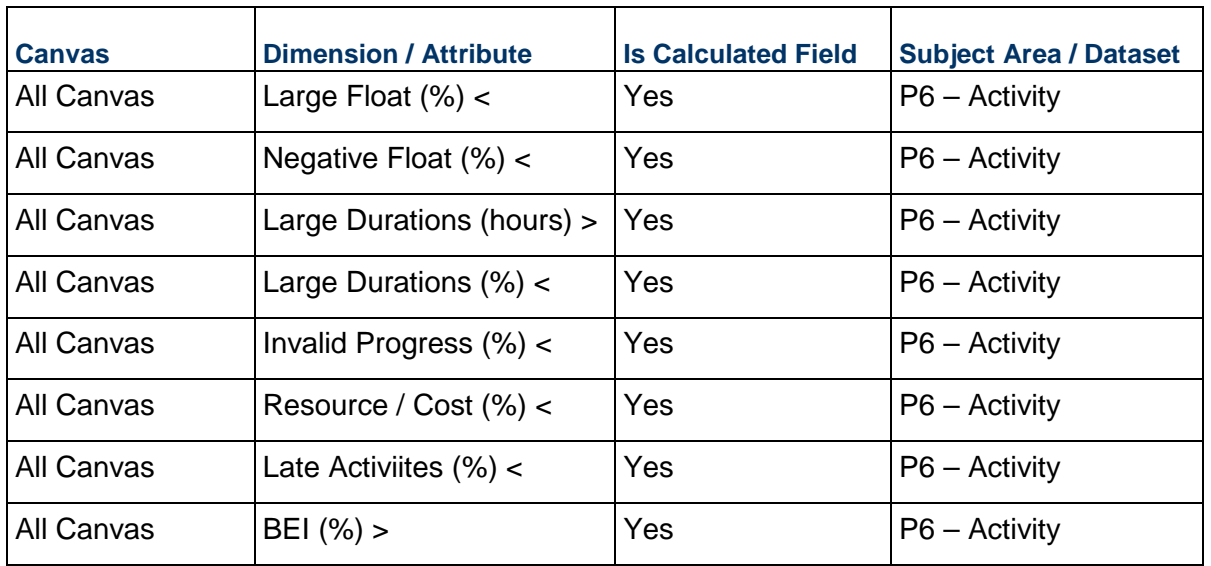

# **Table 42: Project Health Assessment – Measures**

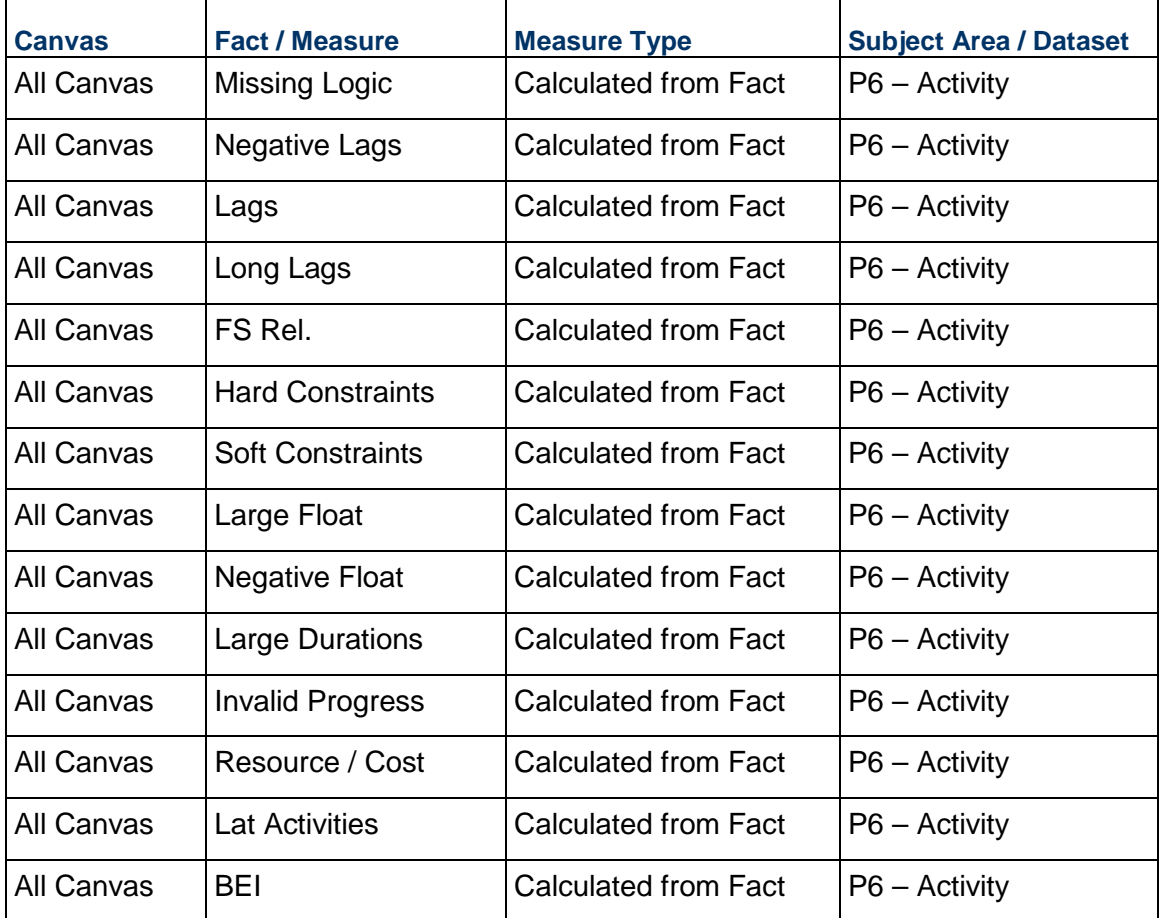

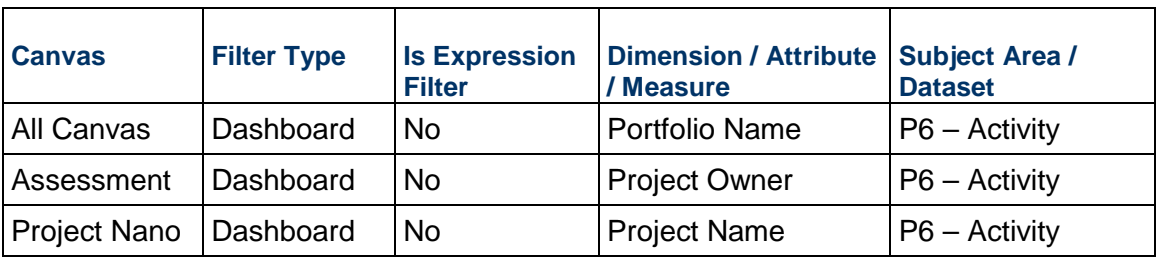

# **Table 43: Project Health Assessment – Filters**

# **Table 44: Shutdown / Turnaround / Outage – Calculated Members**

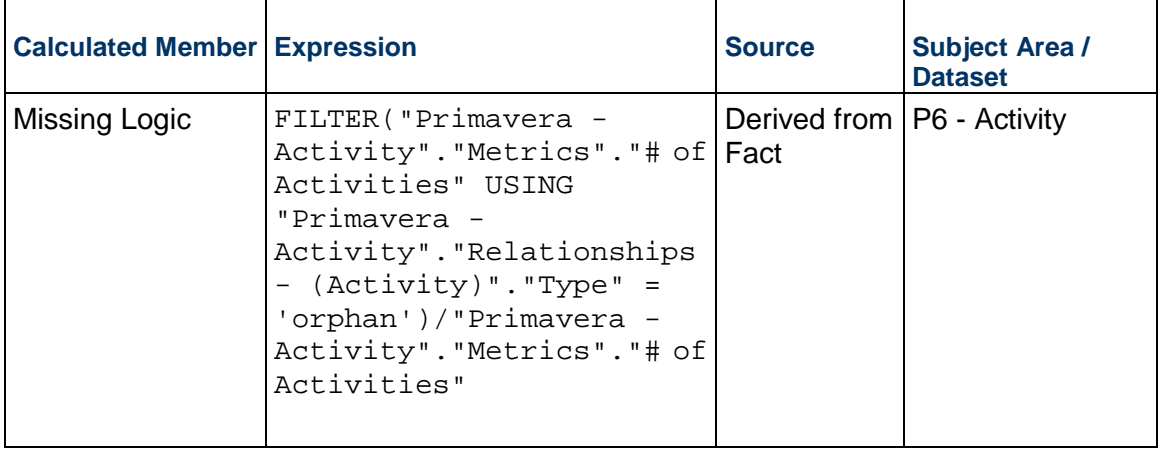

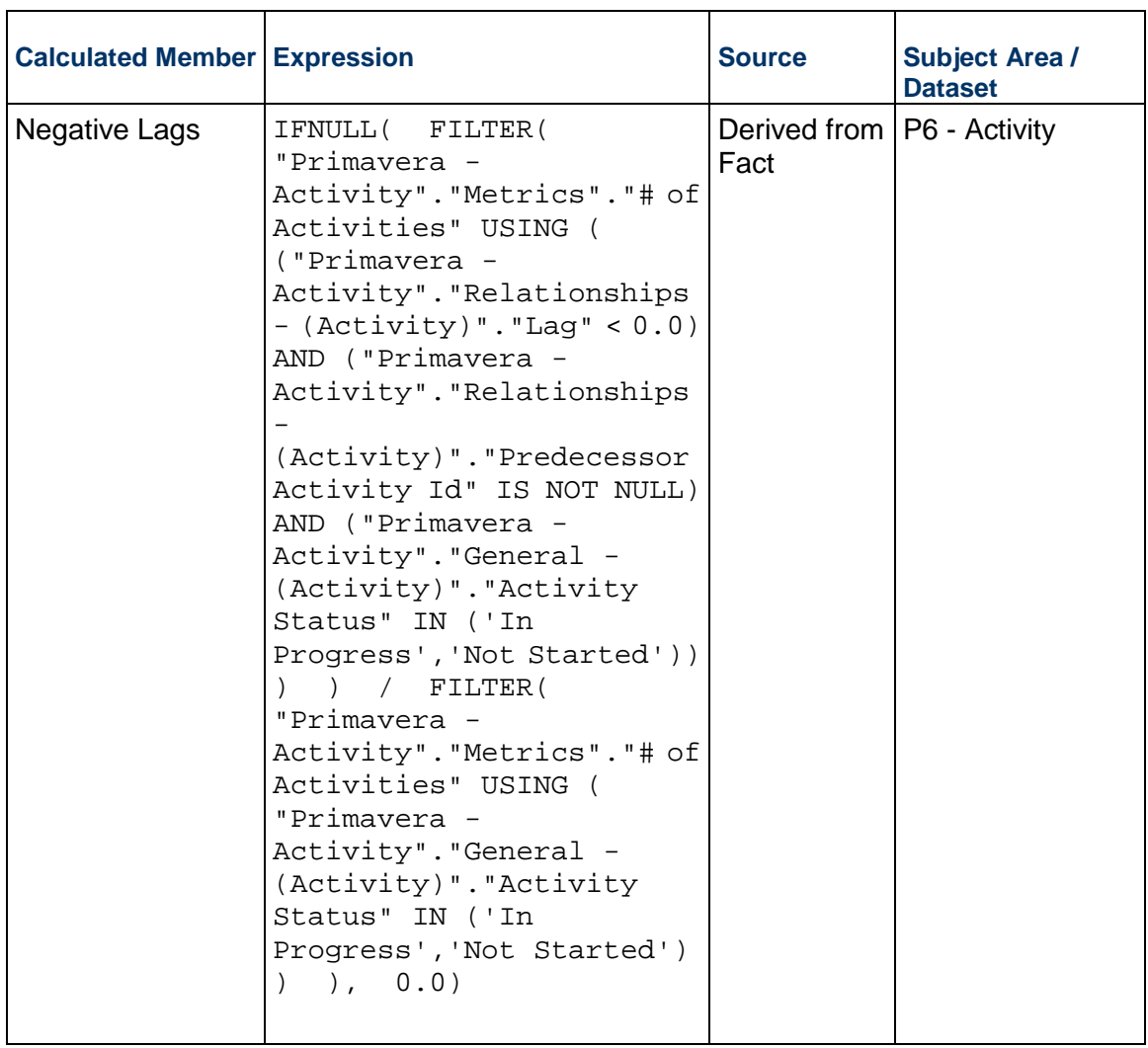

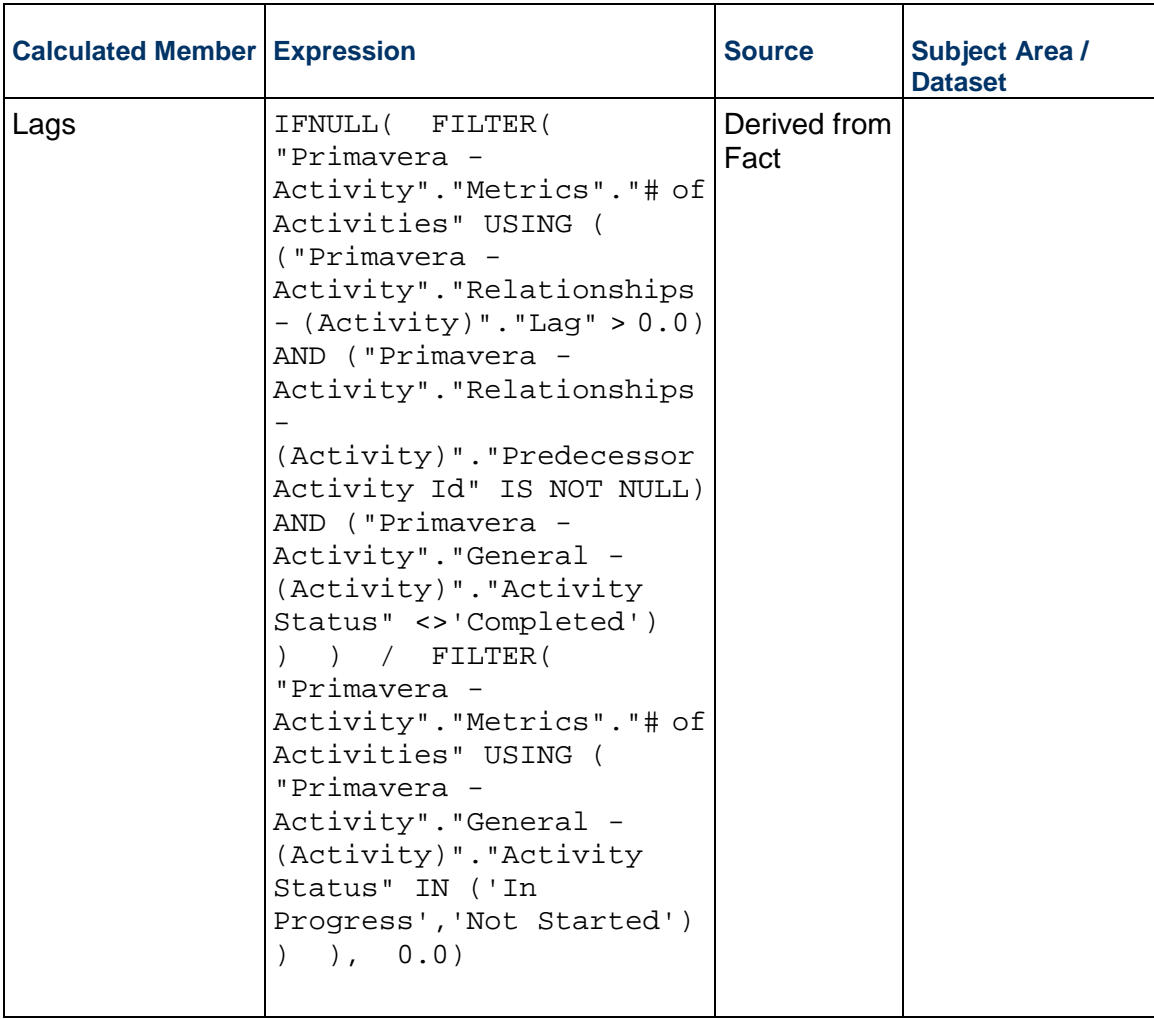

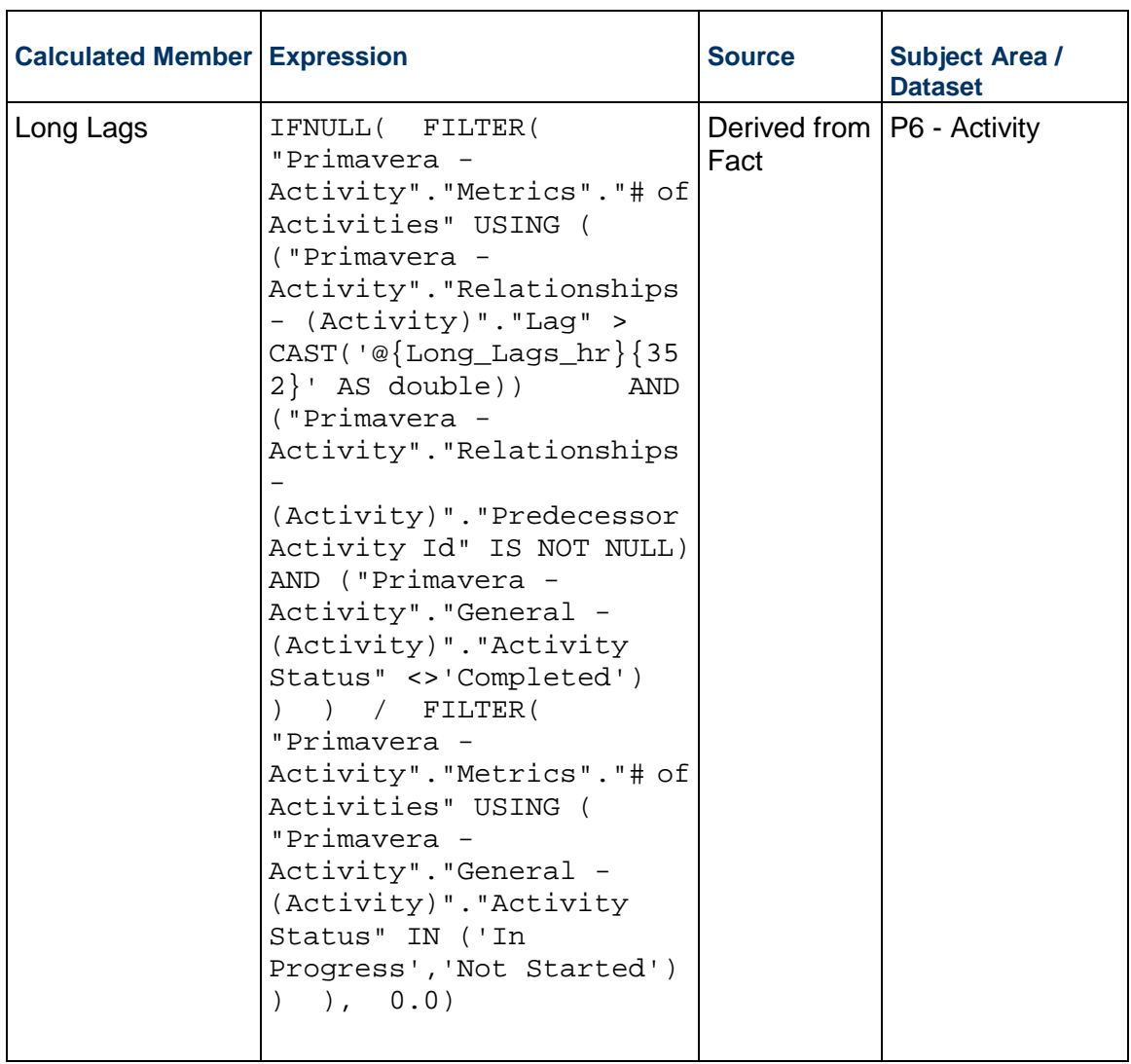

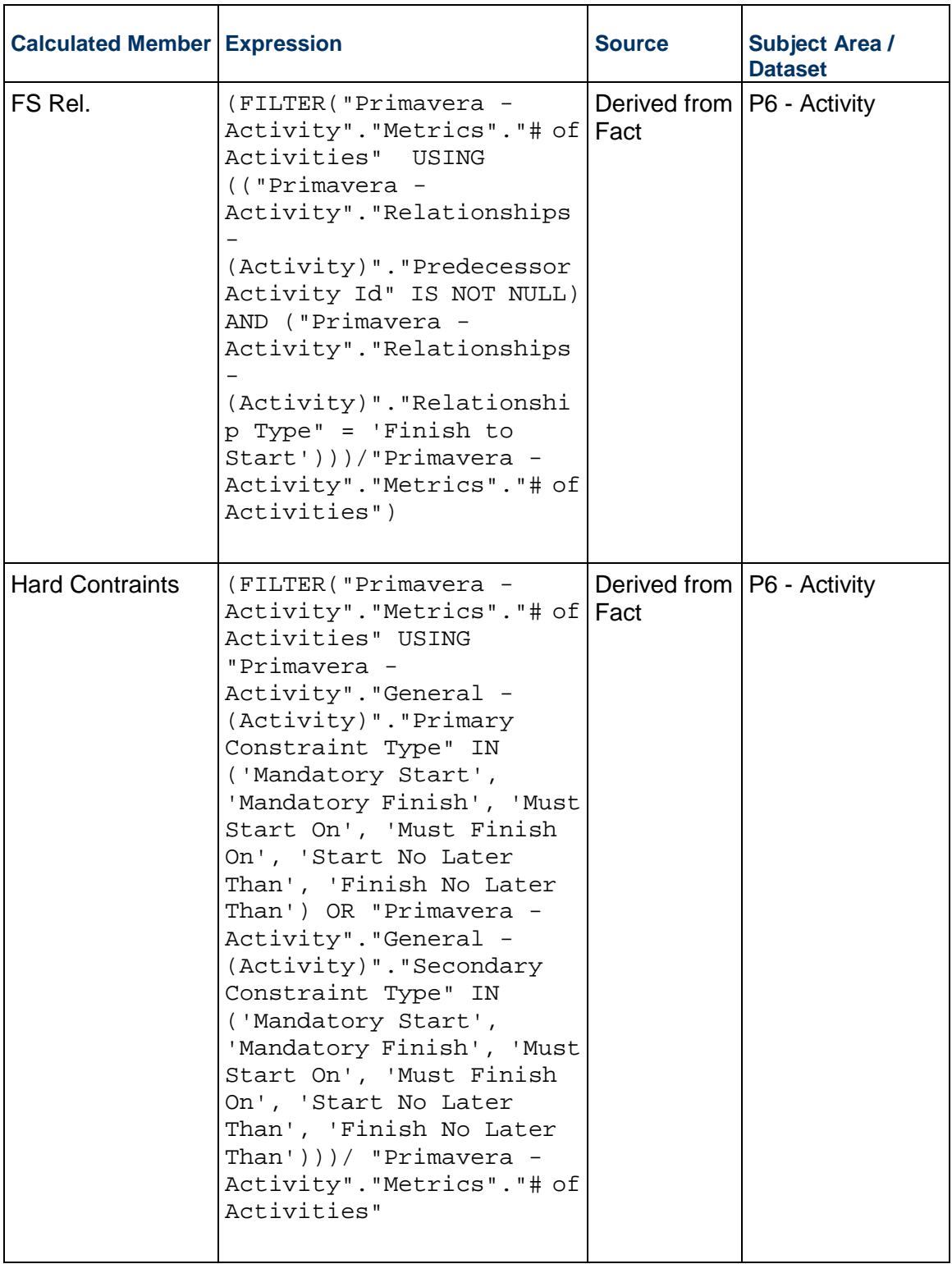

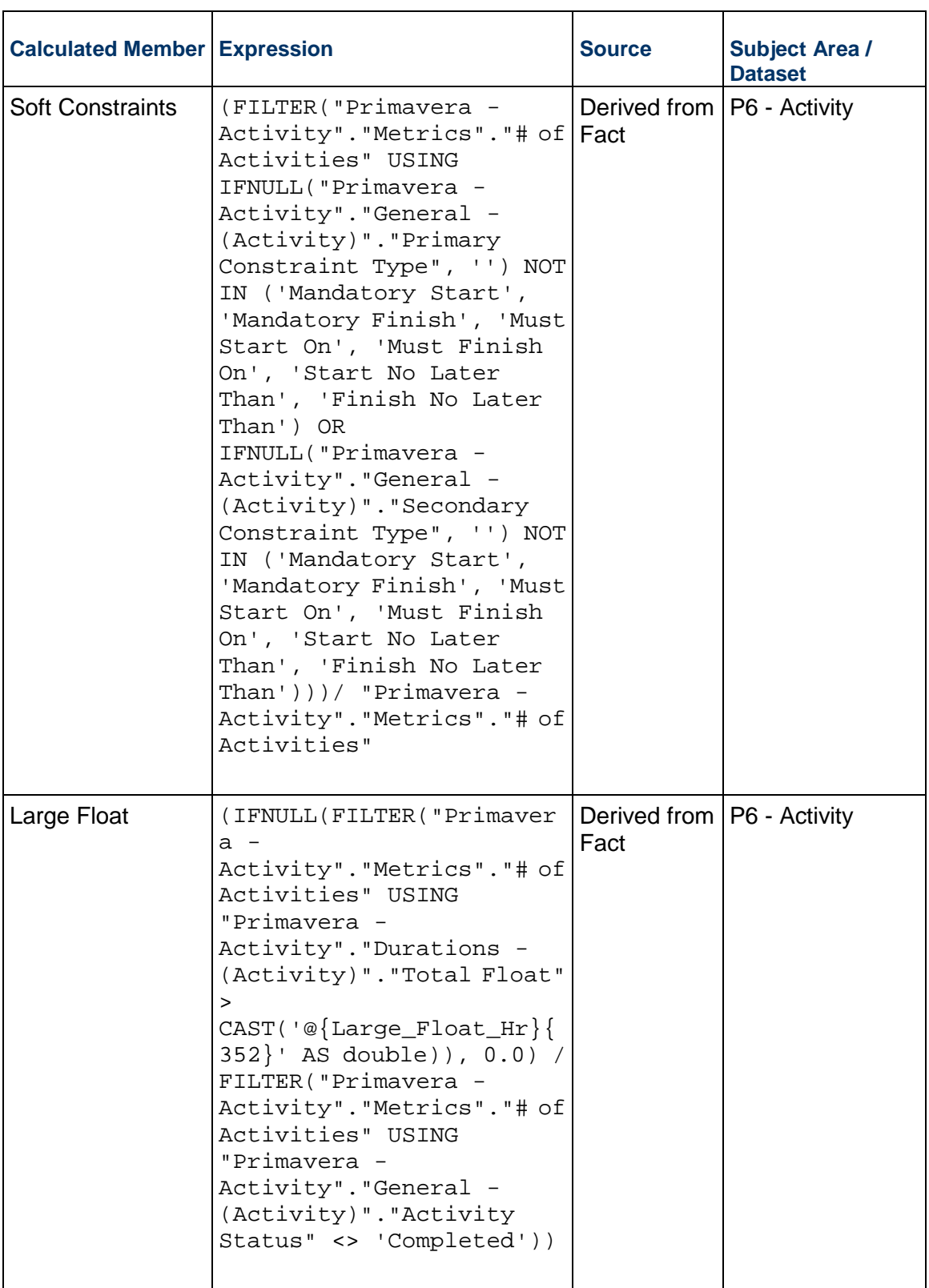

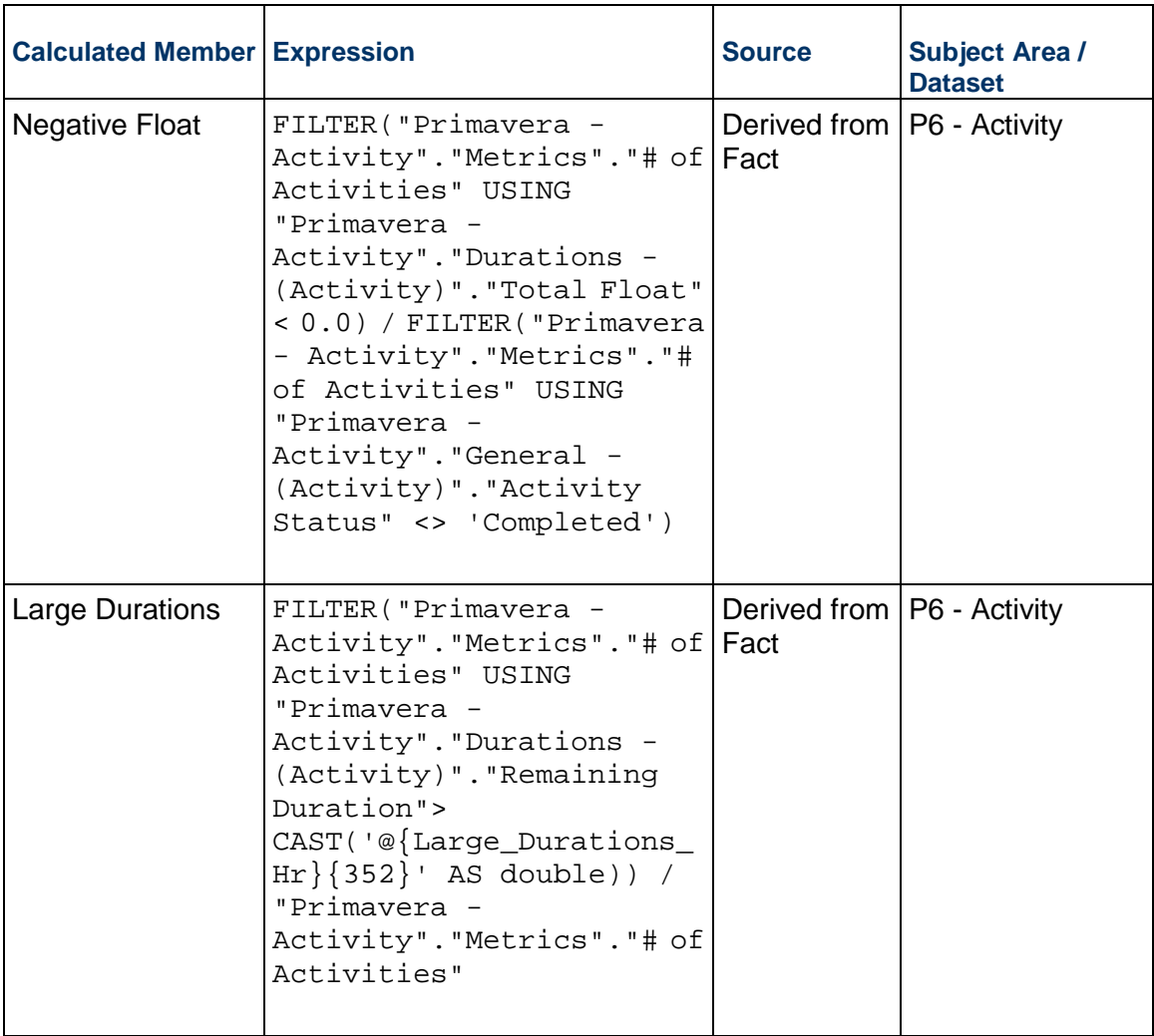

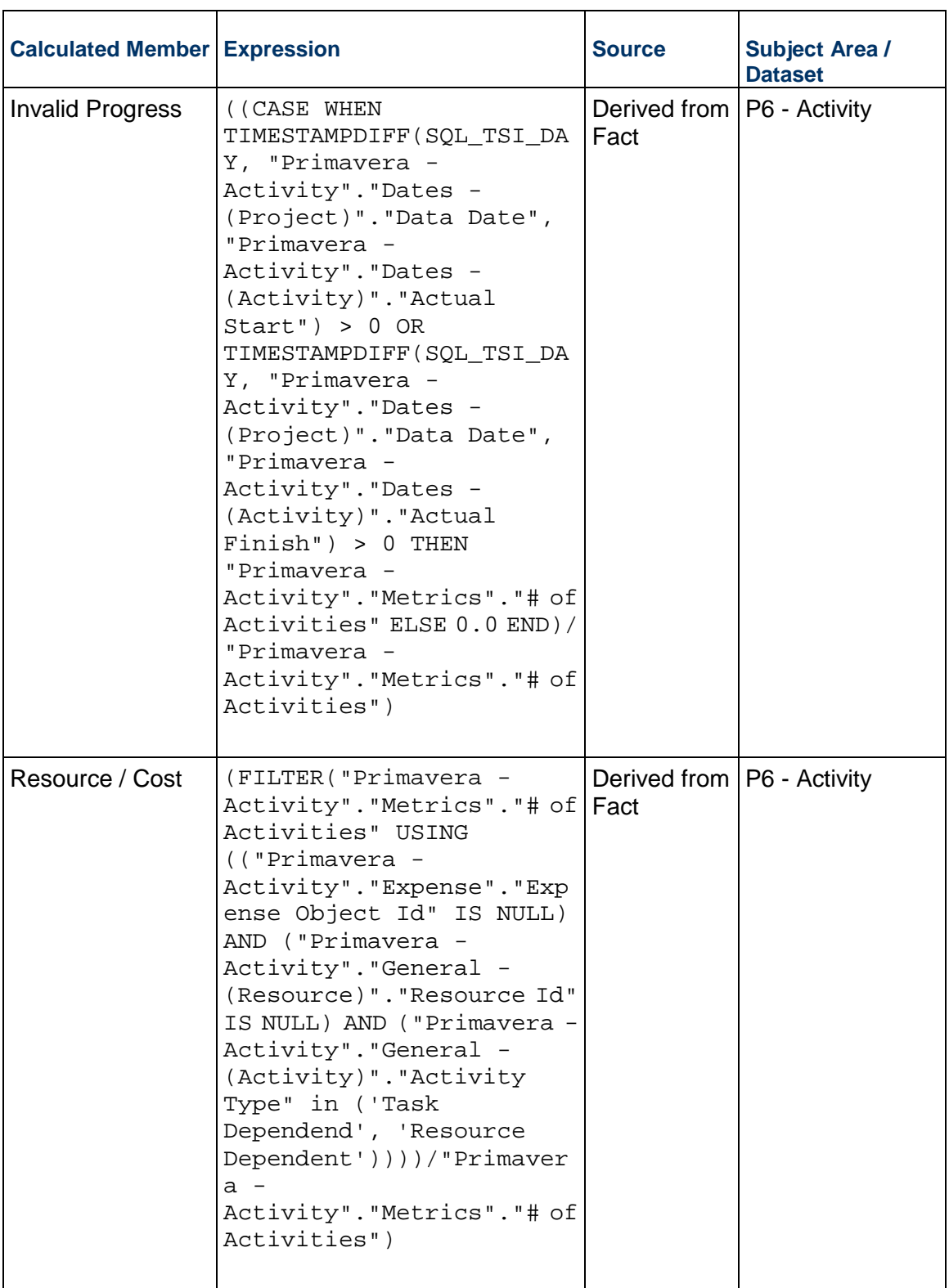

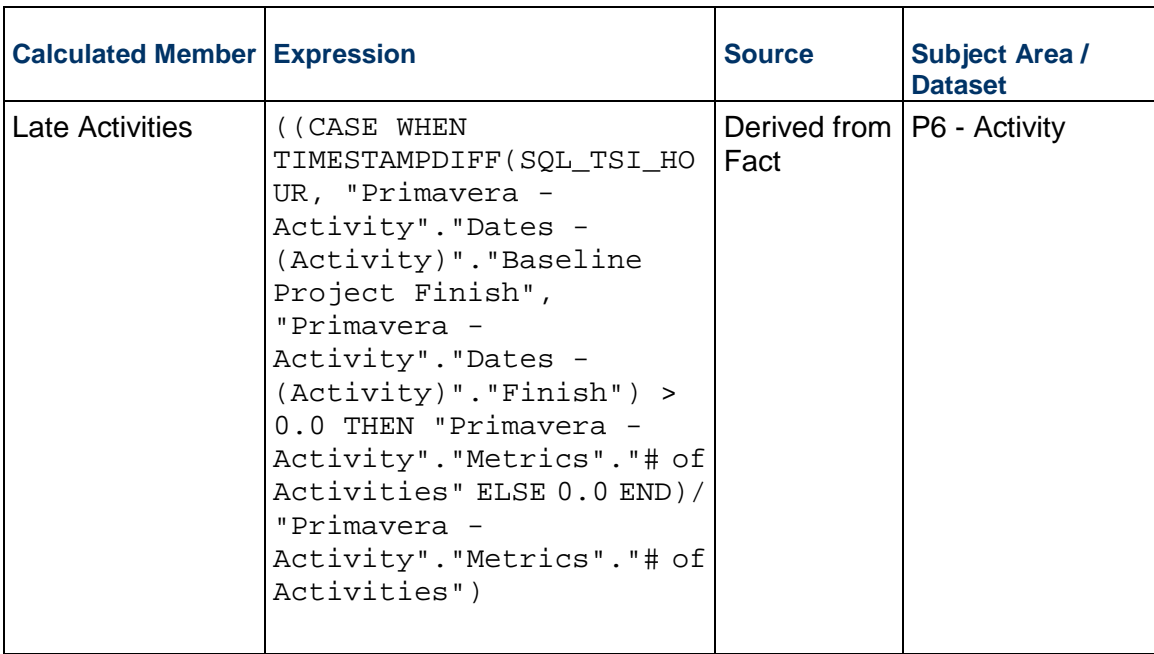

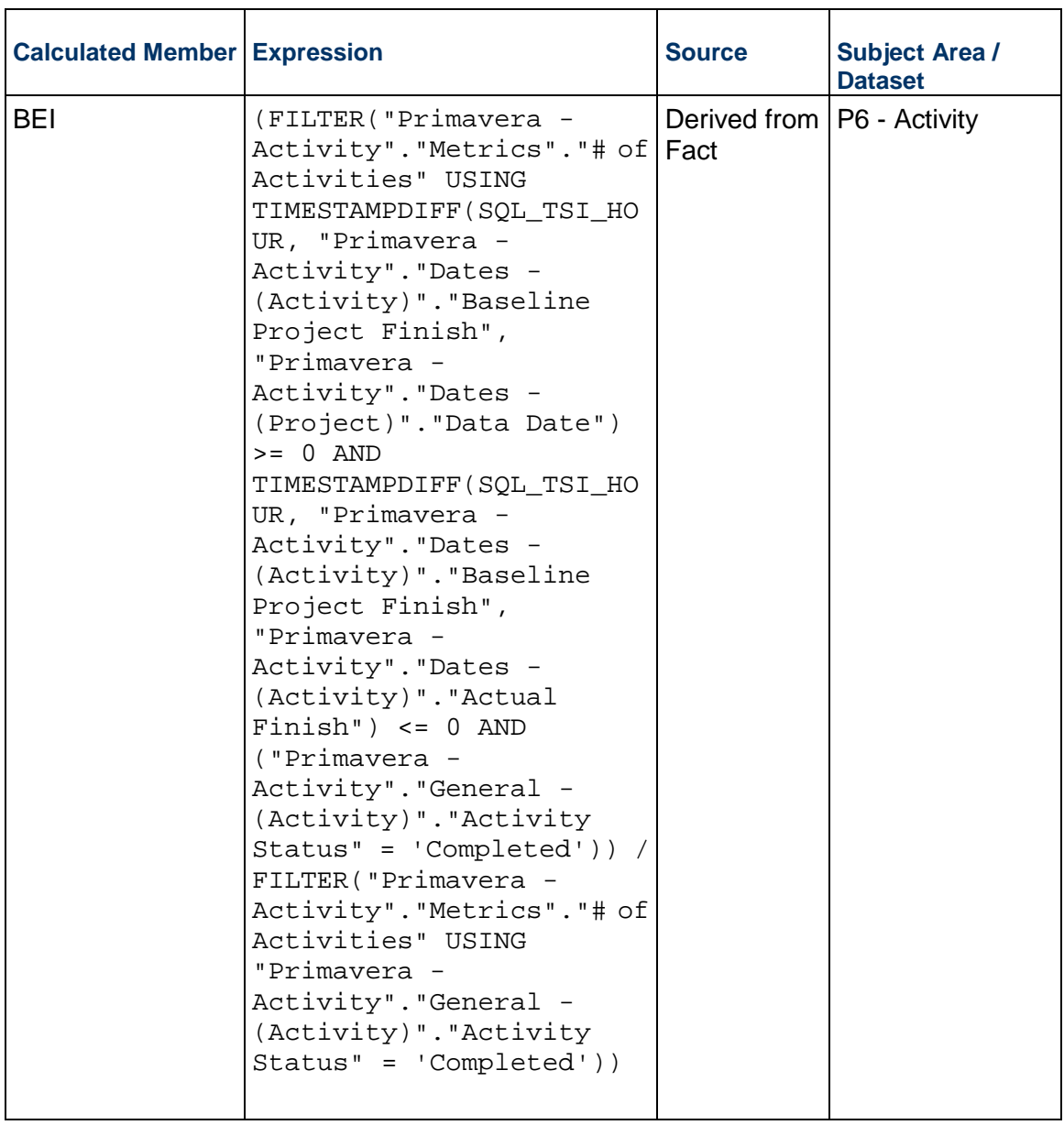

# **Data Visualizations Using Unifier Data**

The following data visualizations have been created using Unifier data for Executives, and PMOs:

- *Cash Flow Summary Dashboard* (on page [85\)](#page-84-0)
- *Forecasted Cost Analytics Overview Dashboard* [\(on page 91\)](#page-90-0)
- *Submittals Overview Dashboard* (on page [92\)](#page-91-0)
- *Tracking Maintenance Status Dashboard* [\(on page 97\)](#page-96-0)

#### **In This Section**

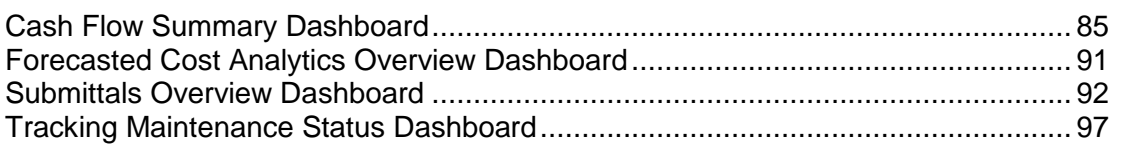

# <span id="page-84-0"></span>**Cash Flow Summary Dashboard**

**Description:** The Cash Flow Summary dashboard provides users to see how the initial baseline compares to current baseline, actuals, and forecasts on a year to year basis.

**Number of Canvases:** 2

**Default Canvas:** Currency Type - Base

**Canvas/Dashboard Name:** Cash Flow Summary

**Data Source(s):** Unifier

**Subject Area:** not applicable

**Datasets:** Cash Flow Dataset – Base, Cash Flow Dataset – Project

# **Canvases**

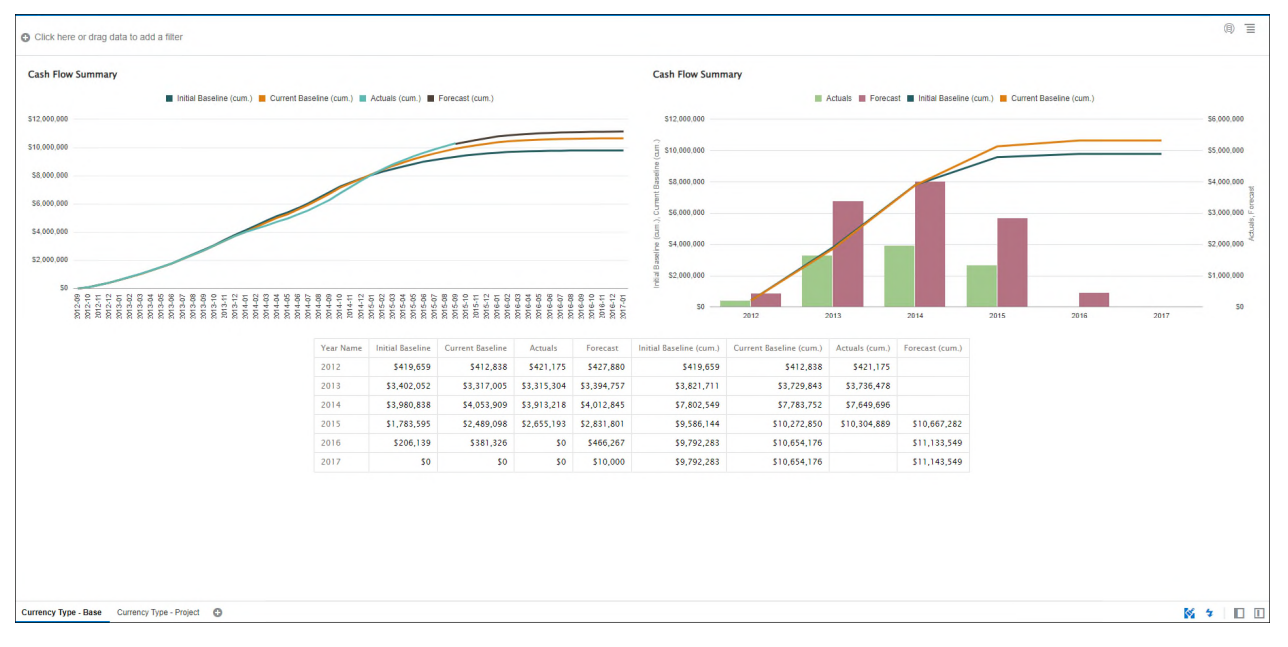

# **Figure 32: Cash Flow Summary - Currency Type - Base**

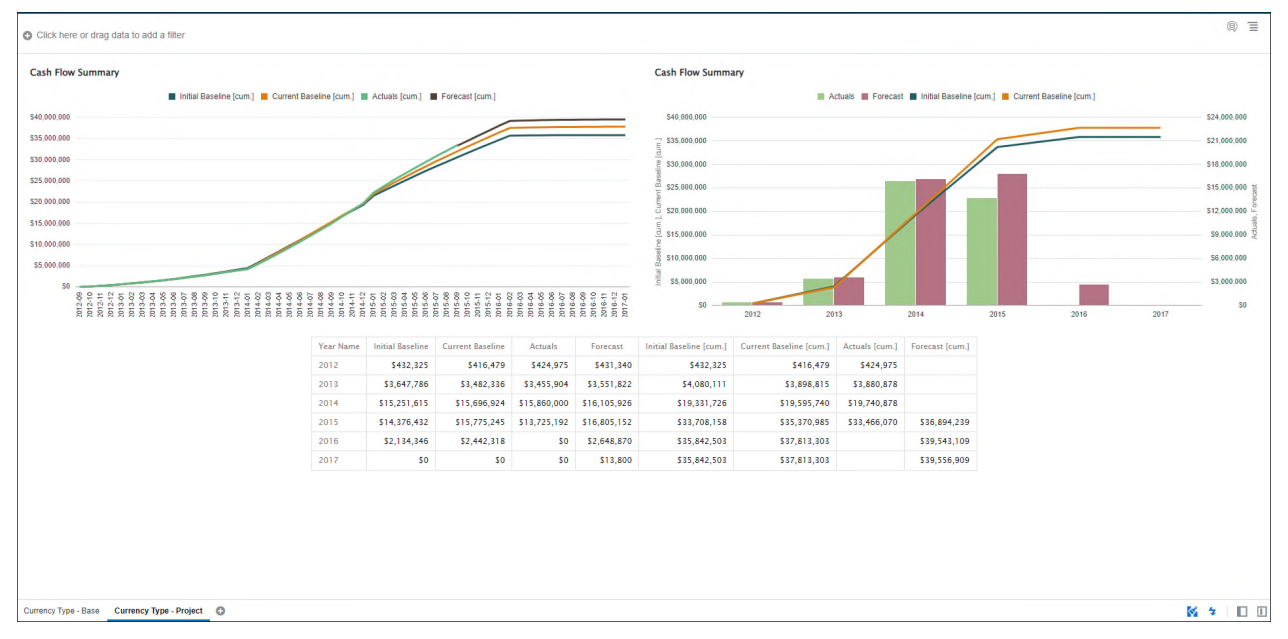

#### **Figure 33: Cash Flow Summary - Currency Type - Project**

#### **Table 45: Cash Flow - Dimensions**

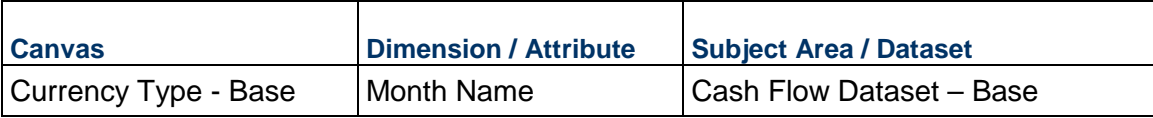

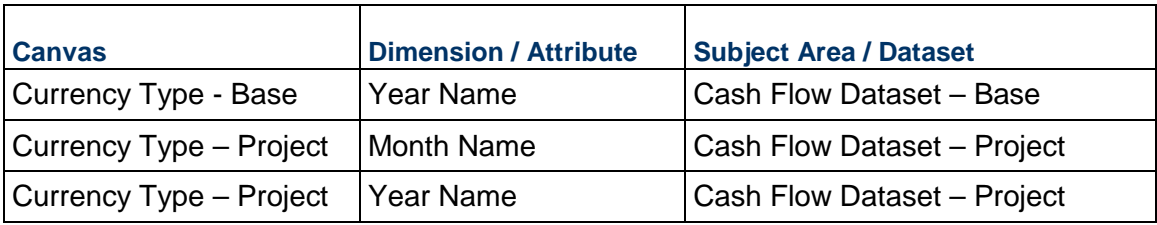

# **Table 46: Cash Flow - Measures**

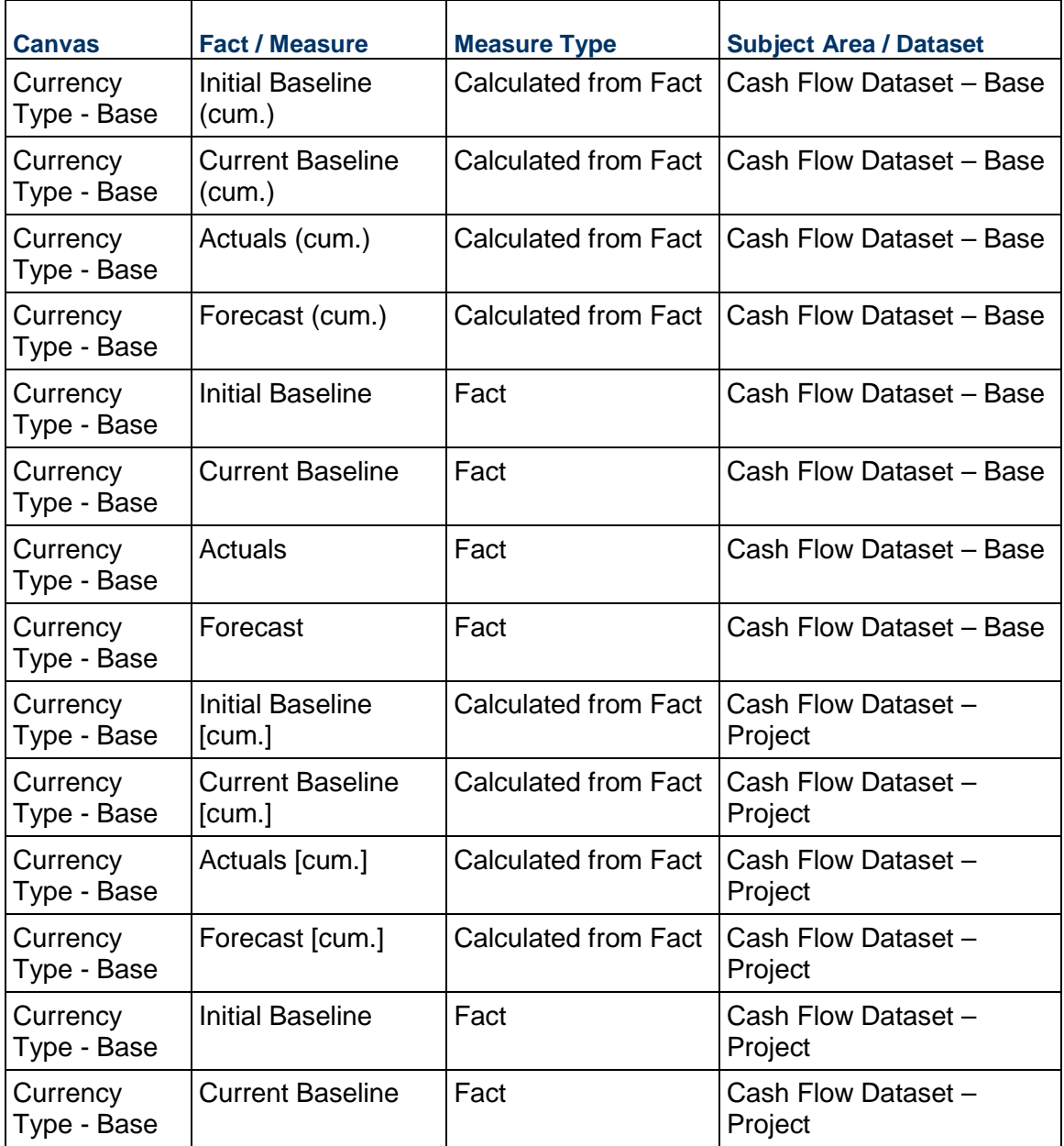

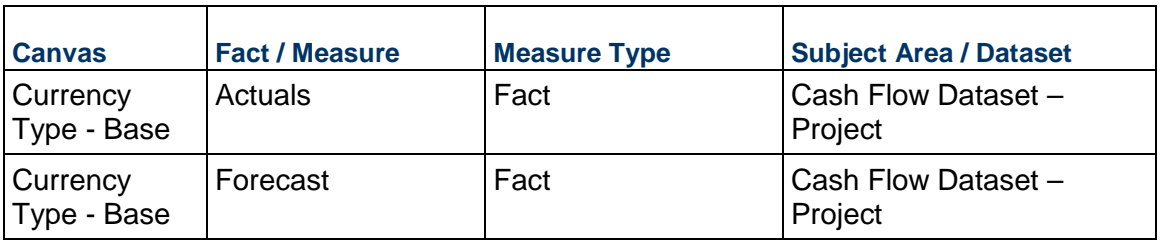

# **Table 47: Cash Flow - Calculated Members**

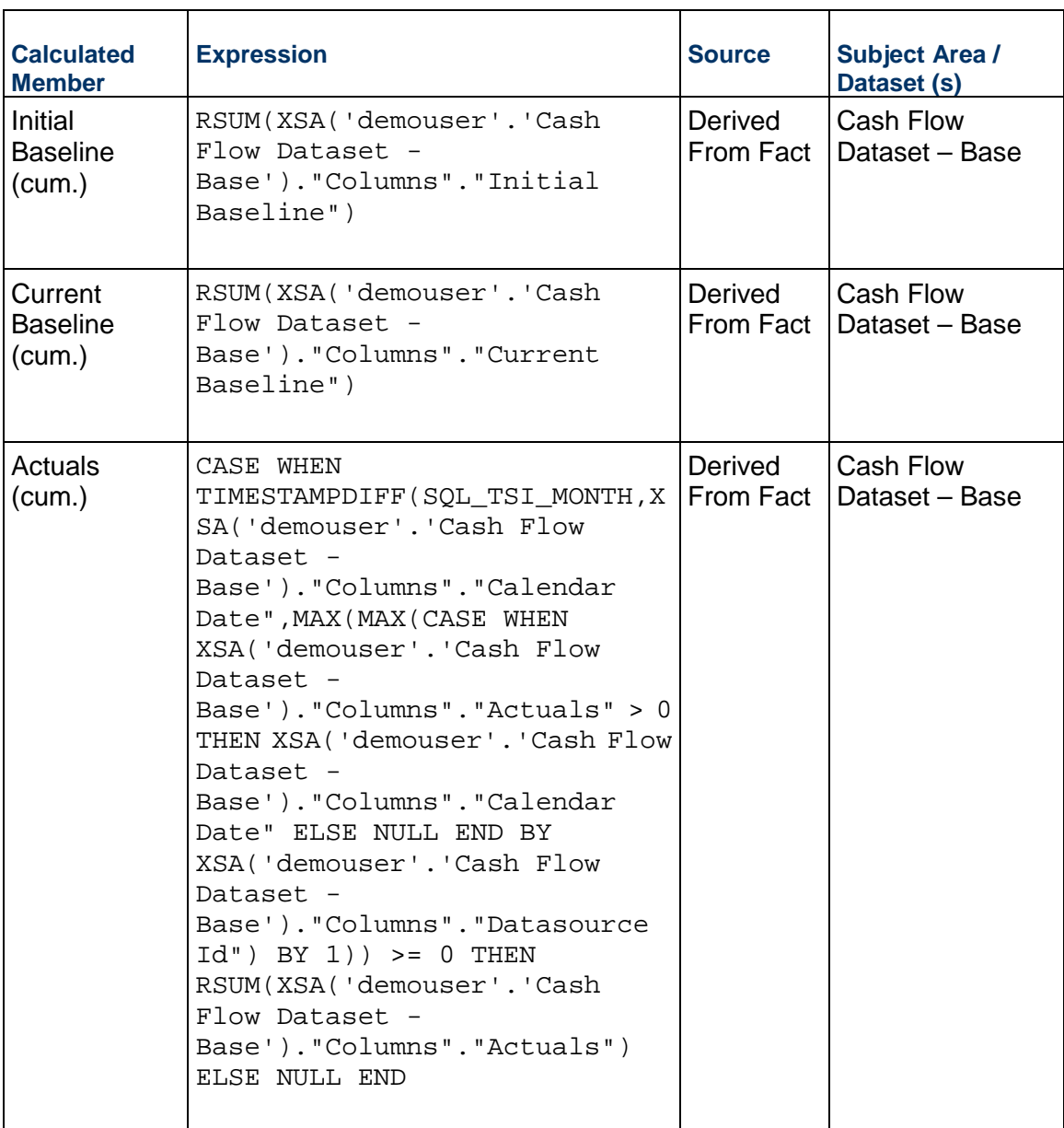

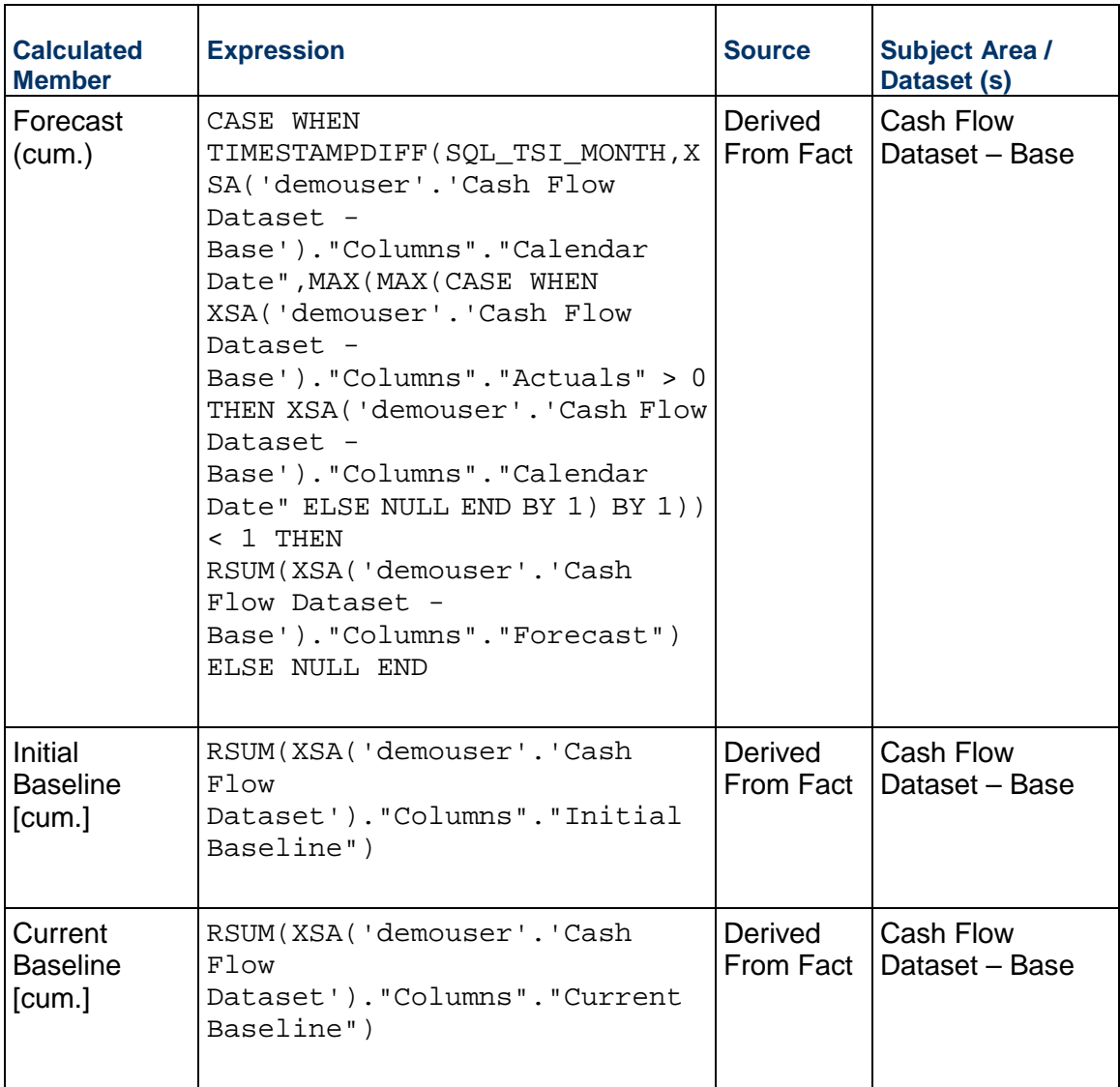

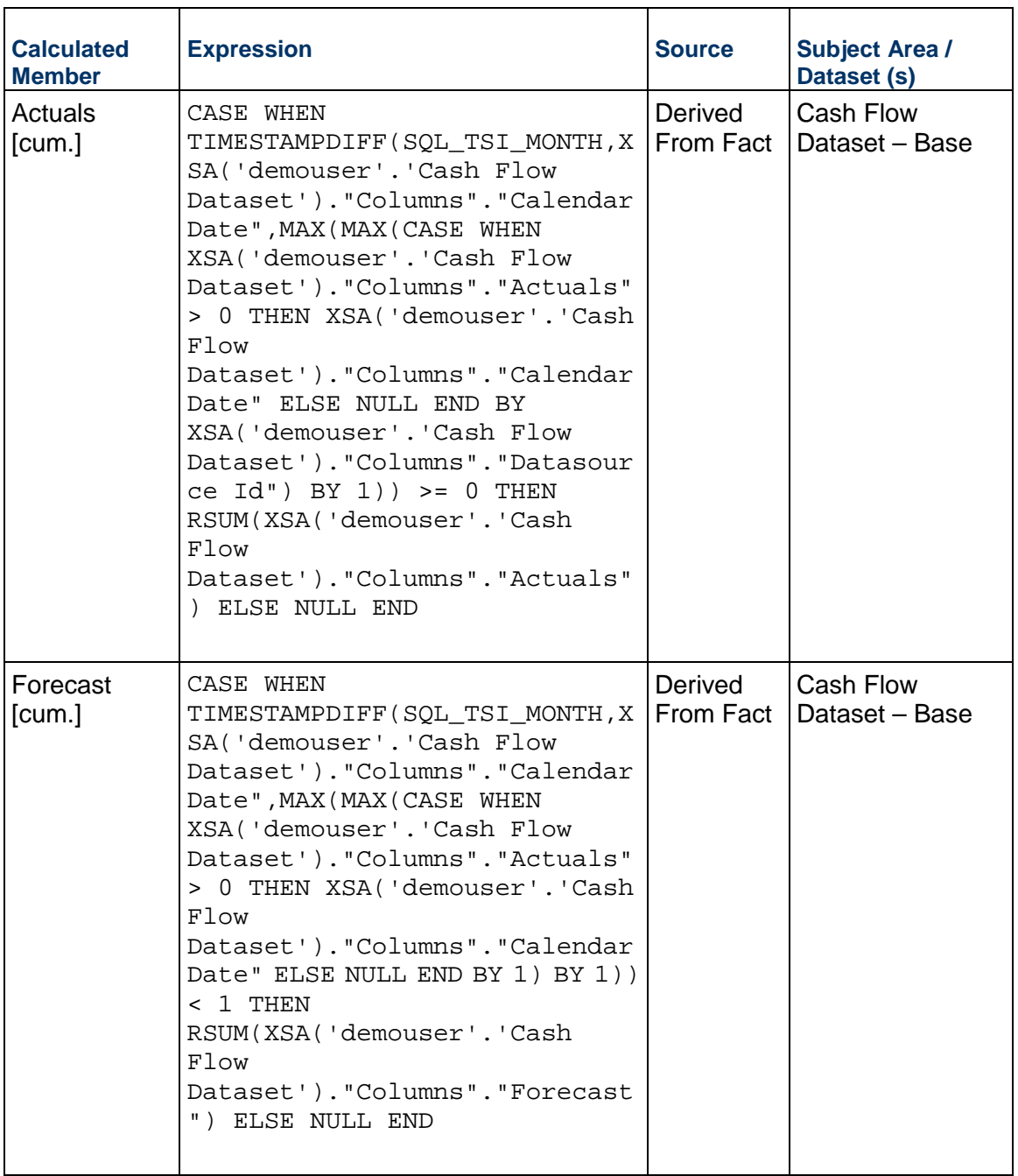

# <span id="page-90-1"></span><span id="page-90-0"></span>**Forecasted Cost Analytics Overview Dashboard**

**Description:** The Forecasted Cost Overview dashboard enables Executives and PMOs to track cost forecasts for individual projects on a quarterly basis. They can compare costs between baseline, actuals and forecasts by project name and owner. They can then make informed decisions about which projects or owners have the highest cost variance.

#### **Number of Canvases:** 1

**Default Canvas:** Forecasted Cost Overview

**Canvas/Dashboard Name**: Cost Analytics

**Data Source(s):** Unifier

**Subject Area:** Unifier – Cash Flow

**Datasets:** Not Applicable

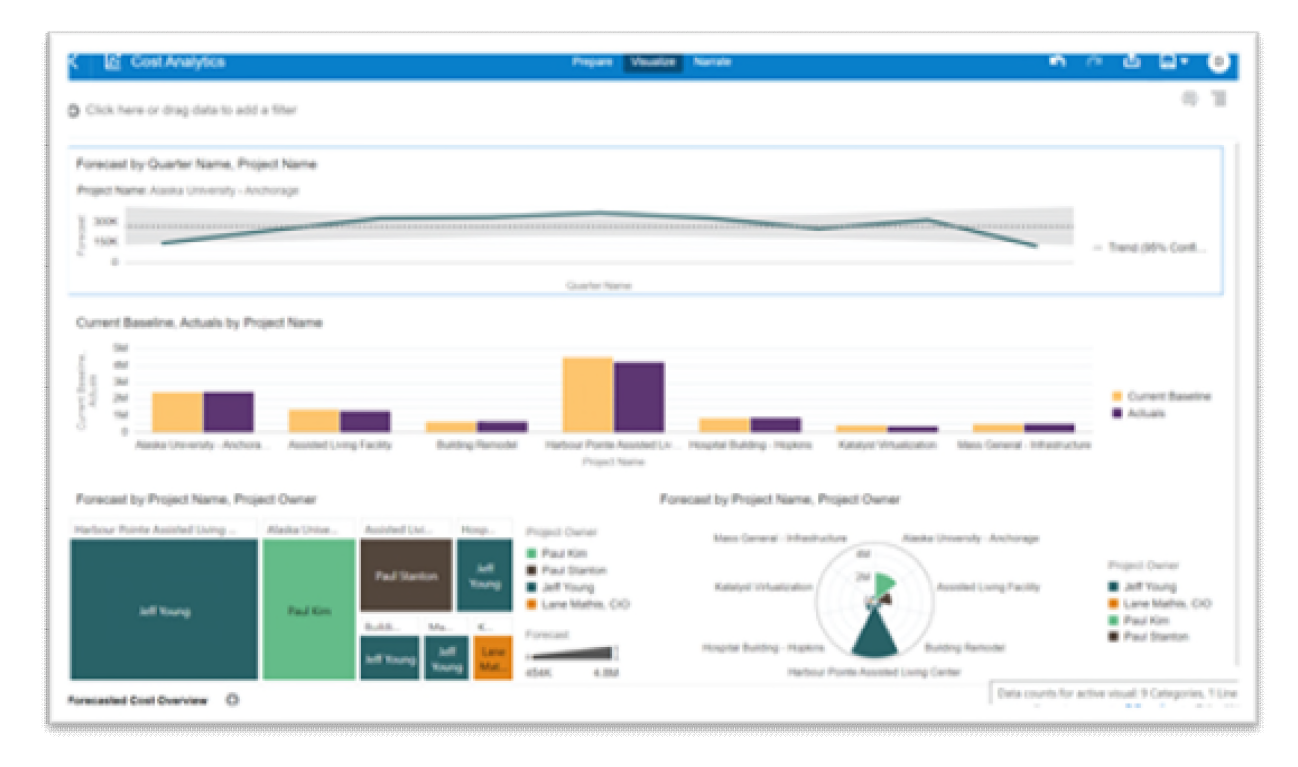

#### **Figure 34: Cost Analytics - Forecasted Cost Overview**

#### **Table 48: Cash Flow - Dimensions**

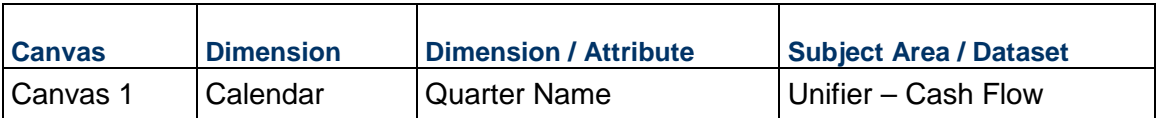

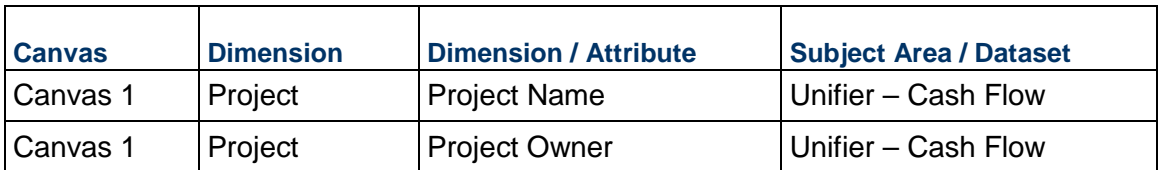

#### **Table 49: Cash Flow - Measures**

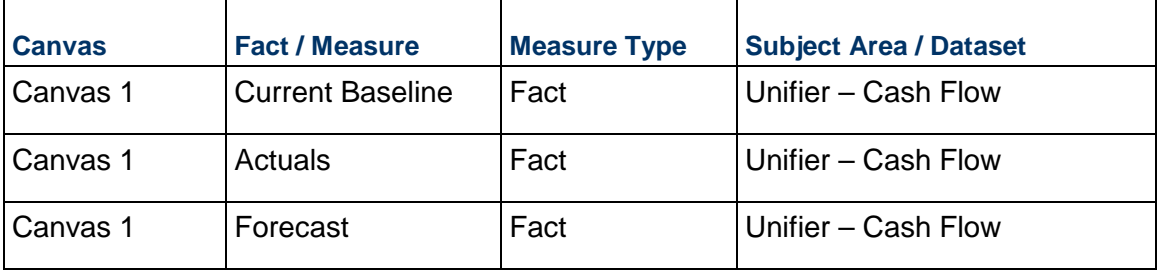

### **Table 50: Cost Analytics - Filters**

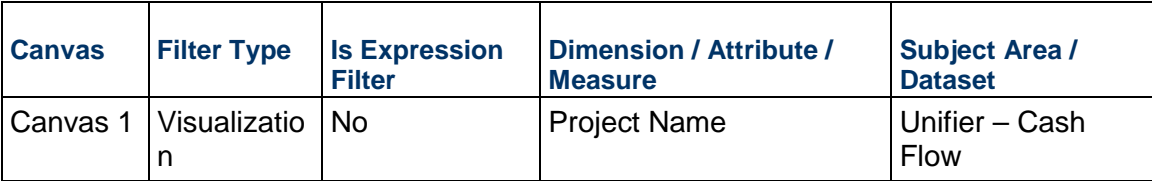

# <span id="page-91-0"></span>**Submittals Overview Dashboard**

**Number of Canvases:** 1

**Default Canvas:** Submittals Overview

**Canvas/Dashboard Name**: Submittals Overview

**Data Source(s):** Unifier

**Subject Area:** Unifier – Cash Flow

**Datasets:** Not Applicable

#### Project Name<br>All Business Process Name Status<br>All  $\begin{tabular}{ll} \hline 0 & \equiv \end{tabular}$ Submittals  $\overline{7}$  $\overline{2}$  $\overline{2}$  $71$  $\boldsymbol{0}$ 60  $\boldsymbol{0}$ of S ge Time (in Days) tak<br>Submittals Classes ge Time (in Day Submit Approved vs with Completion Date Submittals  $\overline{\mathbf{8}}$  $\overline{\phantom{a}}$  $\overline{\phantom{a}}$  $\bar{\mathbf{t}}$  $\bar{4}$  $\overline{a}$  $\ddot{\phantom{0}}$ 2015-07 2015-08 2015-09  $\blacksquare$  with Comp on Date ■ # of Approve Status **E** Approved **E** Canceled **E** Pending **E** Rejected Project Name<br>Alaska University - Anchorage<br>Alaska University - Anchorage<br>Alaska University - Anchorage<br>Alaska University - Anchorage<br>Alaska University - Anchorage<br>Alaska University - Anchorage<br>Alaska University - Anchorage Record N Completion Date ted # of Cancelled # of Rejec Due Date  $\begin{array}{c} \textbf{C} \textbf{reation Date} \\ \textbf{0.5} \textbf{12}, 52 \textbf{101 3} \textbf{7} \cdot \textbf{1805 5} \textbf{A} \textbf{M} \\ \textbf{0.5} \textbf{177} \textbf{1701 5} \textbf{1.7} \textbf{1805 5} \textbf{A} \textbf{M} \\ \textbf{0.5} \textbf{1777} \textbf{0.71} \textbf{1.2} \textbf{0.5} \textbf{202 7} \textbf{M} \\ \textbf{0.5} \textbf{1777} \textbf$ Creation Date Due Date<br>
05/31/2018 5:5:00 AM<br>
06/03/2013 2:4:00 AM<br>
06/03/2013 2:10:00 PM<br>
06/03/2013 2:10:00 PM<br>
06/03/2013 2:10:00 PM<br>
06/03/2013 2:3:00 PM<br>
06/03/2013 2:3:00 PM<br>
06/03/2013 2:3:00 PM<br>
06/03/2013 2:3:00 PM<br>
11/29/2013 Status  $\equiv$  of Open  $#$  of C Total sus-001<br>
Sus-002<br>
Sus-003<br>
Sus-004<br>
Sus-005<br>
Sus-006<br>
Sus-007 05/25/2013 7:23:40 AM Approved<br>Pending<br>Pending<br>Pending<br>Pending<br>Pending<br>Pending<br>Approved<br>Annroved Î SUB-008<br>SUB-001<br>SUB-001<br>SUB-001 Documentation **Documentation**<br>Facility New Construction Project<br>Farillity New Construction Project<br>**Grand Total** 10/05/2012 8:33:03 AM<br>10/05/2012 9:12:07 AM  $\begin{array}{ccc} 0 & 1 \\ 2 & 71 \end{array}$ als Overview © **M + D D**

#### **Dashboard**

#### **Figure 35: Submittals Overview**

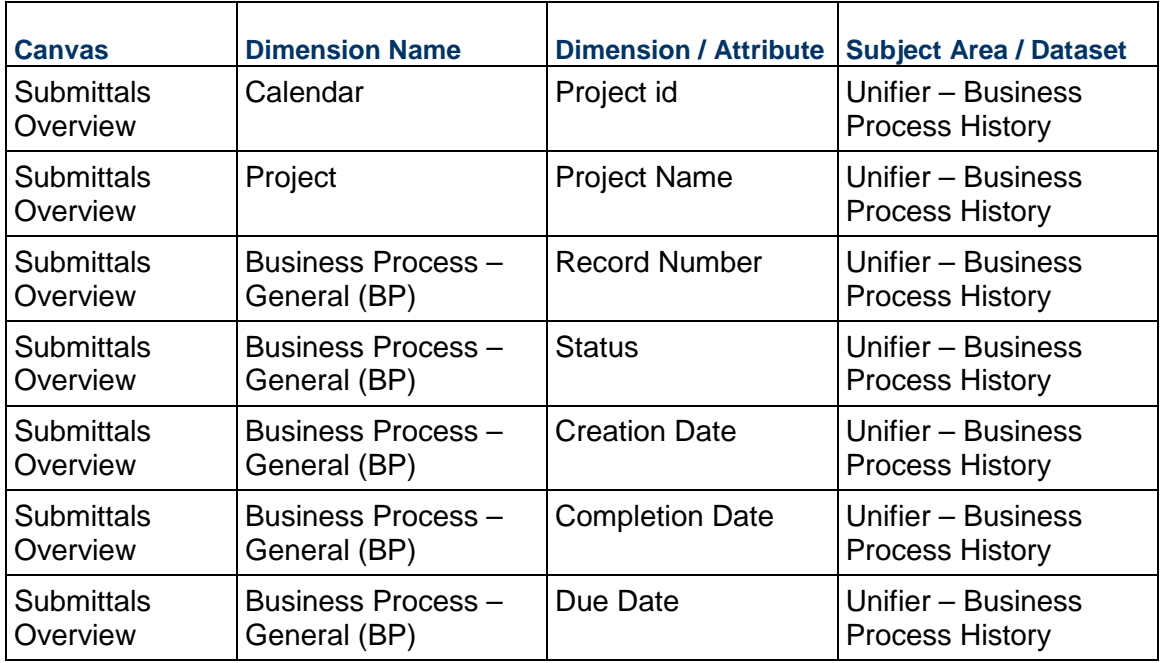

#### **Table 51: Submittals Overview – Dimensions**

| <b>Canvas</b>          | <b>Fact / Measure</b>        | <b>Measure Type</b> | <b>Subject Area / Dataset</b>                |
|------------------------|------------------------------|---------------------|----------------------------------------------|
| Submittals<br>Overview | # of BP Records              | Fact                | Unifier - Business<br><b>Process History</b> |
| <b>Submittals</b>      | # of Open                    | Calculated          | Unifier - Business                           |
| Overview               |                              | from Fact           | <b>Process History</b>                       |
| Submittals             | # of Completed               | Calculated          | Unifier – Business                           |
| Overview               |                              | from Fact           | <b>Process History</b>                       |
| Submittals             | # of Cancelled               | Calculated          | Unifier - Business                           |
| Overview               |                              | from Fact           | <b>Process History</b>                       |
| Submittals             | # of Rejected                | Calculated          | Unifier - Business                           |
| Overview               |                              | from Fact           | <b>Process History</b>                       |
| Submittals             | # of Approved                | Calculated          | Unifier - Business                           |
| Overview               |                              | from Fact           | <b>Process History</b>                       |
| Submittals             | with Completion Date         | Calculated          | Unifier - Business                           |
| Overview               |                              | from Fact           | <b>Process History</b>                       |
| <b>Submittals</b>      | Average Time (in Days) taken | Calculated          | Unifier - Business                           |
| Overview               | for Submittals Closure       | from Fact           | <b>Process History</b>                       |
| Submittals             | Average Time (in Days) to    | Calculated          | Unifier - Business                           |
| Overview               | Reject                       | from Fact           | <b>Process History</b>                       |

**Table 52: Submittals Overview – Measures** 

# **Table 53: Submittals Overview – Filters**

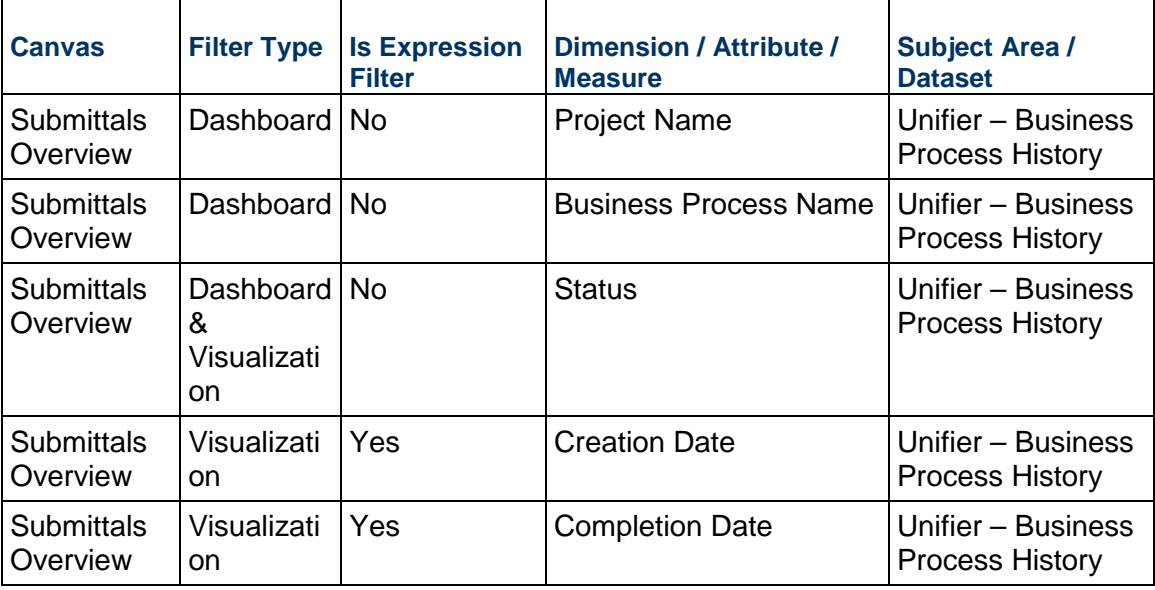

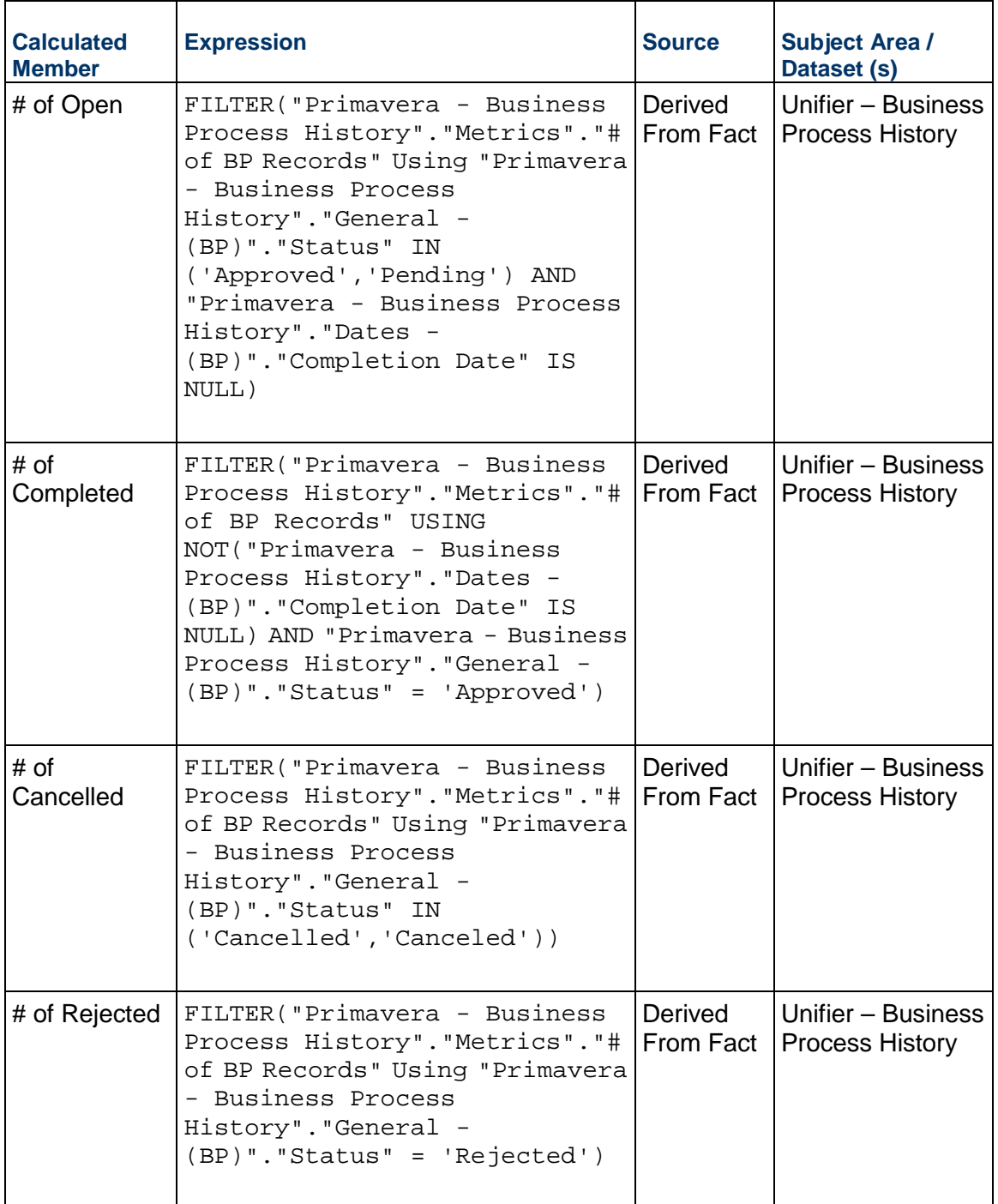

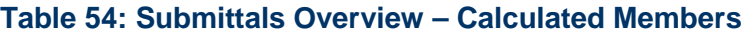

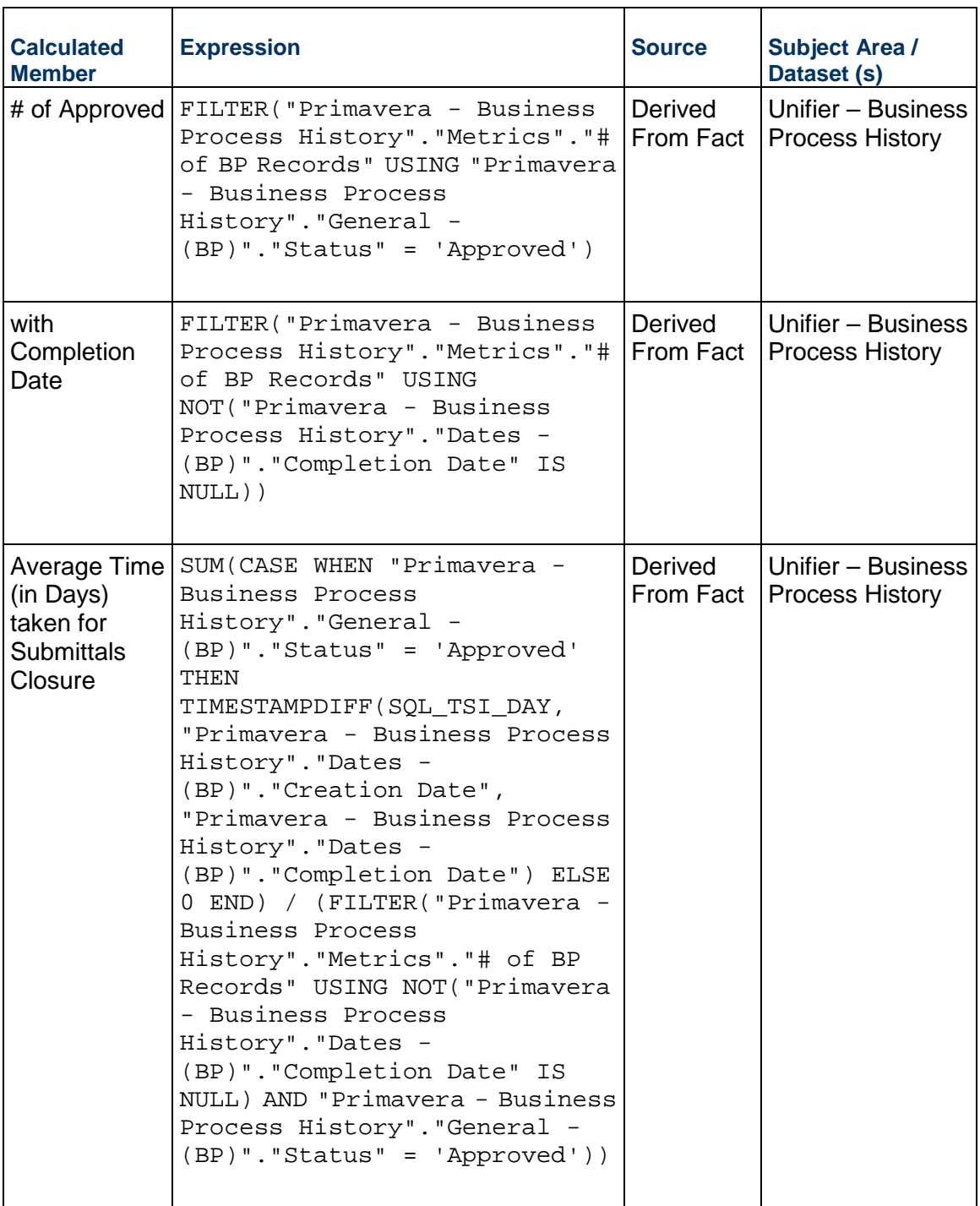

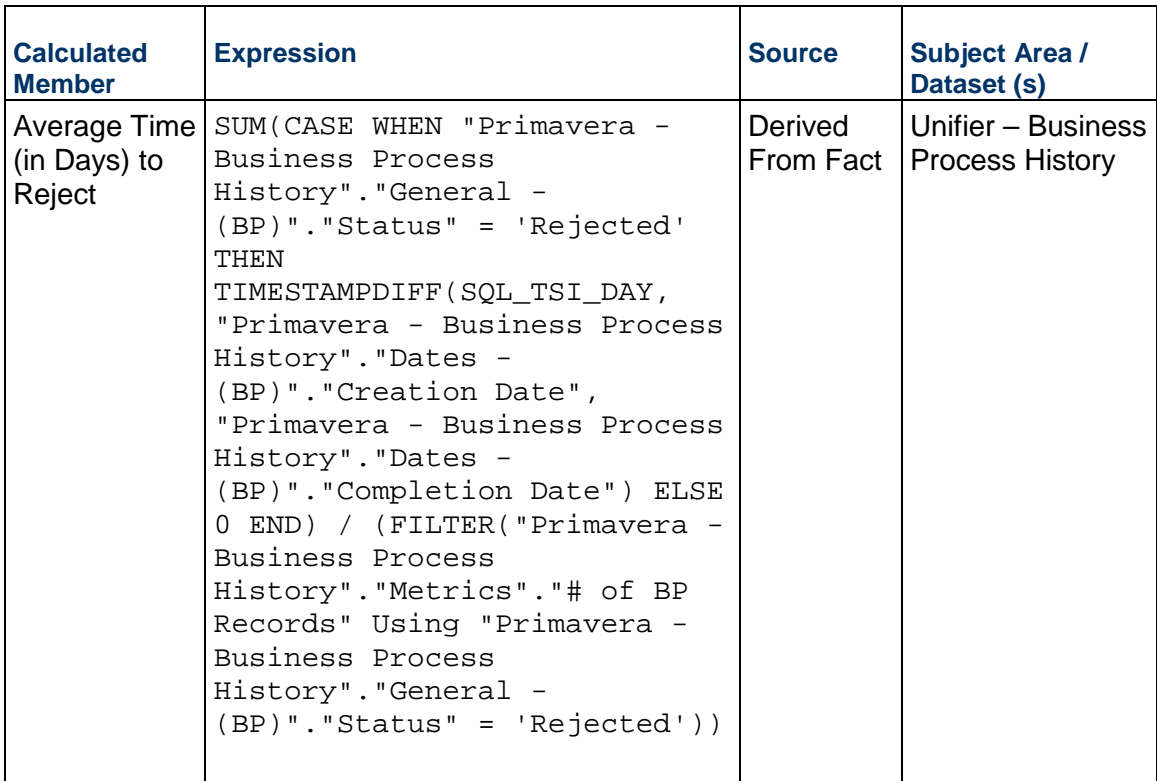

# <span id="page-96-0"></span>**Tracking Maintenance Status Dashboard**

**Description**: Tracking open and closed work orders by week over time.

**Number of Canvases**: 4

**Default Canvas**: Issues

**Canvas/Dashboard Name**: Tracking Maintenance Status

**Data Source(s)**: Unifier

**Subject Area**: N/A

**Datasets**: Created and Completed BP Overtime Dataset

# **Dashboard(s)**

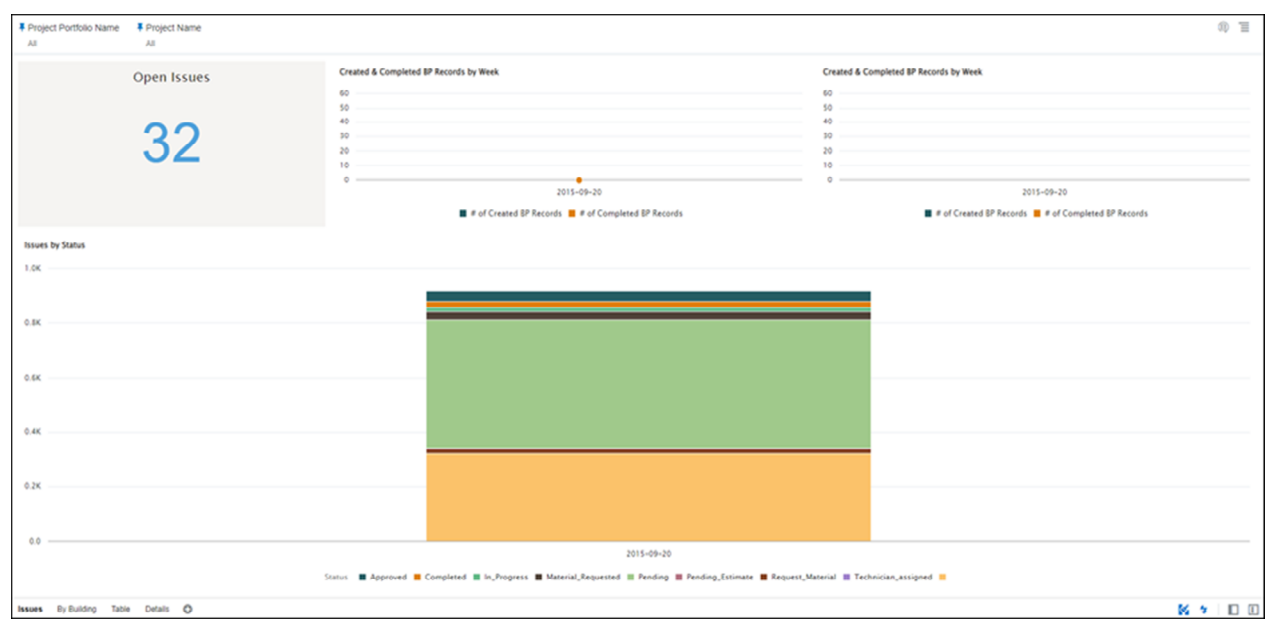

# **Figure 36: Tracking Maintenance Status Issues**

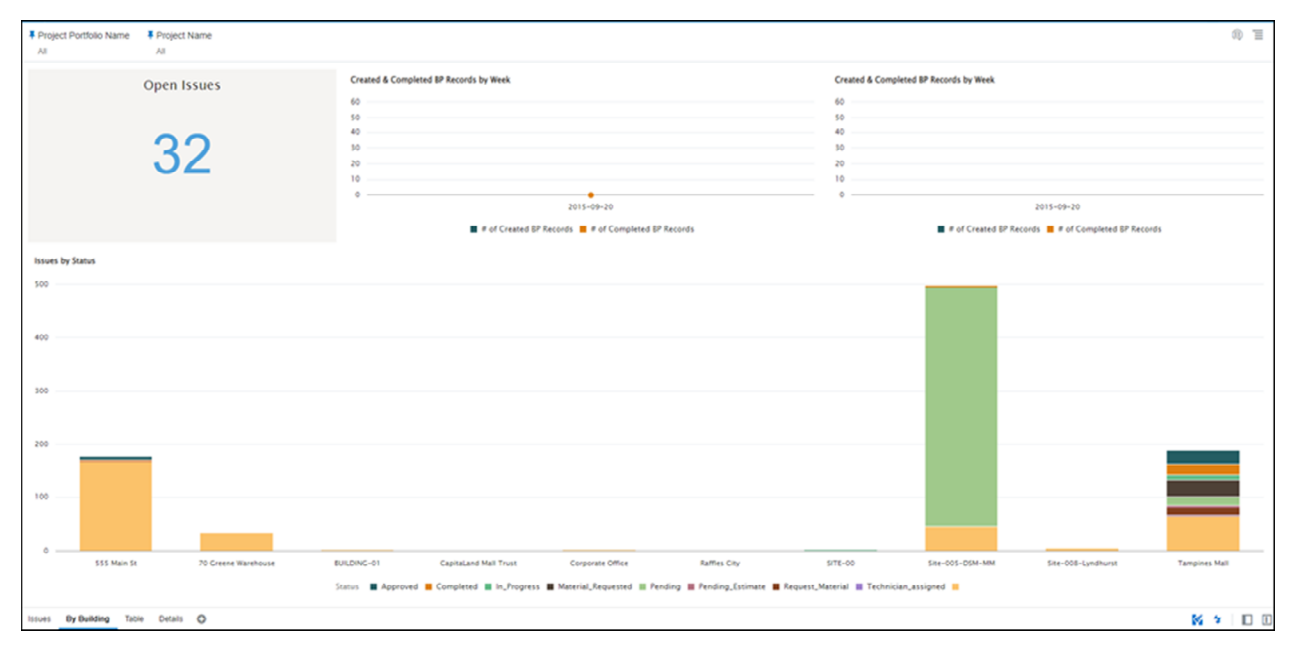

# **Figure 37: Tracking Maintenance Status By Building**

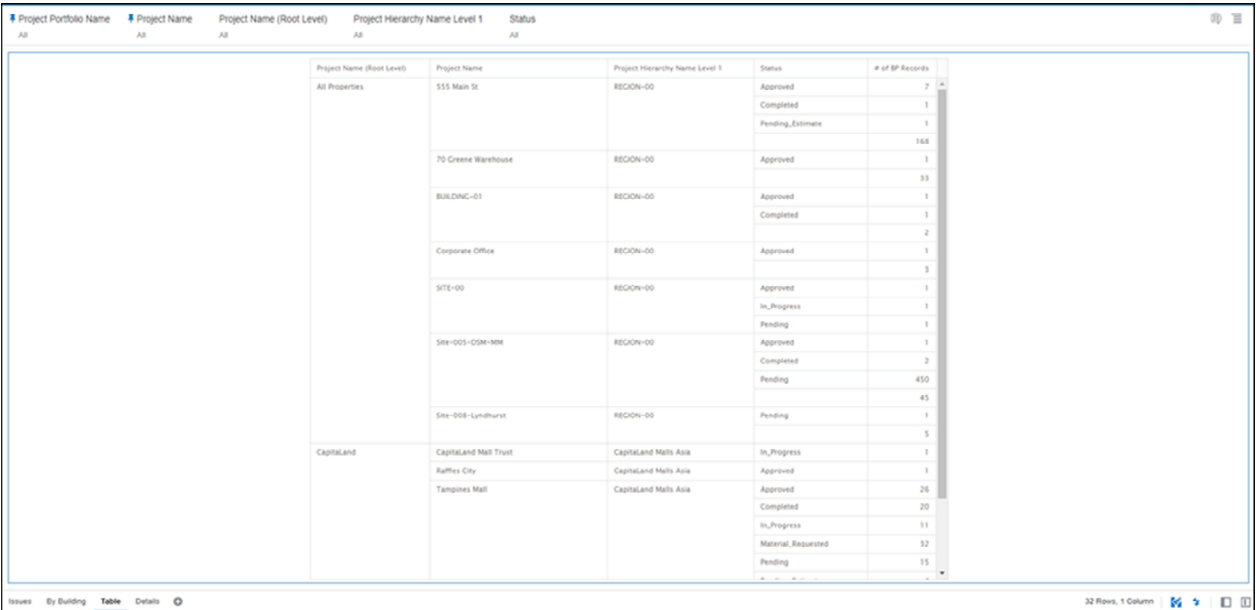

# **Figure 38: Tracking Maintenance Status Table**

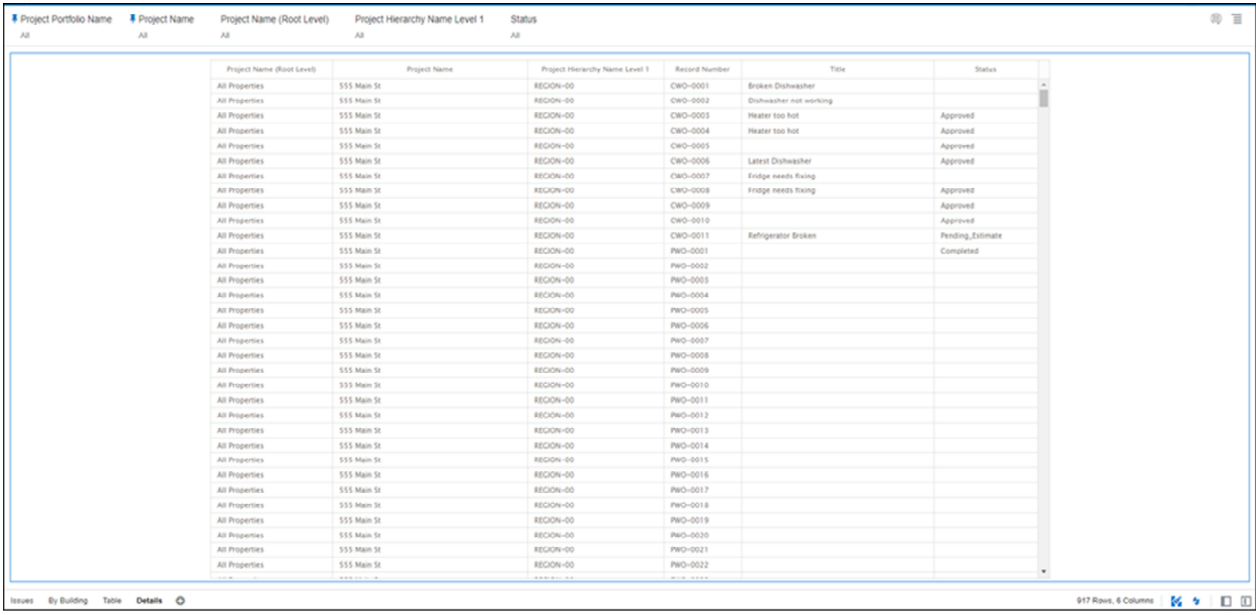

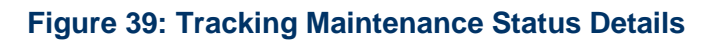

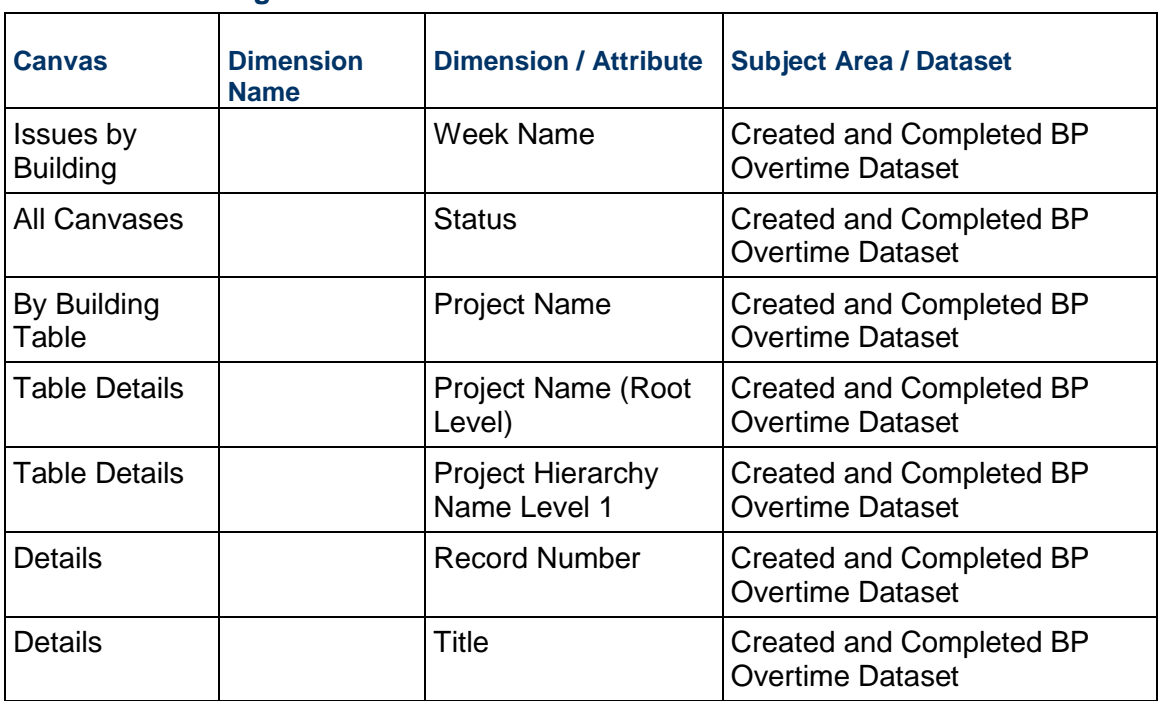

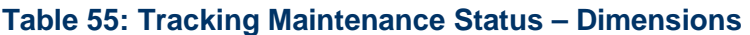

# **Table 56: Tracking Maintenance Status – Measures**

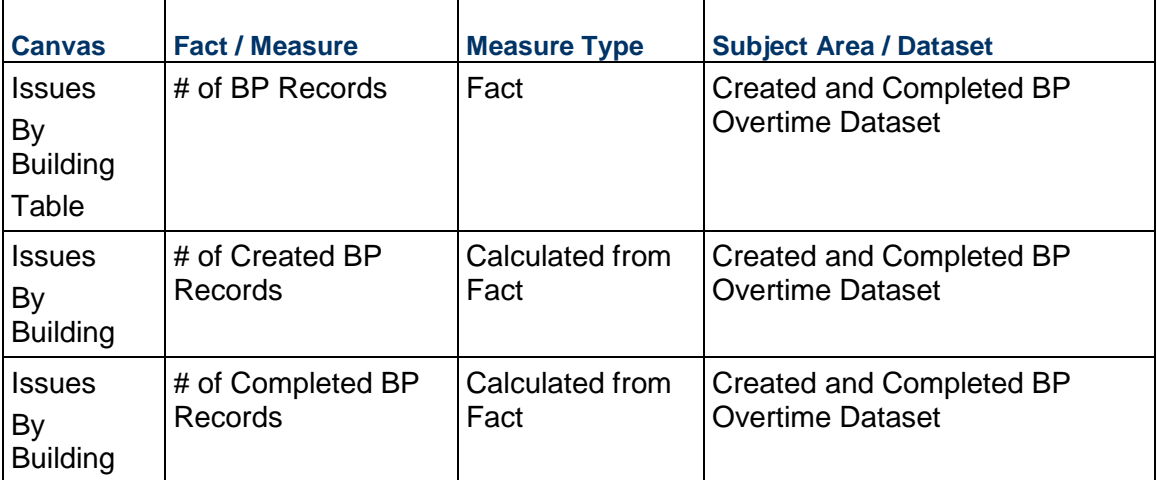

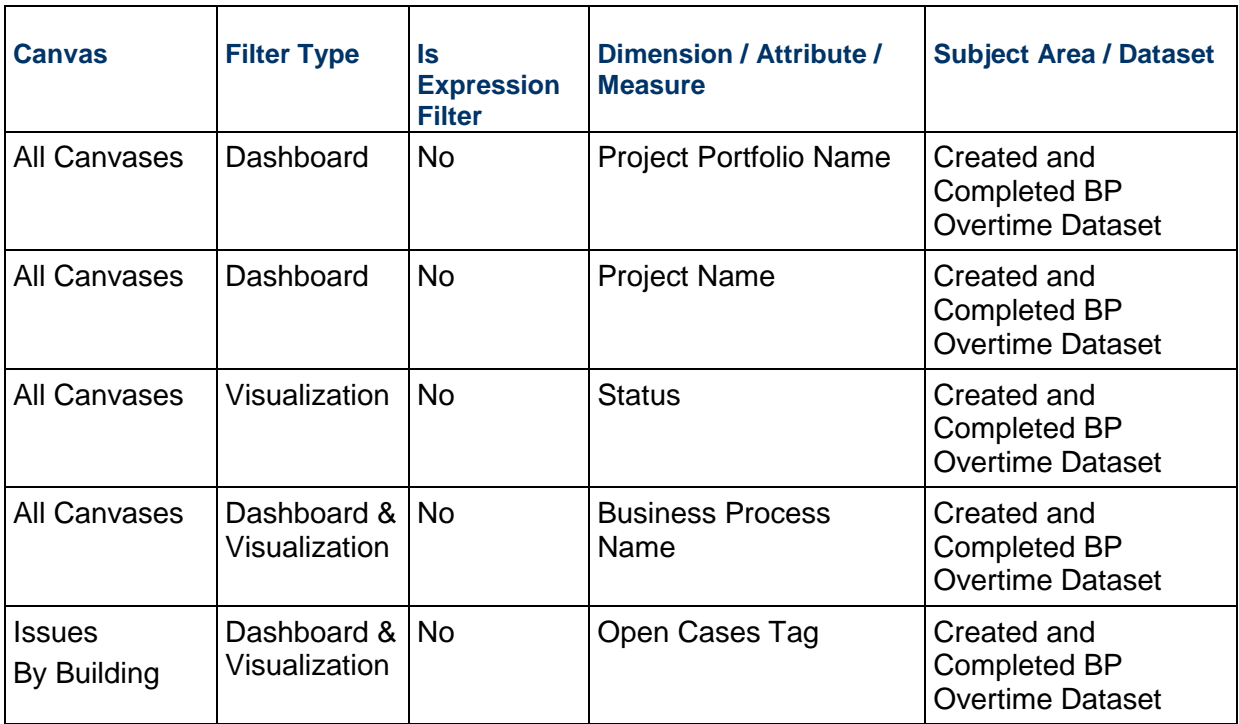

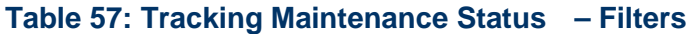

# **Table 58: Tracking Maintenance Status – Calculated Members**

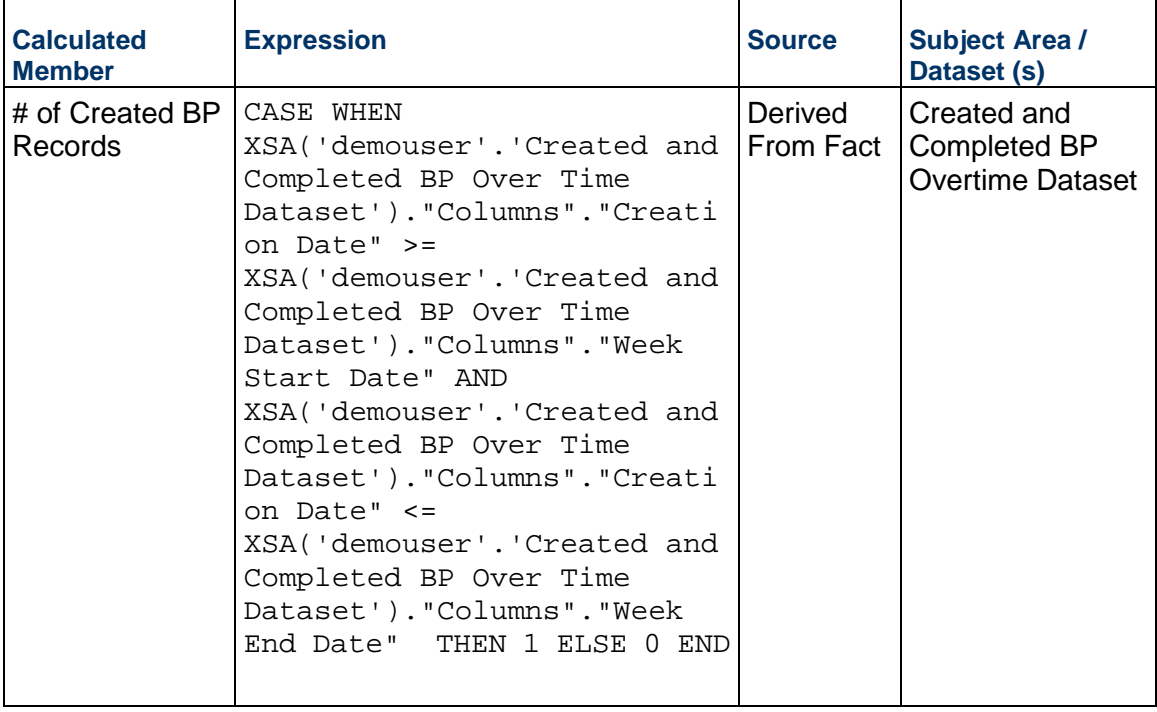

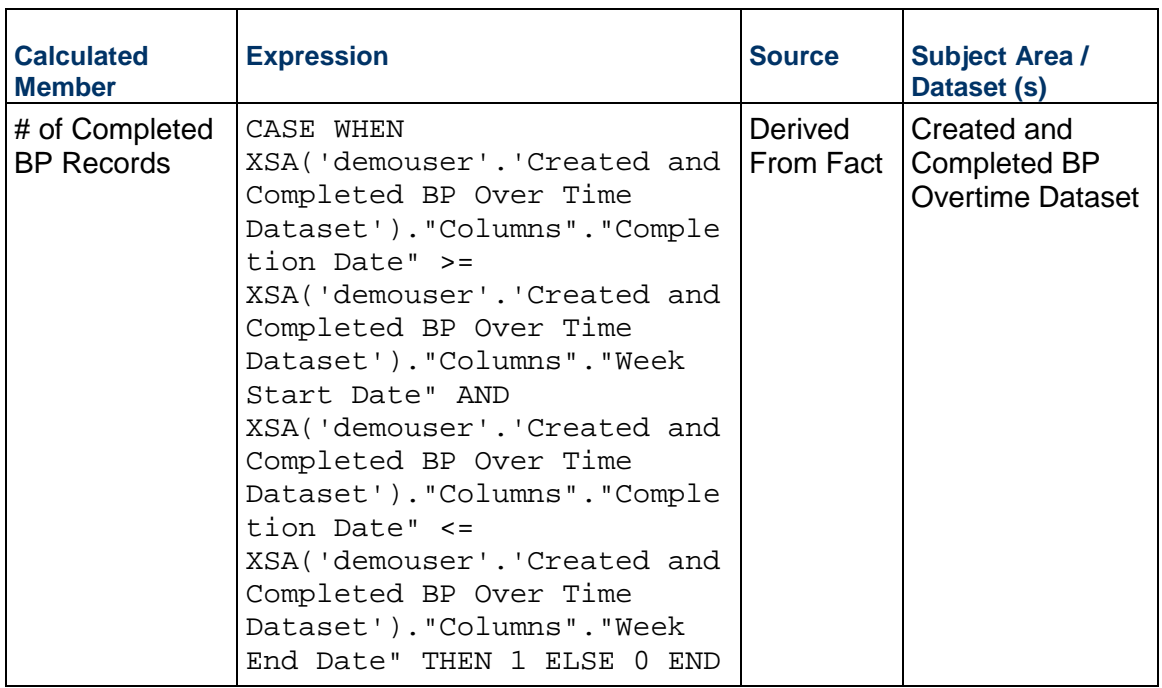

# **Data Visualizations Using Unifier Essentials Data**

The following data visualizations have been created using Unifier Essentials data:

- *Project Status Dashboard* (on page [103\)](#page-102-0)
- *Root Cause Analysis Dashboard* [\(on page 108\)](#page-107-0)
- *Budget Insights Dashboard* [\(on page 114\)](#page-113-0)

#### **In This Section**

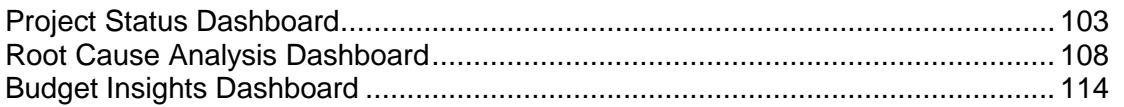

# <span id="page-102-0"></span>**Project Status Dashboard**

**Description:** . **Number of Canvases:** 1 **Default Canvas:** Project Status **Canvas/Dashboard Name:** Project Status **Data Source(s):** Unifier **Subject Area:** Unifier - Cost Sheet **Datasets:** Not applicable

### **Dashboard**

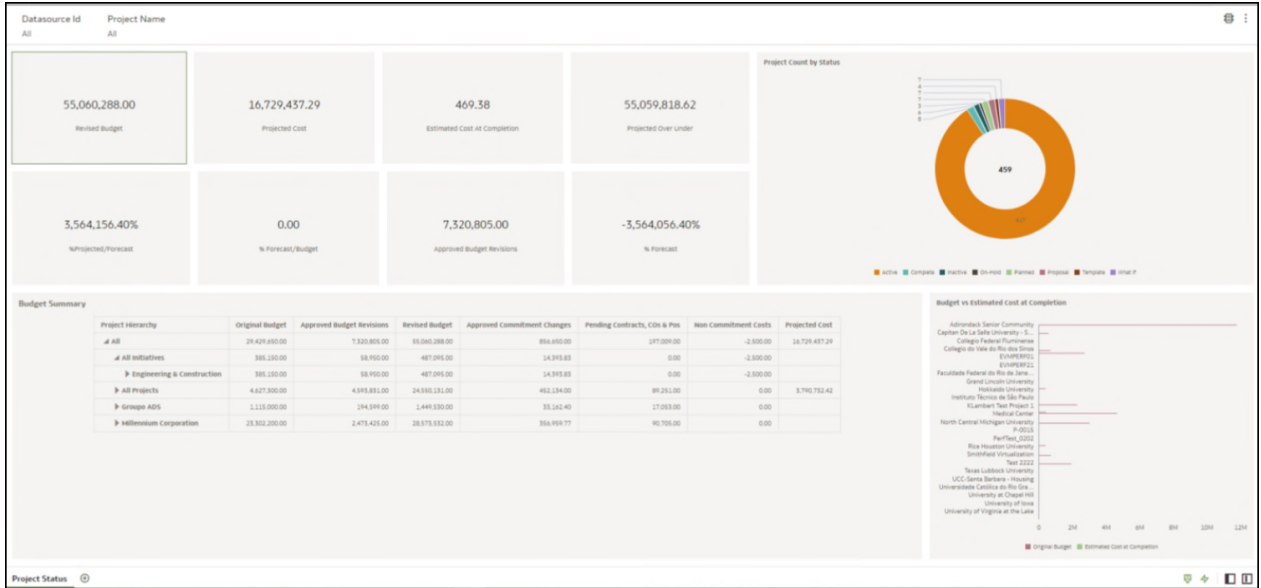

# **Figure 40: Project Status Dashboard**

# **Table 59: Project Status - Dimensions**

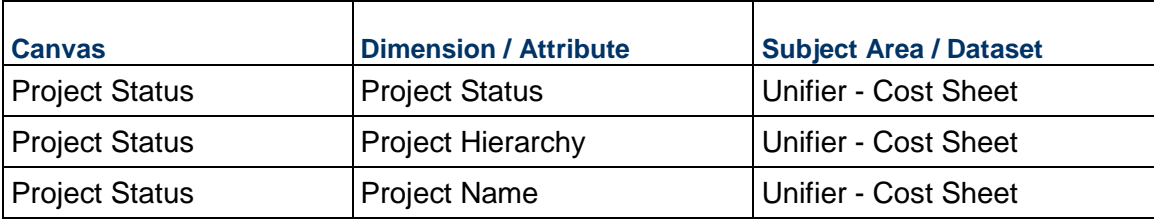

# **Table 60: Project Status – Measures**

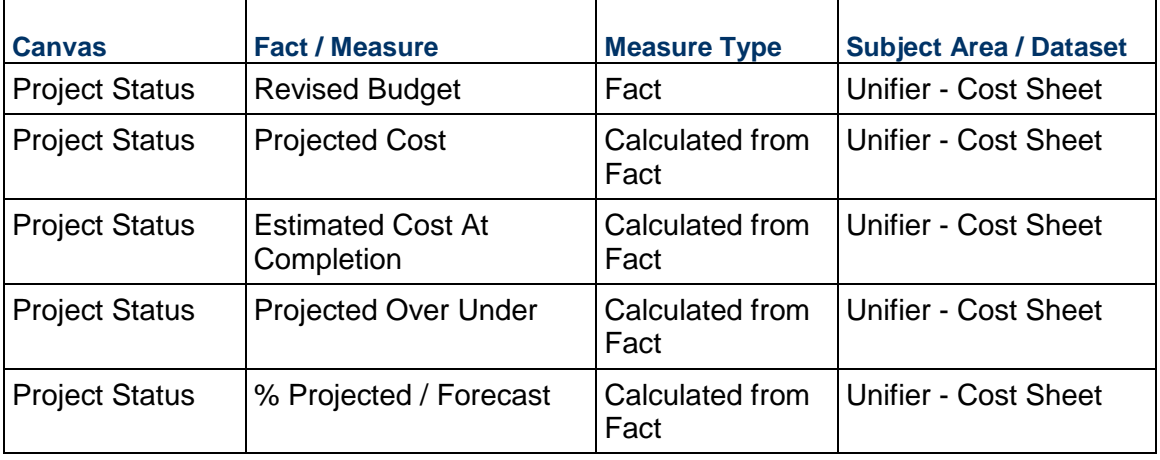

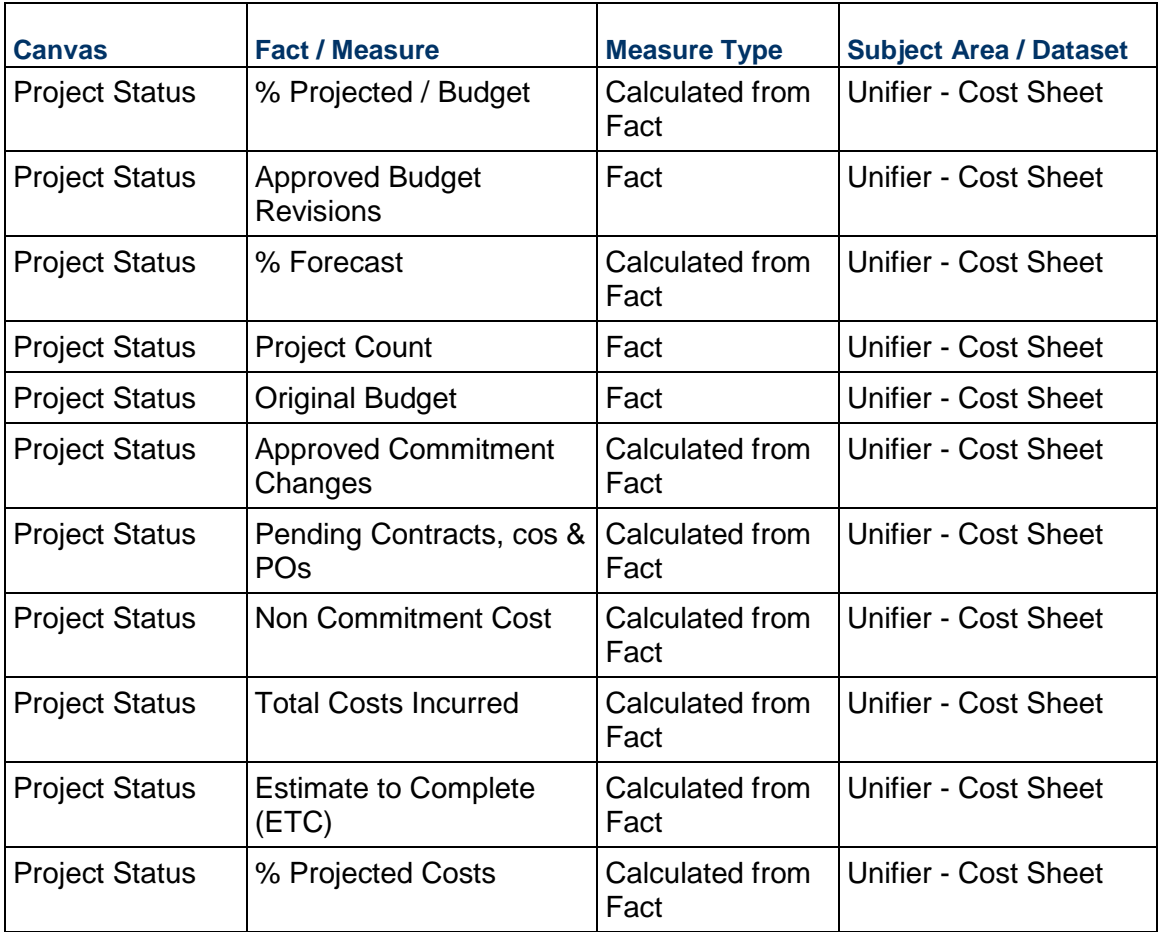

# **Table 61: Project Status - Filters**

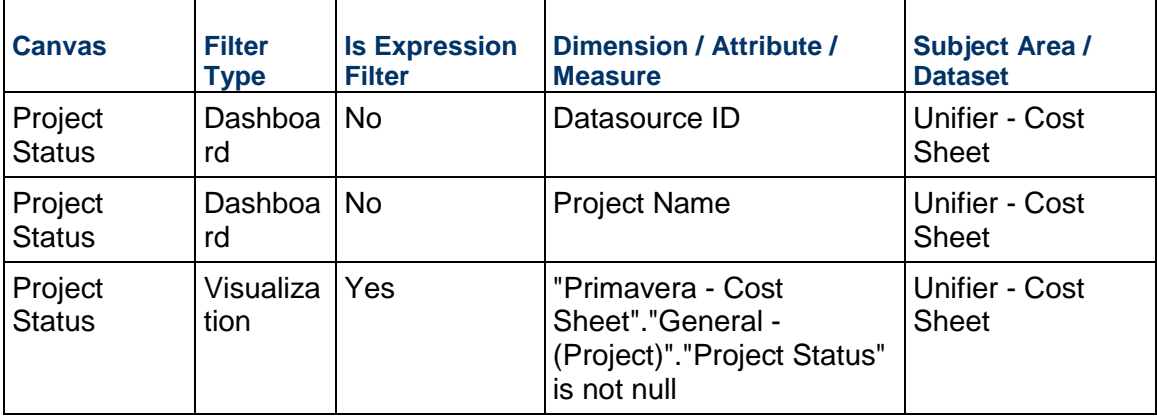

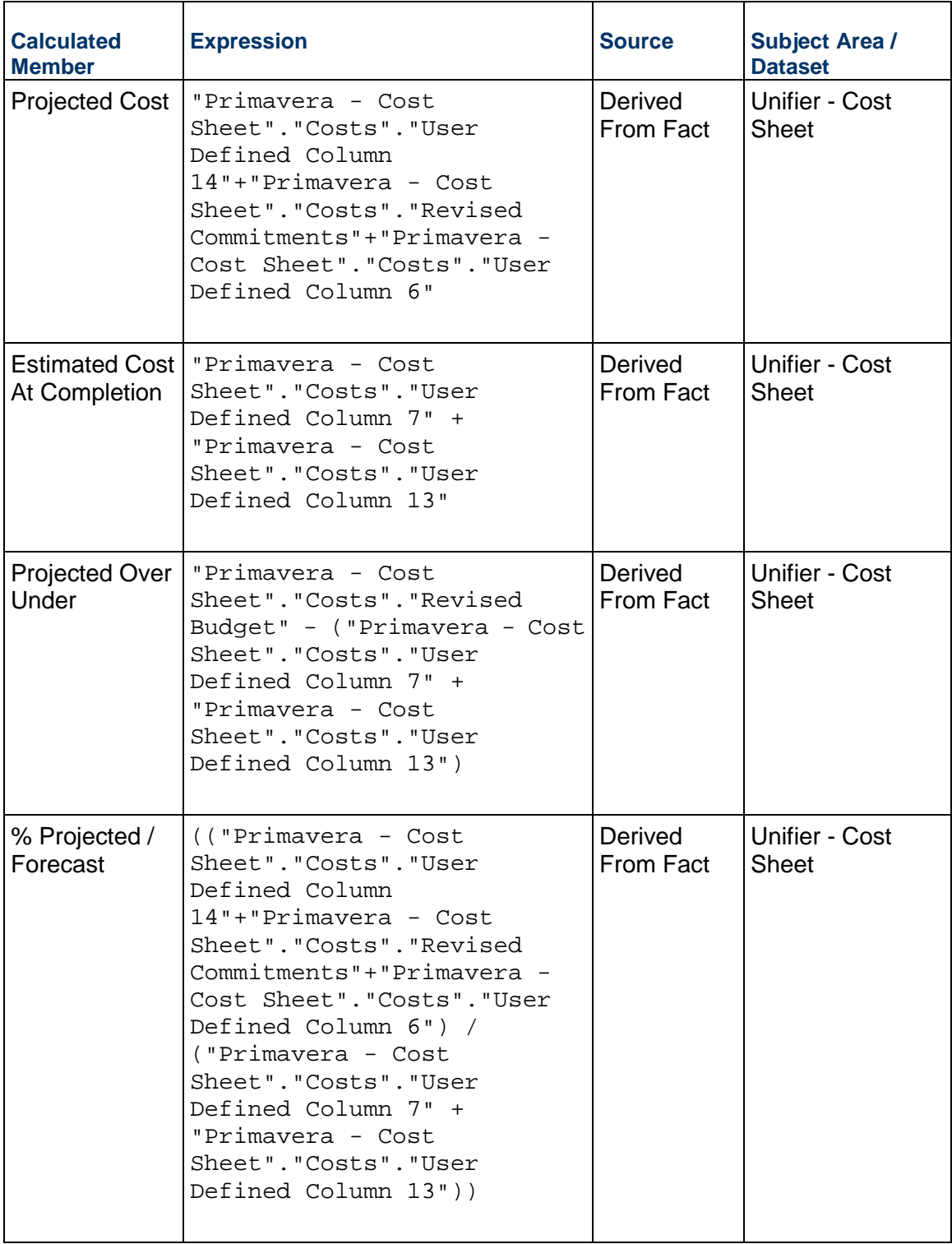

# **Table 62: Project Status - Calculated Members**

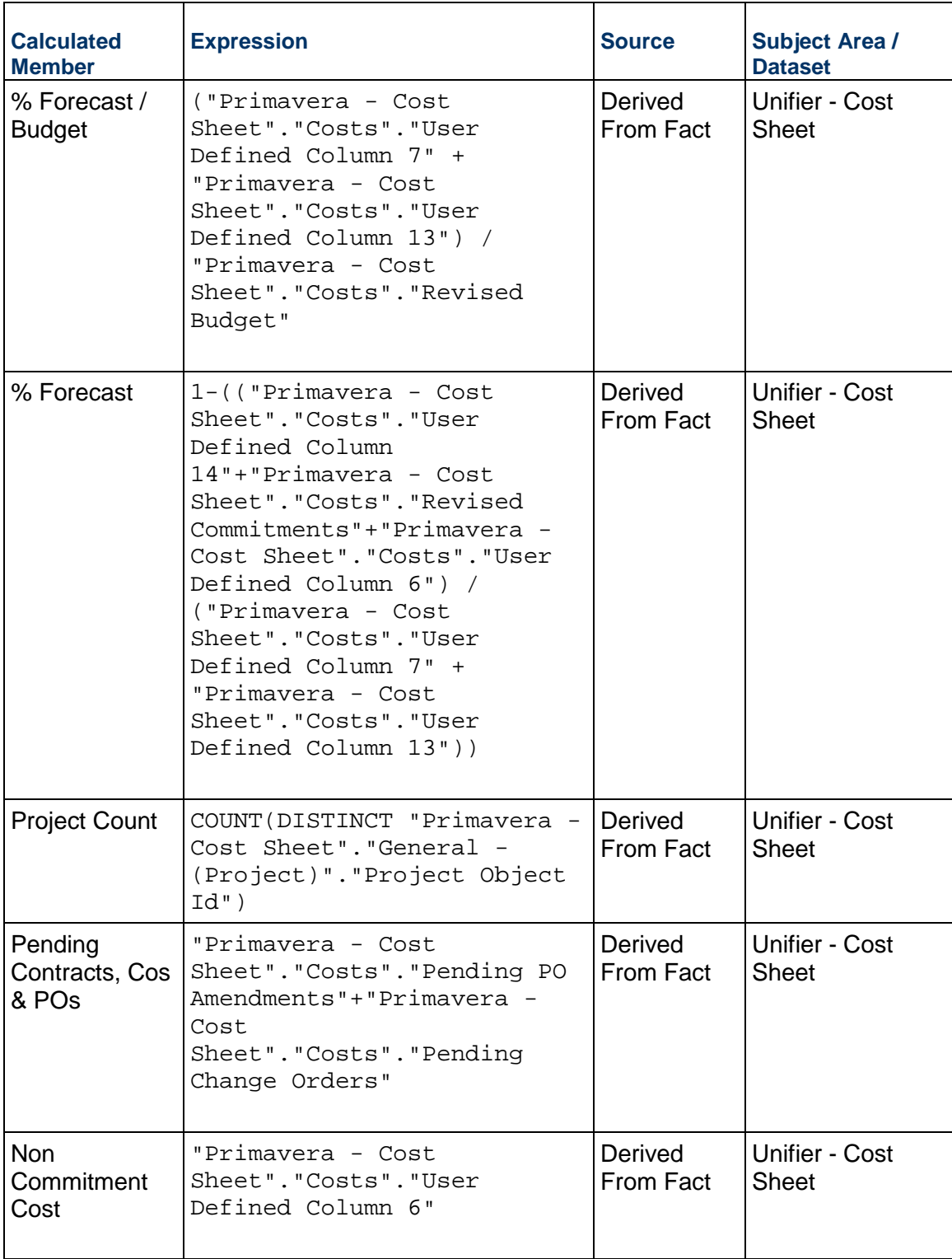

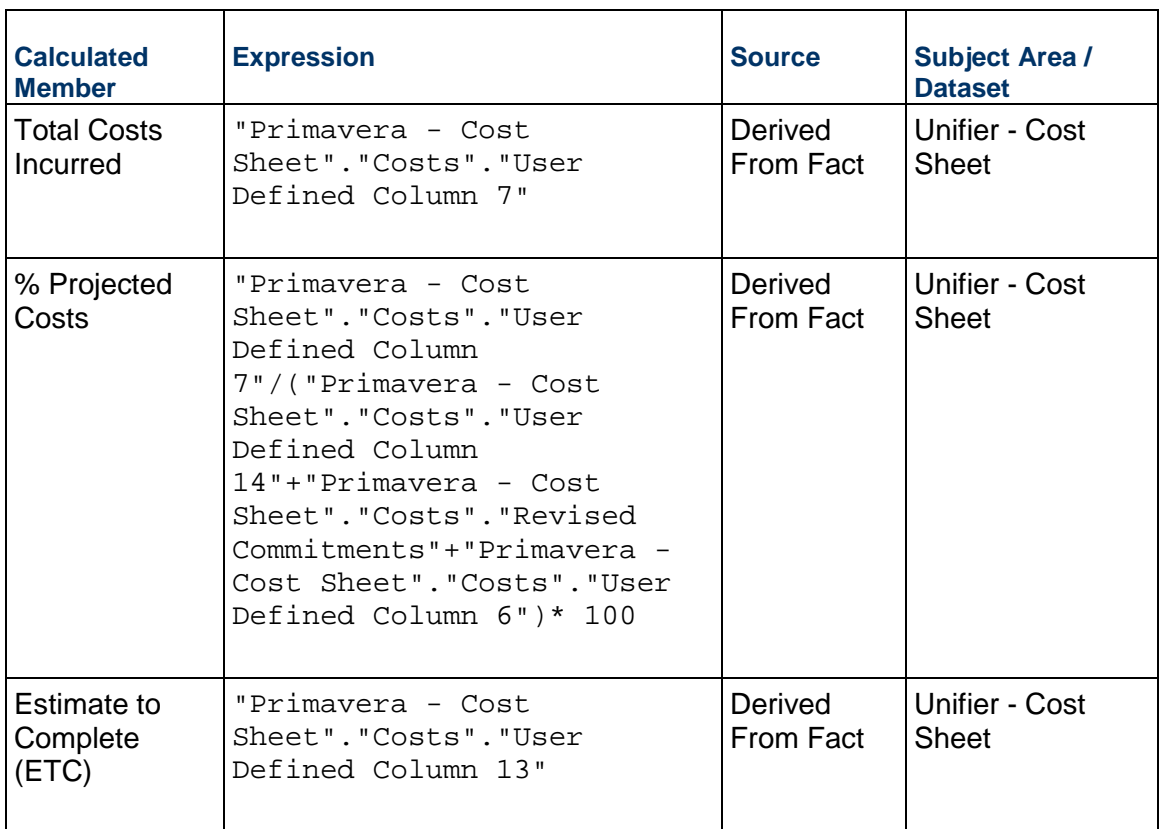

# <span id="page-107-0"></span>**Root Cause Analysis Dashboard**

**Description:** .

**Number of Canvases:** 1

**Default Canvas:** Root Cause Analysis

**Canvas/Dashboard Name:** Root Cause Analysis

**Data Source(s):** Unifier

**Subject Area:** Unifier - Cost Sheet

**Datasets:** Not applicable
### **Dashboard**

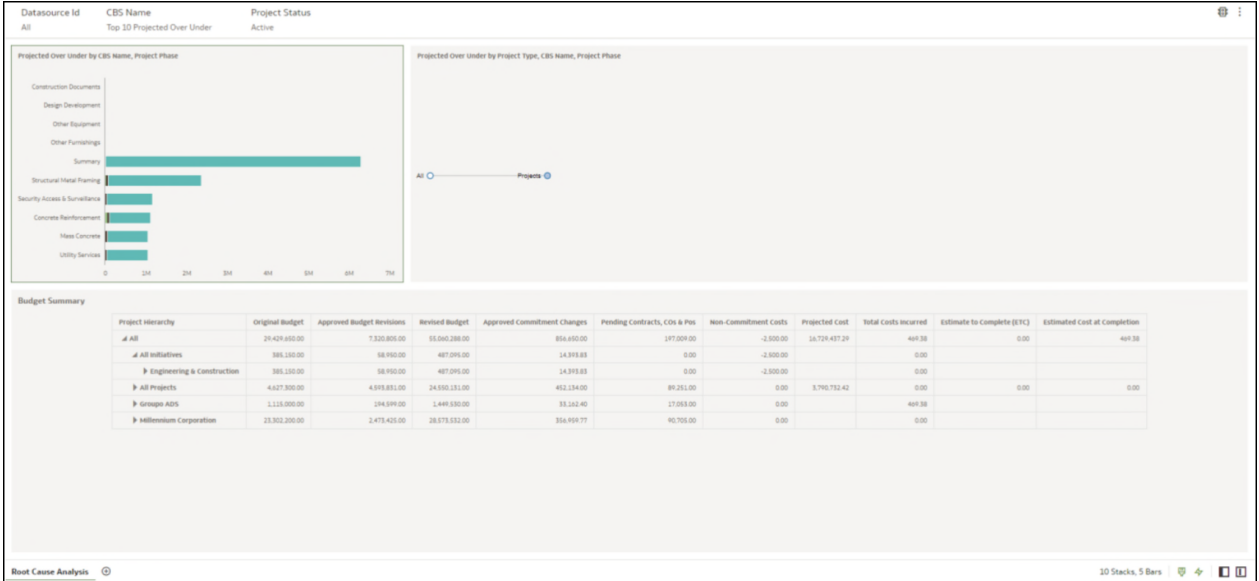

# **Figure 41: Root Cause Analysis Dashboard**

### **Table 63: Root Cause Analysis - Dimensions**

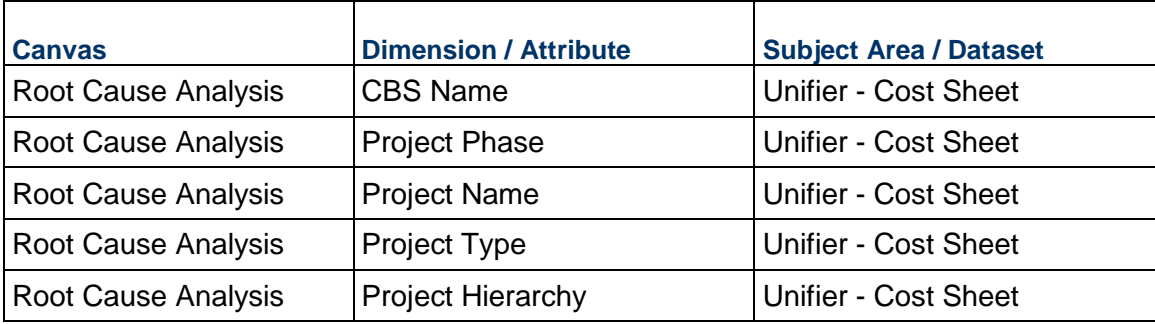

### **Table 64: Root Cause Analysis – Measures**

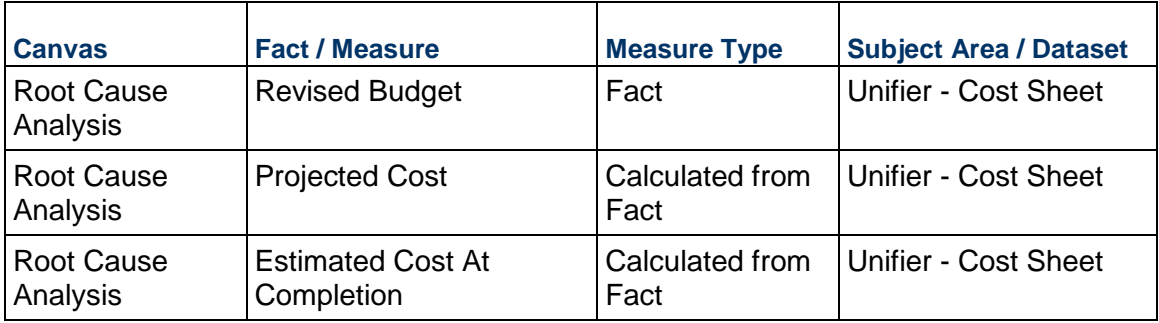

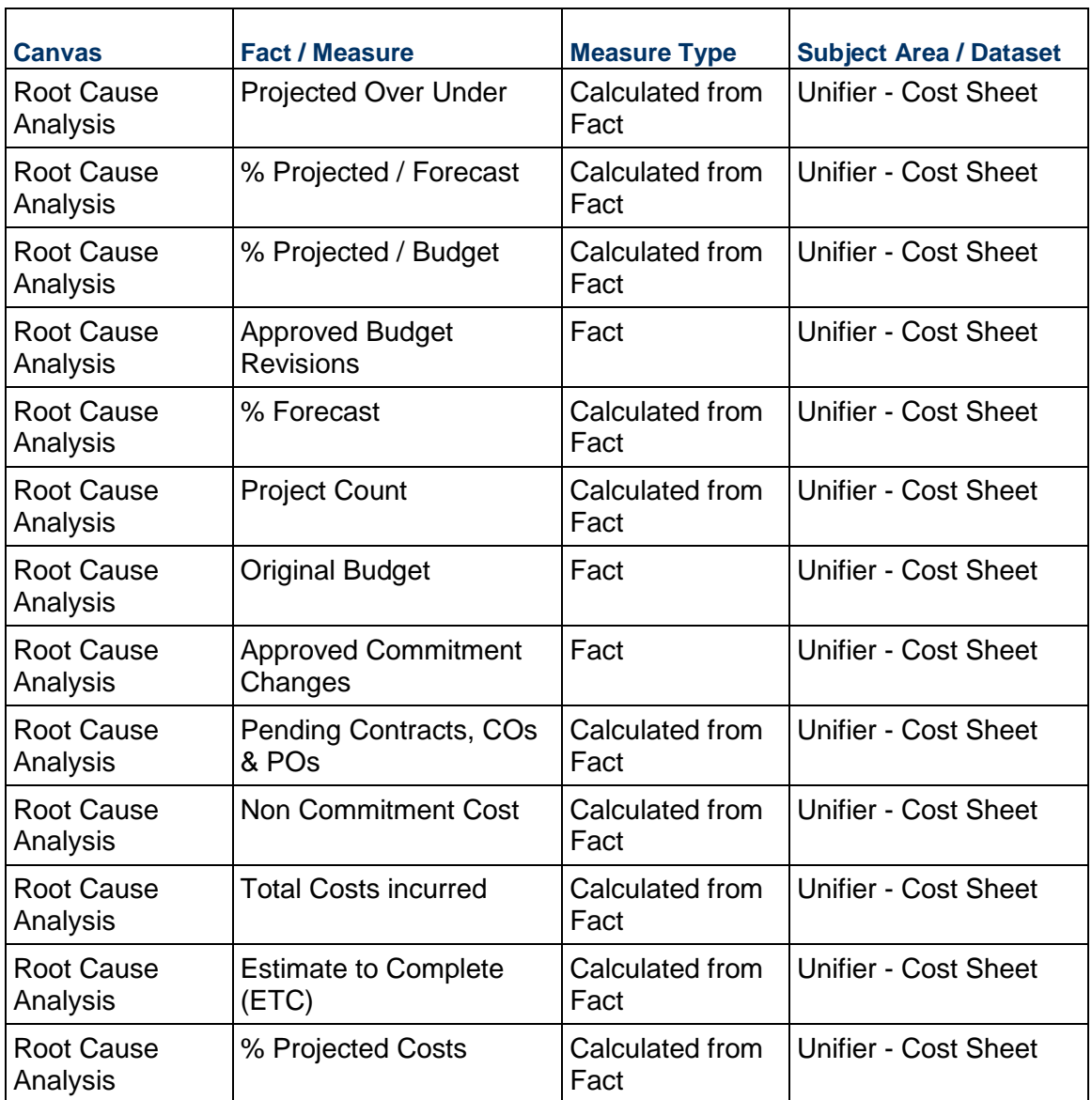

# **Table 65: Root Cause Analysis - Filters**

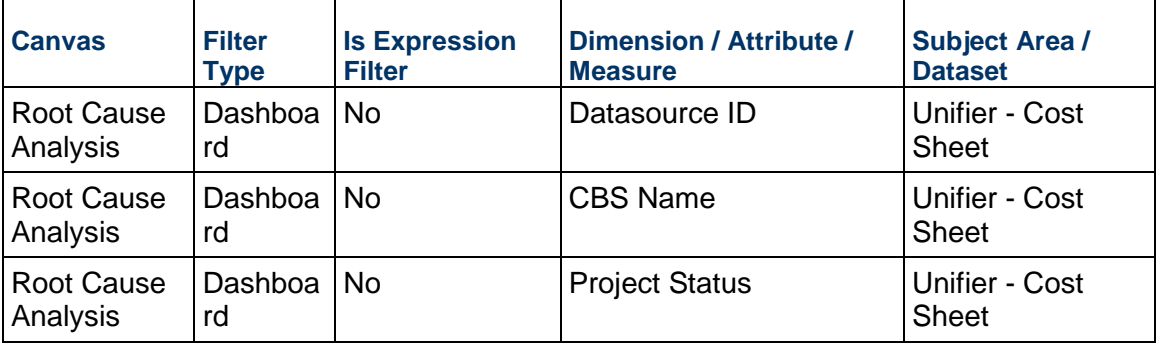

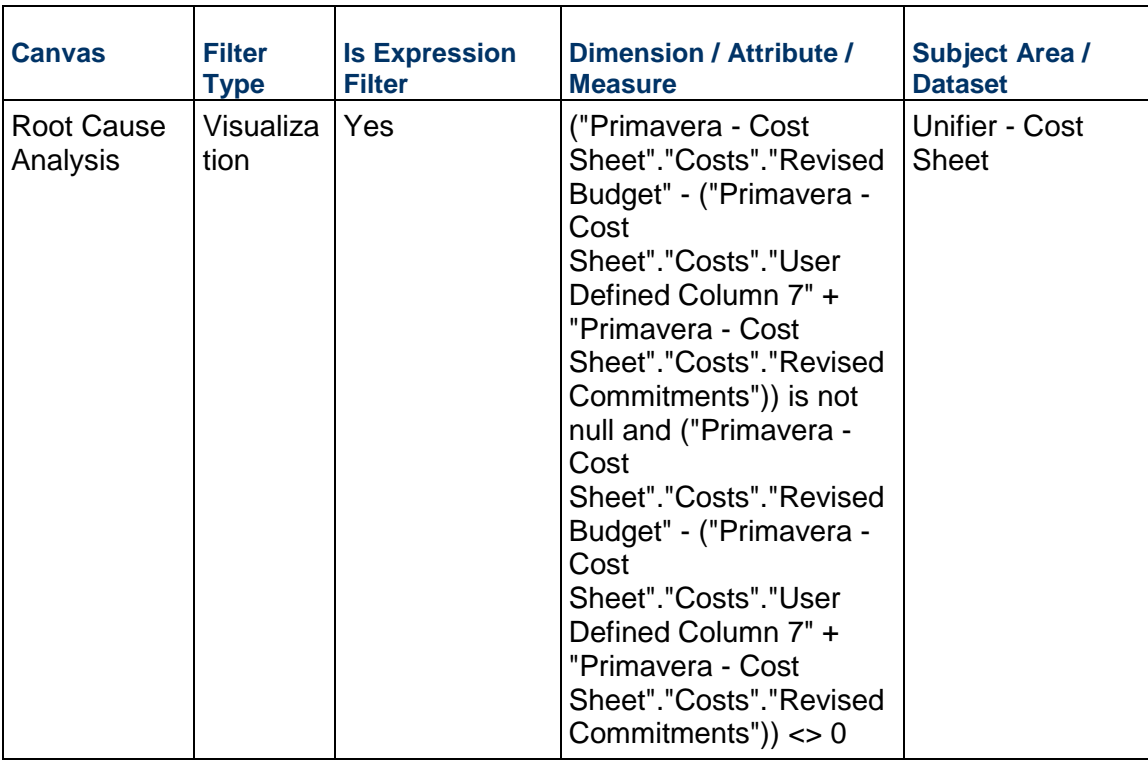

# **Table 66: Root Cause Analysis - Calculated Members**

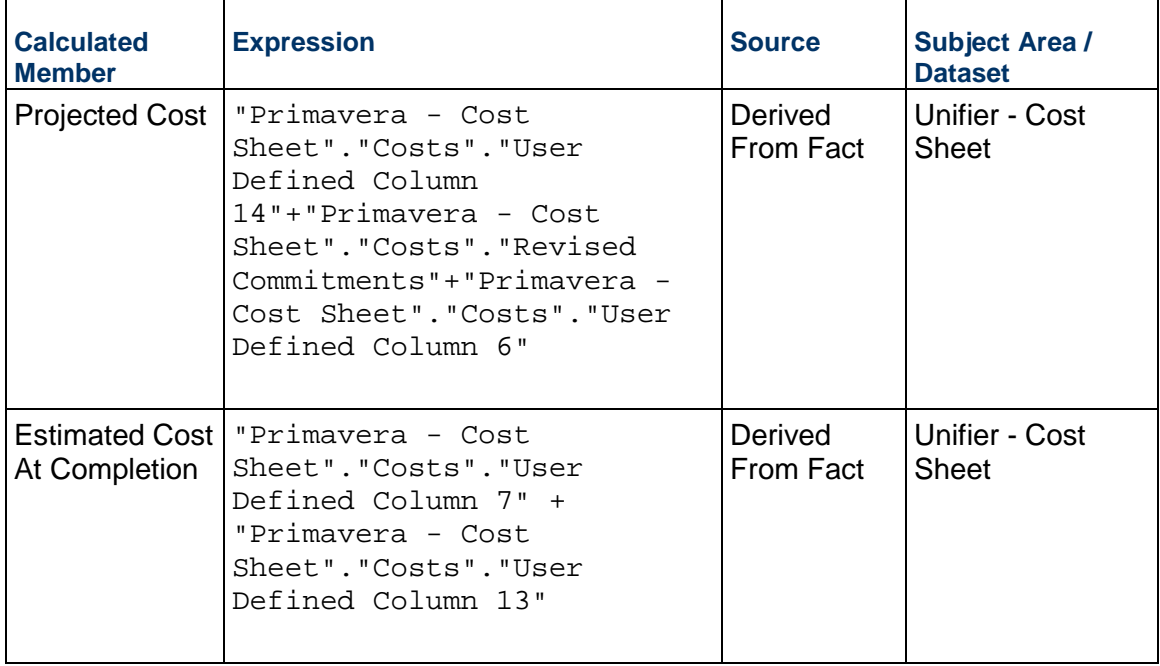

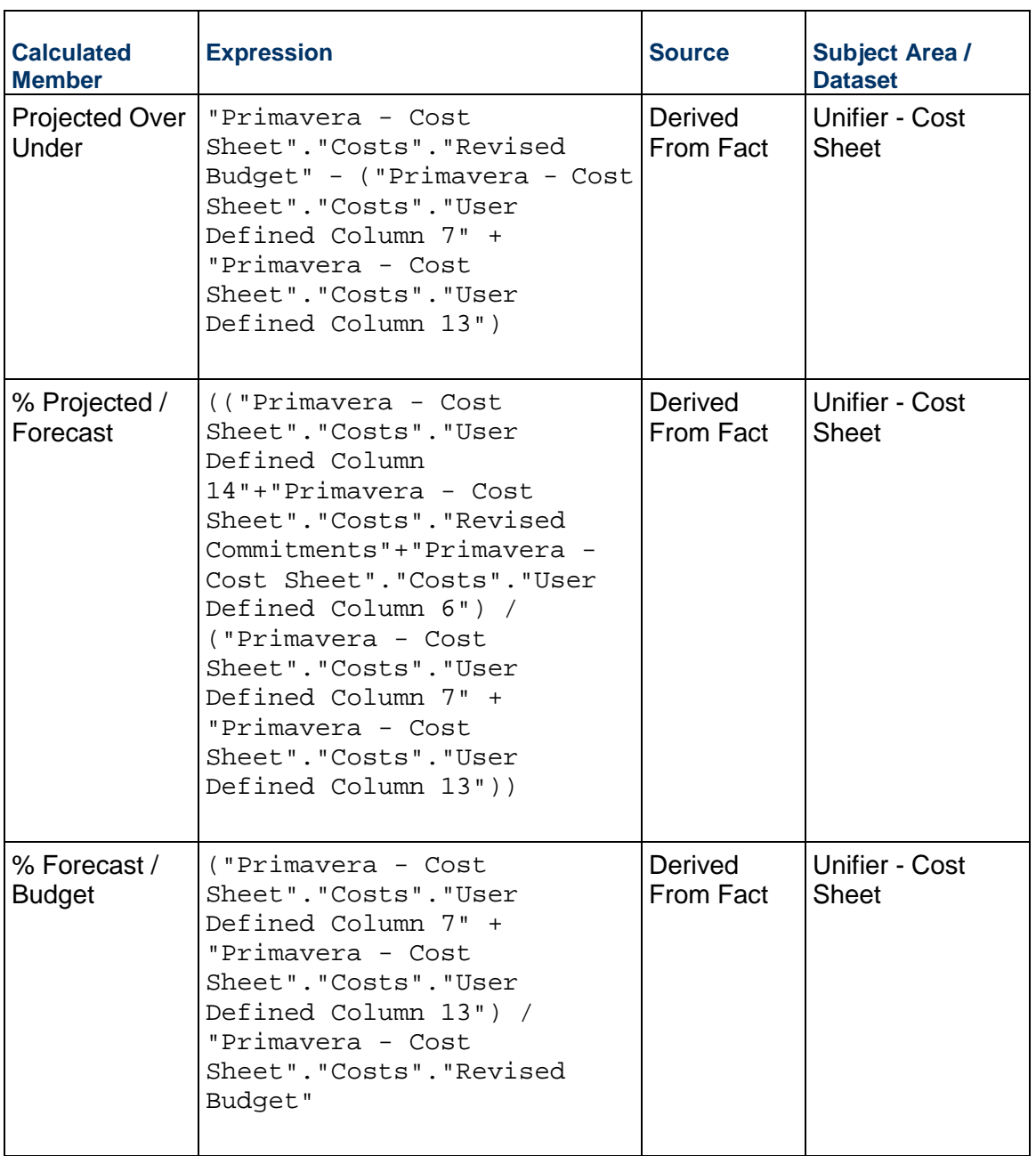

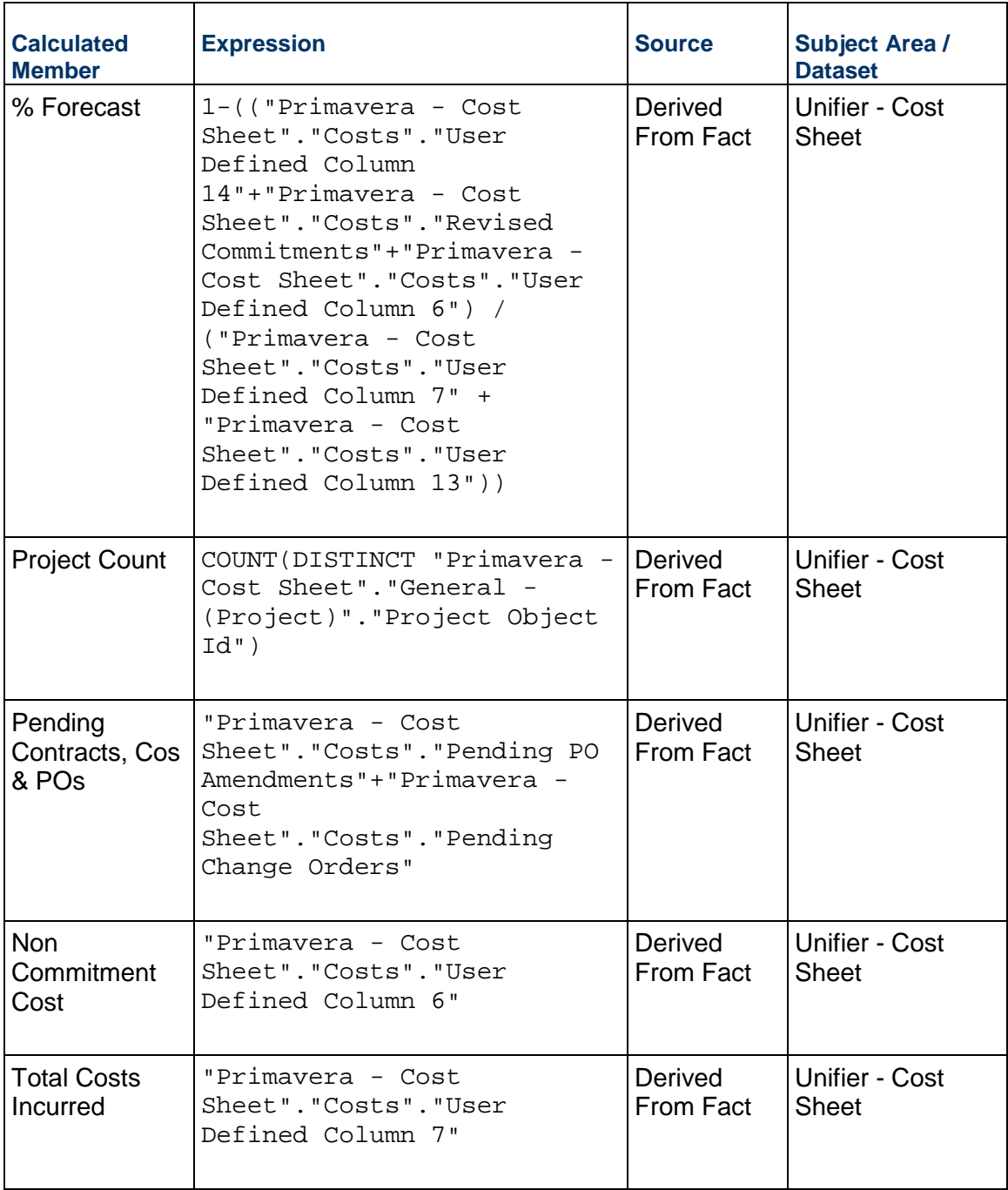

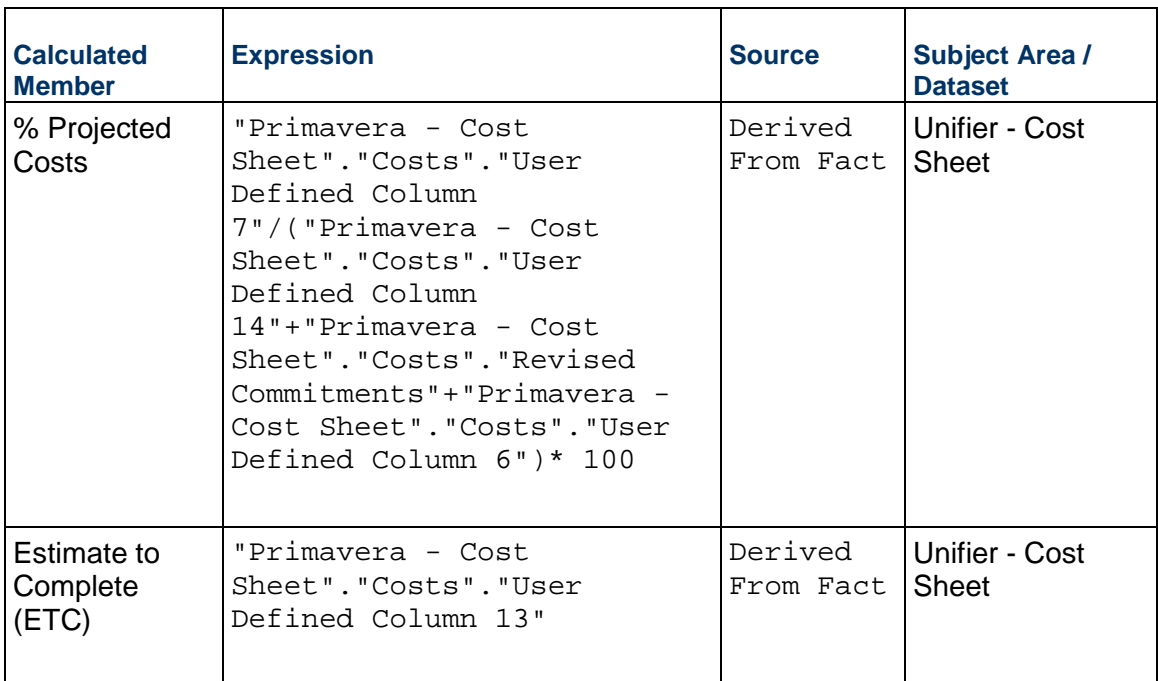

# **Budget Insights Dashboard**

**Description:** .

**Number of Canvases:** 1

**Default Canvas:** Budget Insights

**Canvas/Dashboard Name:** Budget Insights

**Data Source(s):** Unifier

**Subject Area:** Unifier - Cost Sheet

**Datasets:** Not applicable

### **Dashboard**

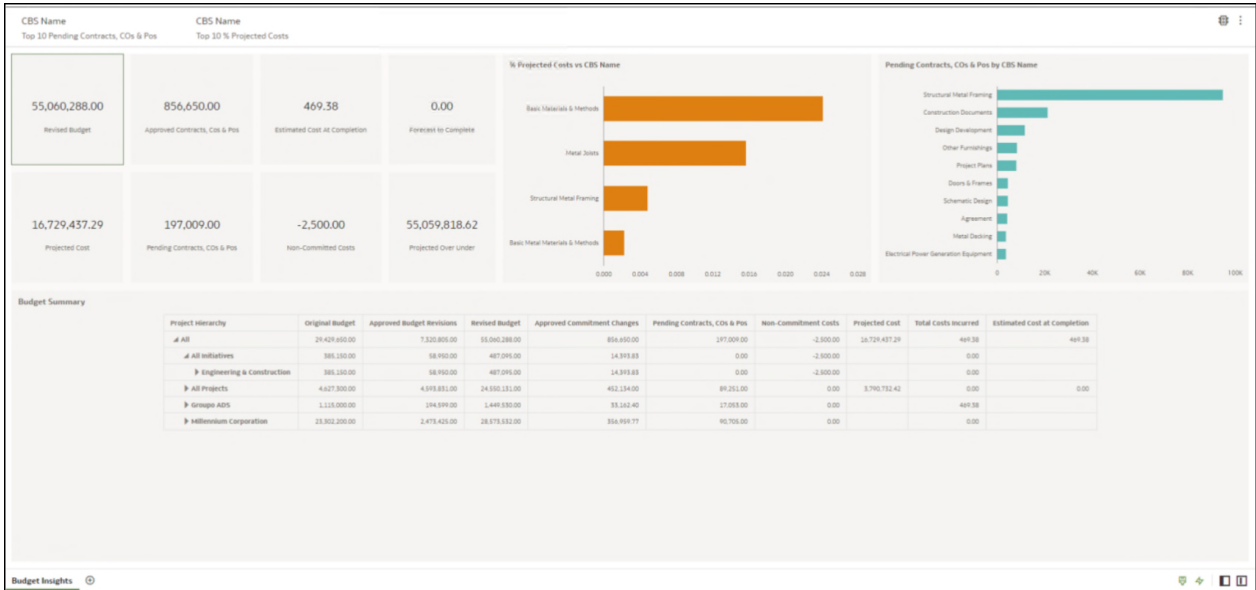

# **Figure 42: Budget Insights Dashboard**

# **Table 67: Budget Insights - Dimensions**

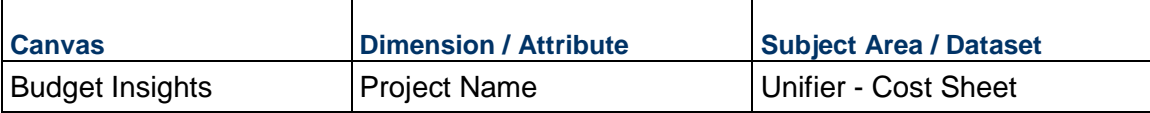

### **Table 68: Budget Insights – Measures**

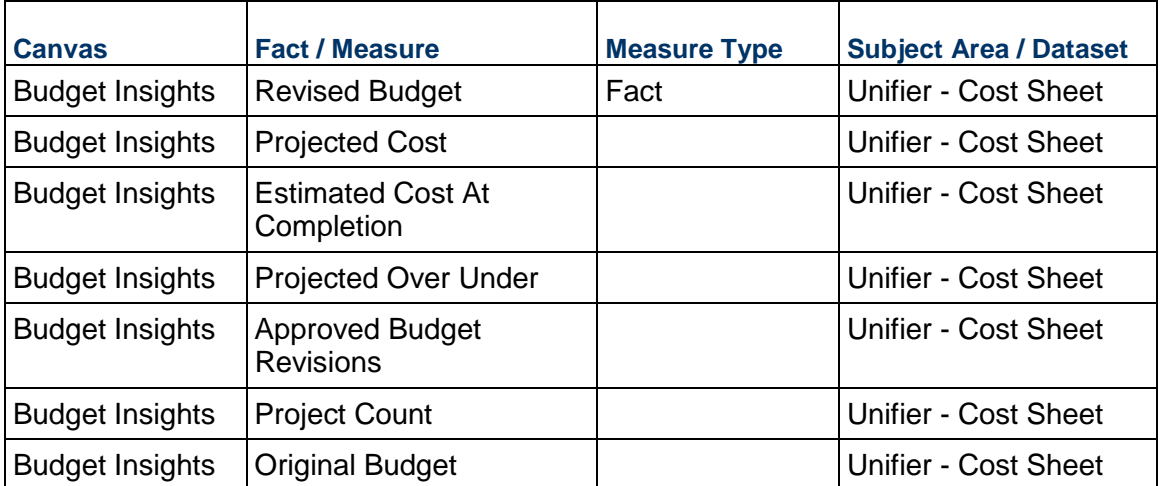

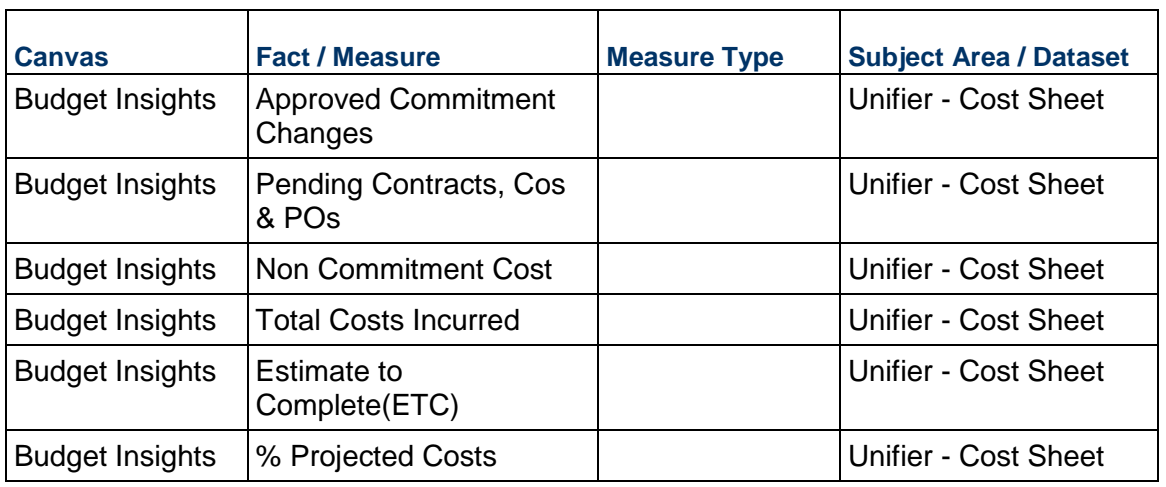

# **Table 69: Budget Insights - Filters**

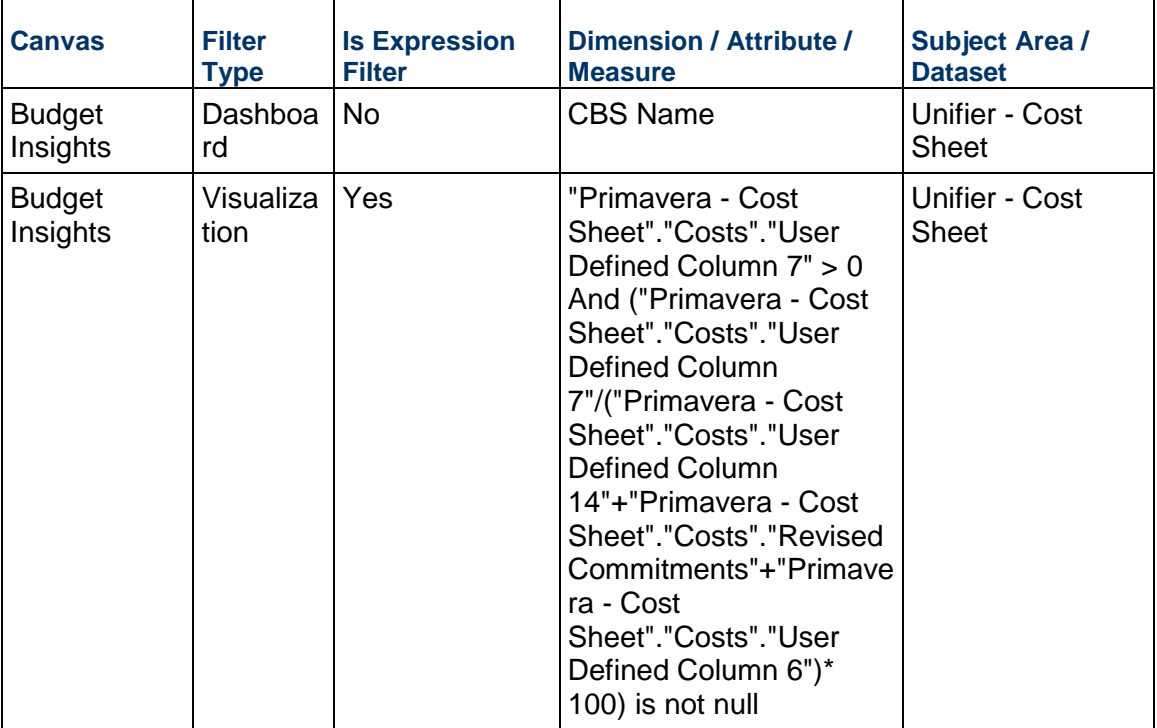

# **Table 70: Budget Insights - Calculated Members**

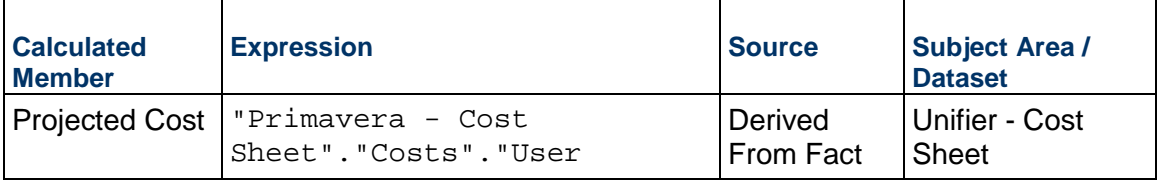

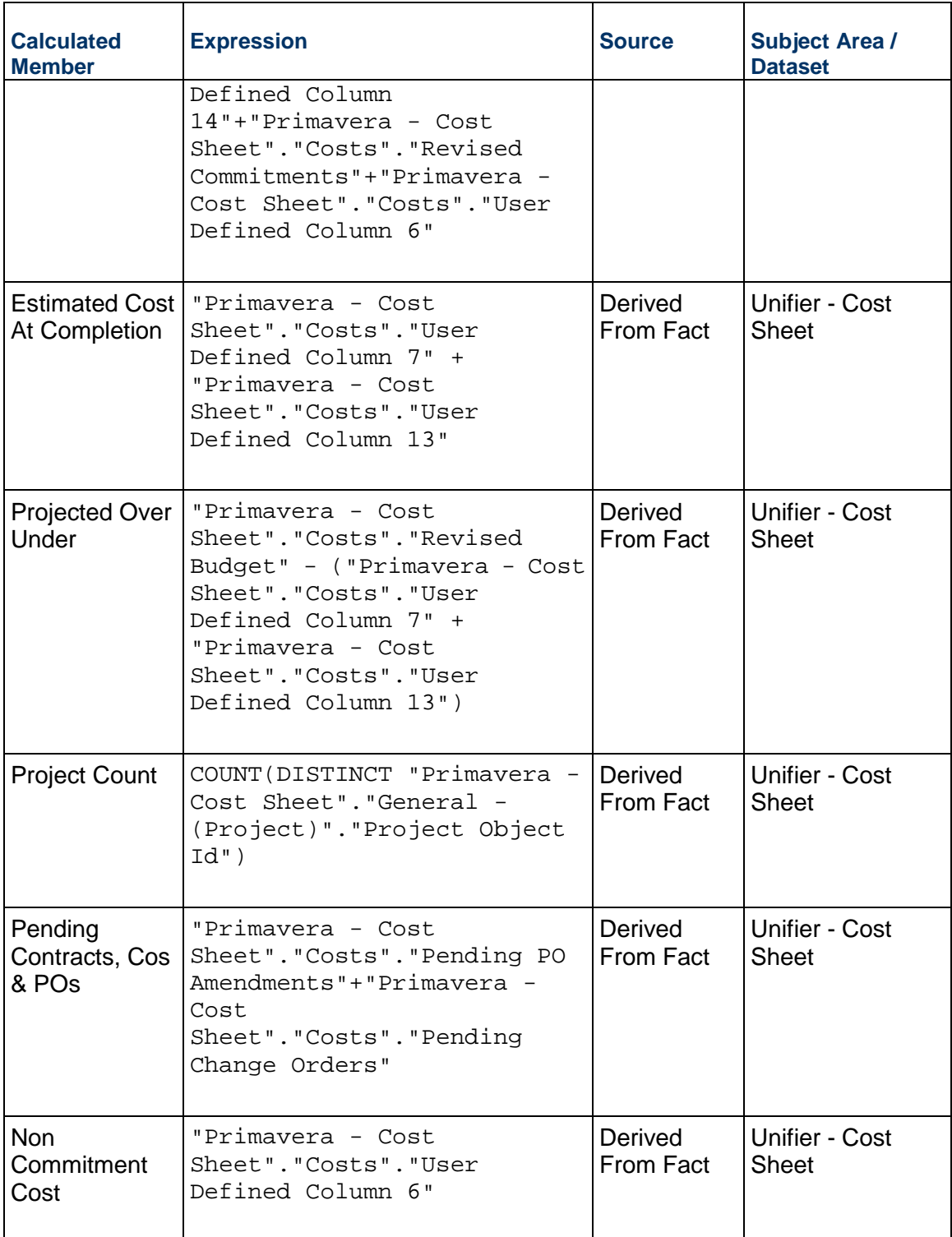

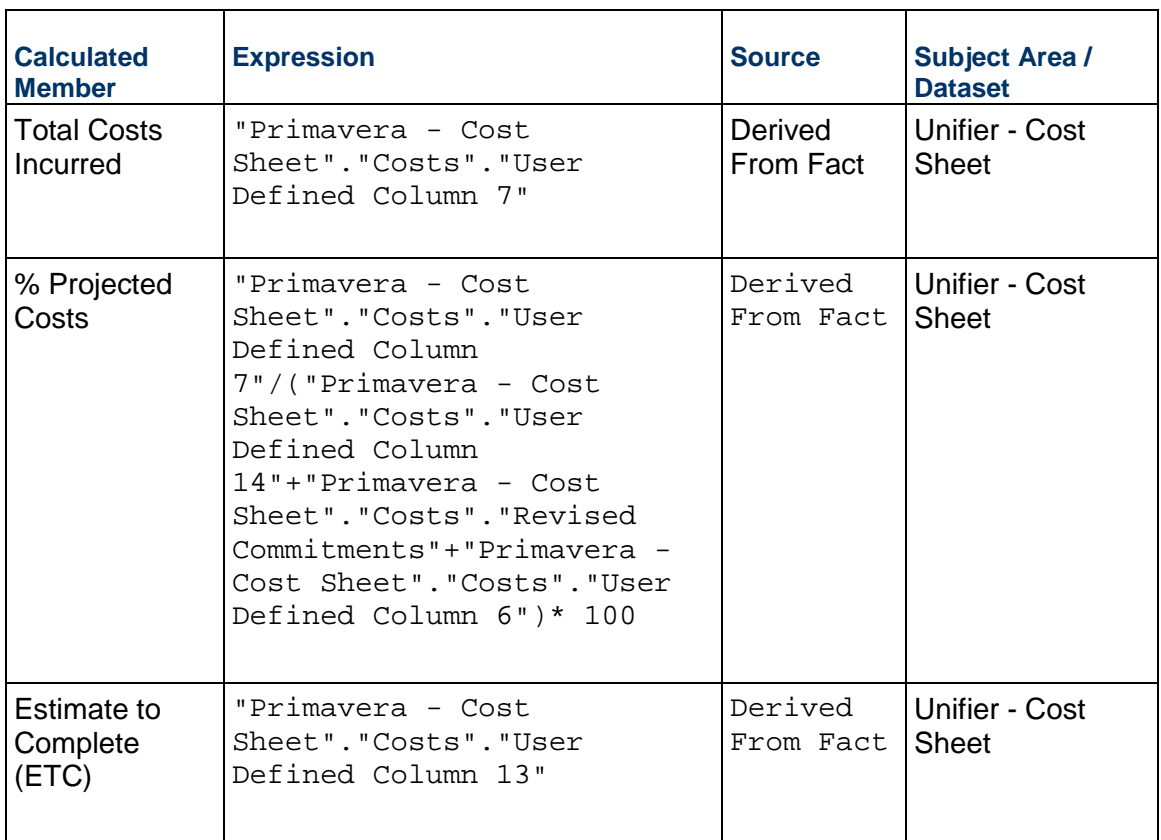

# **Data Visualizations Using Oracle Aconex Data**

The following data visualizations have been created using Aconex data:

- *Users, Projects, and Organizations Sample Dashboard* [\(on page 119\)](#page-118-0)
- *Mails Sample Dashboard* (on page [121\)](#page-120-0)
- *Documents Sample Dashboard* (on page [126\)](#page-125-0)
- *Workflow Sample Dashboard* [\(on page 131\)](#page-130-0)

#### **In This Section**

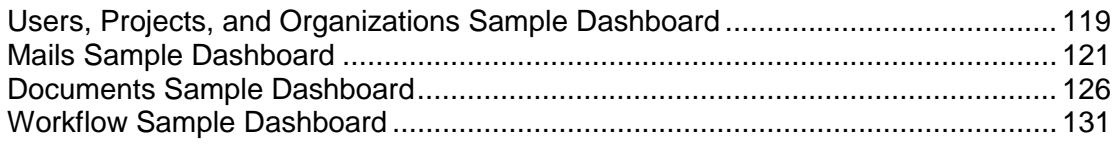

#### <span id="page-118-0"></span>**Users, Projects, and Organizations Sample Dashboard**

**Description:** The data displayed in the User, Project, Organization dashboard, and in any out-of-the-box or custom dashboard is based on the projects that you have access in Aconex.

Use the User, Project, Organization dashboard to discover information such as, (but not limited to):

- $\blacktriangleright$  identify owner and partner organizations within projects
- $\blacktriangleright$  identify the role of each organization in each project
- $\blacktriangleright$  identify projects and their corresponding owner and partner organizations by geographical locations
- count of organizations (owner and participant orgs) involved in a given project
- $\triangleright$  count of all projects that a specific organization is involved in (as an owning organization or a participant organization)
- $\triangleright$  count of all users involved in all those projects that the logged in user is also associated with

### **Number of Canvases:** 2

**Default Canvas:** Project Status

**Canvas/Dashboard Name:** Users, Projects, and Organizations Sample Dashboard

**Data Source(s):** Aconex

**Subject Area:** Aconex – User Project Organization

**Datasets:** Not applicable

### **Dashboard**

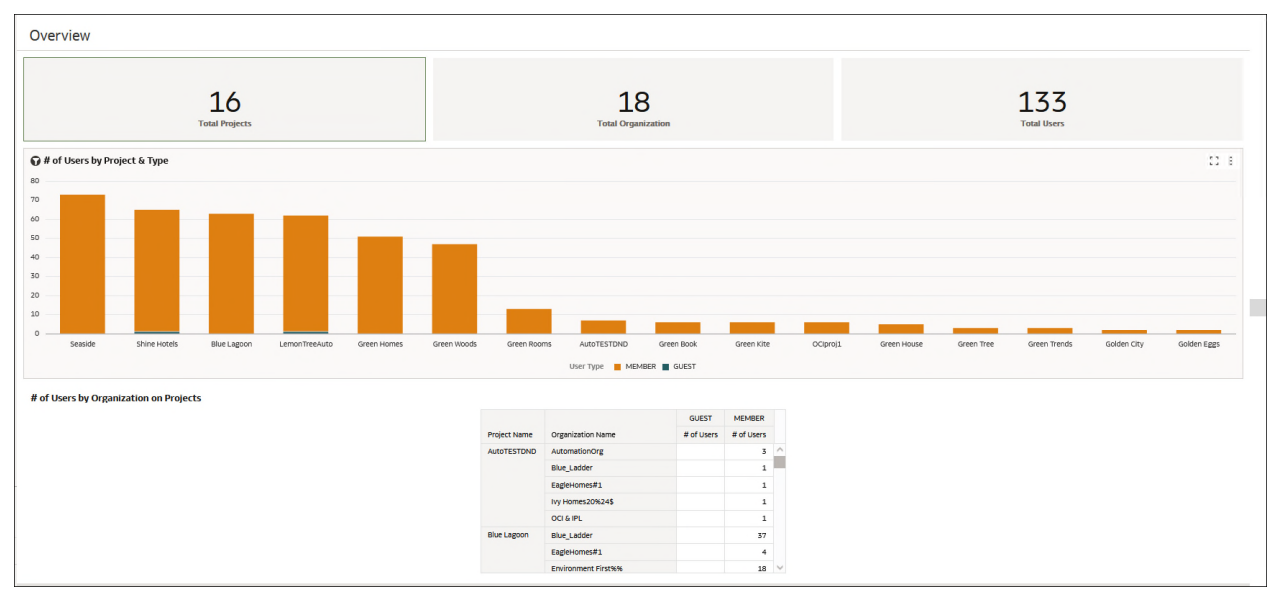

### **Figure 43: Users, Projects, and Organizations Sample Dashboard - Overview**

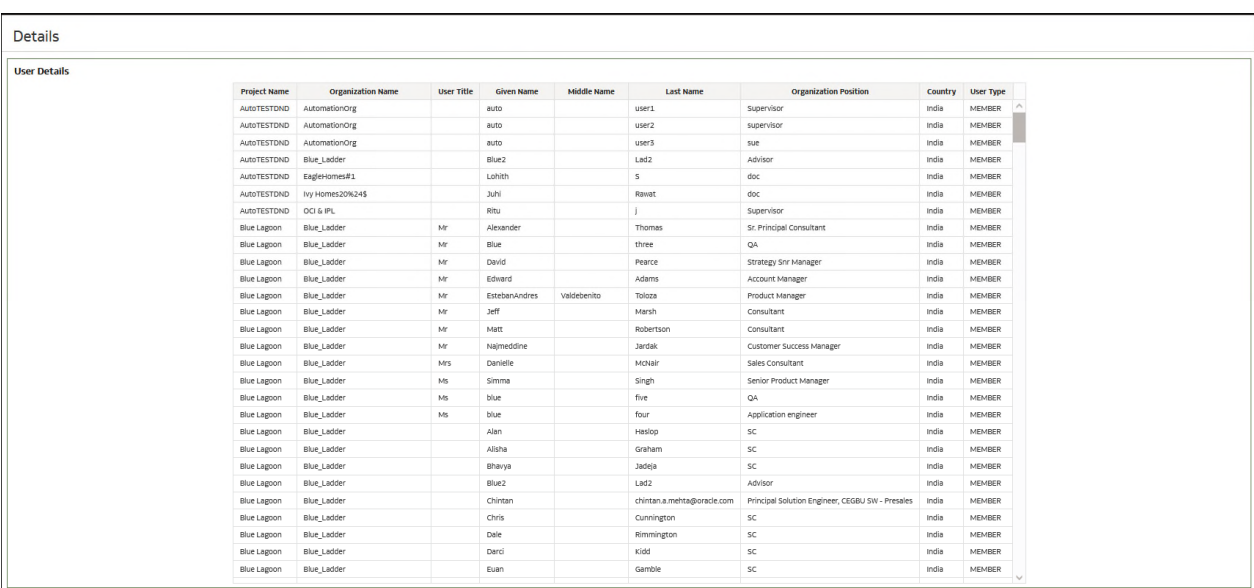

# **Figure 44: Users, Projects, and Organizations Sample Dashboard - Details**

# **Table 71: Project Status - Dimensions**

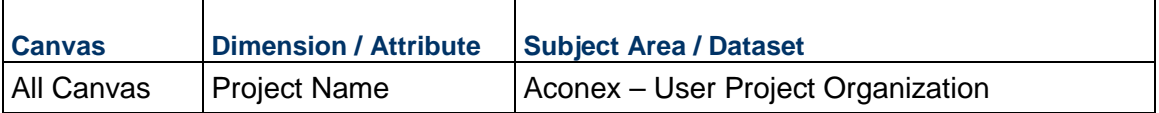

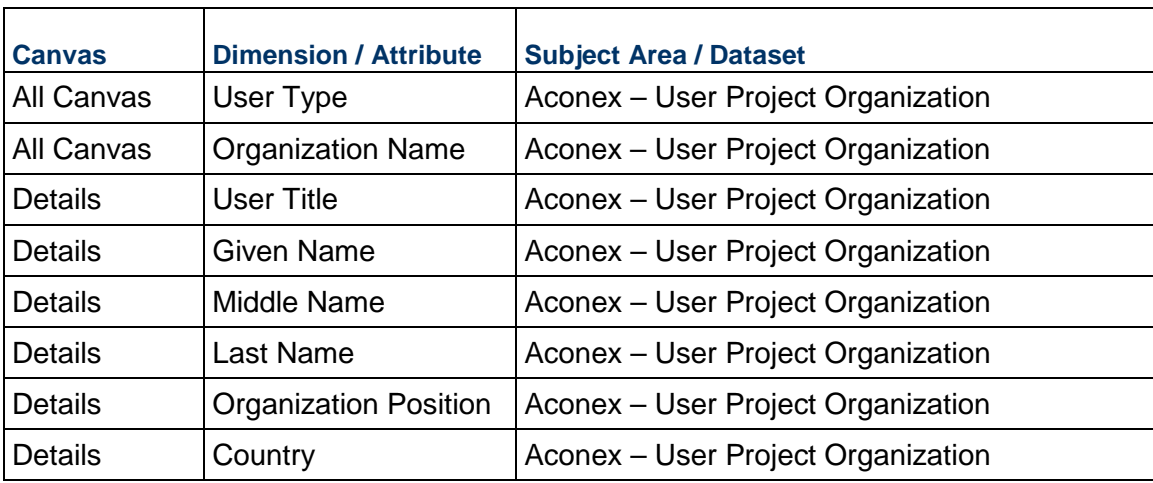

#### **Table 72: Project Status – Measures**

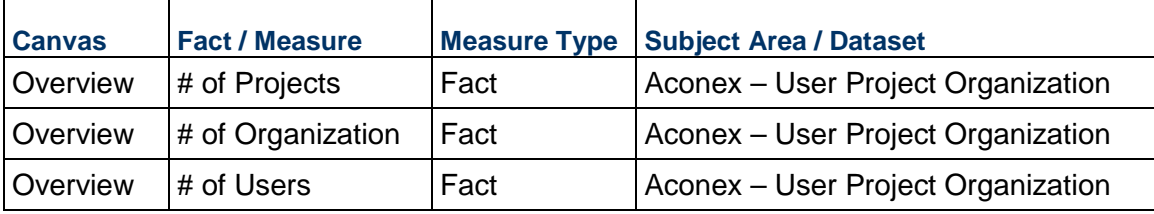

### **Table 73: Budget Insights - Filters**

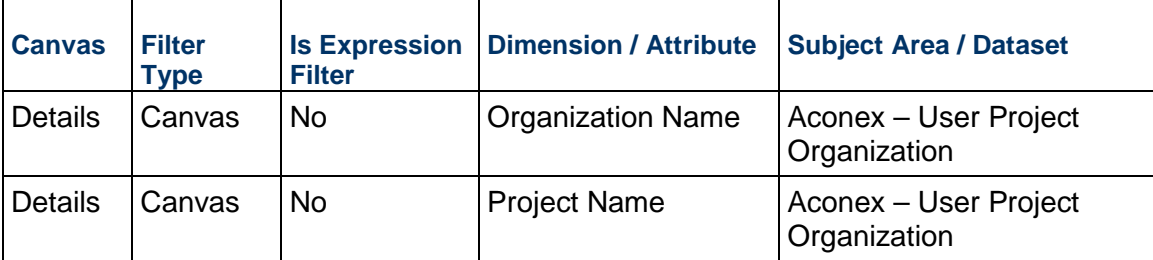

### <span id="page-120-1"></span><span id="page-120-0"></span>**Mails Sample Dashboard**

**Description:** The data displayed in the **Aconex - Mails** dashboard, and in any out-of-the-box or custom dashboard is based on the projects that you have access in Aconex.

Use the **Aconex - Mails** dashboard to discover information such as (but *not limited to*):

- I Identify existing red flags on your projects like delayed correspondences
- I Identify the most/least active organizations based on mail correspondences/responses
- **Compare and analyze mail activity across the project portfolio**
- Track KPIs, view mail details, etc.

You can also create your own data sets and/or data flows to:

- Implement custom logic to get deeper insights like Avg. RFI turnaround time, Mails overdue >N days, etc.
- Achieve custom dashboard requirements using Mail Project Fields
- ▶ Create use cases that need linking other subject areas with Mails, etc.

**Number of Canvases:** 4

**Default Canvas:** Activity

**Canvas/Dashboard Name:** Mails Sample Dashboard

**Data Source(s):** Aconex

**Subject Area:** not applicable

**Dataset:** Mail DS 1-11-23

#### **Dashboard**

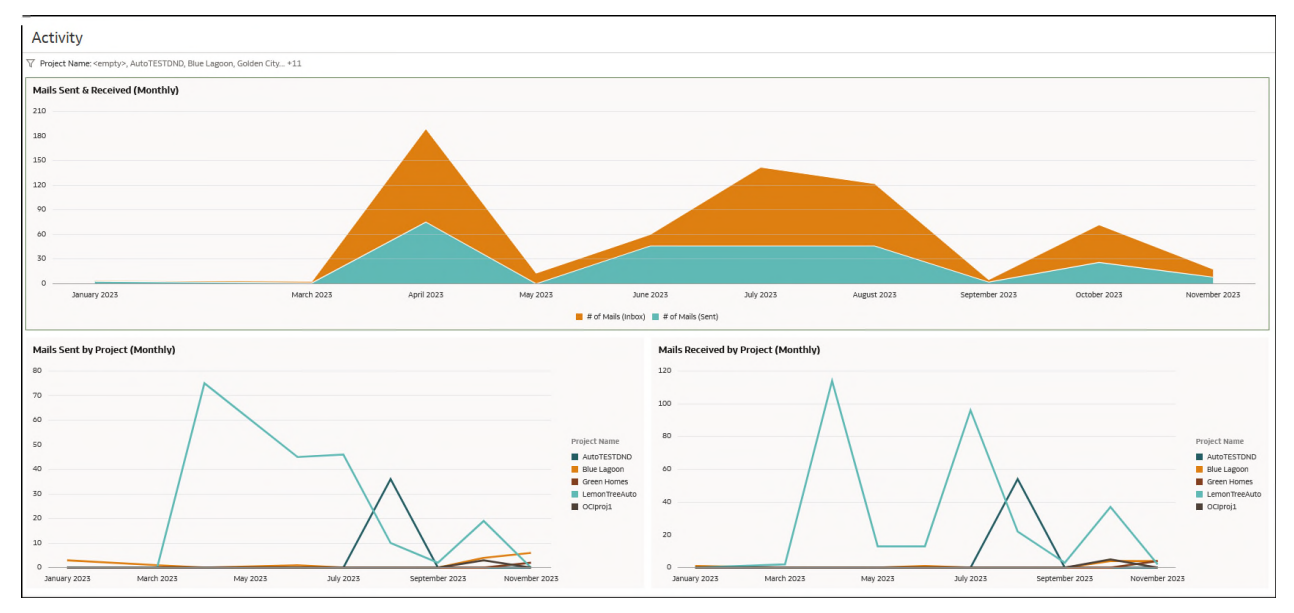

**Figure 45: Aconex - Mails Sample Dashboard - Activity** 

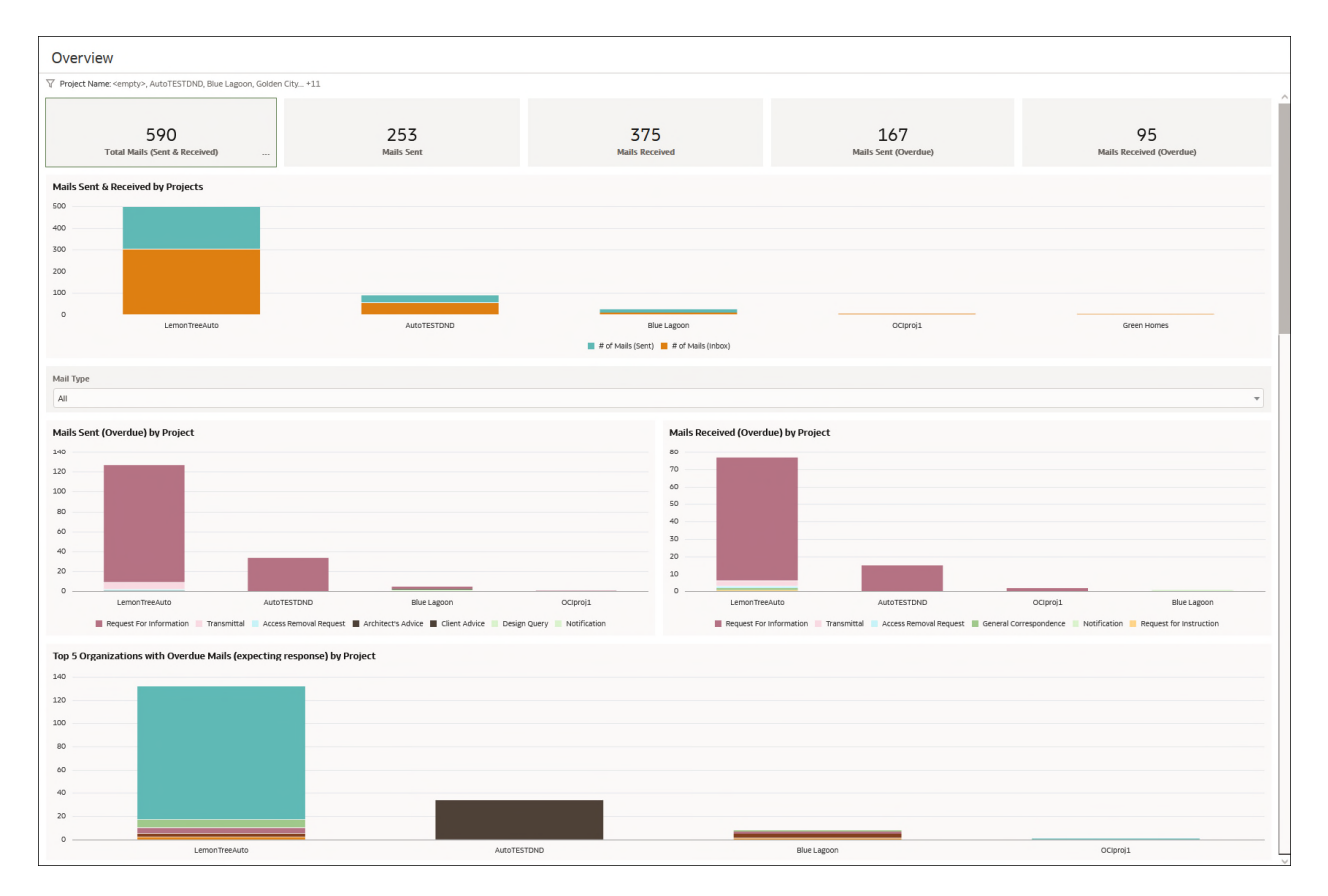

# **Figure 46: Aconex - Mails Sample Dashboard - Overview**

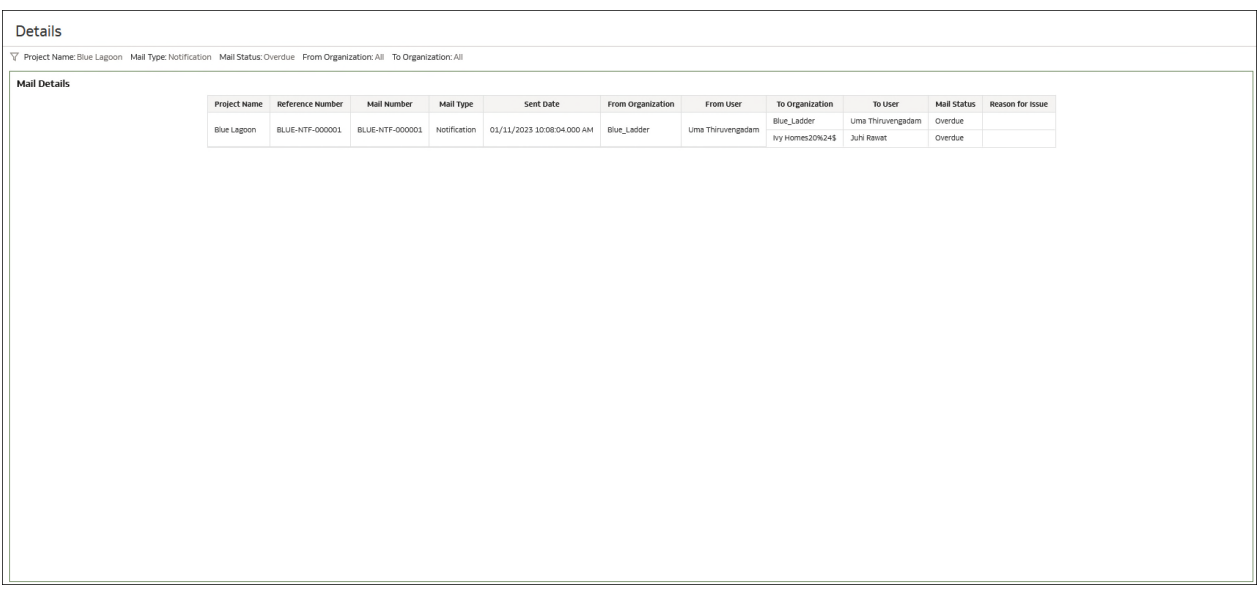

## **Figure 47: Aconex - Mails Sample Dashboard - Details**

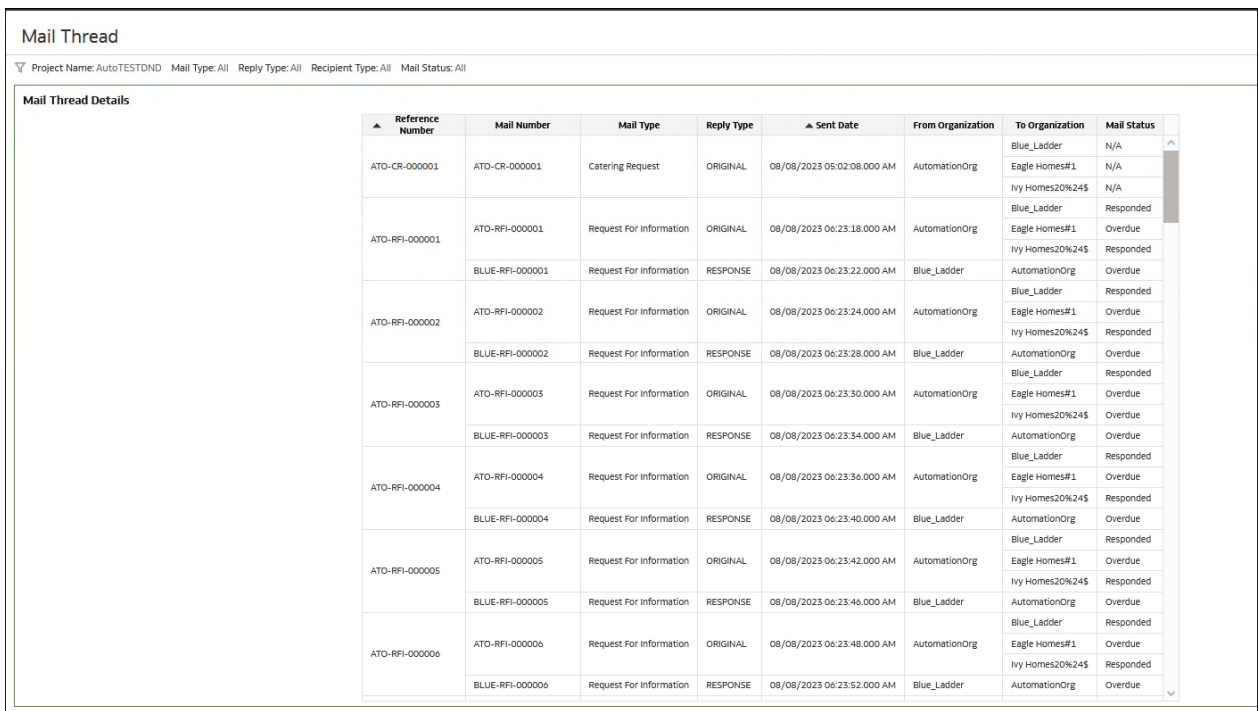

**Figure 48: Aconex - Mails Sample Dashboard - Mail Thread** 

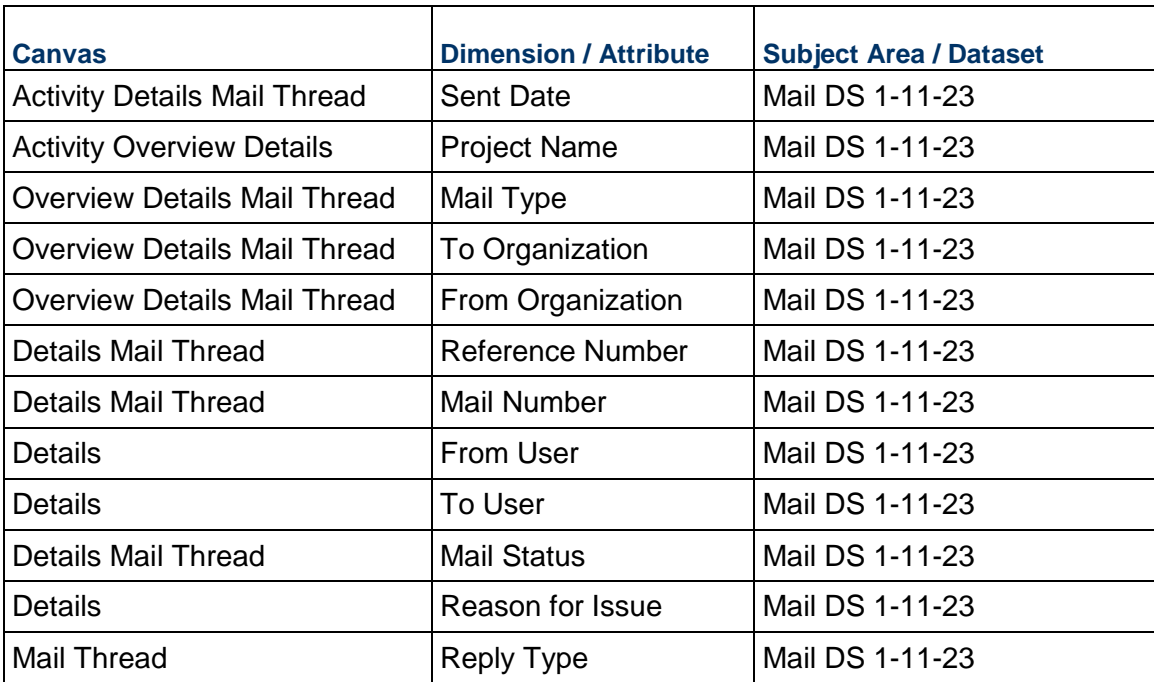

### **Table 74: Project Status - Dimensions**

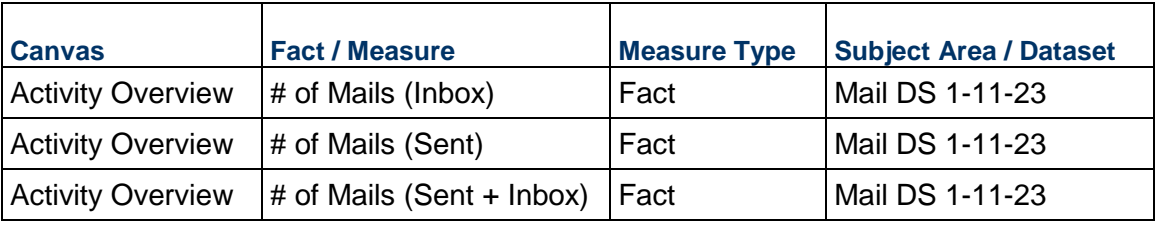

# **Table 75: Project Status – Measures**

# **Table76: Budget Insights - Filters**

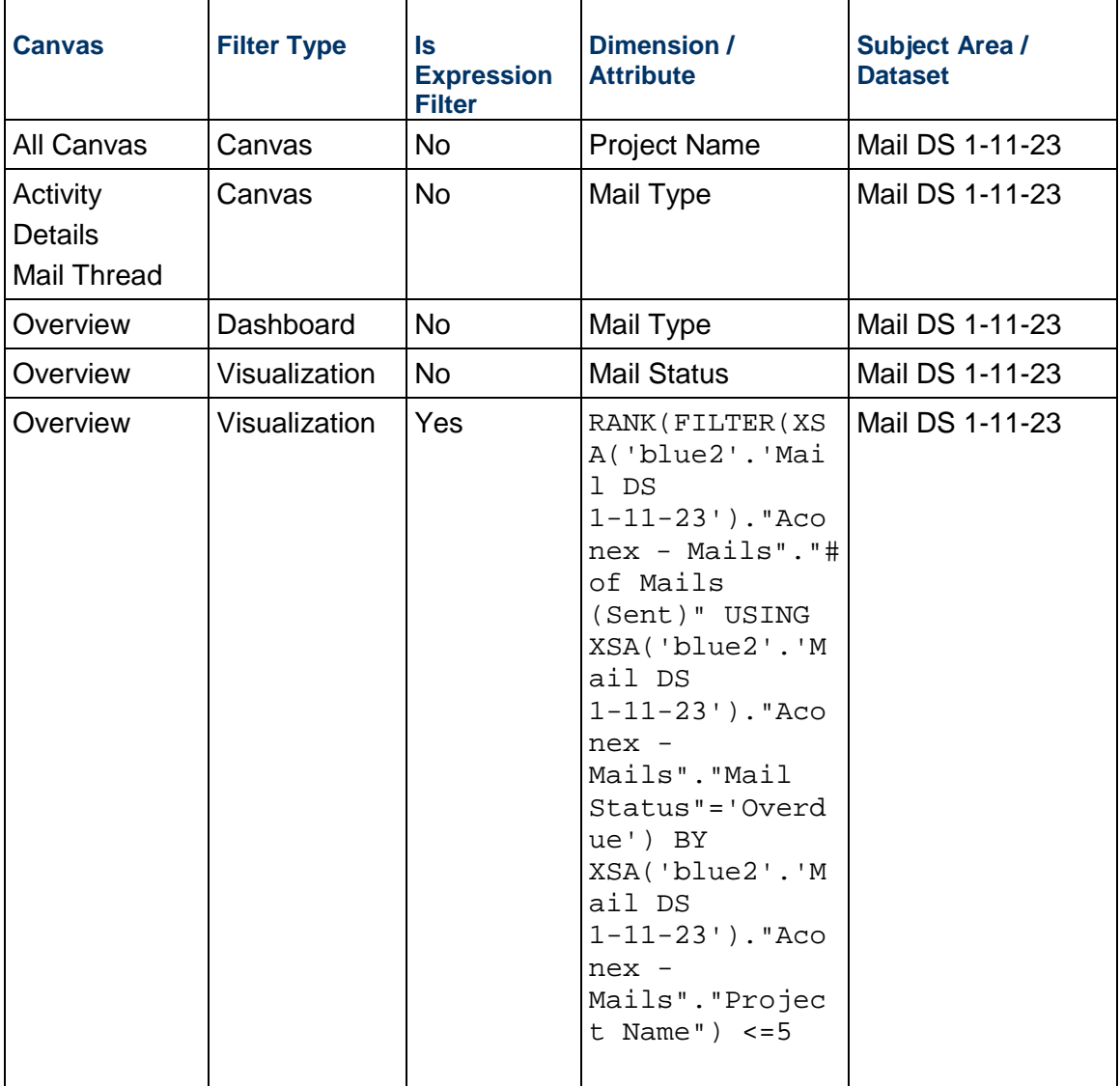

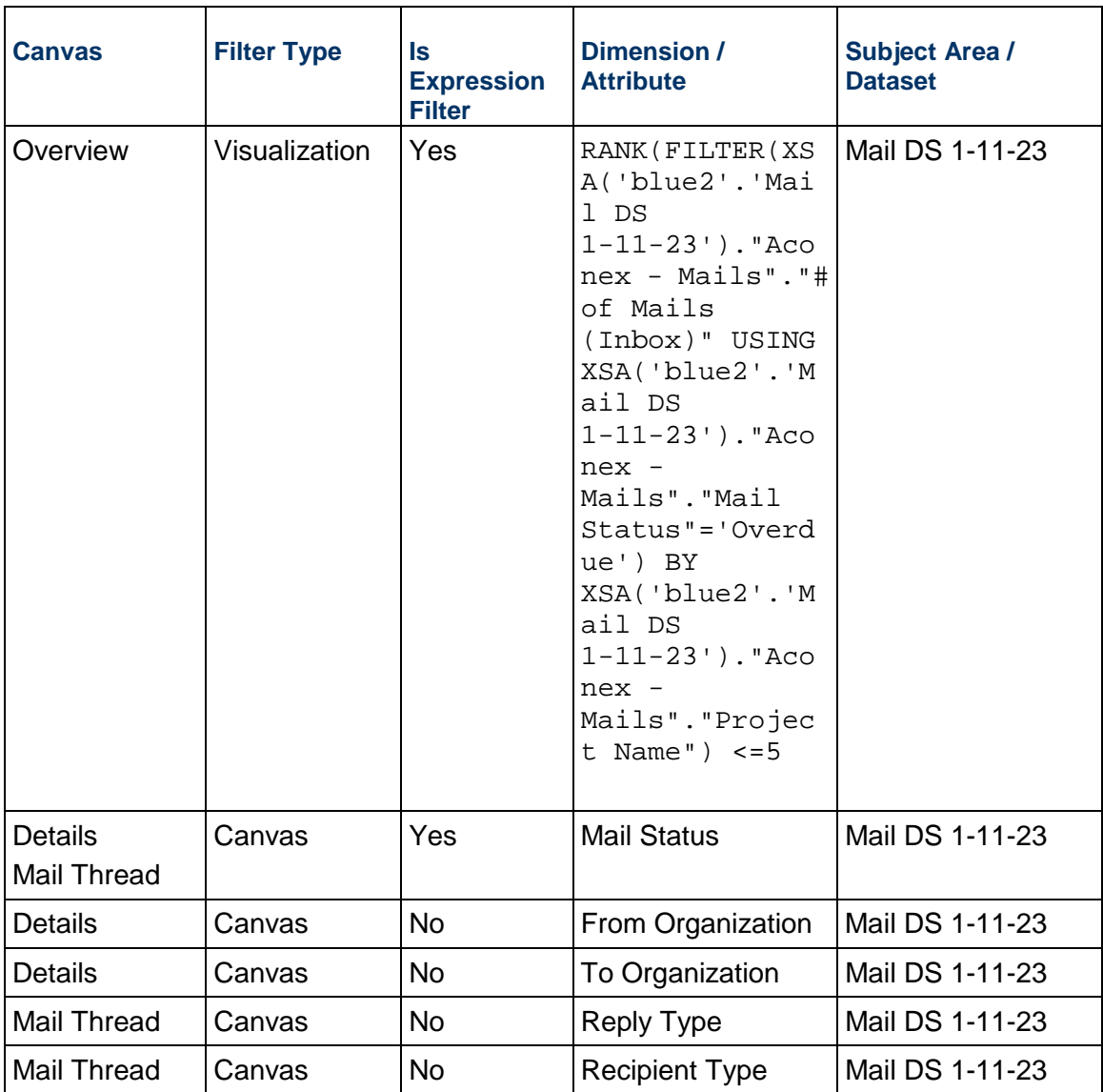

### <span id="page-125-0"></span>**Documents Sample Dashboard**

**Description:** The data displayed in the **Aconex - Documents** sample dashboard, and in any out-of-the-box or custom dashboard is based on theprojects that you haveaccess in Aconex.

Use the **Aconex - Documents** dashboard to discover information such as, (but *not limited to)*:

- ▶ Compare statistics across the project portfolio such as documents registered by type, status, discipline, organizations, etc.
- Track activity such as organizations that modified or transmitted the most/least docs
- View document details, etc.

You can also create your own data sets and/or data flows to:

- Find if you have shared/transmitted the latest document revision/version, etc.
- Achieve custom dashboard requirements
- ▶ Create use cases that need links with Documents, etc.

### **Number of Canvases:** 4

**Default Canvas:** Activity

**Canvas/Dashboard Name:** Documents Sample Dashboard

**Data Source(s):** Aconex

**Subject Area:** Aconex – Documents, Aconex - Workflow

### **Datasets:**

### **Dashboard**

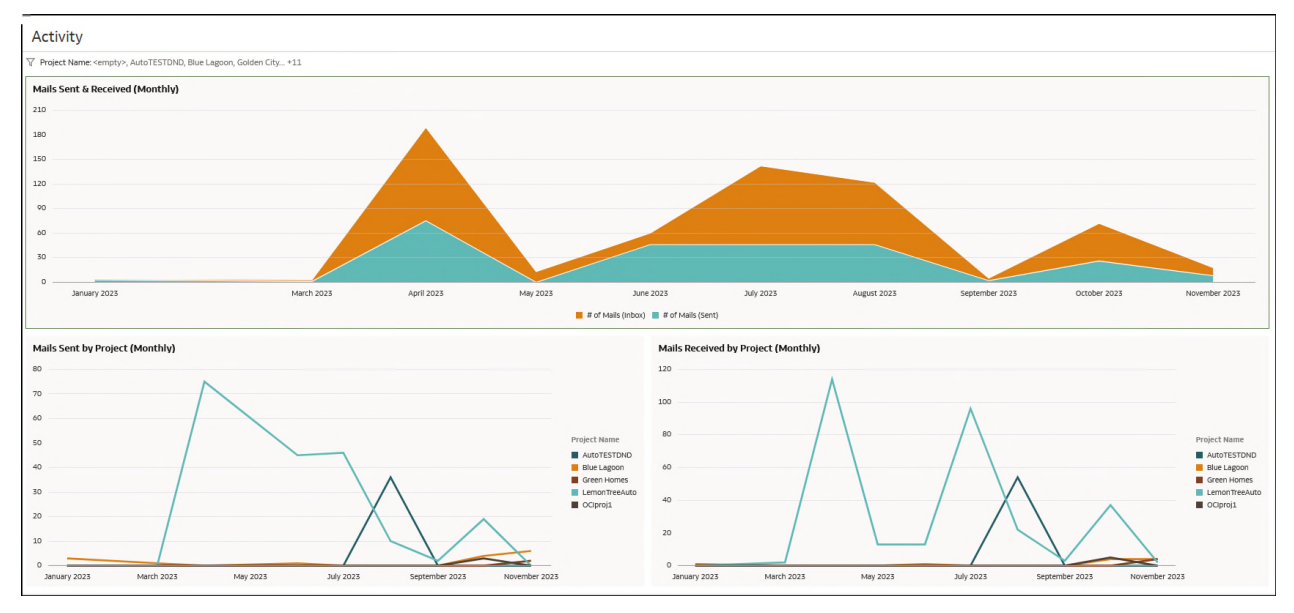

**Figure 49: Aconex - Documents Sample Dashboard - Activity** 

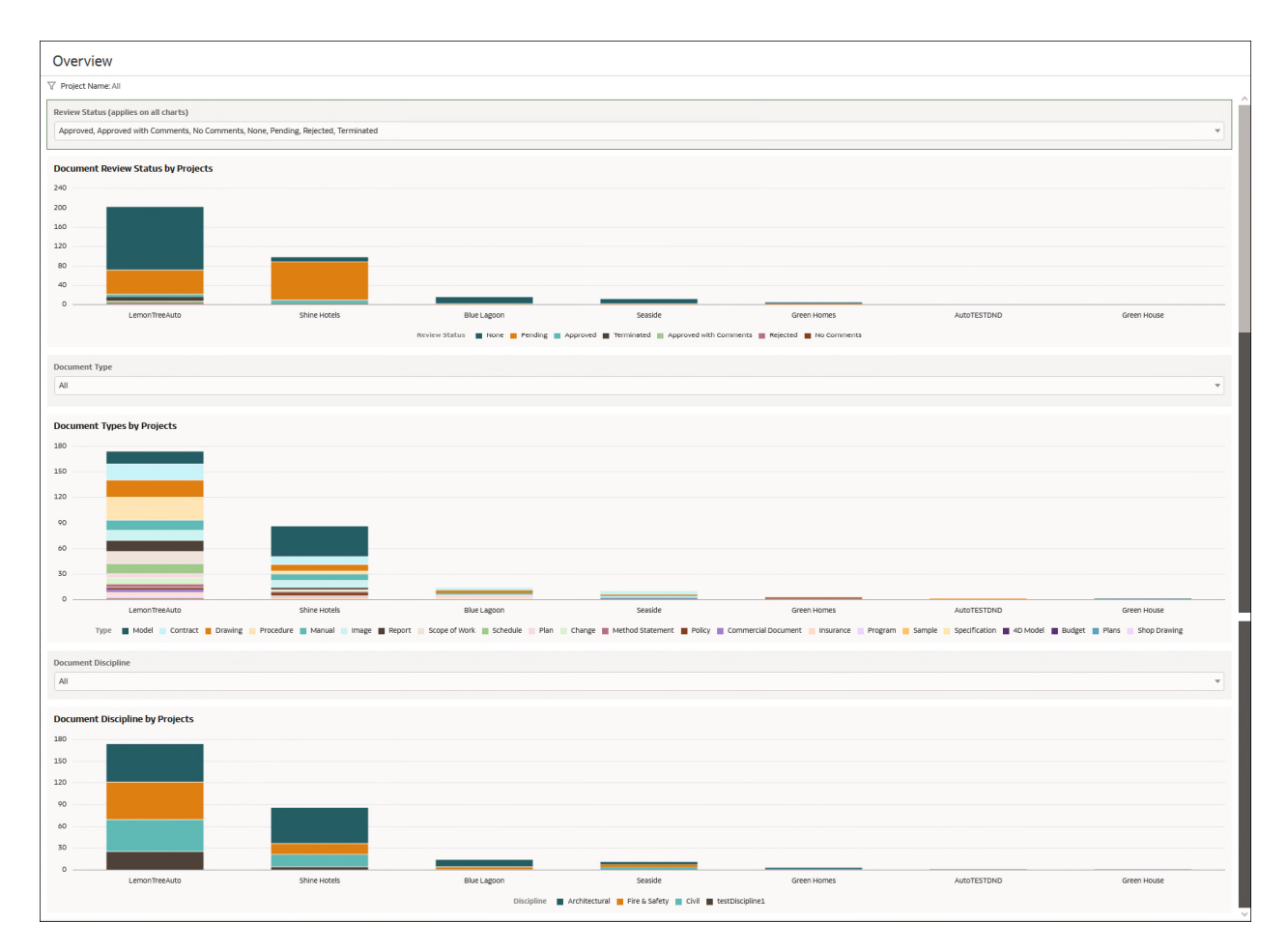

**Figure 50: Aconex - Documents Sample Dashboard - Details** 

| Project Name: LemonTreeAuto |               |                 |                      |                     |                 |              |                |                        |                   |               |                        |                             |
|-----------------------------|---------------|-----------------|----------------------|---------------------|-----------------|--------------|----------------|------------------------|-------------------|---------------|------------------------|-----------------------------|
|                             |               |                 |                      |                     |                 |              |                |                        |                   |               |                        |                             |
| <b>Document Details</b>     |               |                 |                      |                     |                 |              |                |                        |                   |               |                        |                             |
|                             | Project Name  | Document Number | <b>Title</b>         | Type                | Discipline      | Revision     | Version        | Date Modified          | Modified By       | Review Source | ReviewStatus           |                             |
|                             | LemonTreeAuto | 1234_poo        | T1                   | Budget              | Architectural   | -1           | $\mathbf{1}$   | 09/06/2023 3:52:18 AM  | Ritu į            |               | None                   | $\mathcal{A}_{\mathcal{C}}$ |
|                             | LemonTreeAuto | 1234 poo        | T1                   | Budget              | Architectural 1 |              | $\mathbf{1}$   | 09/27/2023 12:40:43 AM | Blue2 Lad2        |               | None                   |                             |
|                             | LemonTreeAuto | 1235            | <b>Test Comments</b> | Commercial Document | Civil           | $\mathbf 1$  | $\overline{2}$ | 08/15/2023 8:28:03 AM  | Ritu j            | WF-000034     | Pending                |                             |
|                             | LemonTreeAuto | 1235            | <b>Test Comments</b> | Commercial Document | Civil           | $\mathbf{1}$ | $\overline{2}$ | 08/15/2023 8:32:46 AM  | uma Thiruvengadam | WF-000034     | Pending                |                             |
|                             | LemonTreeAuto | 246_TO_244      | ABC                  | Contract            | Architectural 1 |              | $\mathbf{1}$   | 06/15/2023 6:26:36 AM  | Blue three        |               | None                   |                             |
|                             | LemonTreeAuto | 246_TO_244      | ABC                  | Contract            | Architectural 1 |              | $\mathbf{z}$   | 08/02/2023 6:56:32 AM  | <b>Blue three</b> | WF-000029     | Pending                |                             |
|                             | LemonTreeAuto | 246_TO_244      | ABC                  | Contract            | Architectural 1 |              | $\overline{z}$ | 08/03/2023 3:16:07 AM  | Ritu i            | WF-000029     | Pending                |                             |
|                             | LemonTreeAuto | 246_TO_244      | ABC                  | Contract            | Architectural 1 |              | $\overline{2}$ | 08/03/2023 6:14:16 AM  | Blue three        | WF-000029     | Pending                |                             |
|                             | LemonTreeAuto | AUTOREG         | <b>AUTOREG</b>       | <b>Drawing</b>      | Civil           | 12           | $\mathbf{1}$   | 08/03/2023 12:15:22 AM | Ritu i            |               | None                   |                             |
|                             | LemonTreeAuto | AUTOREG         | <b>AUTOREG</b>       | Drawing             | Civil           | 12           | $\mathbf{1}$   | 08/03/2023 1:39:41 AM  | Uma Thiruvengadam |               | None                   |                             |
|                             | LemonTreeAuto | CLDL1           | CLDL1                | Drawing             | Civil           | CLDL1        | $\overline{2}$ | 08/28/2023 2:19:57 AM  | Ritu j            | WF-000035     | Pending                |                             |
|                             | LemonTreeAuto | CLDL1           | CLDL1                | Drawing             | Civil           | CLDL1        | $\overline{2}$ | 08/29/2023 1:29:21 AM  | Lohith S          | WF-000035     | Pending                |                             |
|                             | LemonTreeAuto | CLDL1           | CLDL1                | Drawing             | Civil           | CLDL1        | $\overline{2}$ | 08/29/2023 2:37:47 AM  | Juhi Rawat        | WF-000035     | Pending                |                             |
|                             | LemonTreeAuto | CLDL1           | CLDL1                | Drawing             | Civil           | CLDL1        | $\overline{z}$ | 08/29/2023 2:43:18 AM  | Ritu j            | WF-000035     | Pending                |                             |
|                             | LemonTreeAuto | CLDL1           | CLDL1                | Drawing             | Civil           | CLDL1        | $\overline{z}$ | 08/29/2023 2:45:45 AM  | <b>GCB TWO</b>    | WF-000035     | Pending                |                             |
|                             | LemonTreeAuto | CLDL1           | CLDL1                | Drawing             | Civil           | CLDL1        | $\overline{2}$ | 08/29/2023 2:49:52 AM  | blue four         | WF-000035     | Pending                |                             |
|                             | LemonTreeAuto | CLDL1           | CLDL1                | Drawing             | Civil           | CLDL1        | $\overline{2}$ | 11/06/2023 5:25:21 AM  | blue four         | WF-000035     | Pending                |                             |
|                             | LemonTreeAuto | CLDL1           | CLDL1                | Drawing             | Civil           | CLDL1        | $\overline{2}$ | 11/06/2023 5:25:25 AM  | blue four         | WF-000035     | Pending                |                             |
|                             | LemonTreeAuto | CLDL1           | CLDL1                | Drawing             | Civil           | CLDL1        | $\overline{2}$ | 11/06/2023 5:25:26 AM  | blue four         | WF-000035     | Pending                |                             |
|                             | LemonTreeAuto | CLDL1           | CLDL1                | Drawing             | Civil           | CLDL1        | $\overline{z}$ | 11/06/2023 5:25:27 AM  | blue four         | WF-000035     | Pending                |                             |
|                             | LemonTreeAuto | CLDL1           | CLDL1                | Drawing             | Civil           | CLDL1        | $\overline{2}$ | 11/06/2023 5:25:28 AM  | blue four         | WF-000035     | Pending                |                             |
|                             | LemonTreeAuto | CLDL1           | CLDL1                | Drawing             | Civil           | CLDL1        | $\overline{3}$ | 08/29/2023 2:52:40 AM  | blue four         | WF-000035     | Approved with Comments |                             |
|                             | LemonTreeAuto | CLDL10          | CLDL10               | Scope of Work       | Architectural   | CLDL10 2     |                | 08/28/2023 2:20:11 AM  | Ritu i            | WF-000035     | Pending                |                             |
|                             | LemonTreeAuto | CLDL10          | CLDL10               | Scope of Work       | Architectural   | CLDL10       | $\overline{2}$ | 08/29/2023 1:29:21 AM  | Lohith S          | WF-000035     | Pending                |                             |
|                             | LemonTreeAuto | CLDL10          | CLDL10               | Scope of Work       | Architectural   | CLDL10 2     |                | 08/29/2023 2:37:47 AM  | Juhi Rawat        | WF-000035     | Pending                |                             |
|                             | LemonTreeAuto | CLDL10          | CLDL10               | Scope of Work       | Architectural   | CLDL10       | $\overline{2}$ | 08/29/2023 2:43:18 AM  | Ritu j            | WF-000035     | Pending                |                             |
|                             | LemonTreeAuto | CLDL10          | CLDL10               | Scope of Work       | Architectural   | CLDL10       | $\overline{2}$ | 08/29/2023 2:45:45 AM  | <b>GCB TWO</b>    | WF-000035     | Pending                |                             |

**Figure 51: Aconex - Documents Sample Dashboard - Details** 

| <b>Document Transmittal Details</b> |                           |                                 |              |                |                   |             |                                   |                             |
|-------------------------------------|---------------------------|---------------------------------|--------------|----------------|-------------------|-------------|-----------------------------------|-----------------------------|
| Project<br>$\blacktriangle$<br>Name | - Document Number         | <b>Title</b>                    | Revision     | version        | Mail Number       | Mail Type   | From Organization                 | To Organization             |
| AutoTESTDND                         | AUTODOC2                  | AUTODOC2                        | <b>B12</b>   | $\mathbf{1}$   | ATO-TRN-000002    | Transmittal | AutomationOrg                     | AutomationOrg               |
|                                     |                           |                                 |              |                |                   |             |                                   | Blue_Ladder                 |
| Green Homes                         | Rtest-MethodStatement-A01 | Rtest-MethodStatement-A01-Title | 801          | $\mathbf{1}$   | GCB-TRN-000001    | Transmittal | Green_Concrete-Builder('GCB') !#% | Blue Ladder                 |
|                                     | Ver1                      | Excell                          | $\mathbf{1}$ | $\mathbf 1$    | GCB-TRN-000002    | Transmittal | Green_Concrete-Builder('GCB') !#% | Blue_Ladder                 |
|                                     | 1234_poo                  | T1                              | $\mathbf{1}$ | $\,$ 1         | OCIIPL-TRN-000030 | Transmittal | OCI & IPL                         | Blue_Ladder                 |
|                                     | 246_TO_244                | ABC                             | $\mathbf{1}$ | $\mathbf{1}$   | BLUE-TRN-000019   | Transmittal | Blue Ladder                       | Green Concrete Builder(GCB) |
|                                     |                           |                                 |              |                |                   |             |                                   | OCI & IPL                   |
|                                     | <b>AUTOREG</b>            | <b>AUTOREG</b>                  |              |                | OCIIPL-TRN-000022 |             | OCI & IPL                         | Blue_Ladder                 |
|                                     |                           |                                 | 12           | $\mathbf{1}$   |                   | Transmittal |                                   | OCI & IPL                   |
|                                     | Doc_WF_03                 | Doc_WF_03                       | FT_1         | $\mathbf{1}$   | OCIIPL-TRN-000008 | Transmittal | OCI & IPL                         | Blue_Ladder                 |
|                                     | InfoDoc 02                | InfoDoc 02                      | Dr81         | 3              | OCIIPL-TRN-000002 | Transmittal | OCI & IPL                         | Blue Ladder                 |
|                                     | InfoDoc_04                | InfoDoc_04                      | DD99         | $\mathbf{1}$   | OCIIPL-TRN-000004 | Transmittal | OCI & IPL                         | Blue_Ladder                 |
|                                     | MyDoc2                    | MyDoc2                          | $\,$ B       | $\overline{4}$ | IVY-TRN-000001    | Transmittal | Ivy Homes20%24\$                  | Blue Ladder                 |
|                                     |                           |                                 |              |                | BLUE-TRN-000040   | Transmittal | Blue_Ladder                       | OCI & IPL                   |
|                                     | NAGADOC1                  | ABC                             | $\ddot{a}$   | $\mathbf{1}$   | IVY-TRN-000002    | Transmittal | Ivy Homes20%24\$                  | Blue_Ladder                 |
|                                     |                           | NTEST1                          | $\mathbf{1}$ | $\mathbf{1}$   | OCIIPL-TRN-000010 | Transmittal | OCI & IPL                         | Blue_Ladder                 |
|                                     | NTEST1                    |                                 |              |                | BLUE-TRN-000040   | Transmittal | Blue_Ladder                       | OCI & IPL                   |
|                                     |                           | NTEST1                          | $\mathbf{1}$ | $\overline{2}$ | OCIIPL-TRN-000011 | Transmittal | OCI & IPL                         | Blue_Ladder                 |
|                                     |                           |                                 |              |                | BLUE-TRN-000035   | Transmittal | Blue_Ladder                       | OCI & IPL                   |
|                                     |                           |                                 |              |                |                   |             |                                   | Blue Ladder                 |
|                                     | PNG1                      | YR_1                            | $\mathsf{A}$ | $\mathbf{1}$   | OCIIPL-TRN-000028 | Transmittal | OCI & IPL                         | Ivy Homes20%24\$            |
|                                     |                           |                                 |              |                |                   |             |                                   | OCI & IPL                   |
|                                     |                           |                                 |              |                |                   |             |                                   | Eagle Homes#1               |
|                                     | PNG1 copy 10              | YR 3                            | $\mathbb{A}$ | $\mathbf{1}$   | BLUE-TRN-000031   | Transmittal | Blue Ladder                       | Environment First           |
|                                     |                           |                                 |              |                |                   |             |                                   | Ivy Homes20%24\$            |
|                                     |                           |                                 |              |                |                   |             |                                   | Ivy Homes20%24\$            |
|                                     | PNG1 copy 15              | YR_26                           | A            | $\overline{1}$ | BLUE-TRN-000024   | Transmittal | Blue Ladder                       | OCI & IPL                   |

**Figure 52: Aconex - Documents Sample Dashboard - Mail Thread** 

| <b>Canvas</b>     | <b>Dimension / Attribute</b> | <b>Subject Area / Dataset</b> |  |  |  |  |
|-------------------|------------------------------|-------------------------------|--|--|--|--|
| Activity          | Mail Type                    | <b>Aconex - Documents</b>     |  |  |  |  |
| Doc Transmittals  |                              |                               |  |  |  |  |
| <b>All Canvas</b> | <b>Project Name</b>          | Aconex - Documents            |  |  |  |  |
| Overview          | <b>Review Status</b>         | Aconex - Documents            |  |  |  |  |
| <b>Details</b>    |                              |                               |  |  |  |  |
| Overview          | <b>Type</b>                  | Aconex - Documents            |  |  |  |  |
| <b>Details</b>    |                              |                               |  |  |  |  |
| Overview          | <b>Discipline</b>            | Aconex - Documents            |  |  |  |  |
| <b>Details</b>    |                              |                               |  |  |  |  |
| <b>Details</b>    | <b>Document Number</b>       | Aconex - Documents            |  |  |  |  |
| Doc Transmittals  |                              |                               |  |  |  |  |
| <b>Details</b>    | <b>Title</b>                 | Aconex - Documents            |  |  |  |  |
| Doc Transmittals  |                              |                               |  |  |  |  |
| <b>Details</b>    | Revision                     | Aconex - Documents            |  |  |  |  |
| Doc Transmittals  |                              |                               |  |  |  |  |
| <b>Details</b>    | Version                      | Aconex - Documents            |  |  |  |  |
| Doc Transmittals  |                              |                               |  |  |  |  |
| <b>Details</b>    | Date Modified                | Aconex - Documents            |  |  |  |  |
| <b>Details</b>    | Modified By                  | Aconex - Documents            |  |  |  |  |
| <b>Details</b>    | <b>Review Source</b>         | Aconex - Documents            |  |  |  |  |
| Doc Transmittals  | <b>Mail Number</b>           | Aconex - Documents            |  |  |  |  |
| Doc Transmittals  | From Organization            | Aconex - Documents            |  |  |  |  |
| Doc Transmittals  | To Organization              | Aconex - Documents            |  |  |  |  |

**Table 77: Project Status - Dimensions** 

## **Table 78: Project Status – Measures**

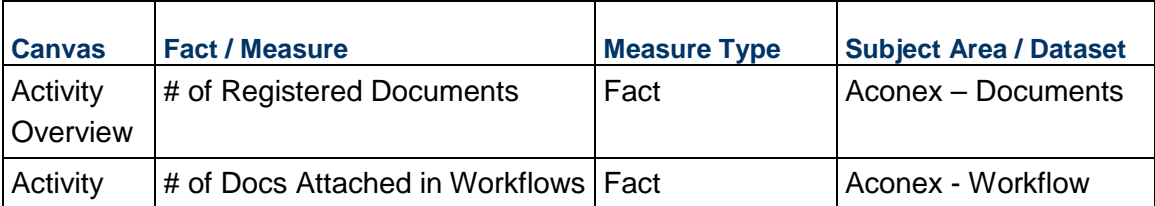

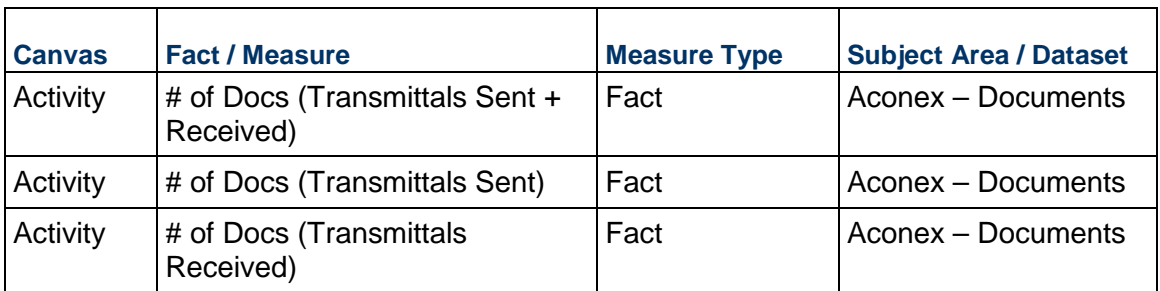

### **Table 79: Budget Insights - Filters**

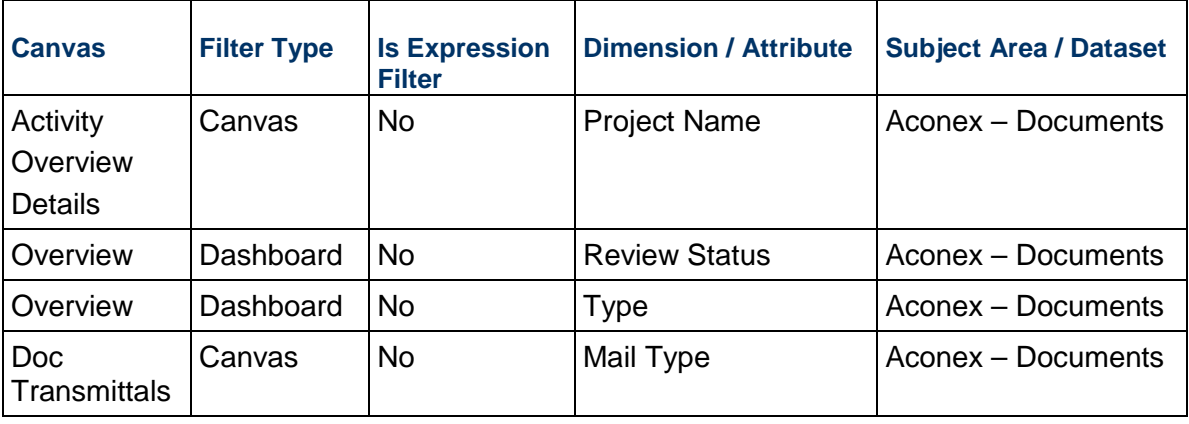

### <span id="page-130-0"></span>**Workflow Sample Dashboard**

**Description:** The data displayed in the **Aconex - Workflow** dashboard, and in any out-of-the-box or custom dashboard is based on the projects that you have access in Aconex.

Use the **Aconex - Workflow** dashboard to discover information such as, (but *not limited to*):

- Identify already delayed Workflow document reviews across project portfolio
- ▶ Know organizations holding on the Workflow document reviews for longer than N days
- **Find the projects with max overdue workflow document review/steps**
- ▶ View KPIs, track workflow document review status, etc.

You can also create your own data sets and/or data flows to:

- ▶ Classify workflows as low to extreme delay
- ▶ Create use cases that need linking other subject areas with workflows, etc.

**Number of Canvases:** 3

**Default Canvas:** Activity

**Canvas/Dashboard Name:** Workflow Sample Dashboard

**Data Source(s):** Aconex

# **Subject Area:**

**Datasets:** WF DS 12-11-23

### **Dashboard**

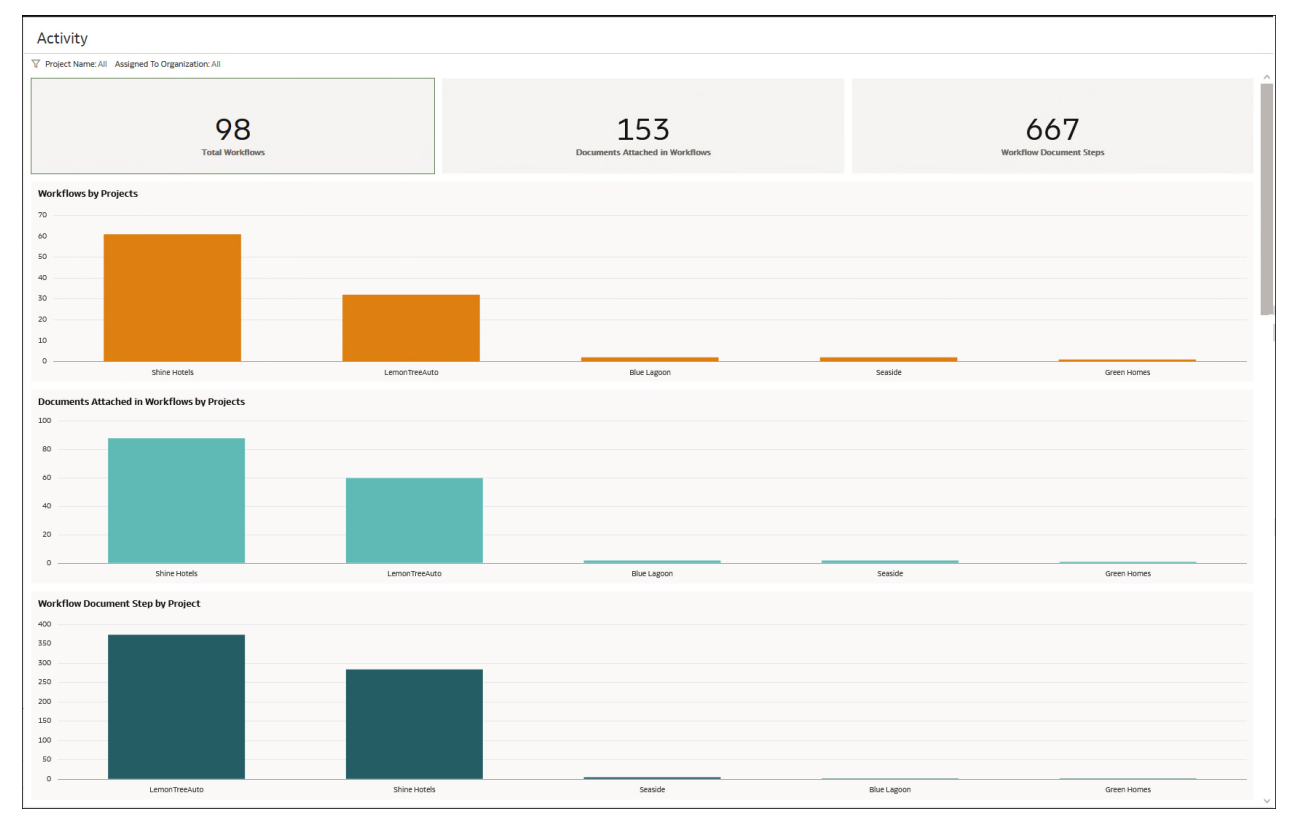

**Figure 53: Aconex - Workflow Sample Dashboard - Activity** 

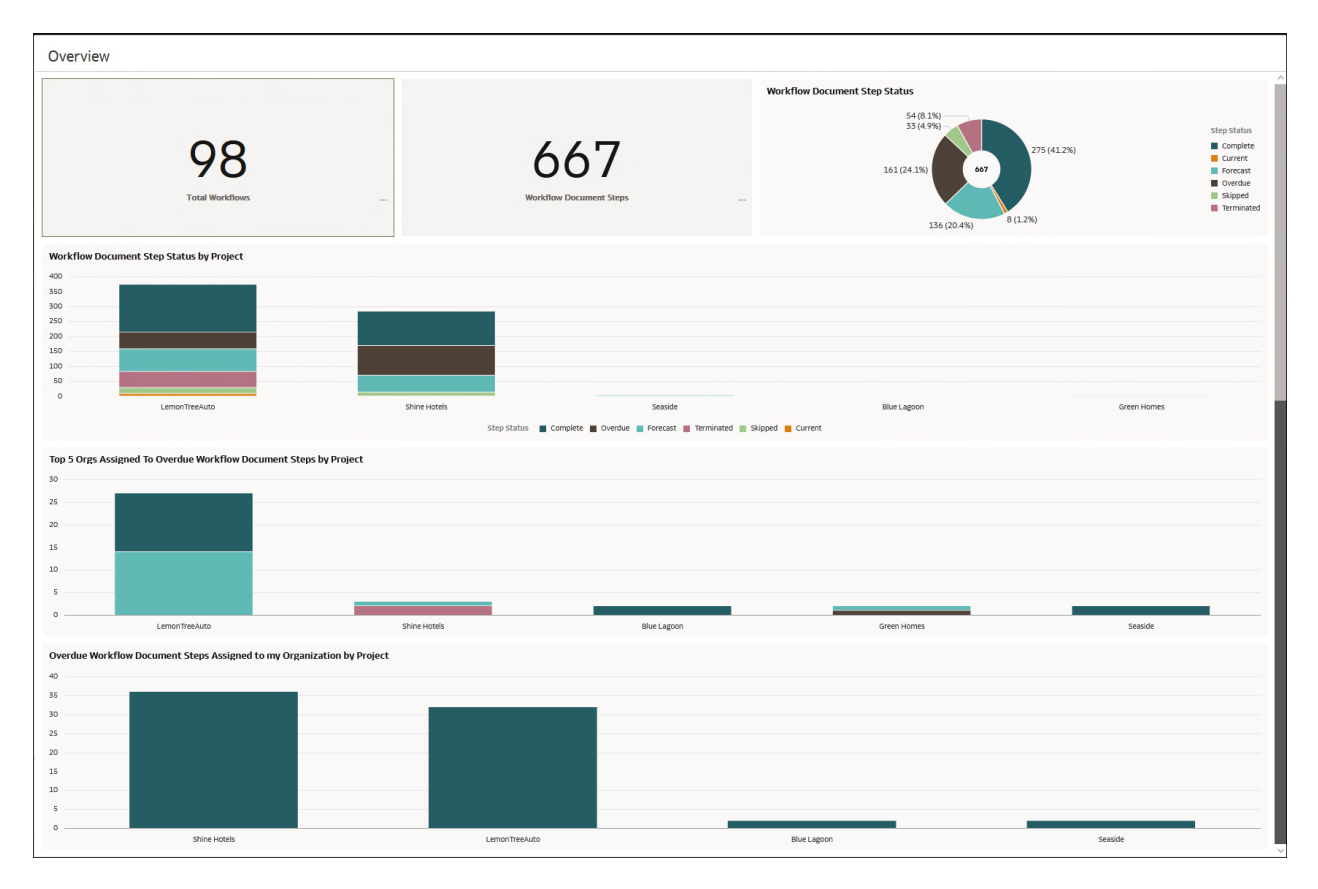

# **Figure 54: Aconex - Workflow Sample Dashboard - Overview**

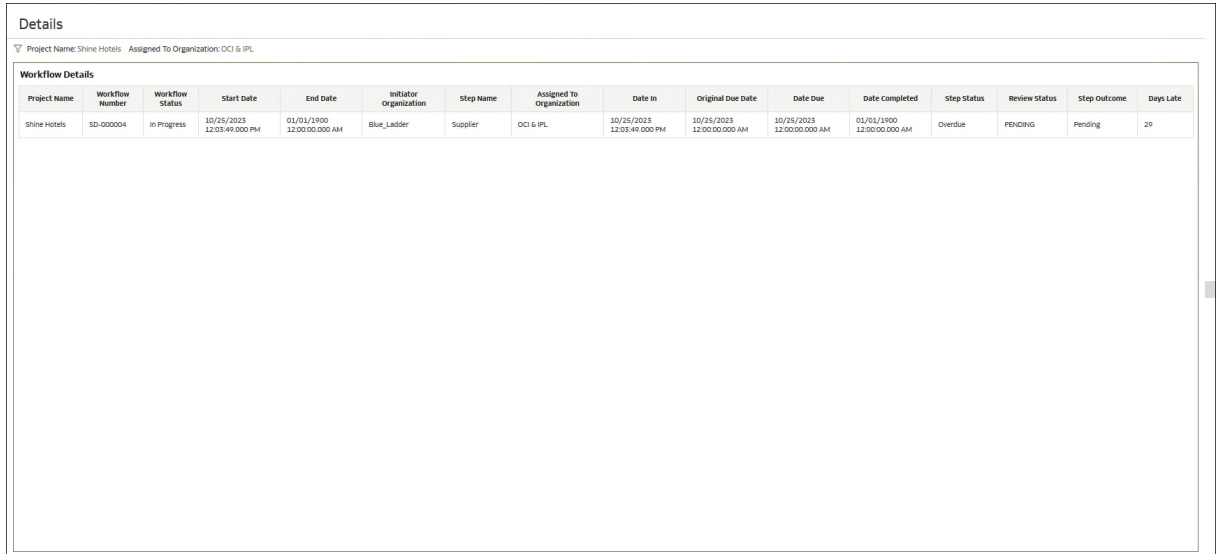

**Figure 55: Aconex - Workflow Sample Dashboard - Details** 

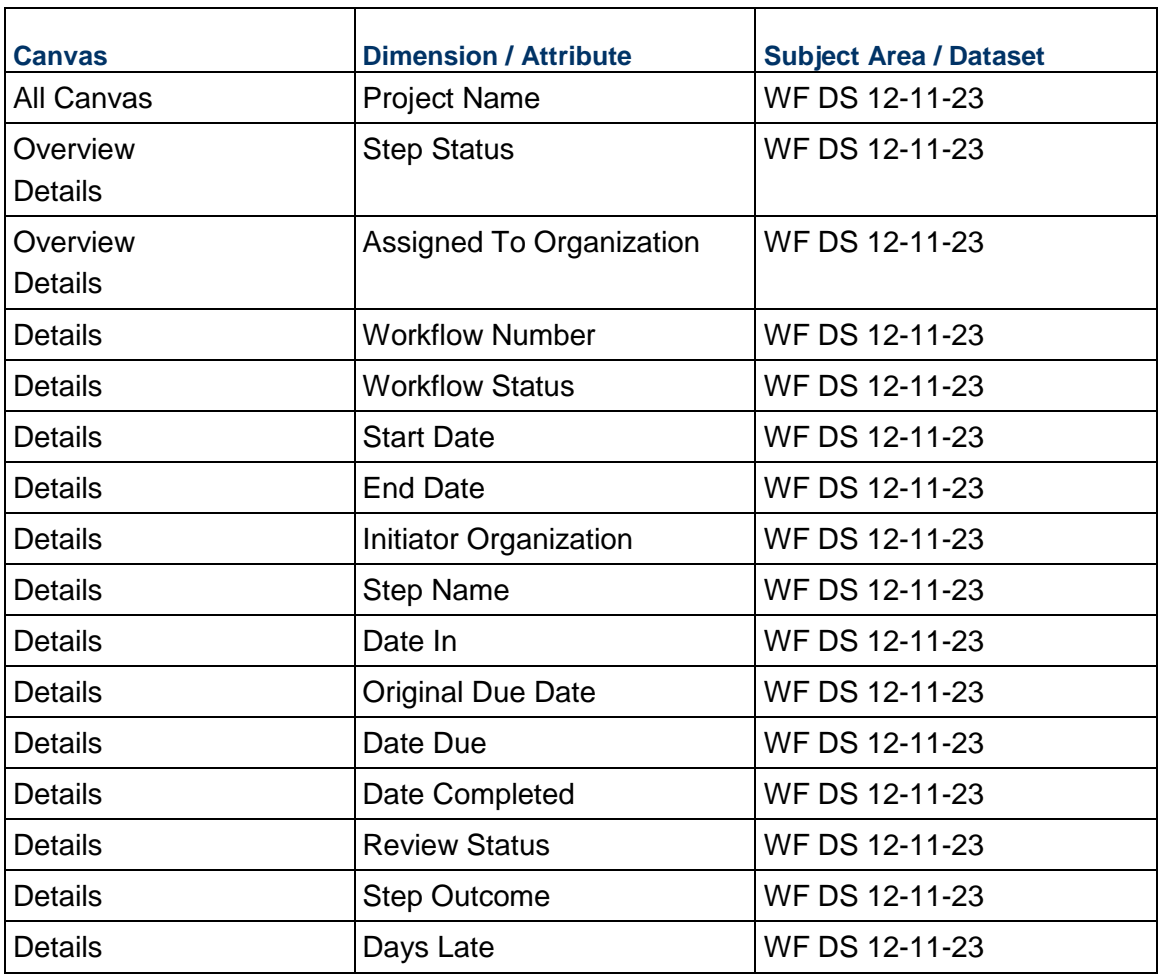

### **Table 80: Project Status - Dimensions**

# **Table 81: Project Status – Measures**

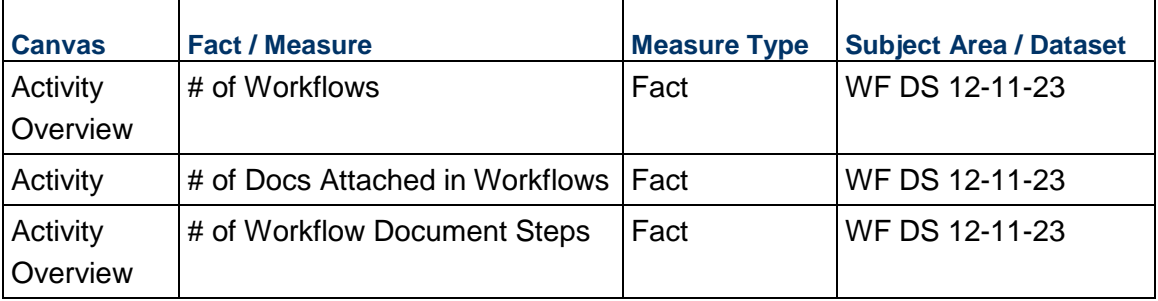

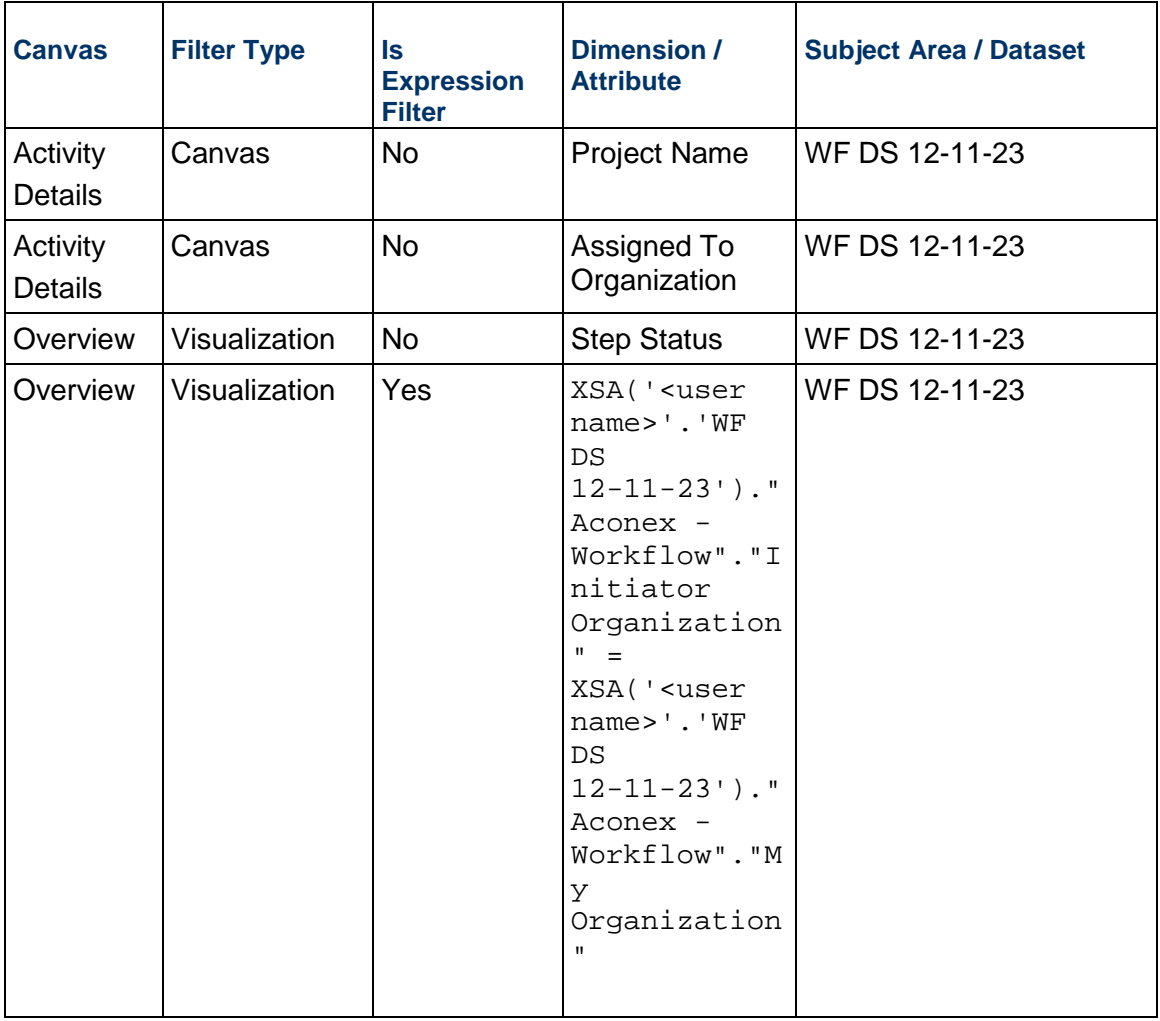

# **Table 82: Budget Insights - Filters**

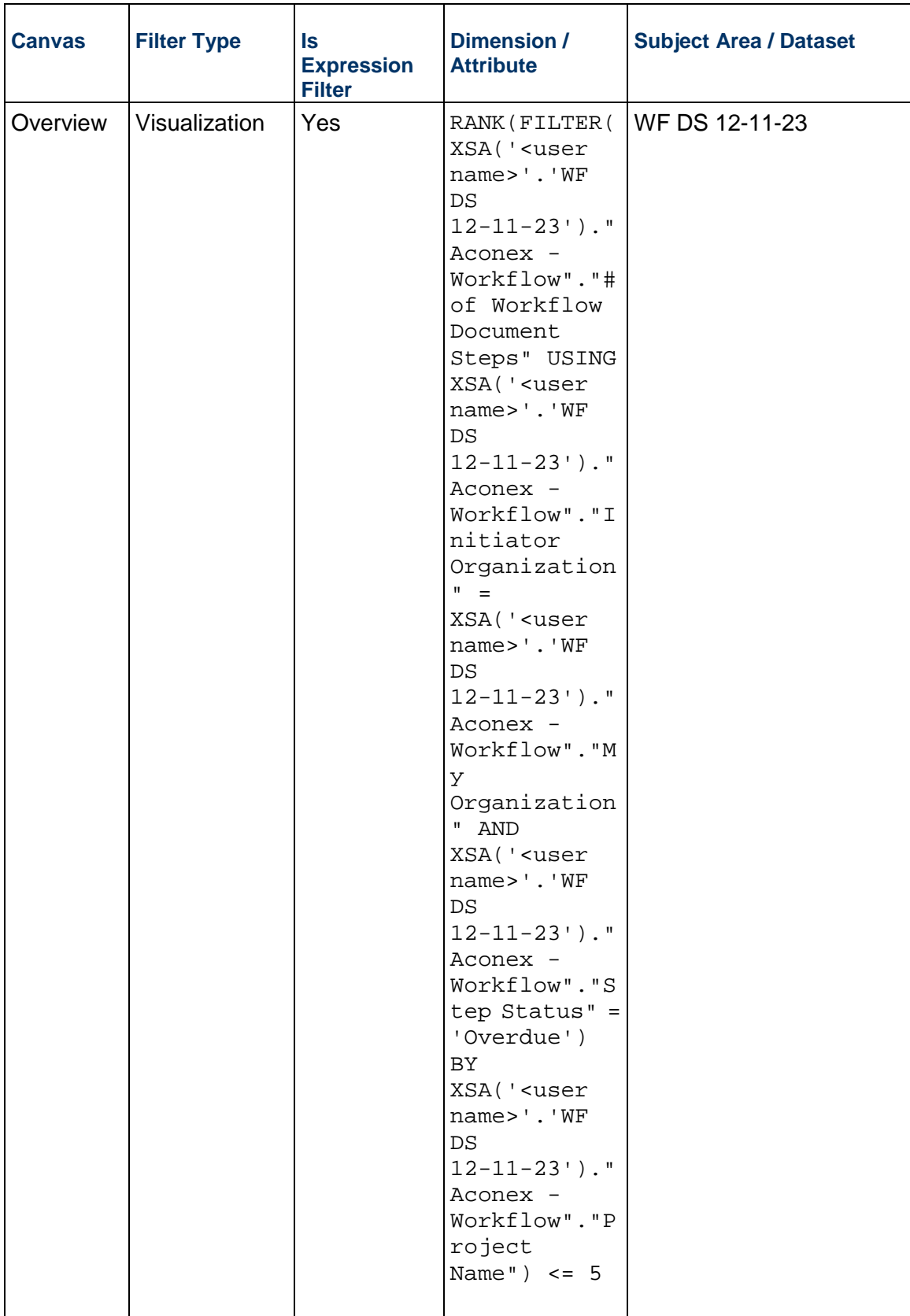

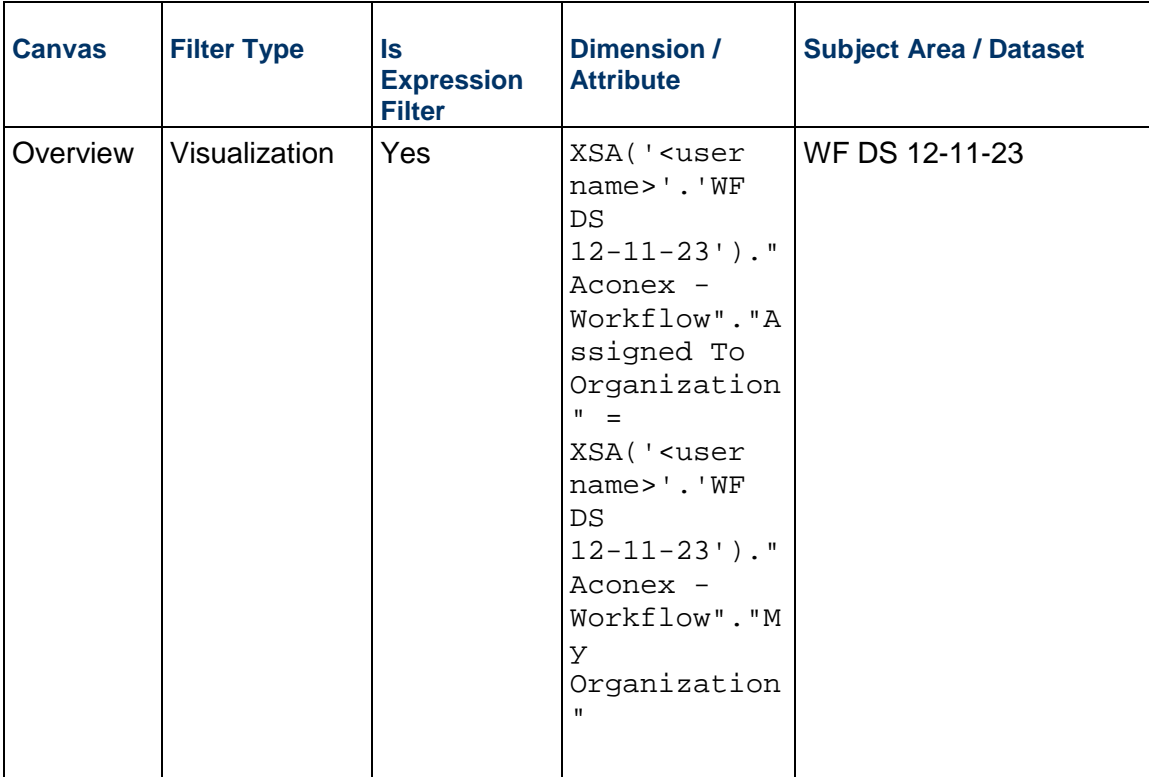

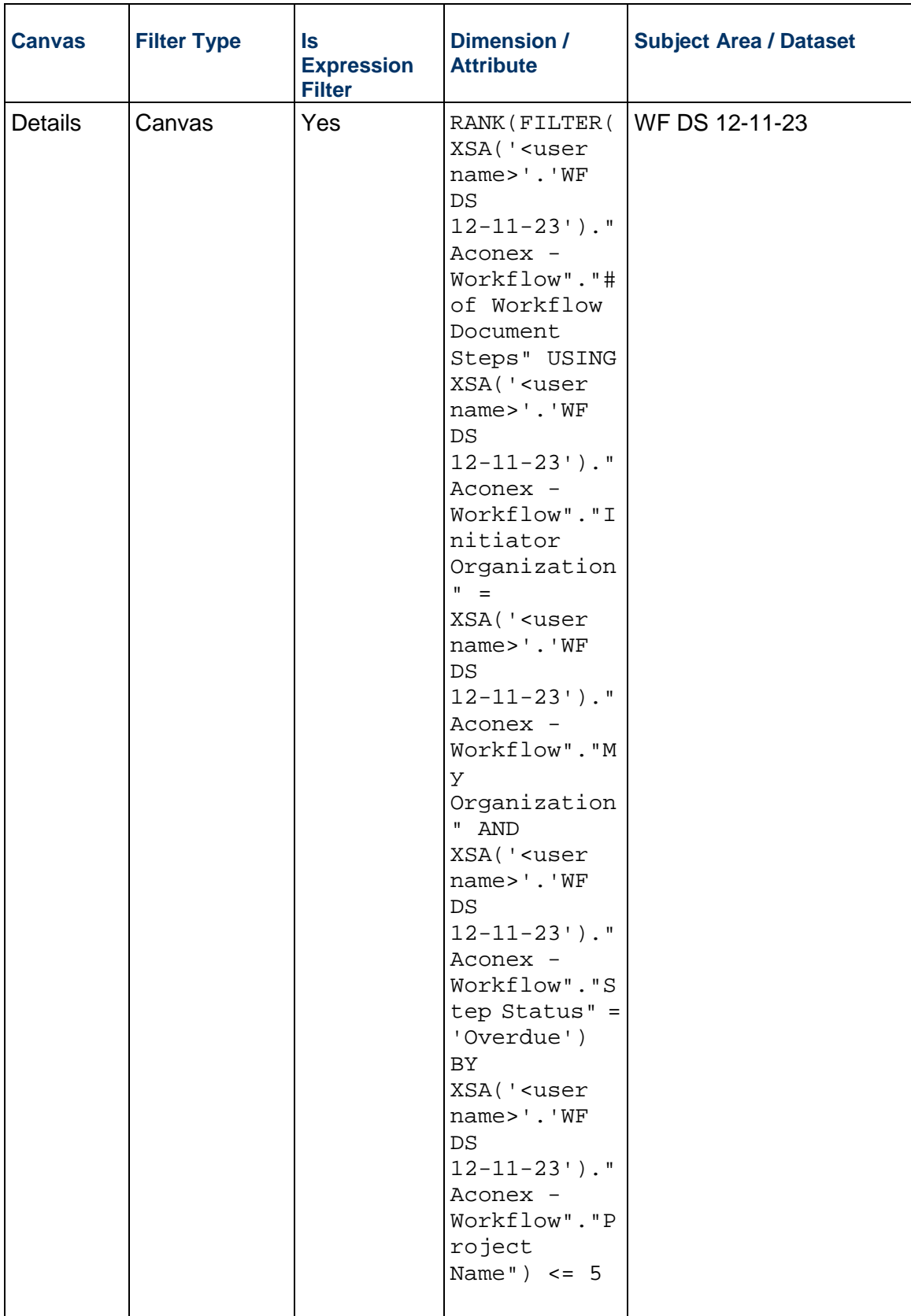

# **Data Visualizations Using Blended Data**

The following data visualizations use data blended from on or more source applications.

- *Cost Overview Project* (on page [141\)](#page-140-0)
- *Project Performance Measurement* (on page [143](#page-142-0))

### **In This Section**

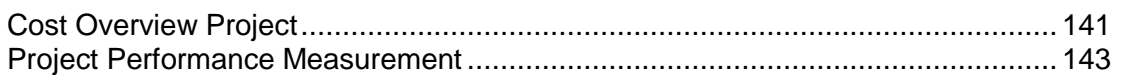

### <span id="page-140-0"></span>**Cost Overview Project**

**Description:** This project gives an Executive/PMO insights on how the organization is tracking its budgeted cost and where most of the cost/work is going to happen. This helps them focus on the key portfolios and gather how they are performing to cost. In case there are outliers, the users can take pre-emptive corrective actions.

**Number of Canvases:** 1

**Default Canvas:** Cost KPI's Global Outlook

**Canvas/Dashboard Name:** Cost KPI's Global Outlook

**Data Source(s):** P6 EPPM, Unifier

**Subject Areas:** P6-Project History, P6-Activity, P6-Resource Utilization, and Unifier-Cash Flow

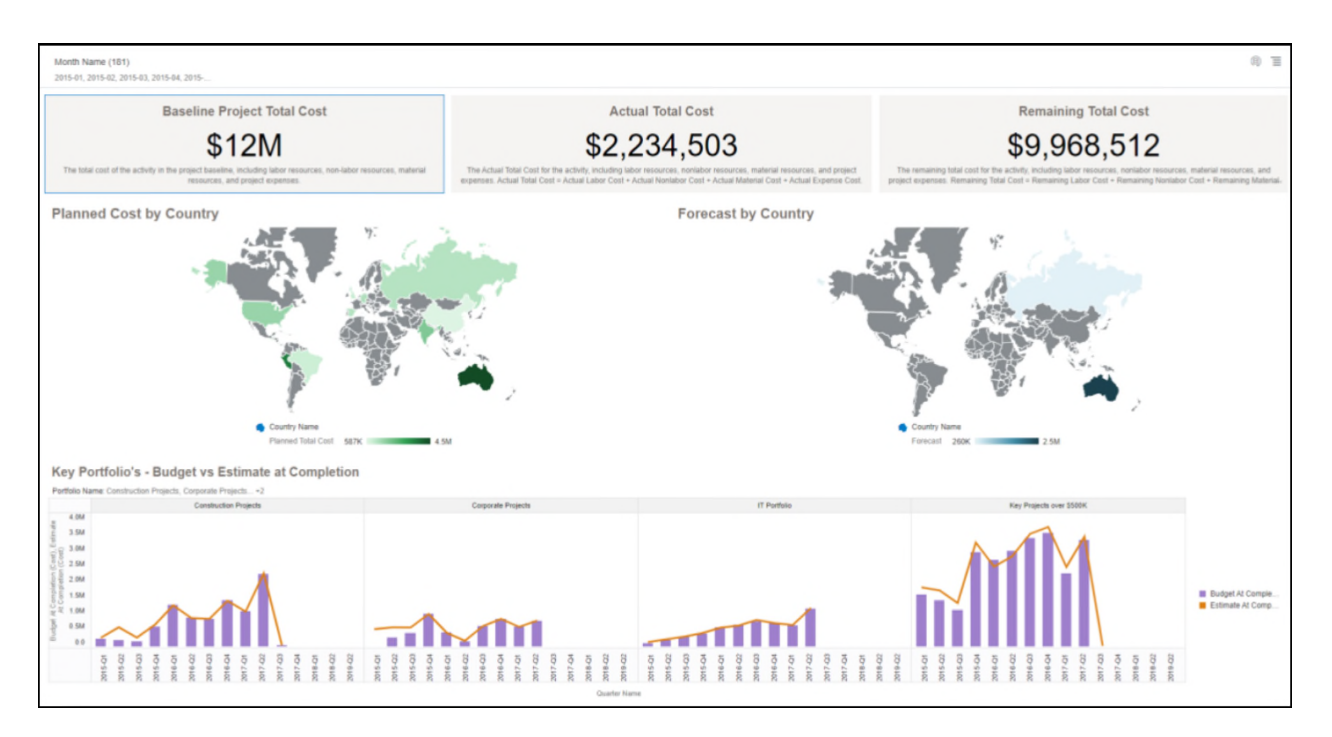

## **Figure 56: Cost Overview Default Canvas**

### **Table 83: Cost KPI's Global Outlook - Dimensions**

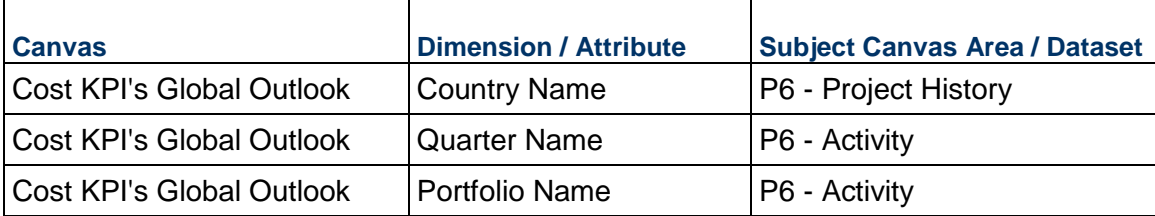

### **Table 84: Cost KPI's Global Outlook - Measures**

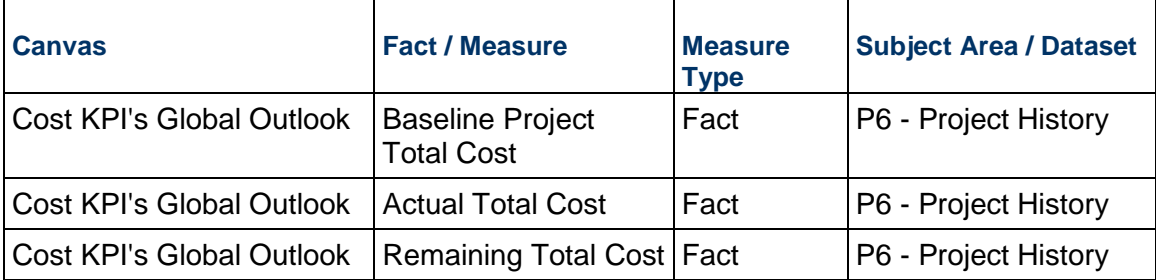

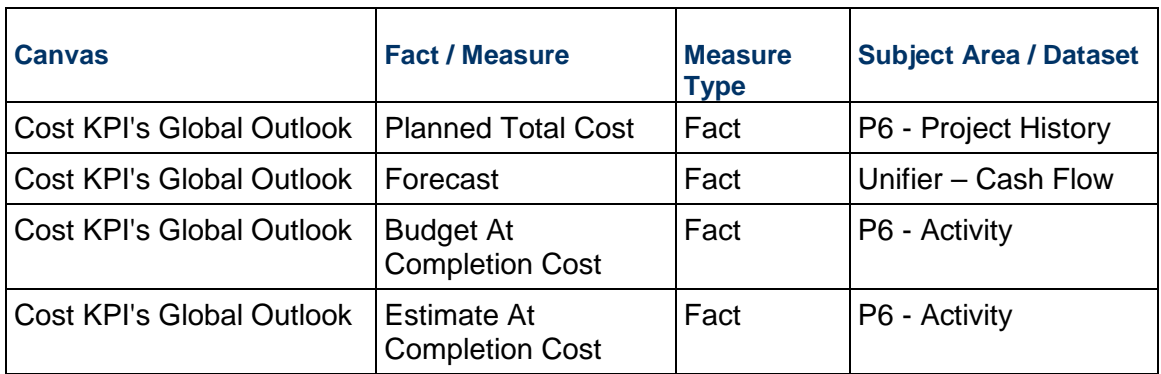

### **Table 85: Cost KPI's Global Outlook - Filters**

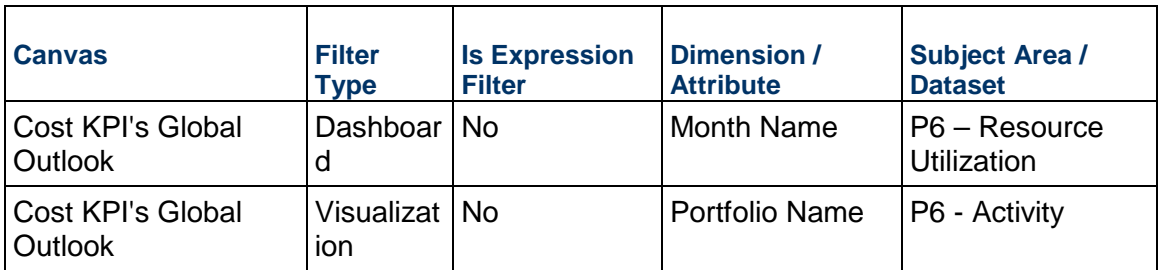

### **Table 86: Cost KPI's Global Outlook - Data Actions**

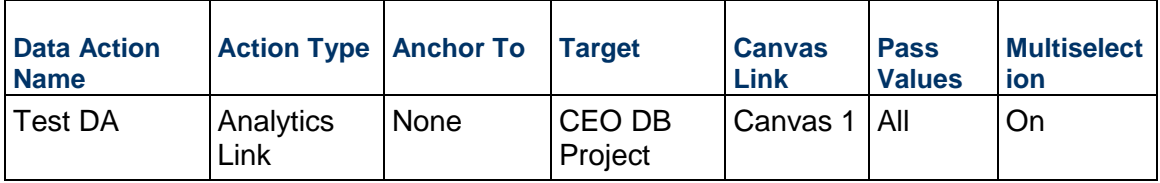

### <span id="page-142-0"></span>**Project Performance Measurement**

**Number of Canvases**: 6

**Default Canvas**: Overview

**Canvas/Dashboard Name**: Project Performance Measurement

**Data Sources**: P6 EPPM, Unifier

**Subject Areas**: P6-Activity, Unifier- Cost Sheet, Unifier – Cash Flow, P6 – Project History, Unifier – Business Process

### **Datasets**: Not applicable.

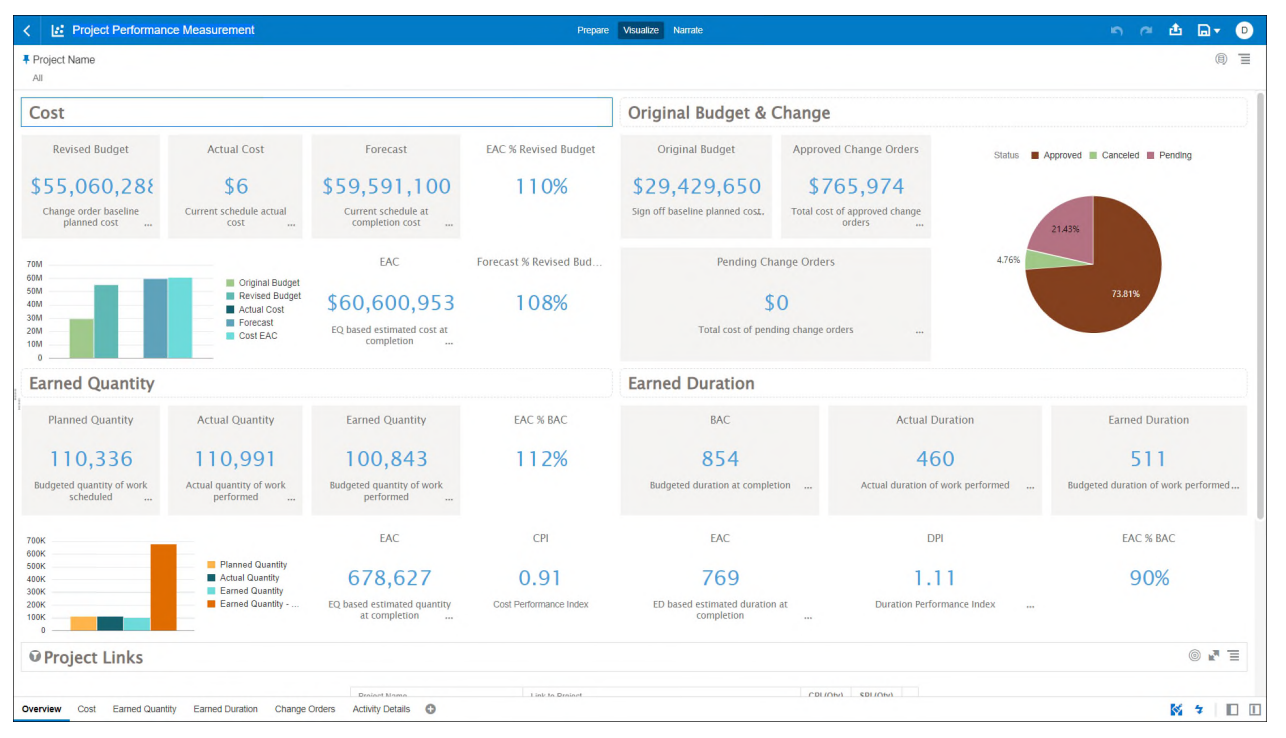

#### **Figure 57: Project Performance Measurement - Overview Dashboard**

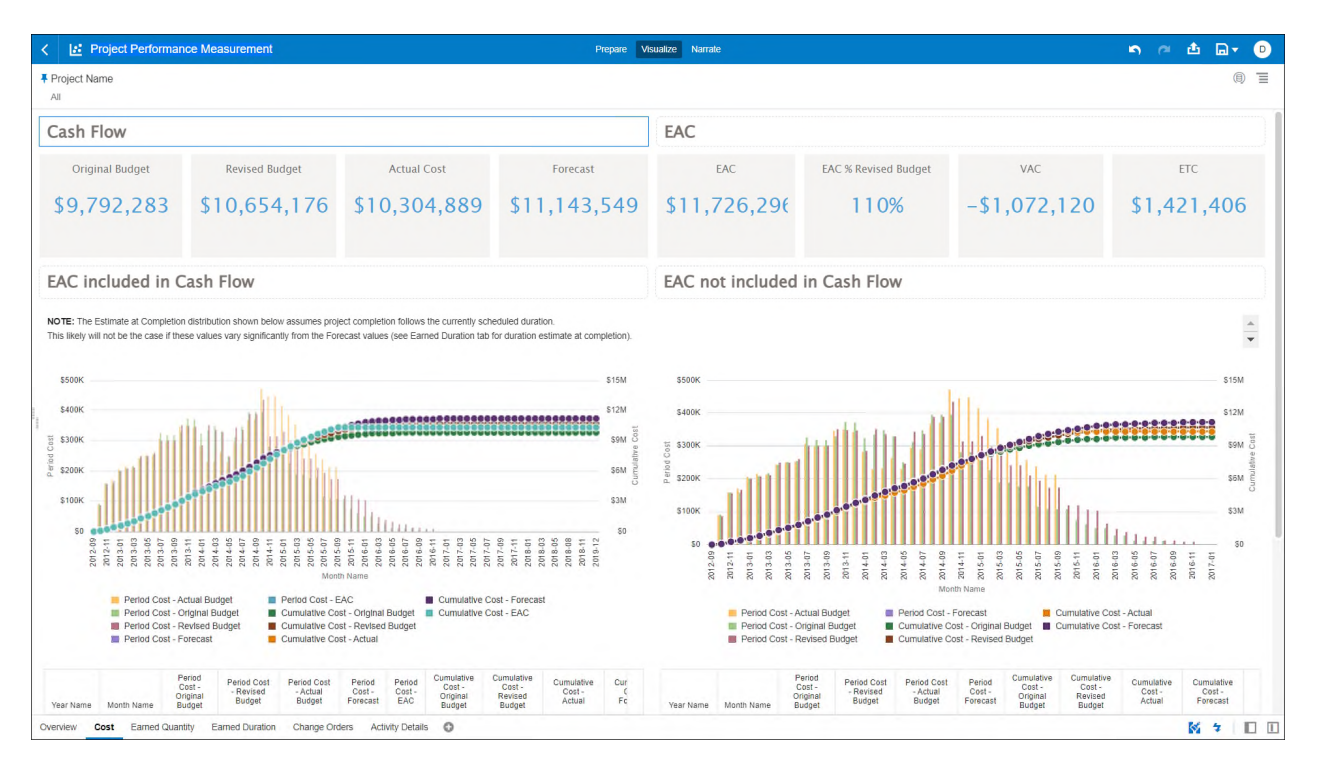

**Figure 58: Project Performance Measurement - Cost**
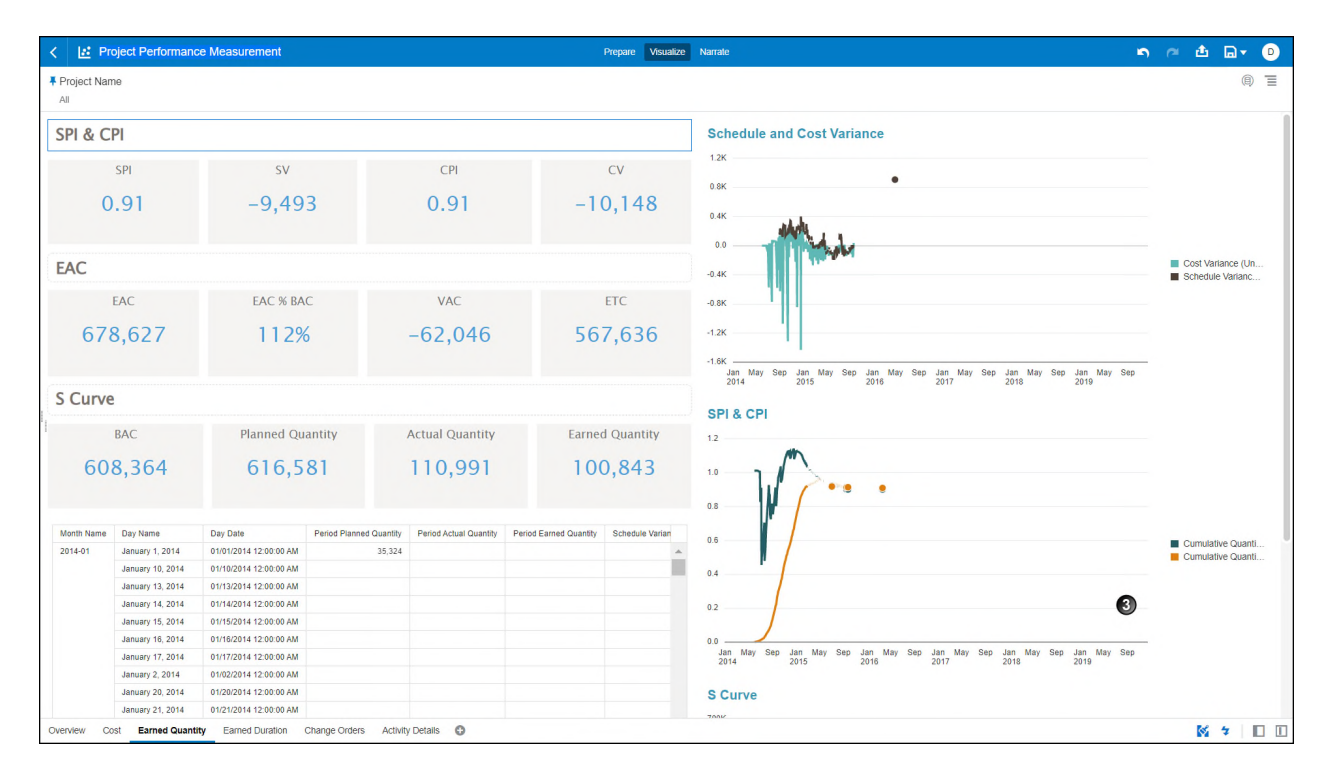

#### **Figure 59: Project Performance Measurement - Earned Quantity**

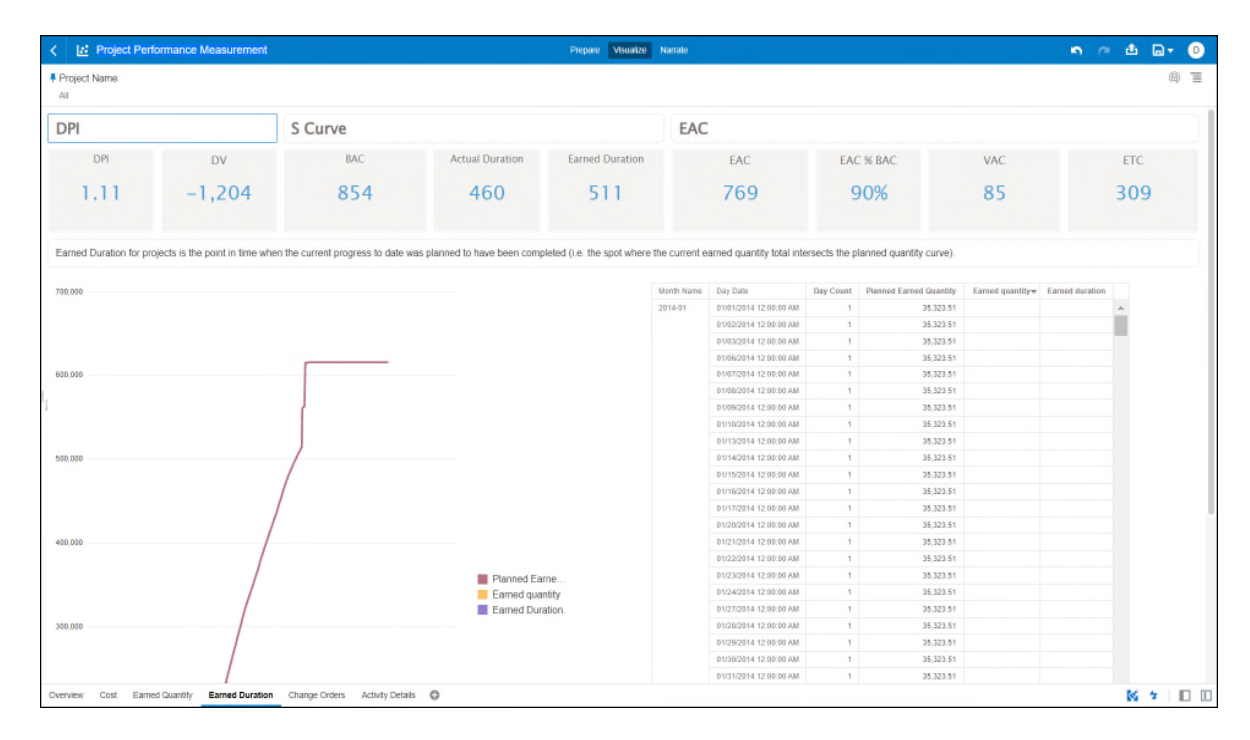

**Figure 60: Project Performance Measurement - Earned Duration** 

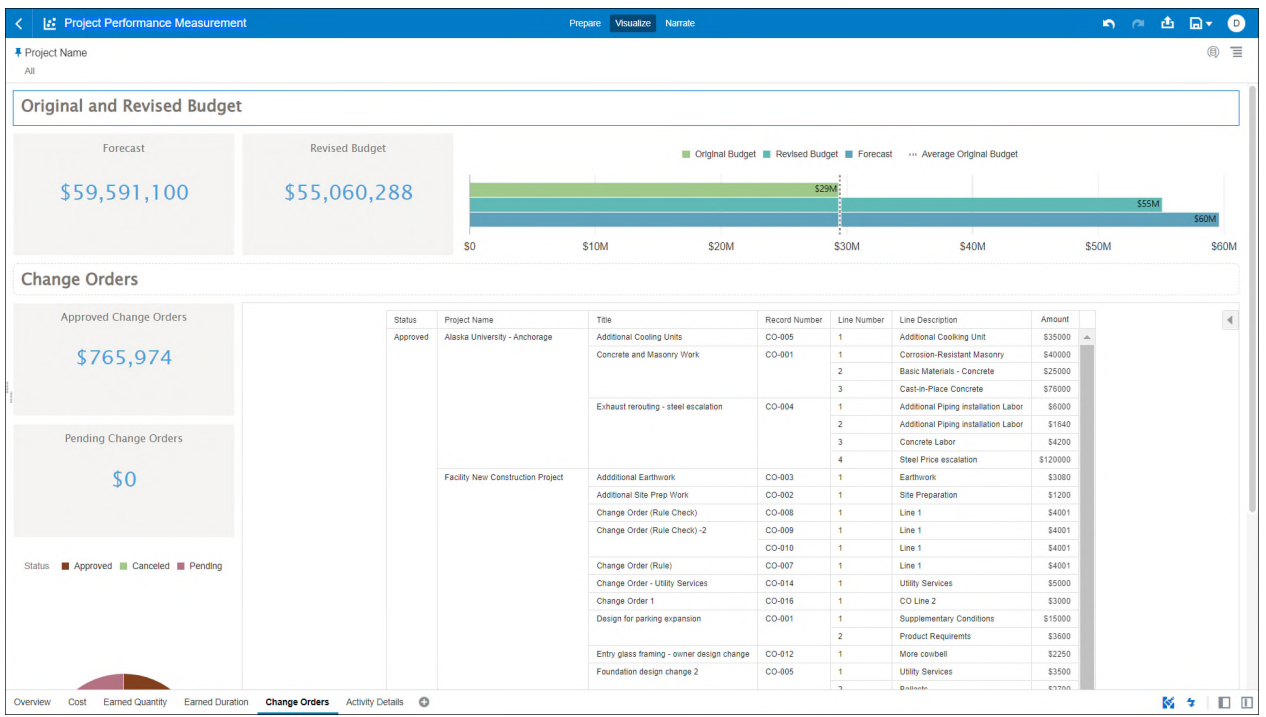

# **Figure 61: Project Performance Measurement - Changed Orders**

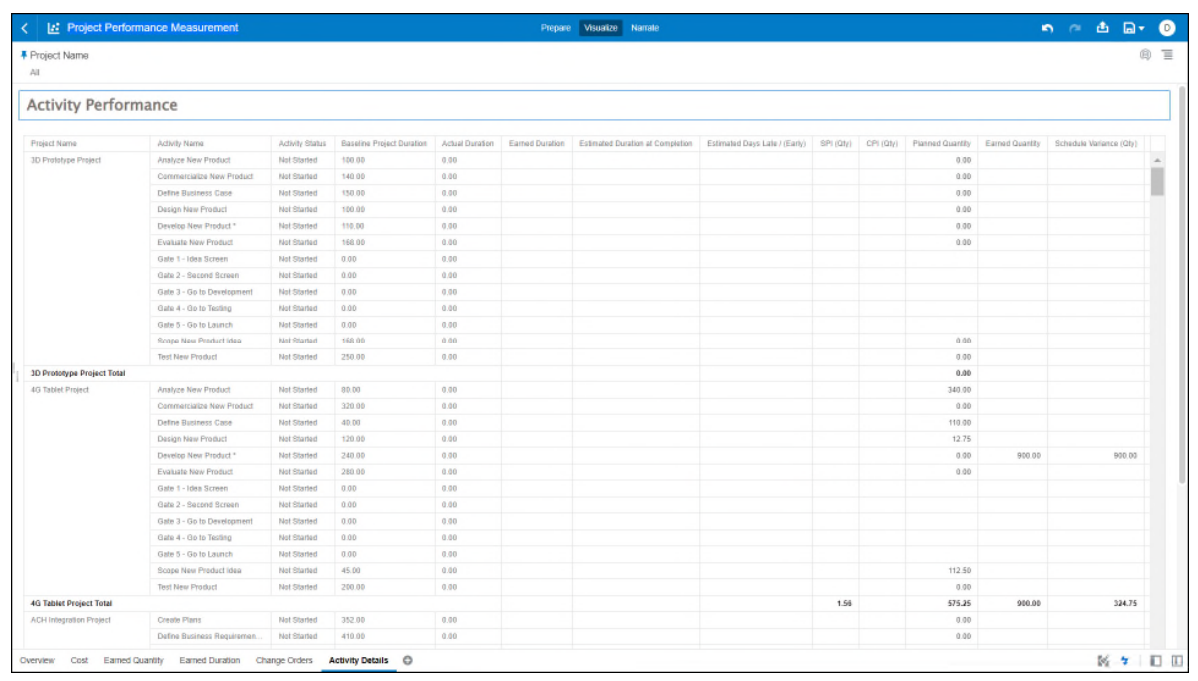

# **Figure 62: Project Performance Measurement - Activity Details**

The following components have been used to create this data visualization.

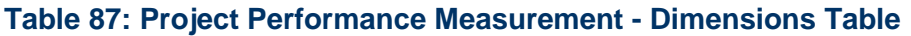

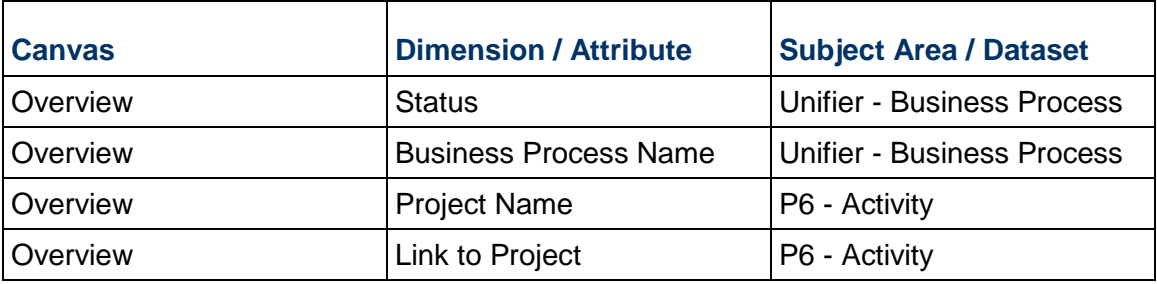

# **Table 88: Project Performance Measurement - Measures Table**

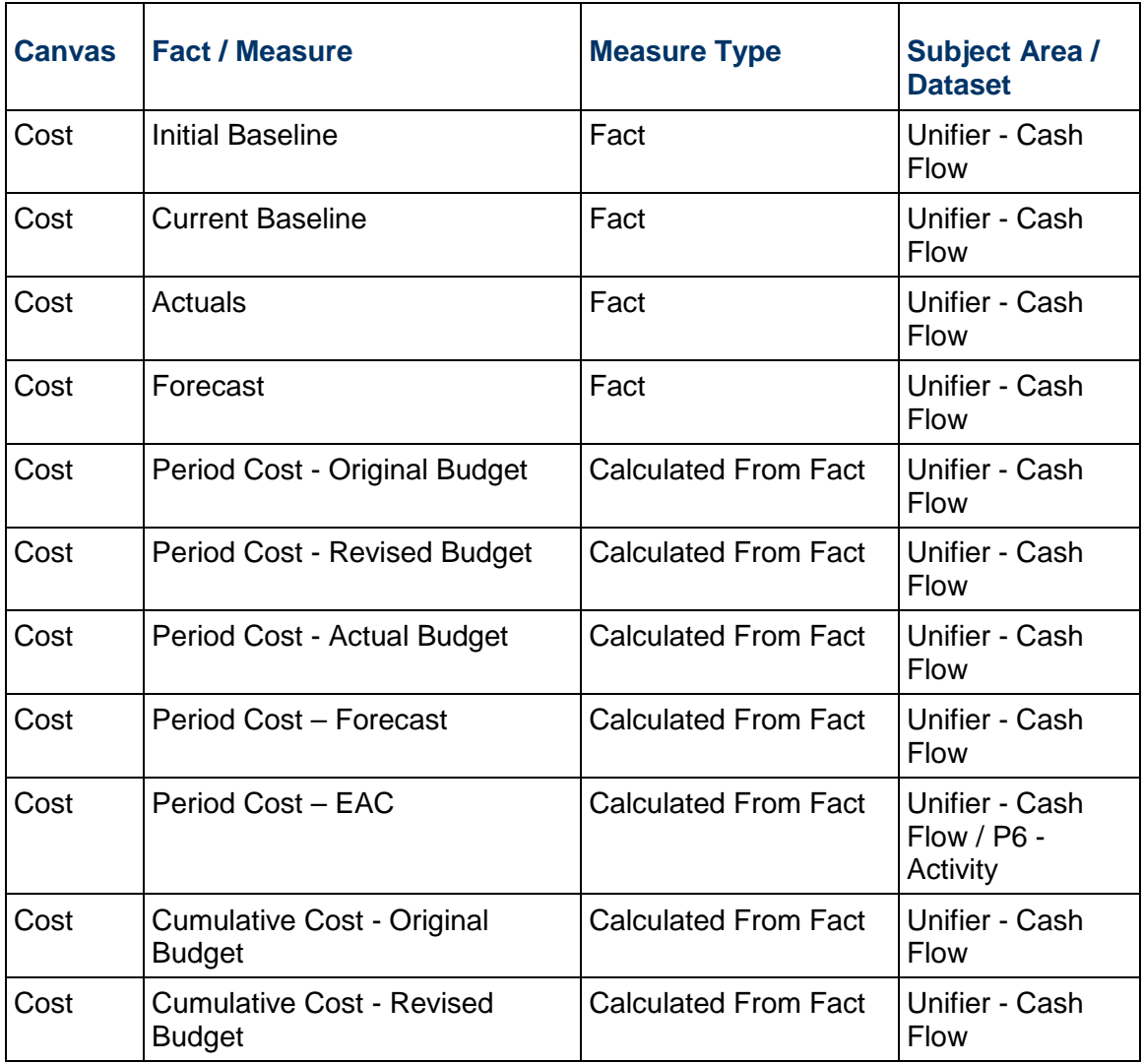

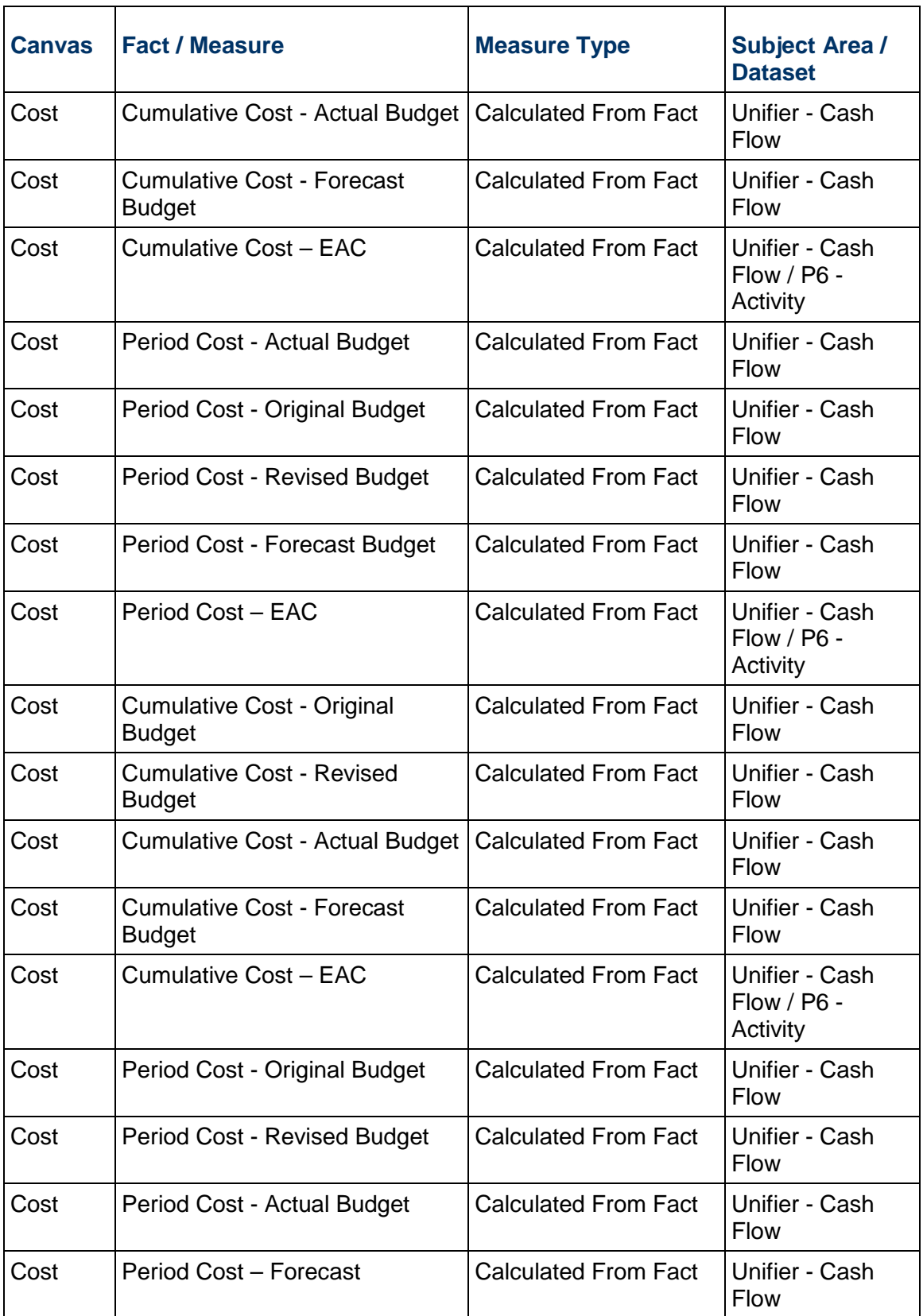

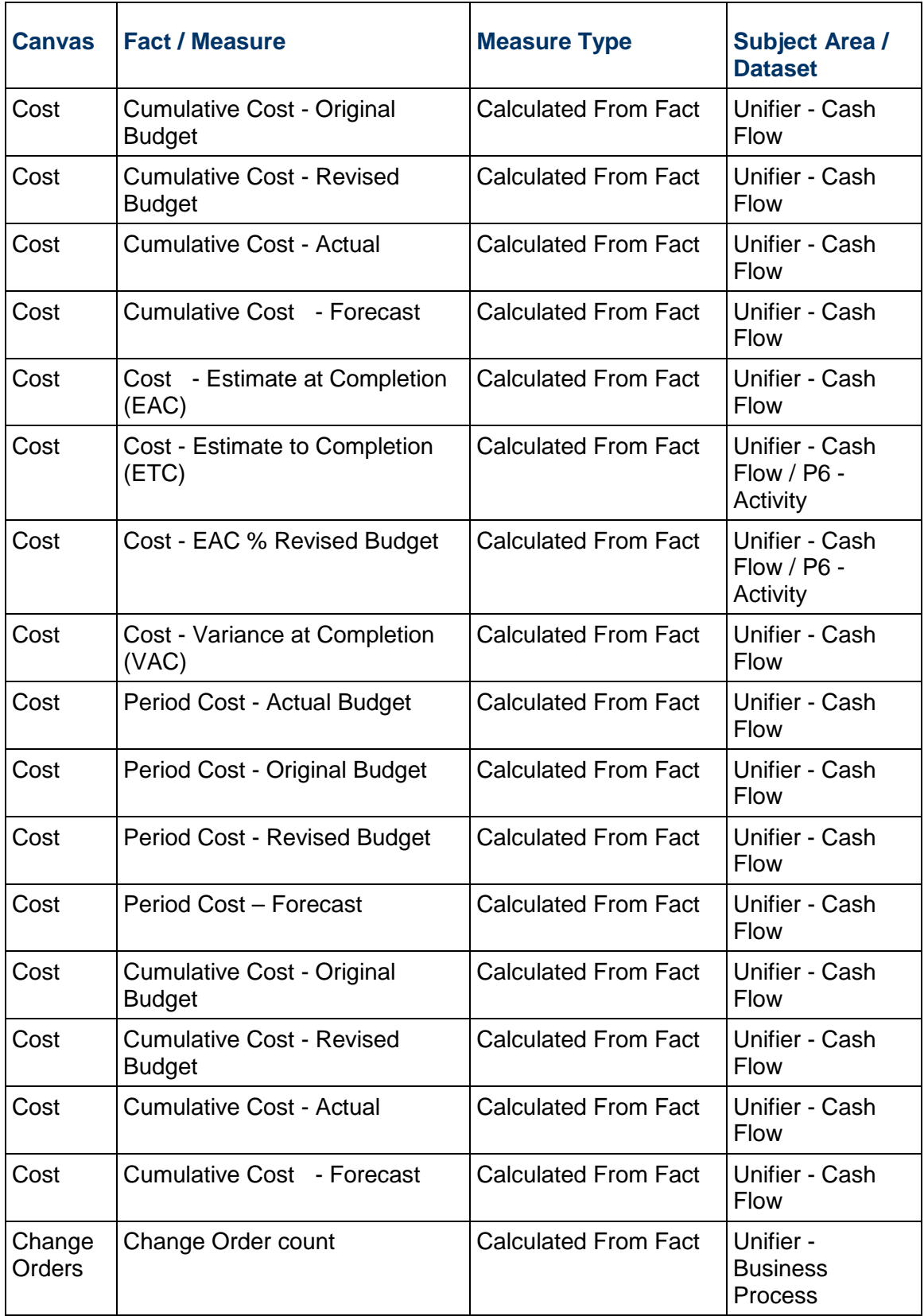

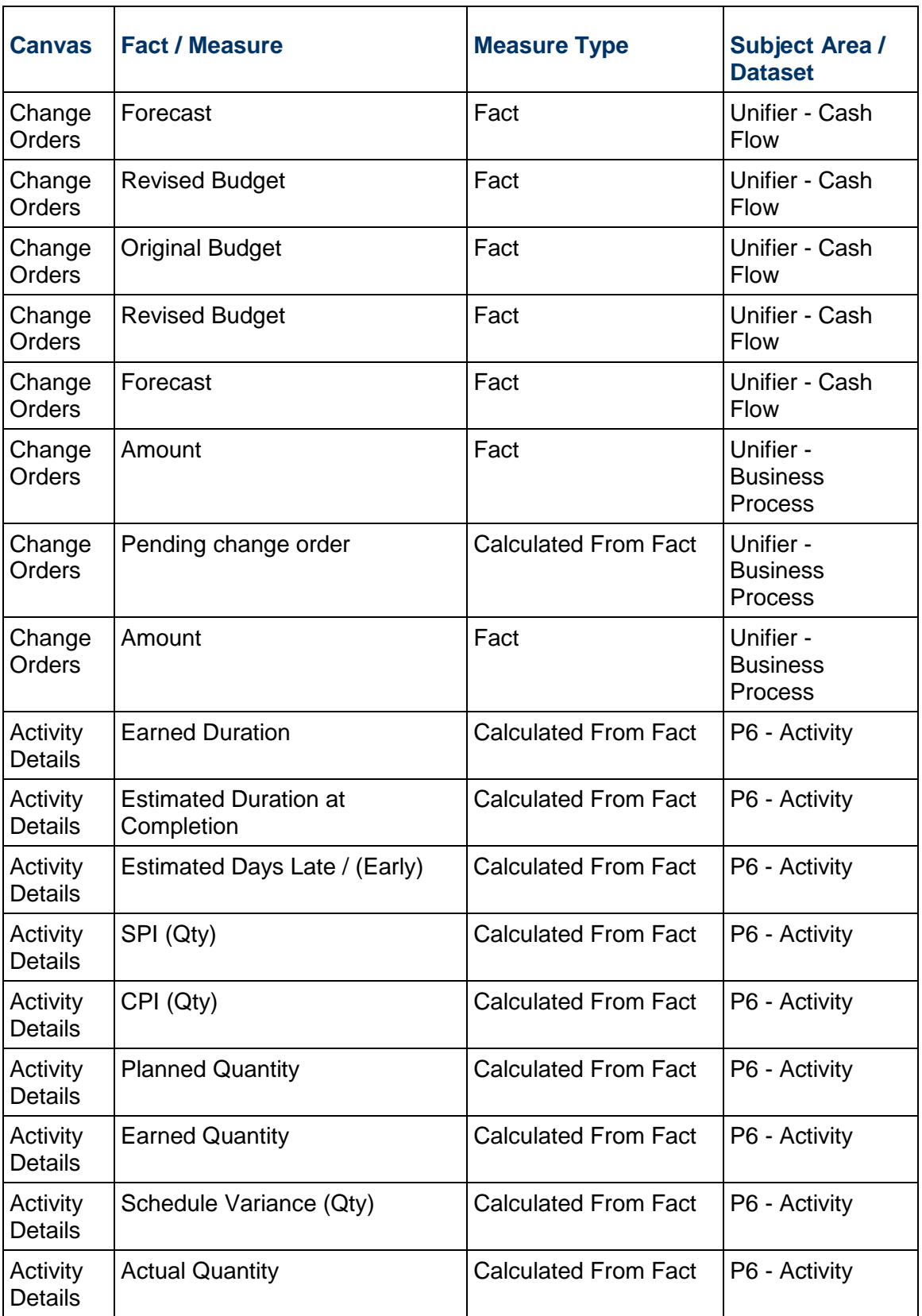

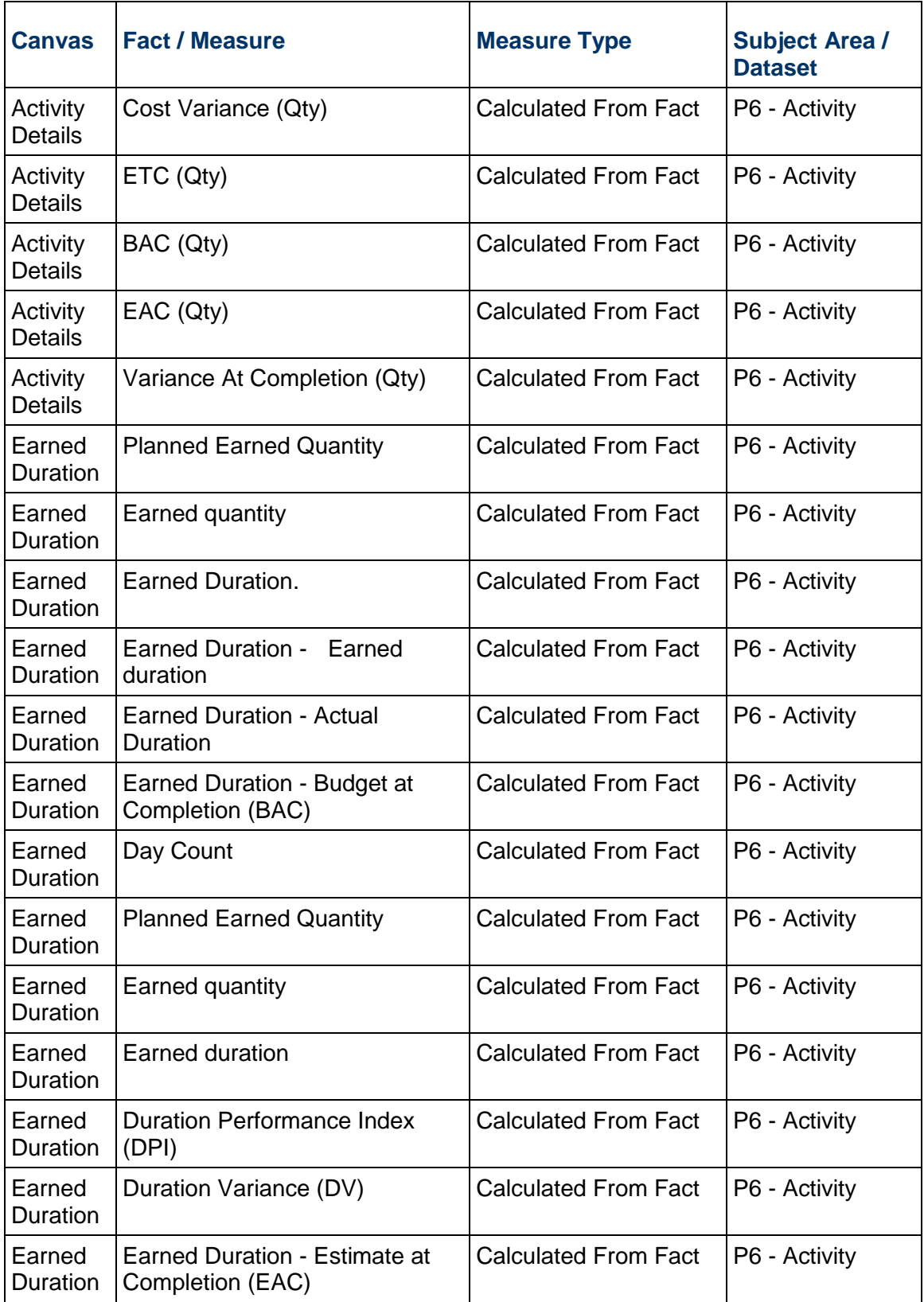

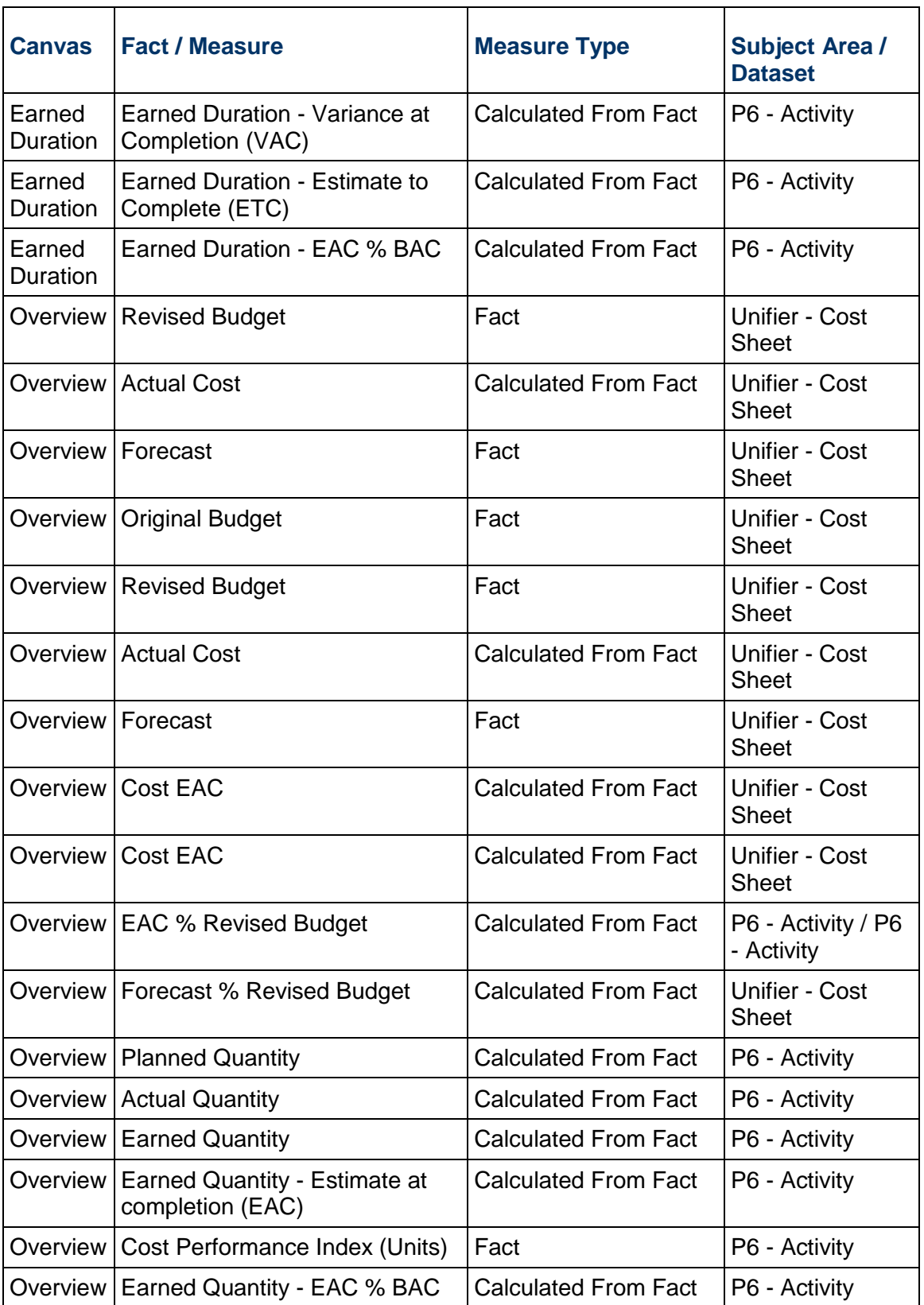

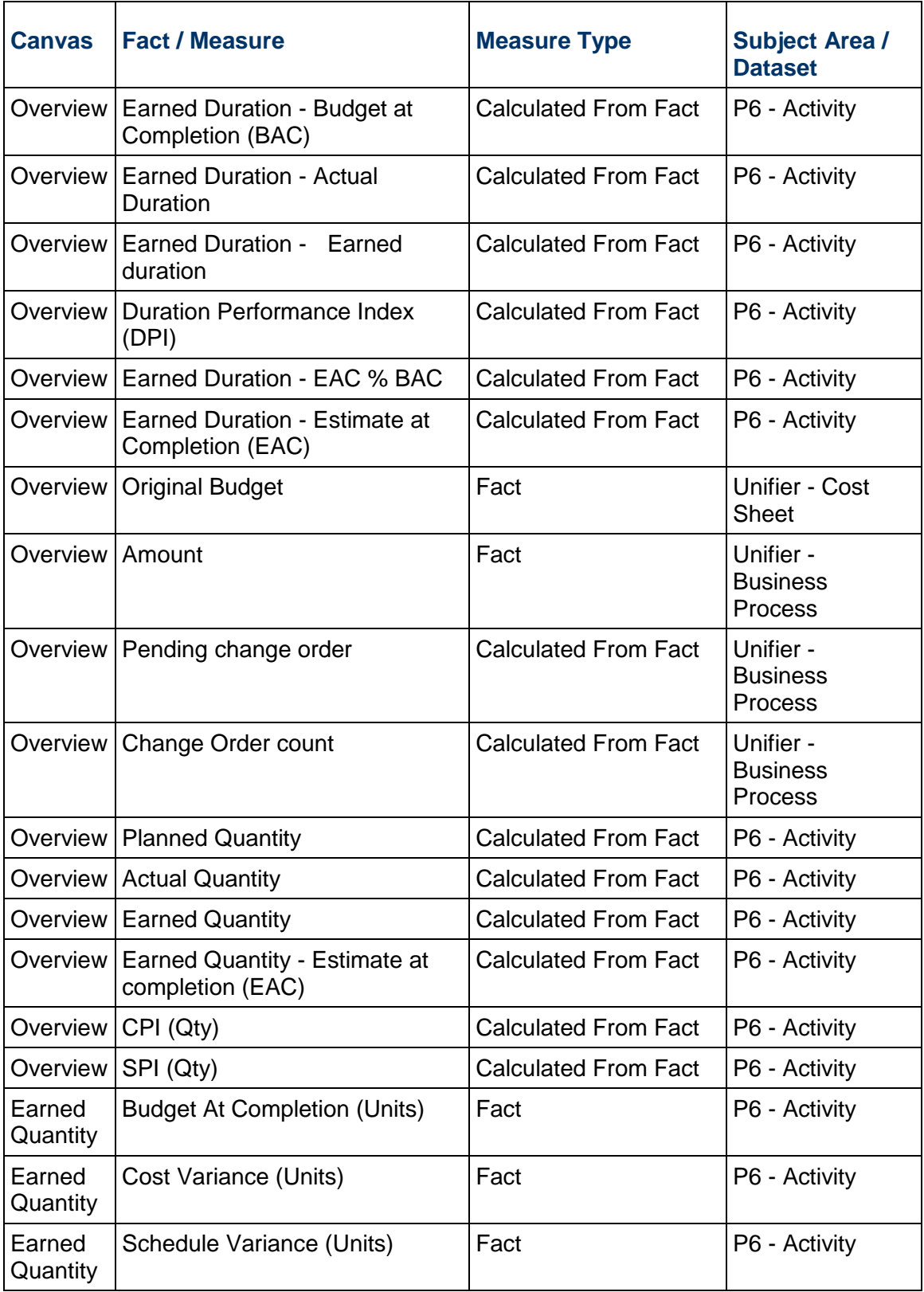

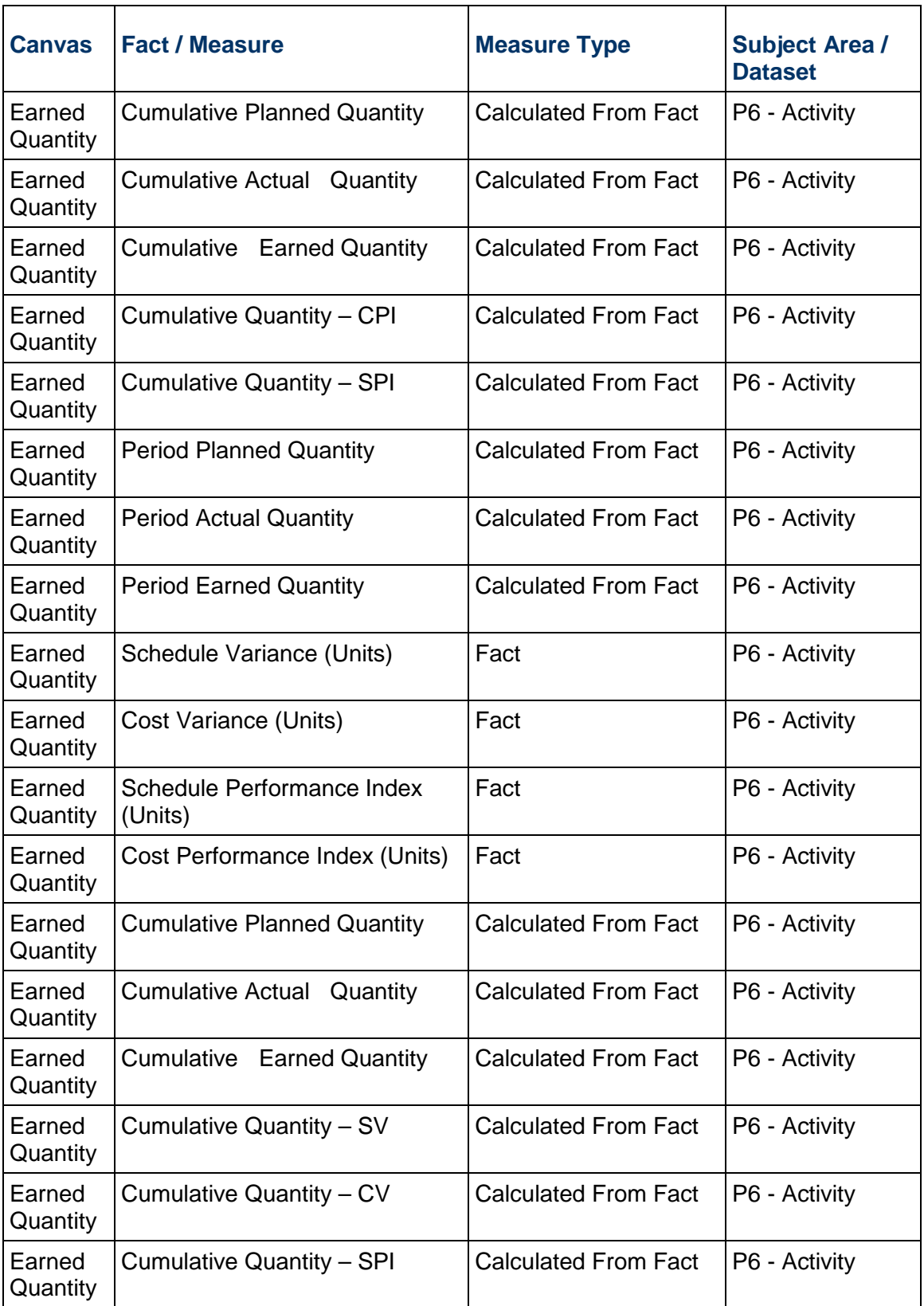

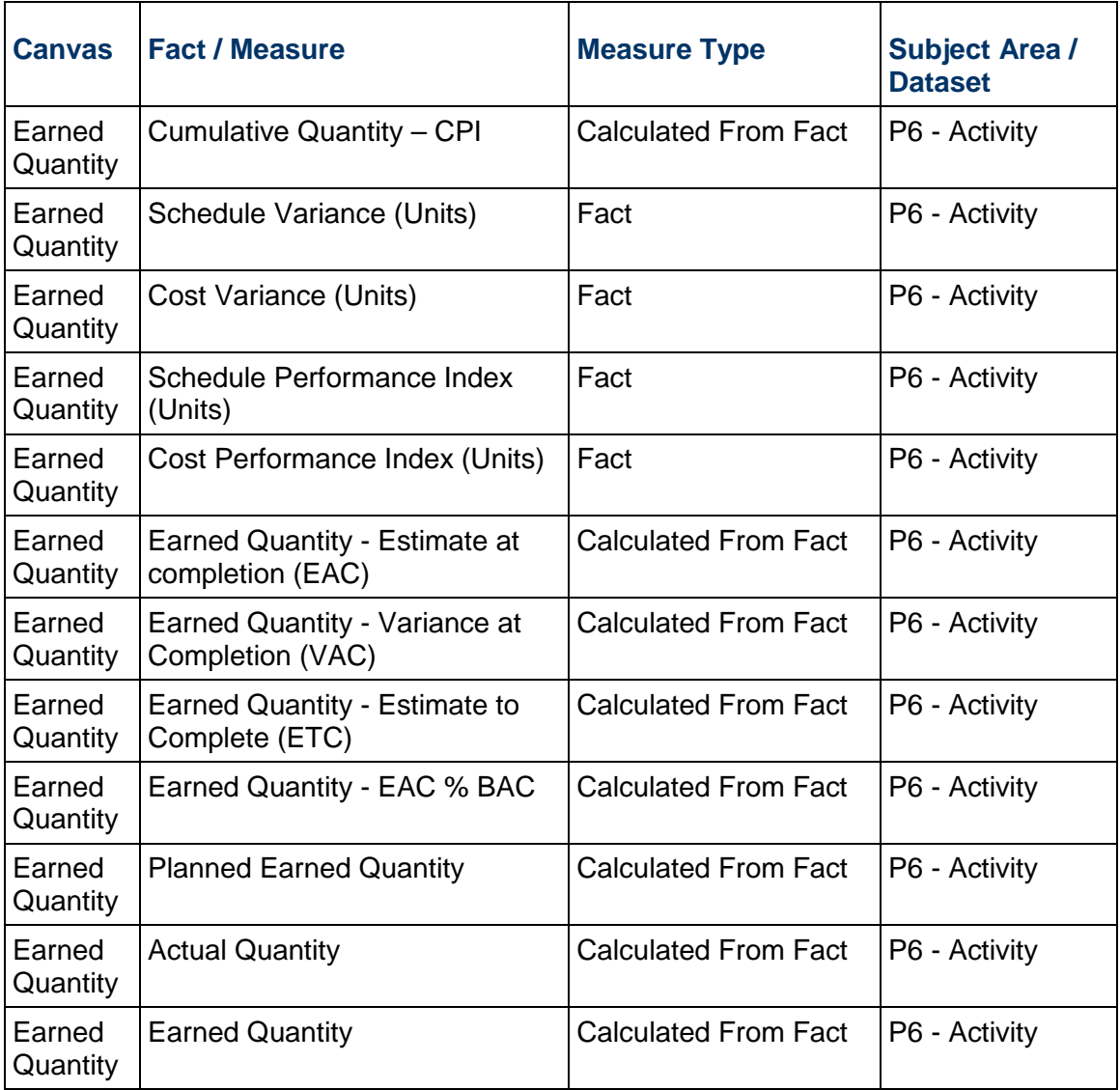

# **Table 89: Project Performance Measurement - Filters Table**

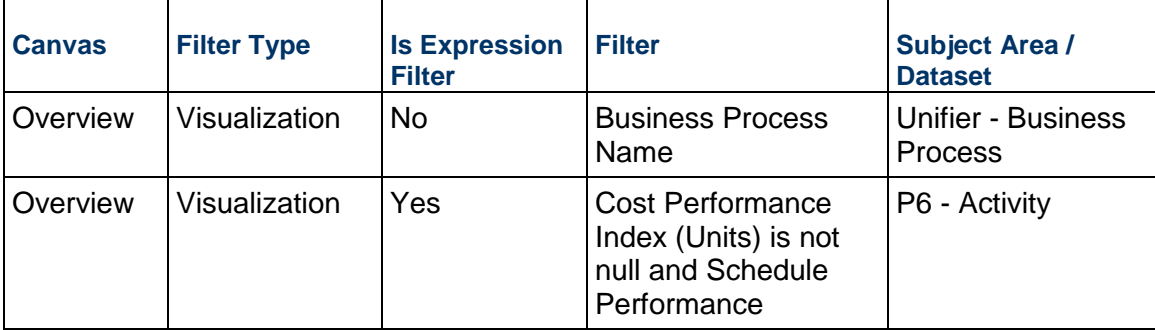

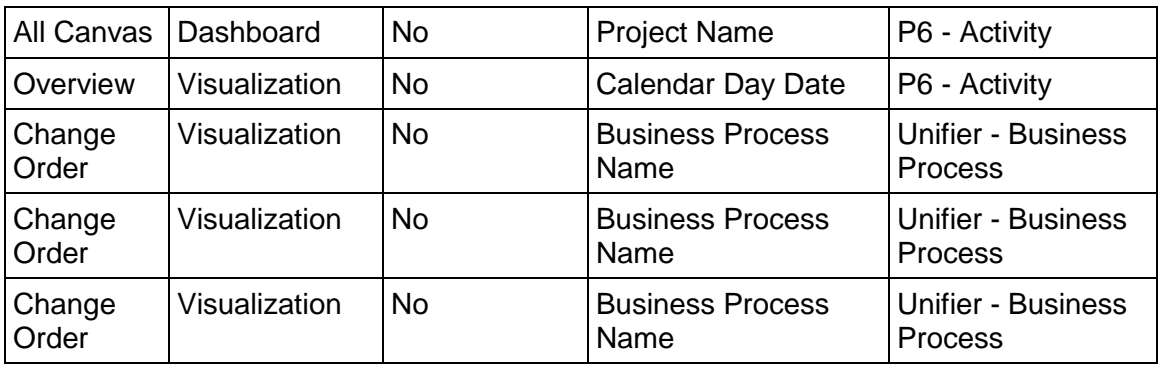

#### **Table 90: Project Performance Measurement - Data Actions Table**

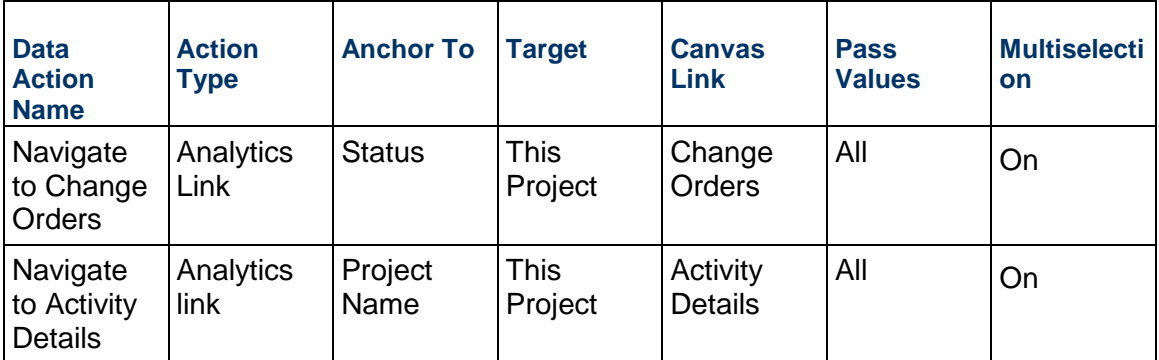

#### **Table 91: Project Performance Measurement - Calculated Members Table**

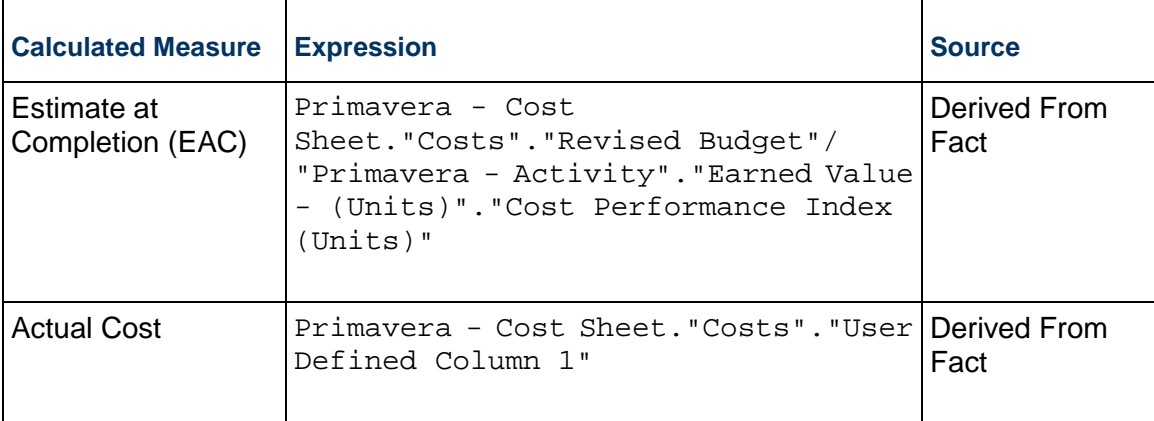

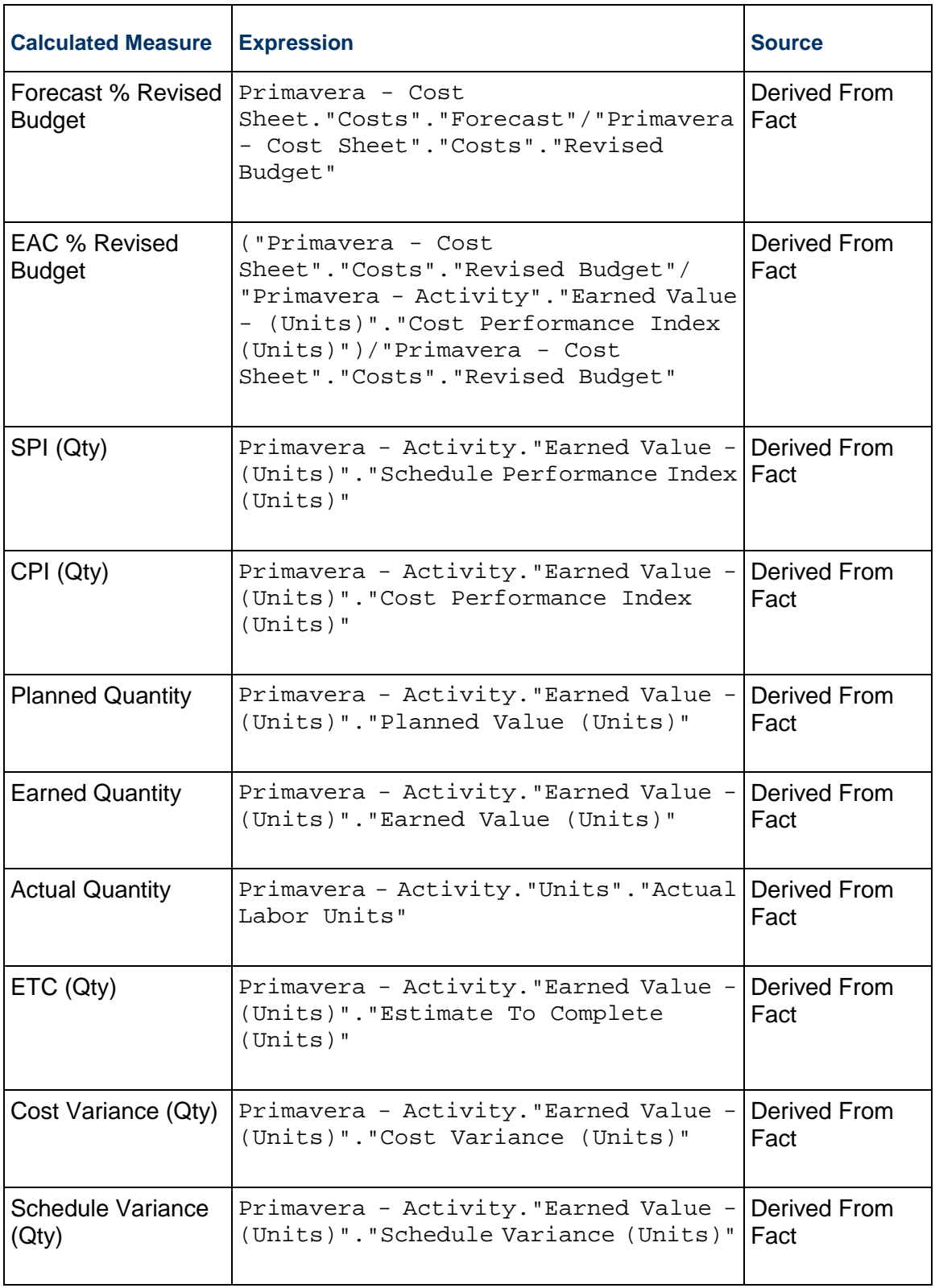

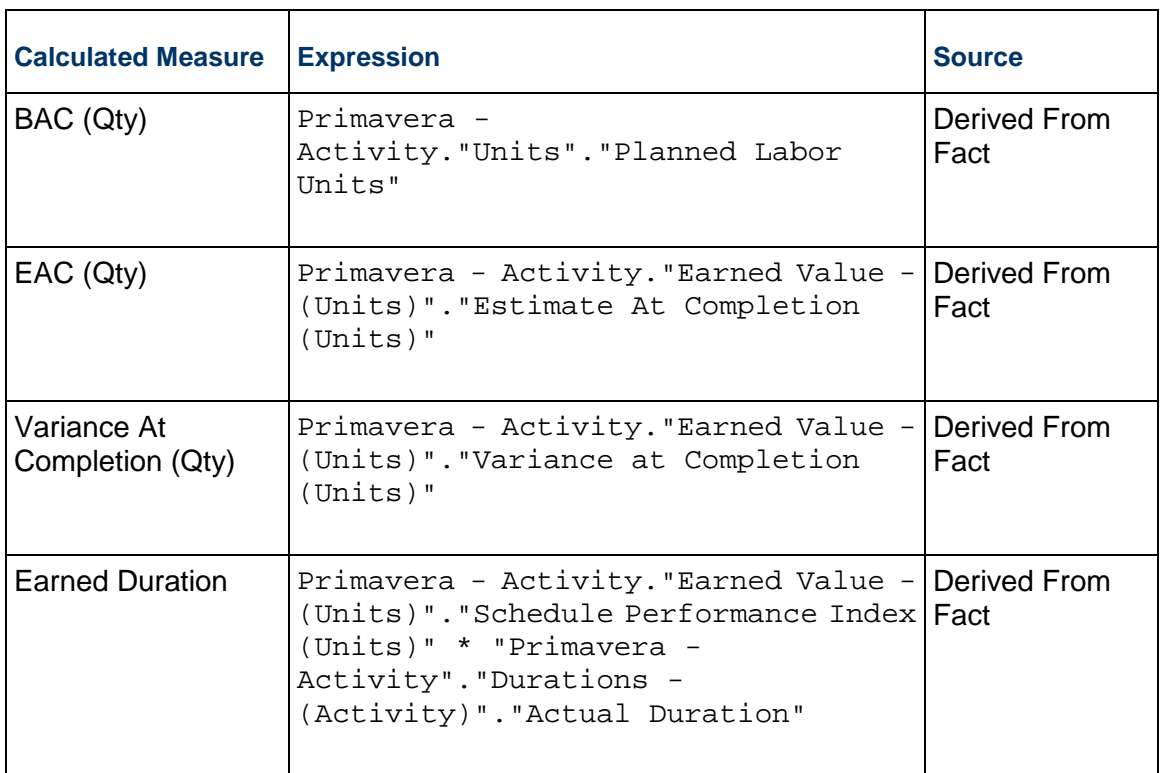

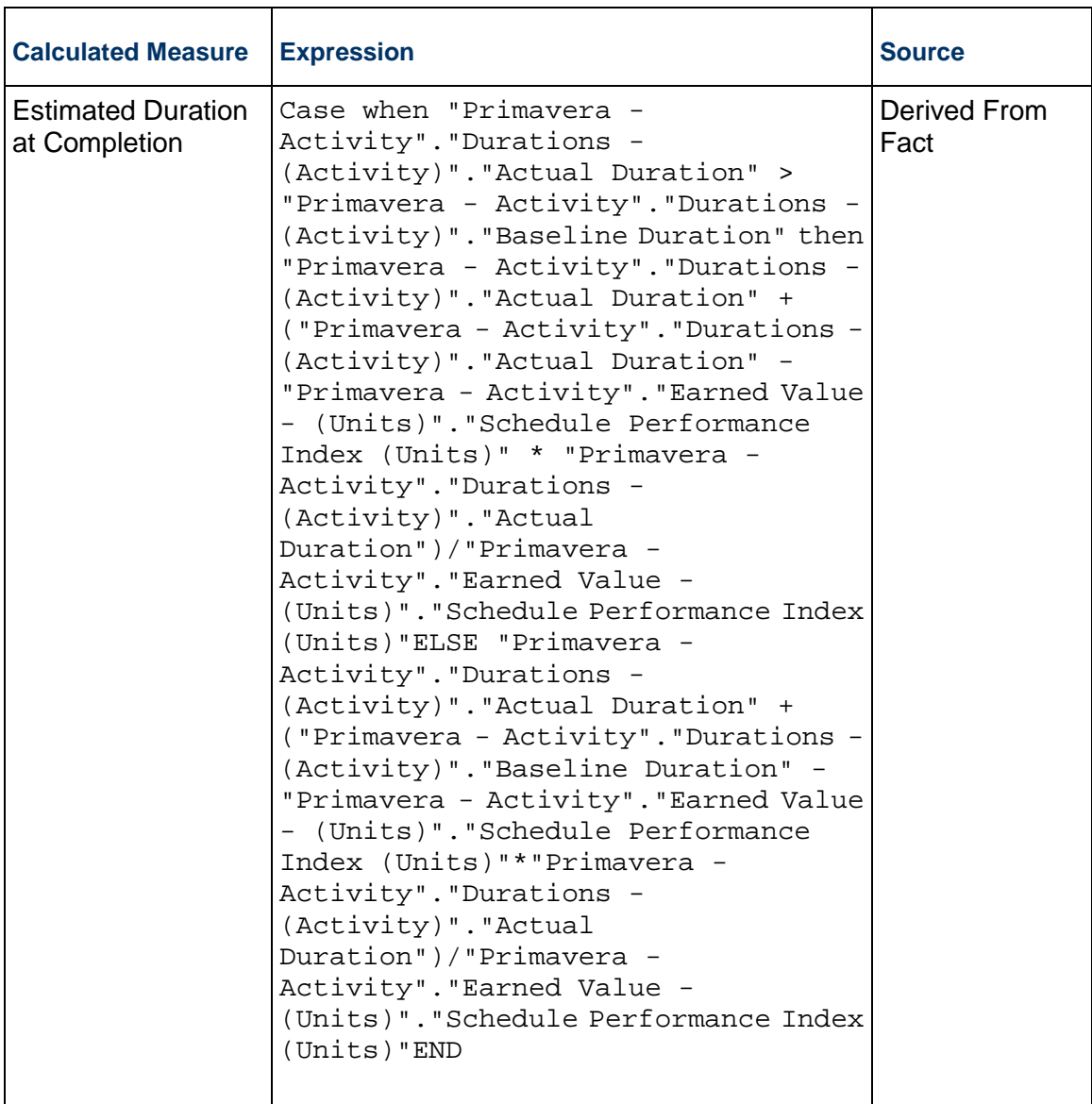

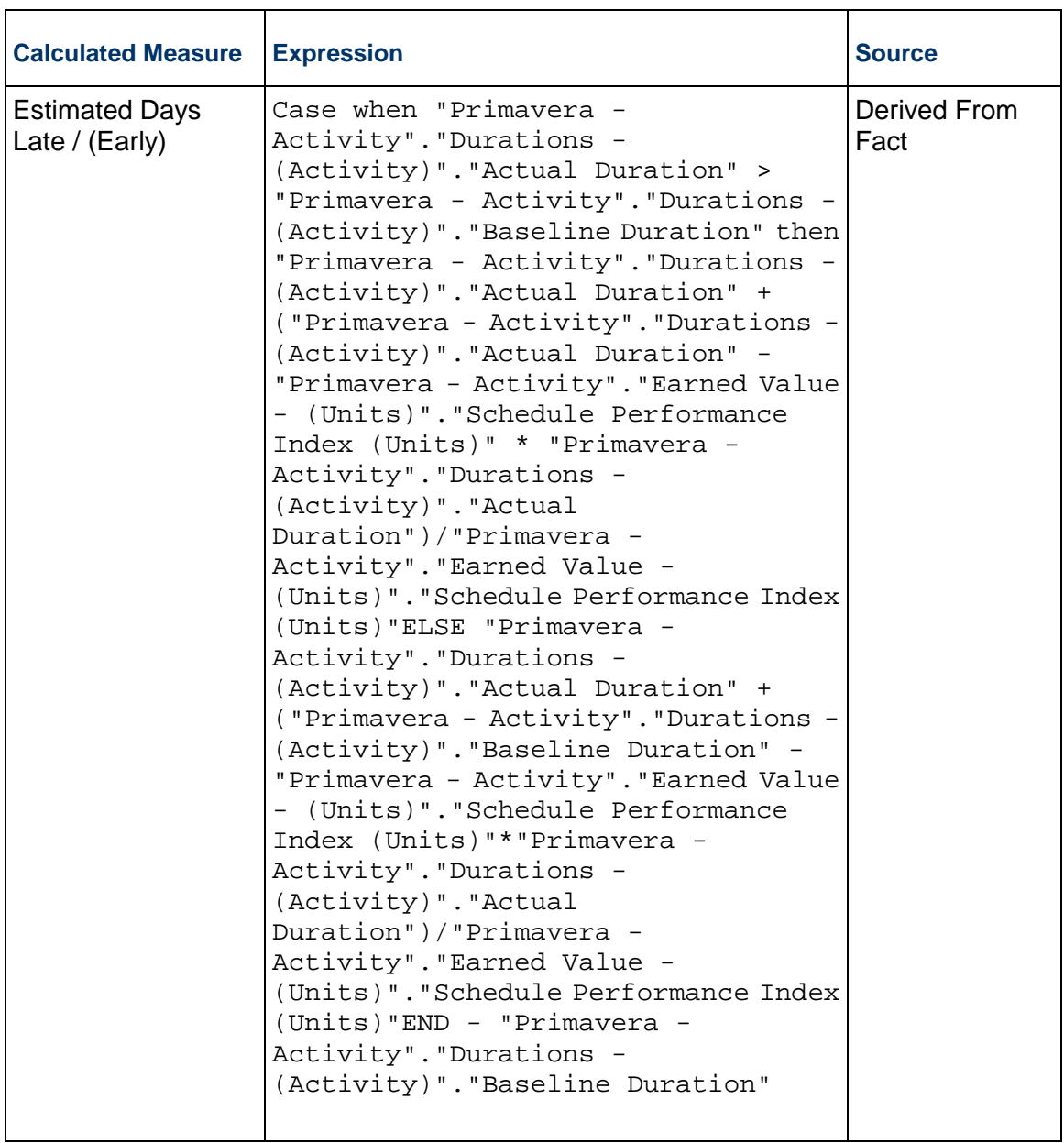

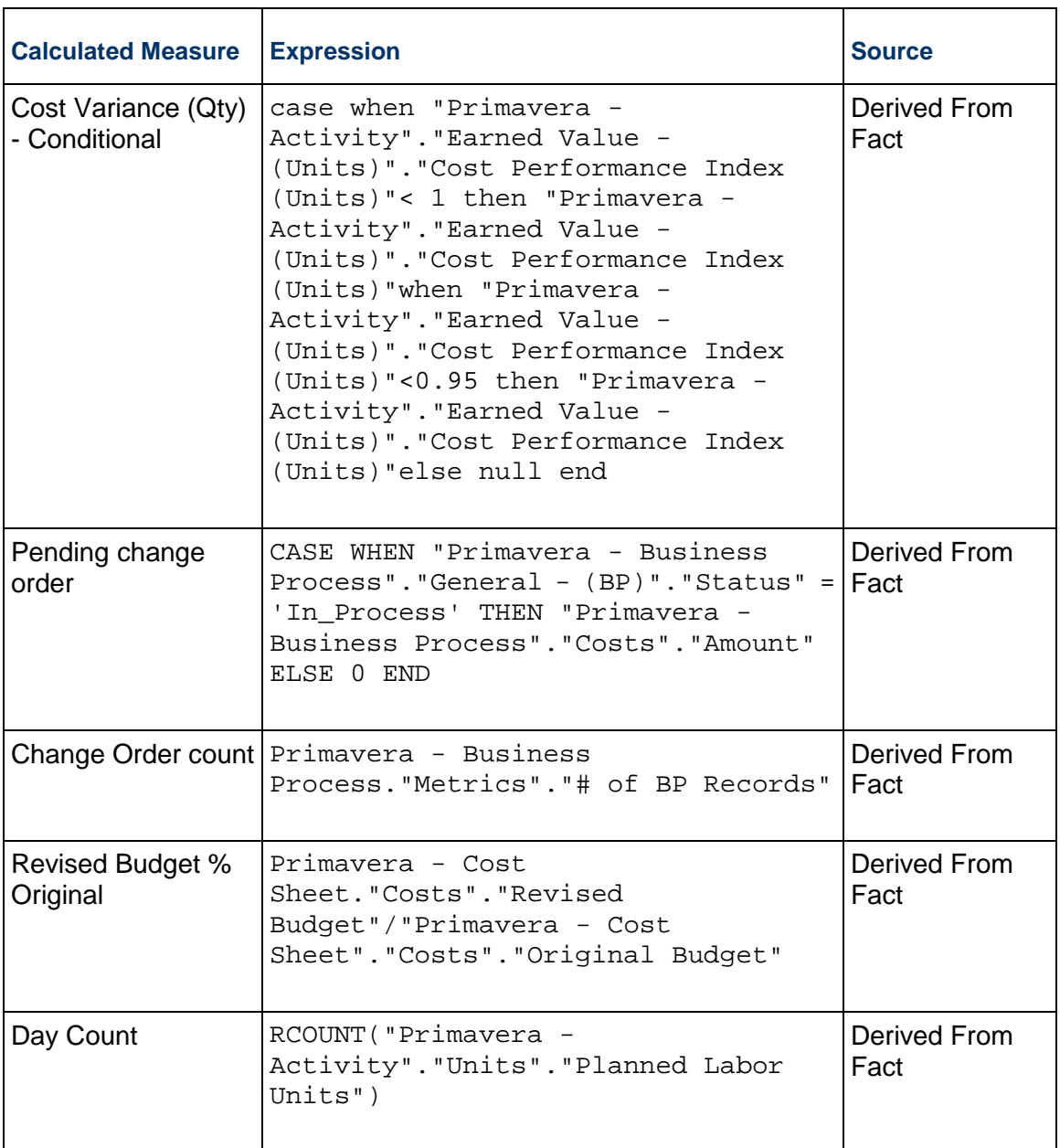

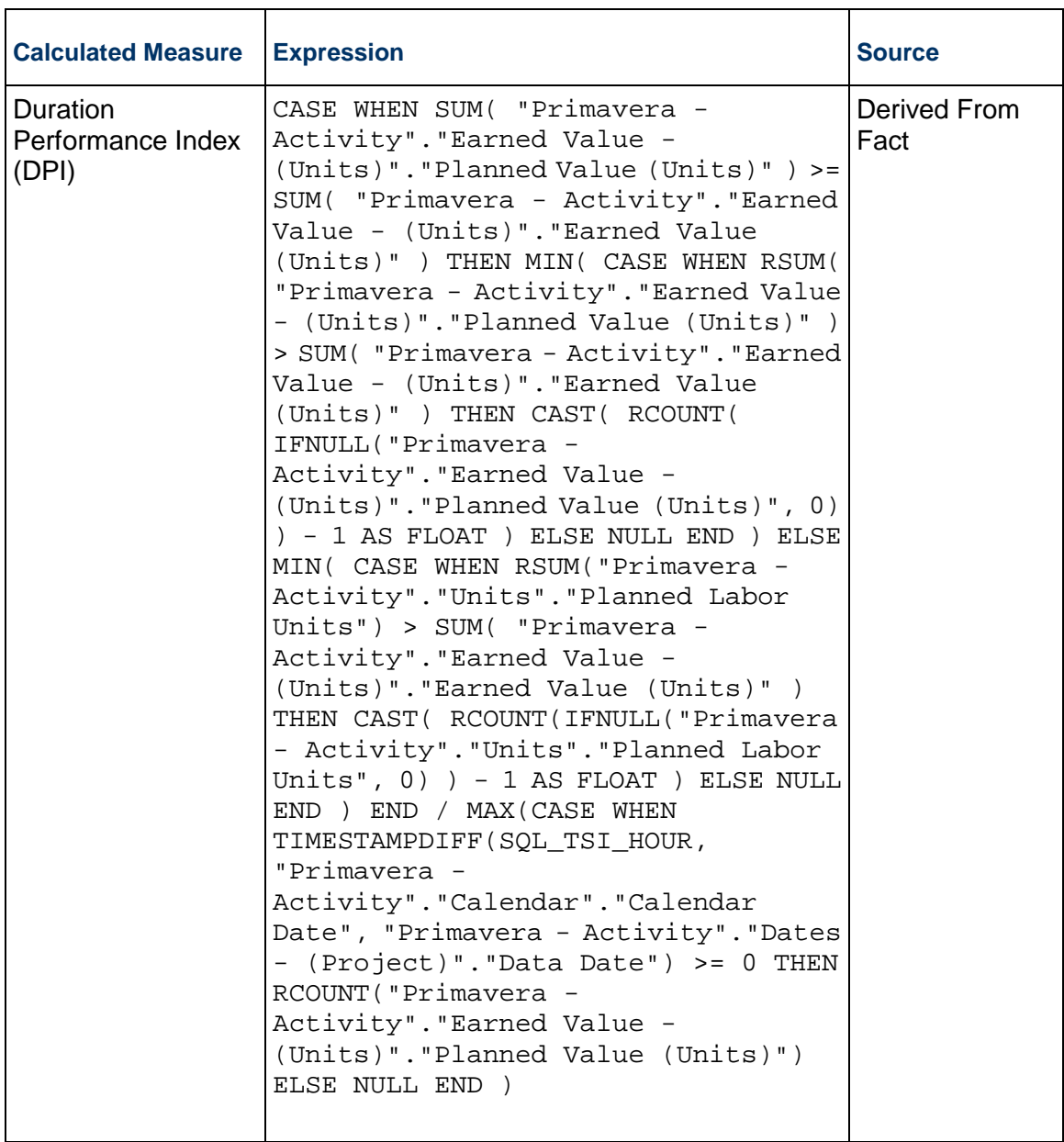

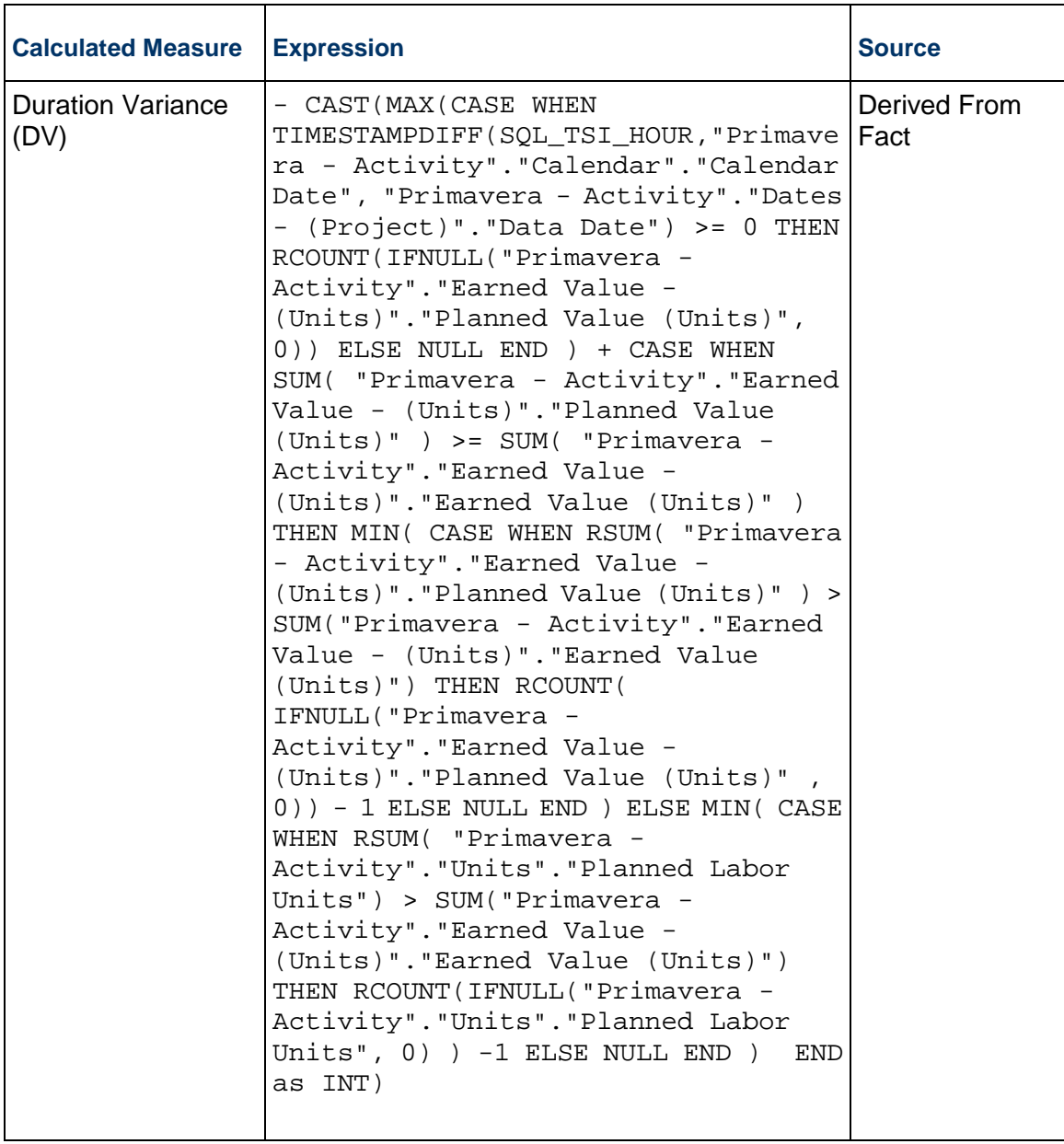

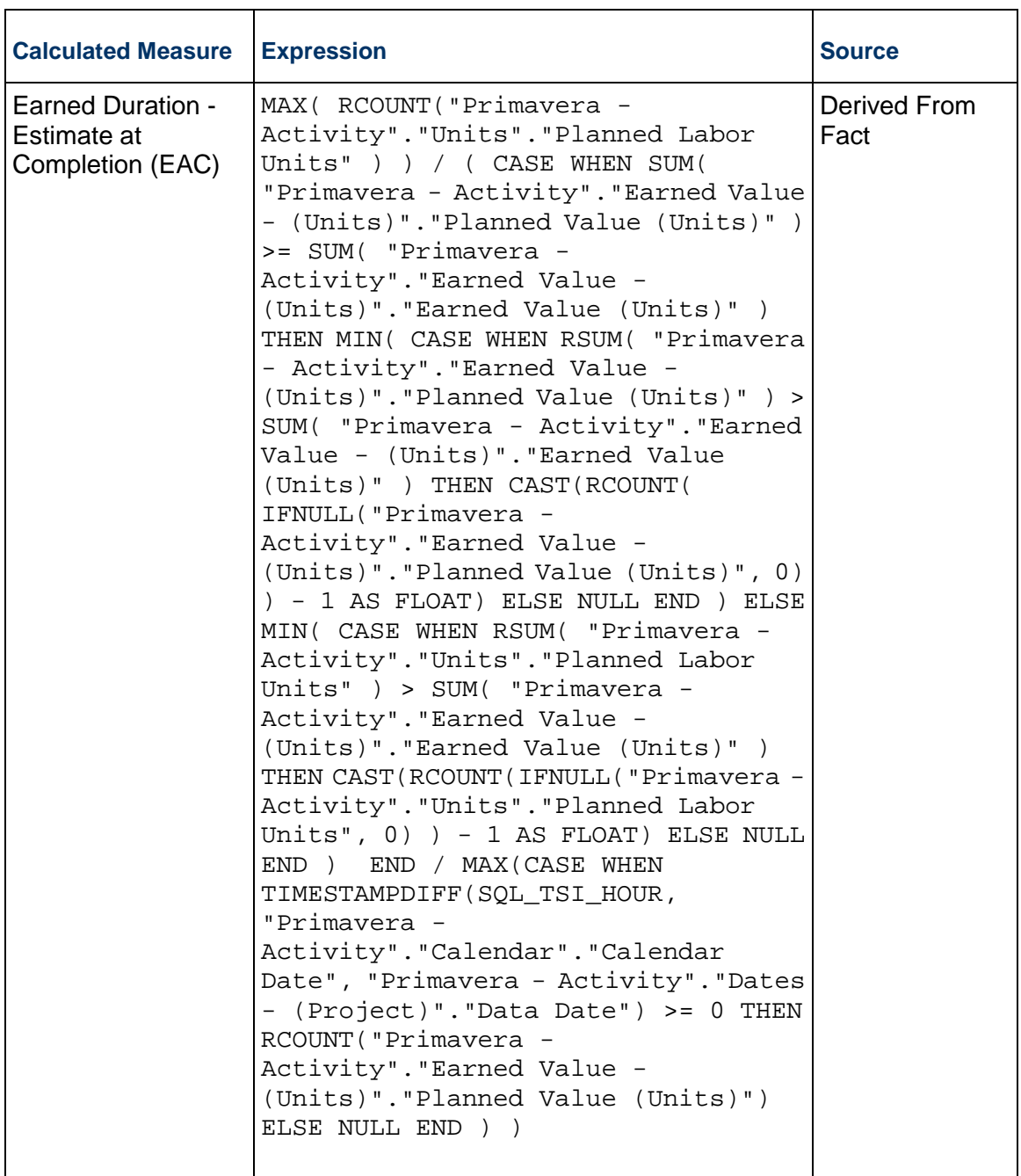

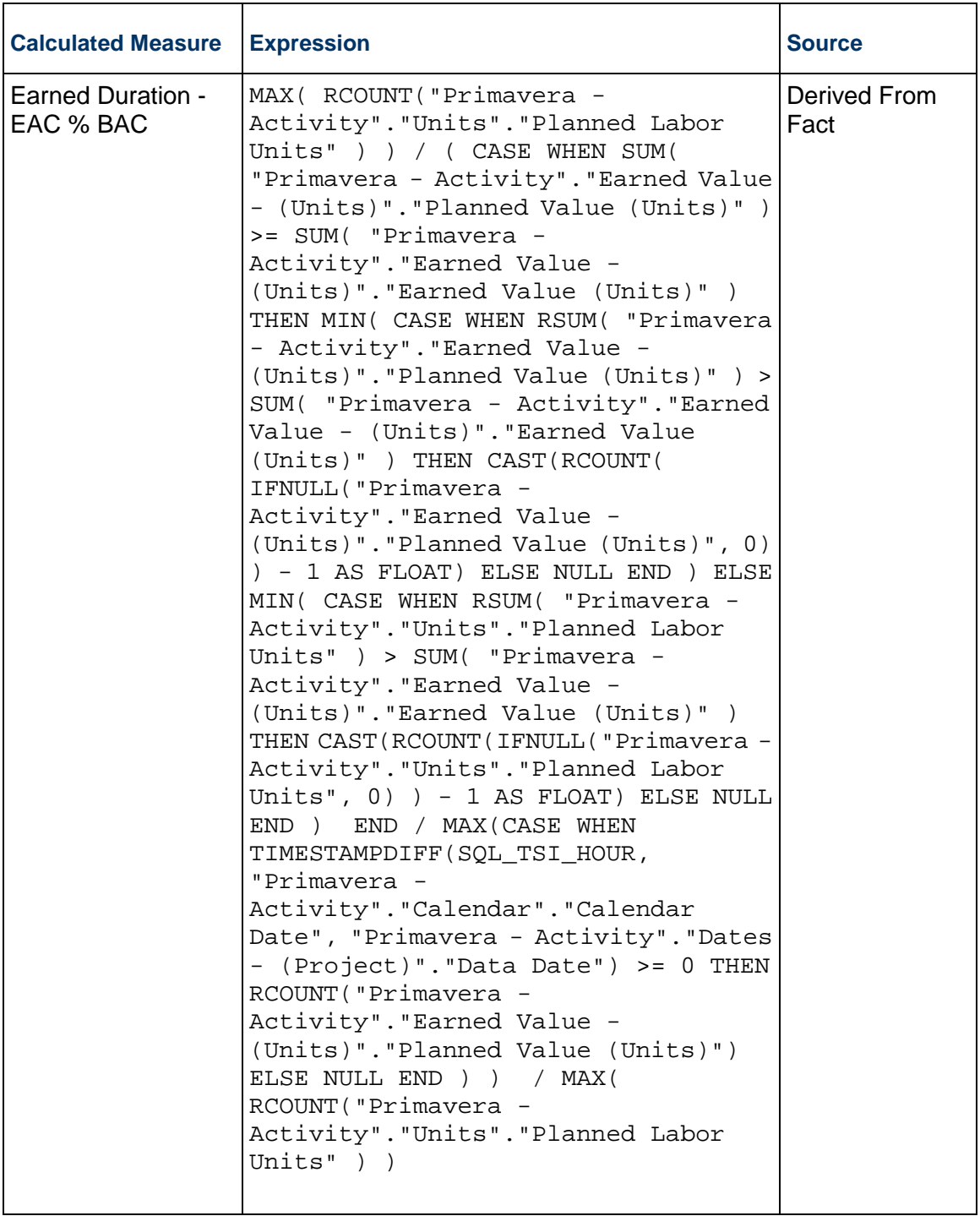

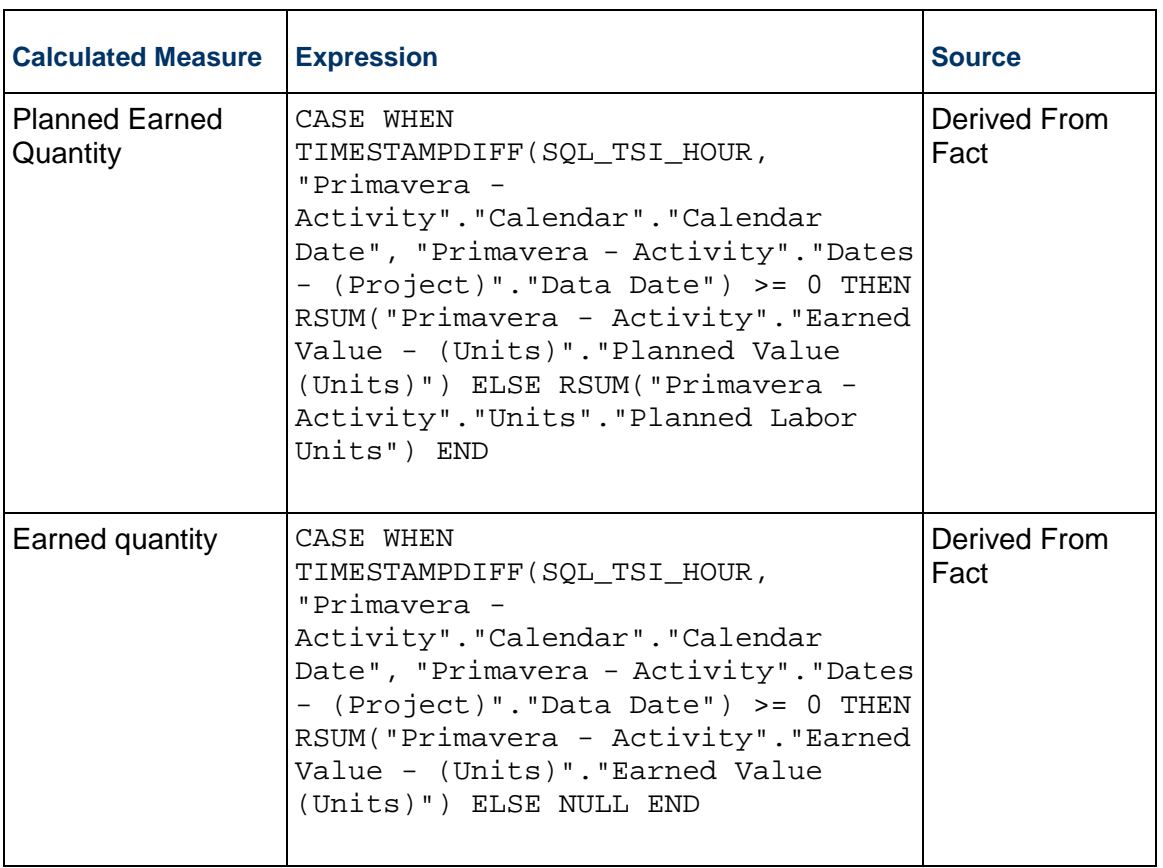

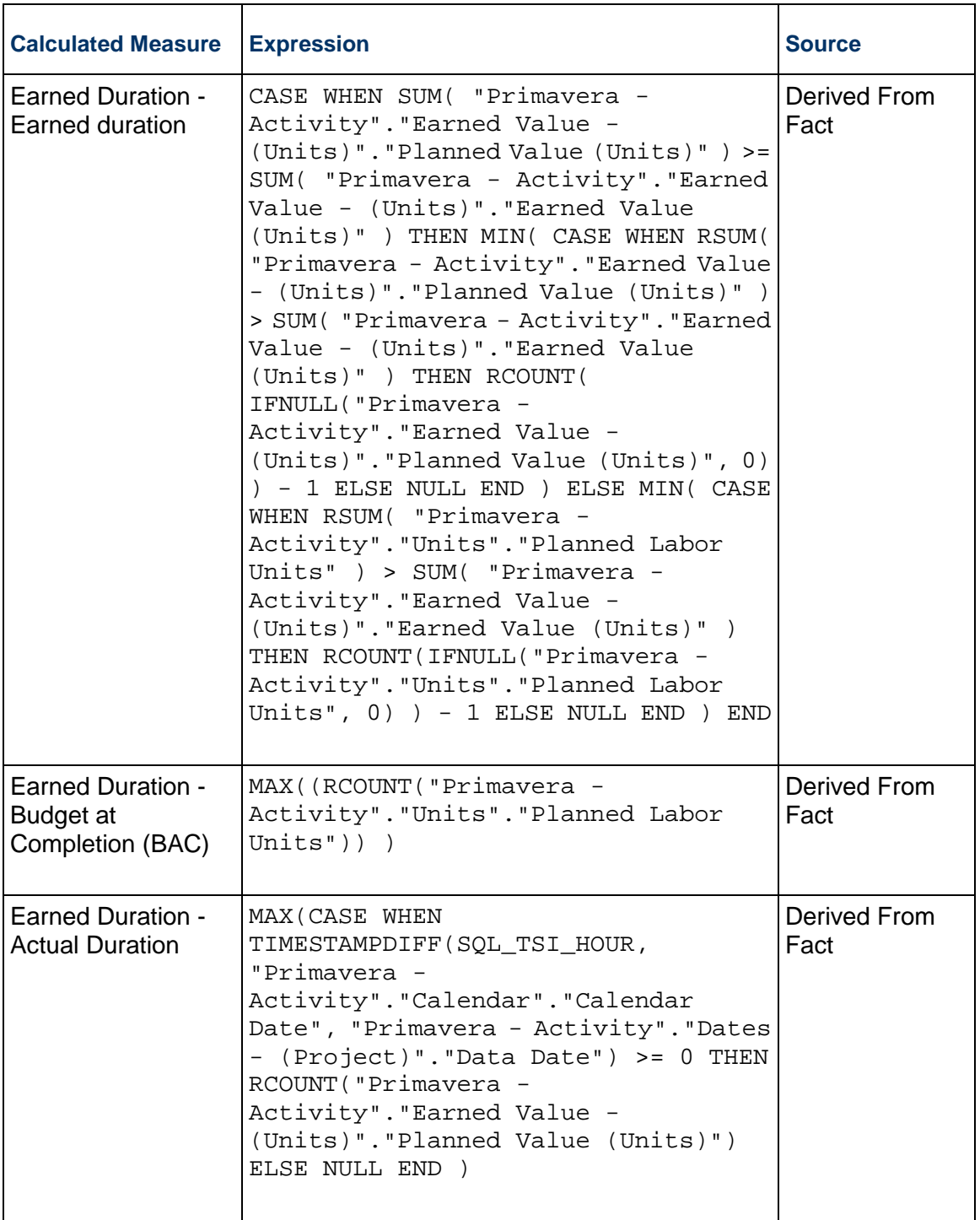

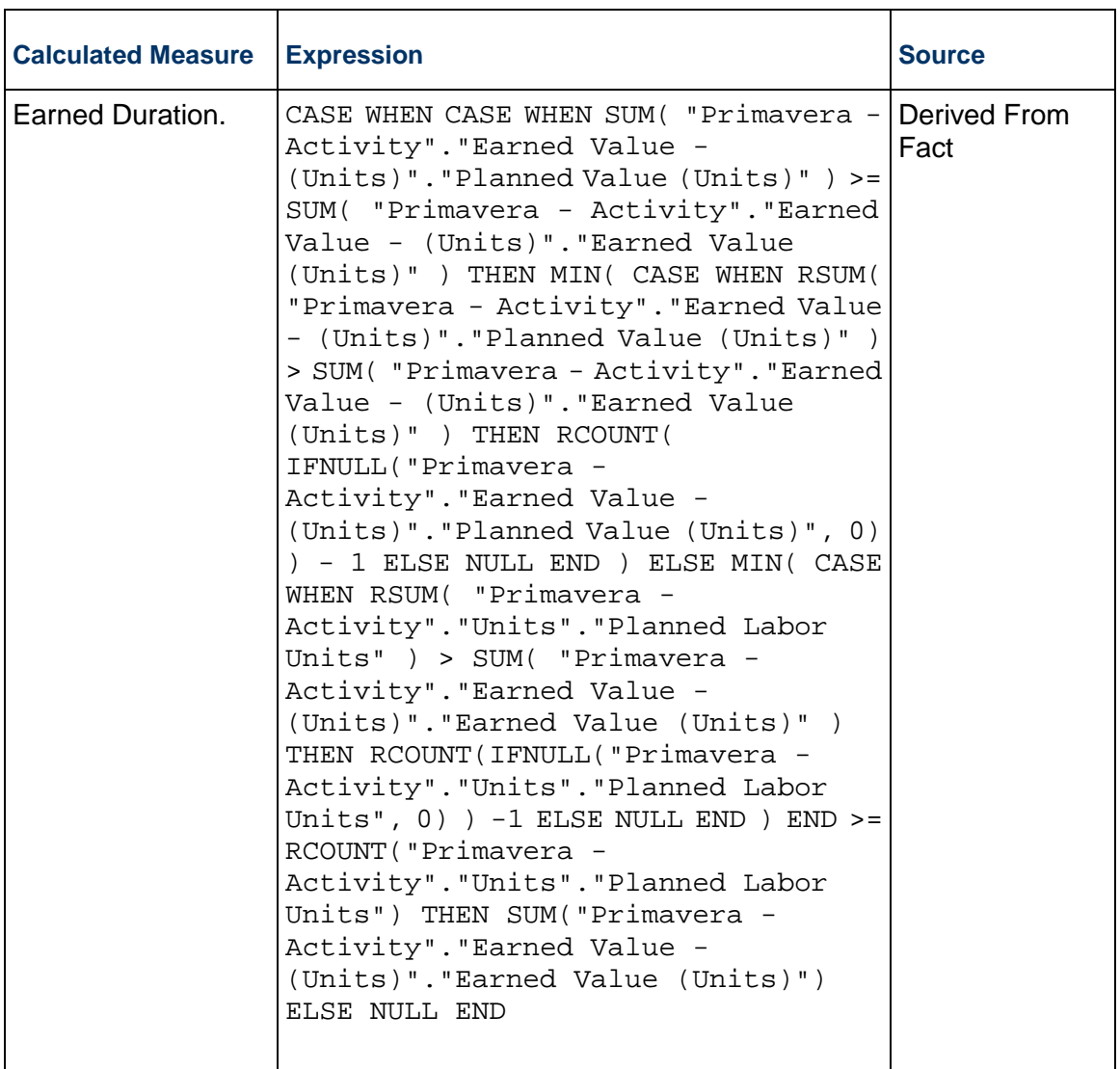

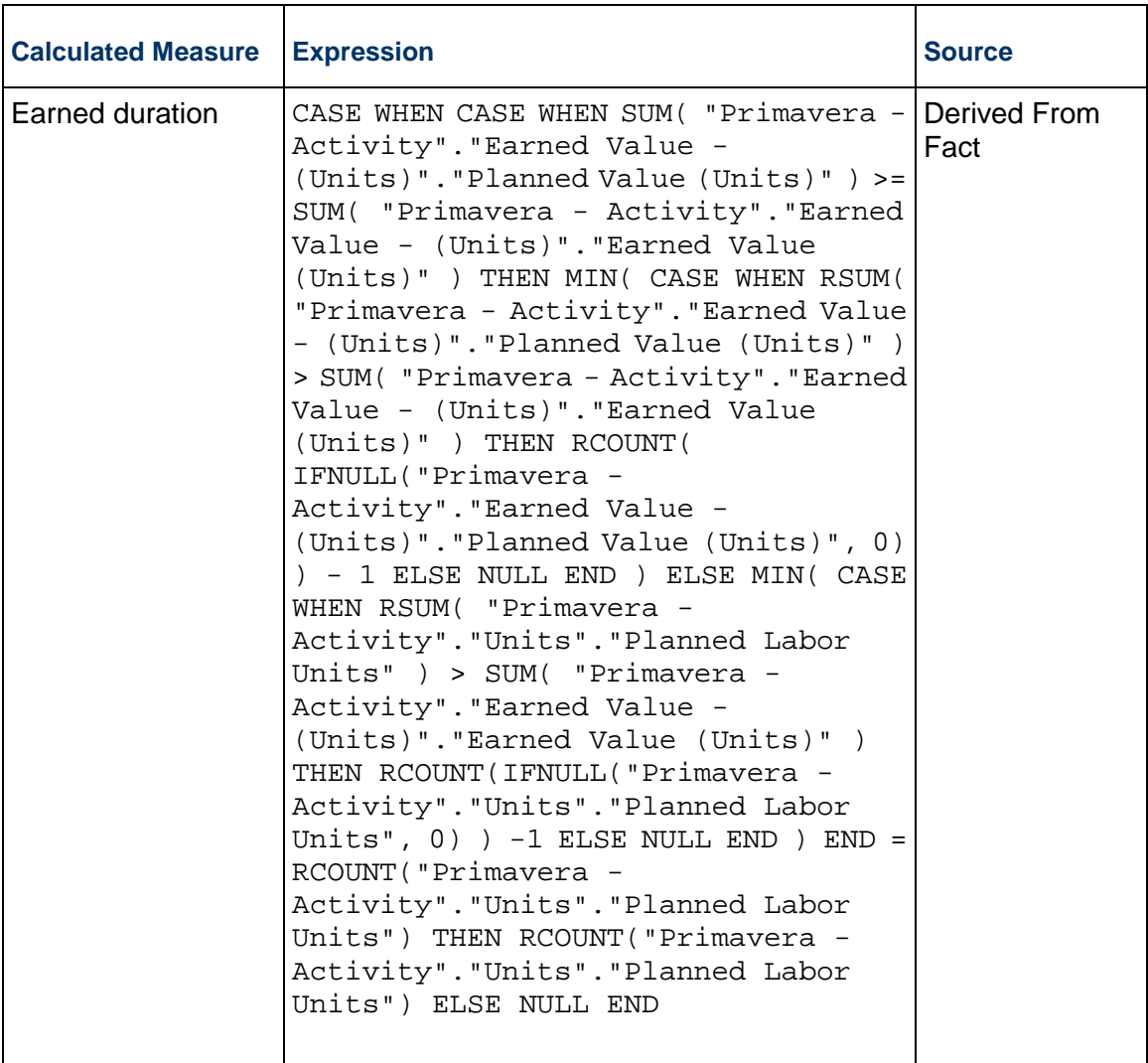

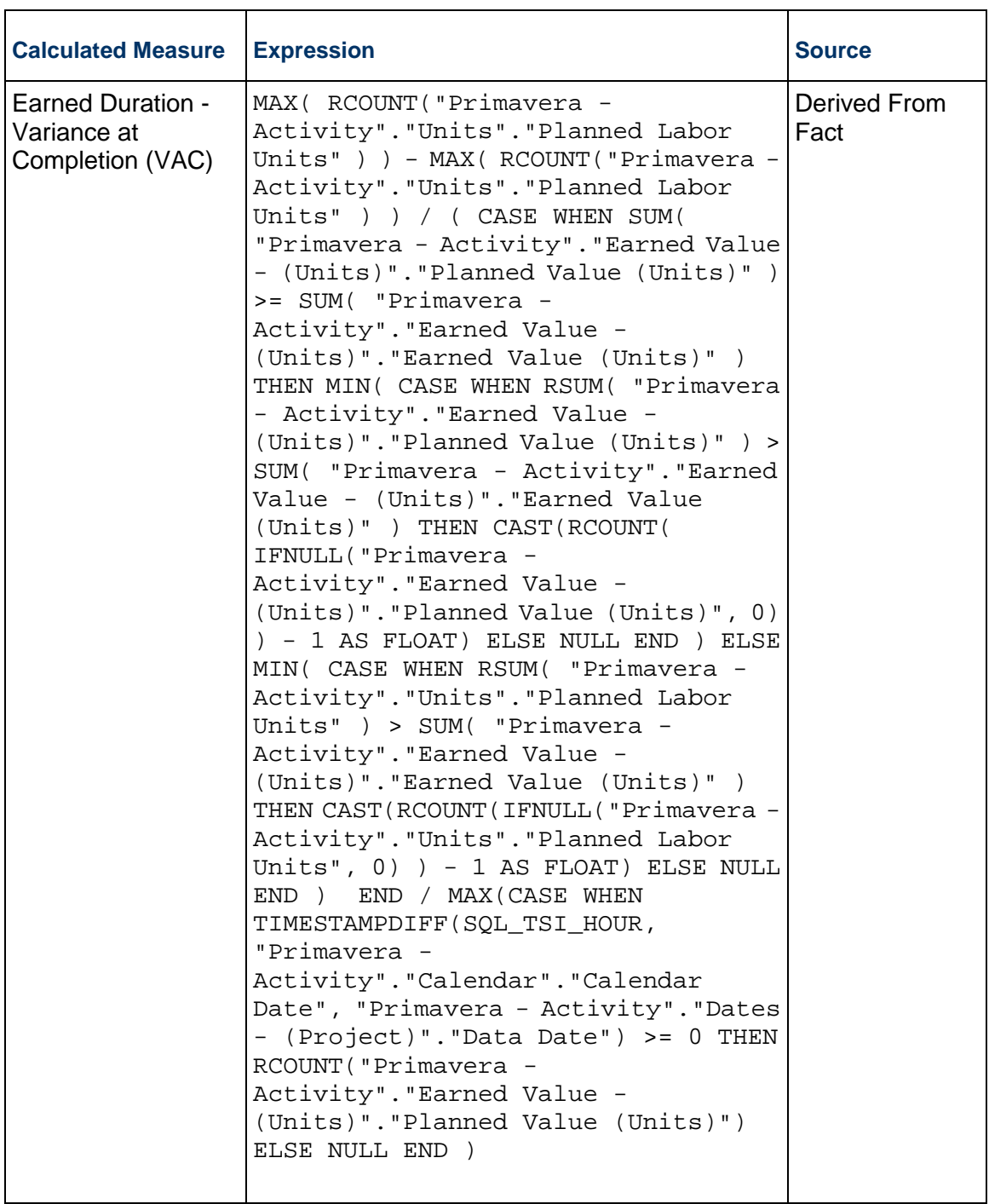

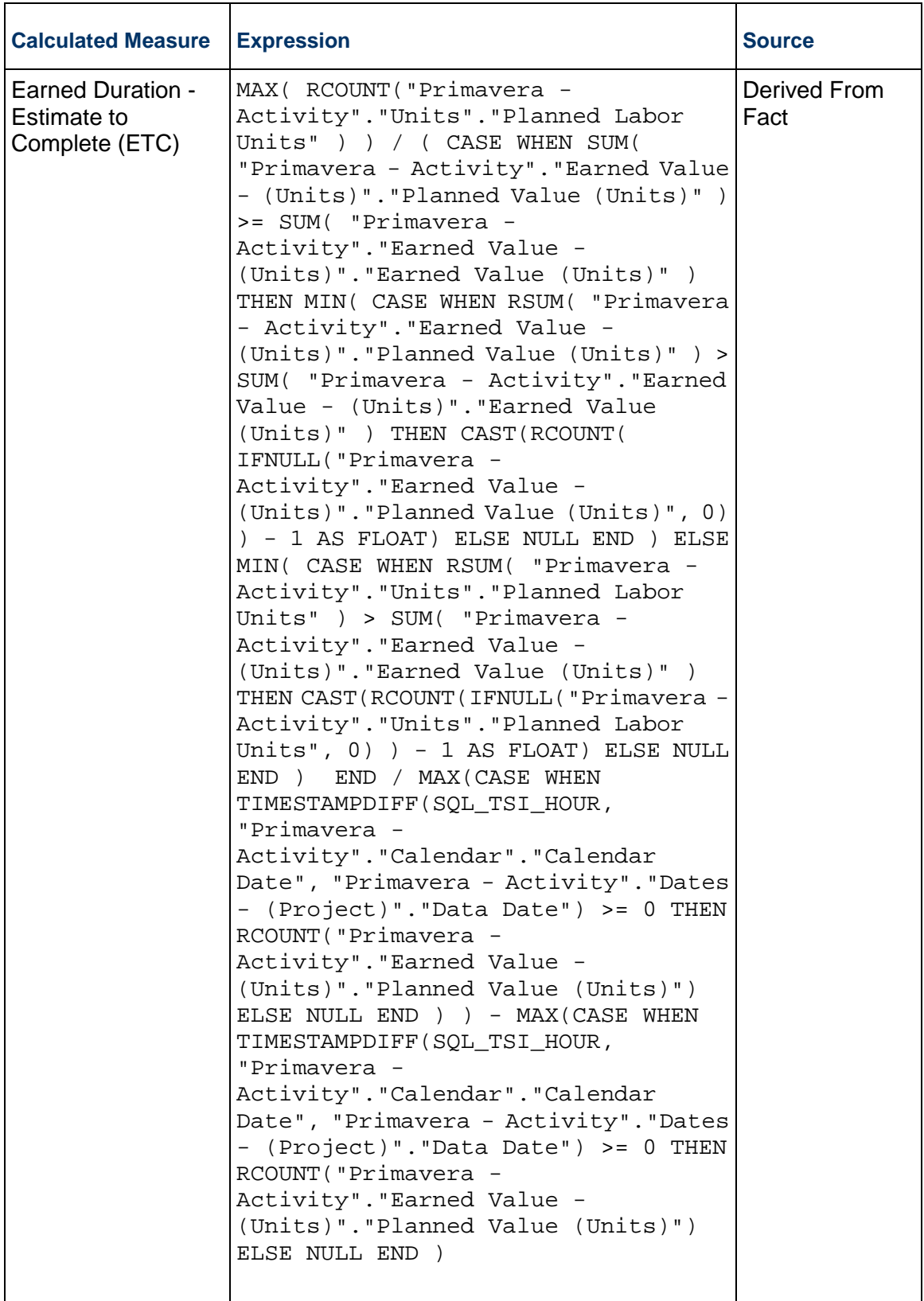

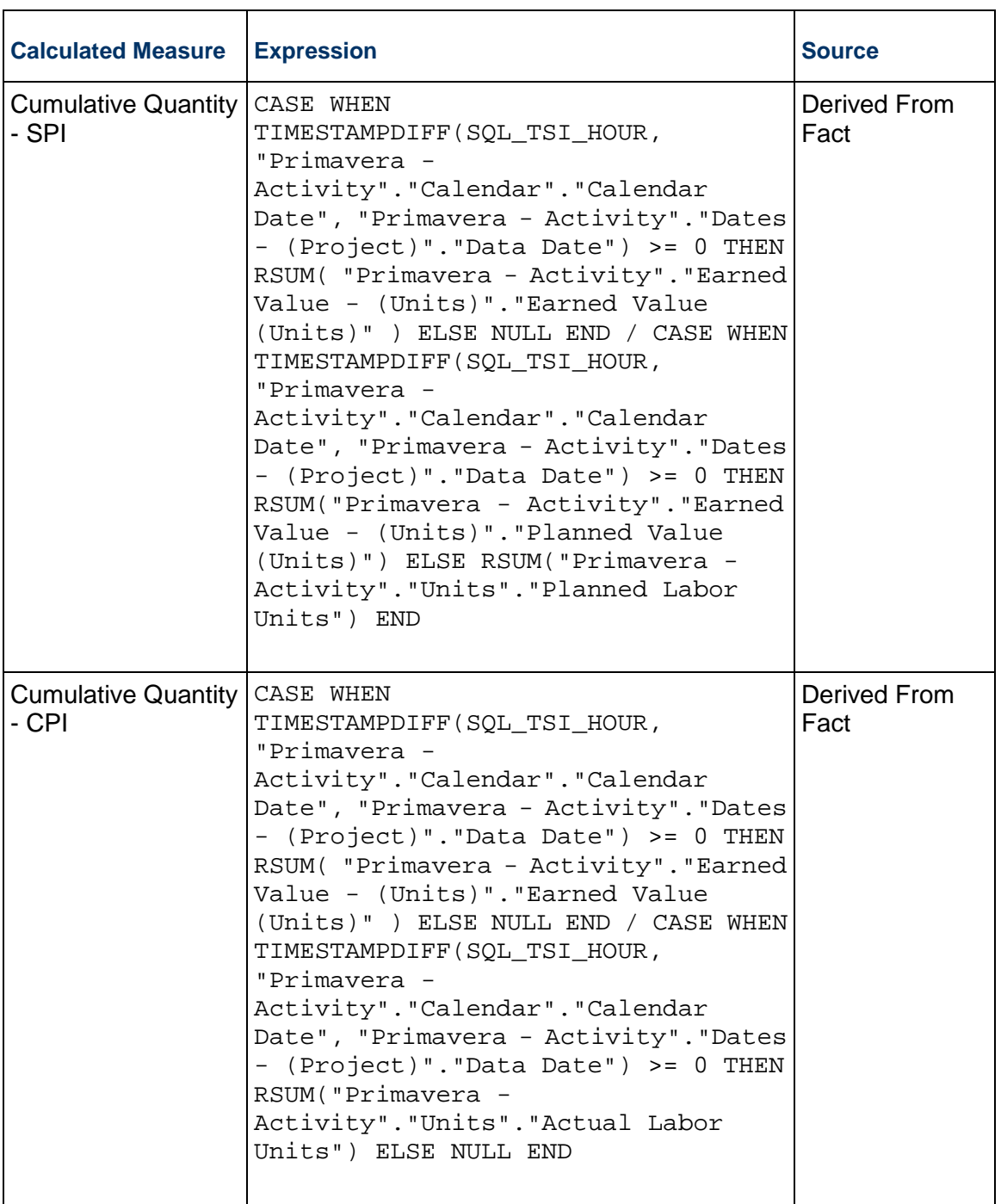

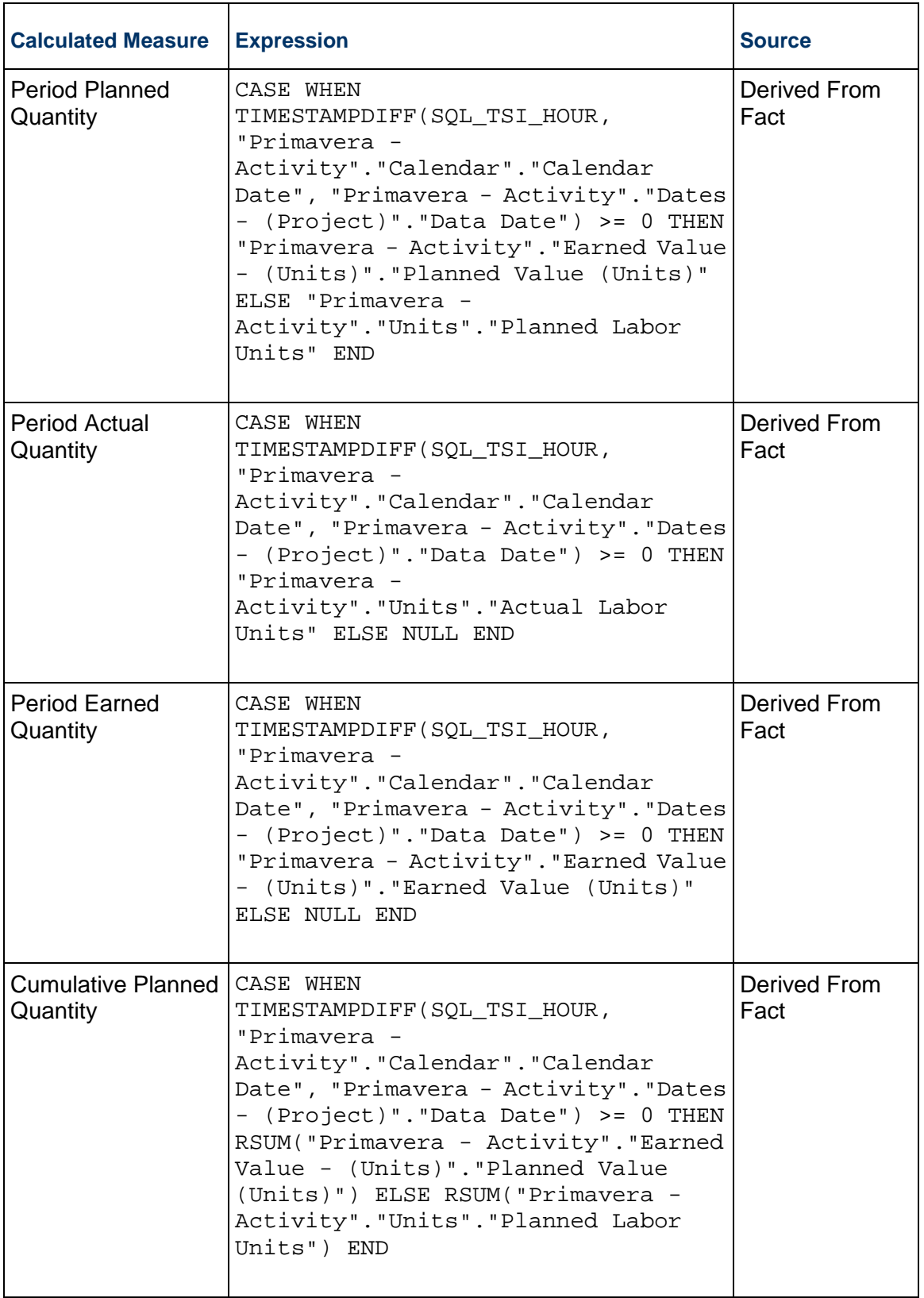

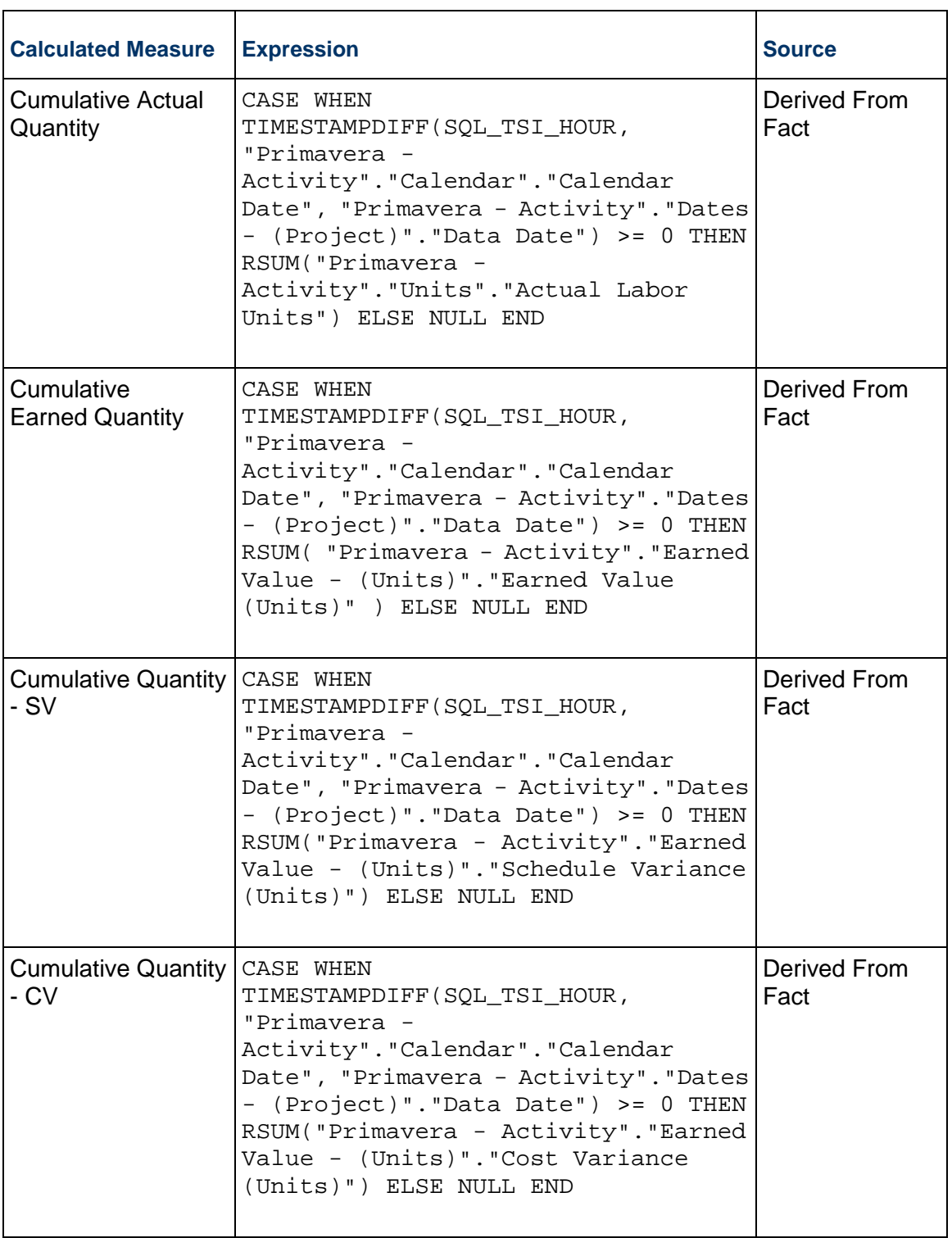

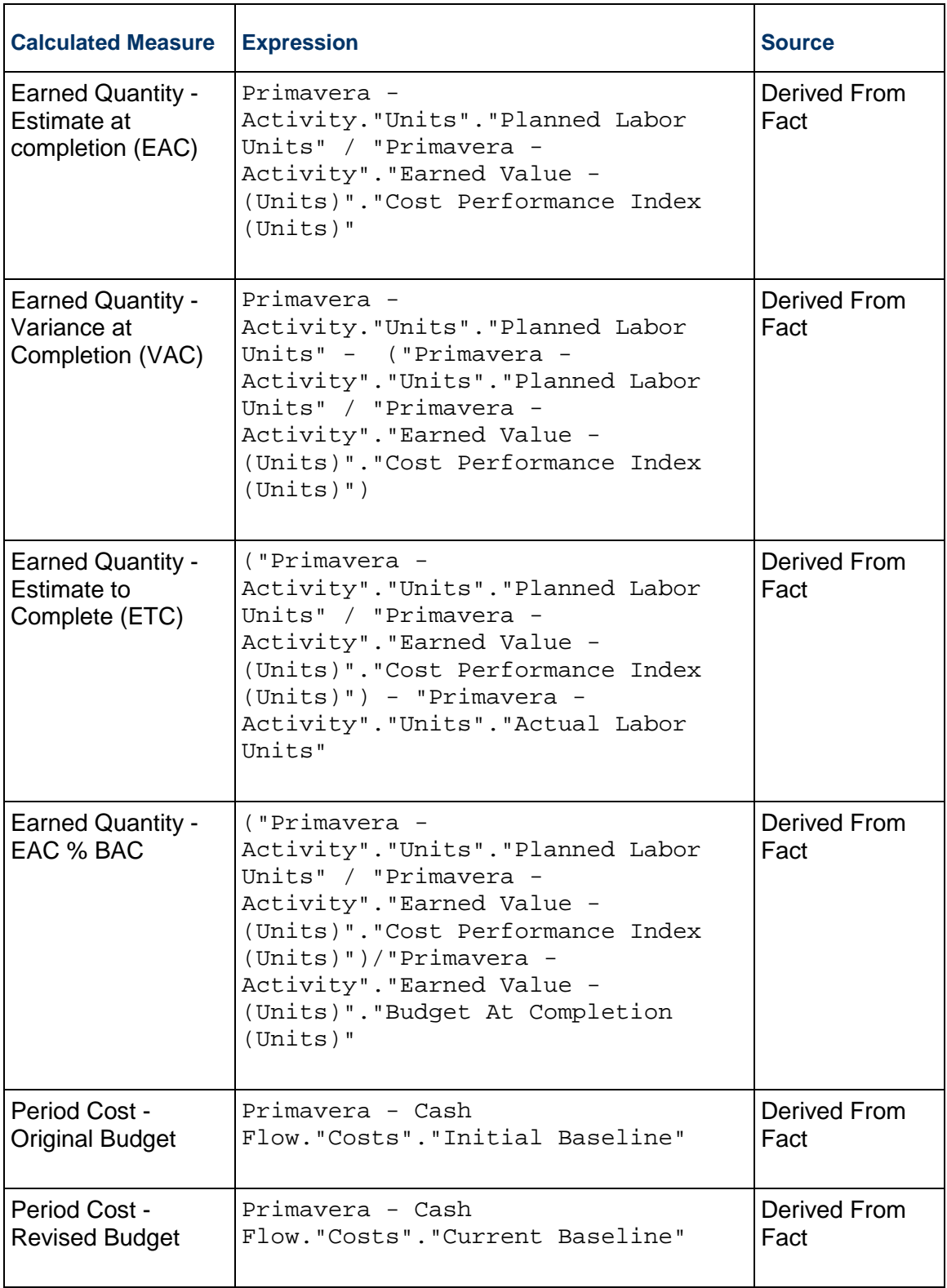

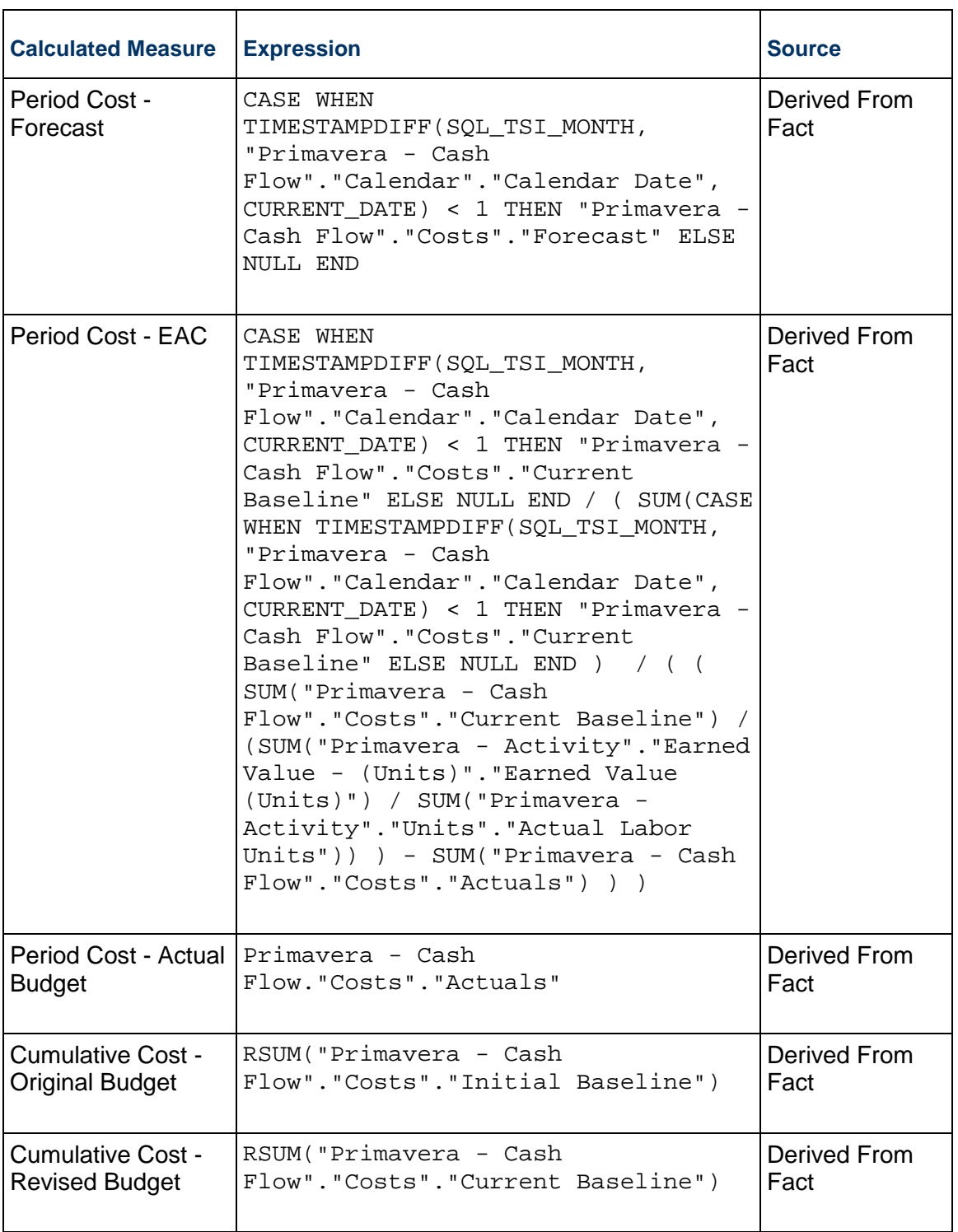

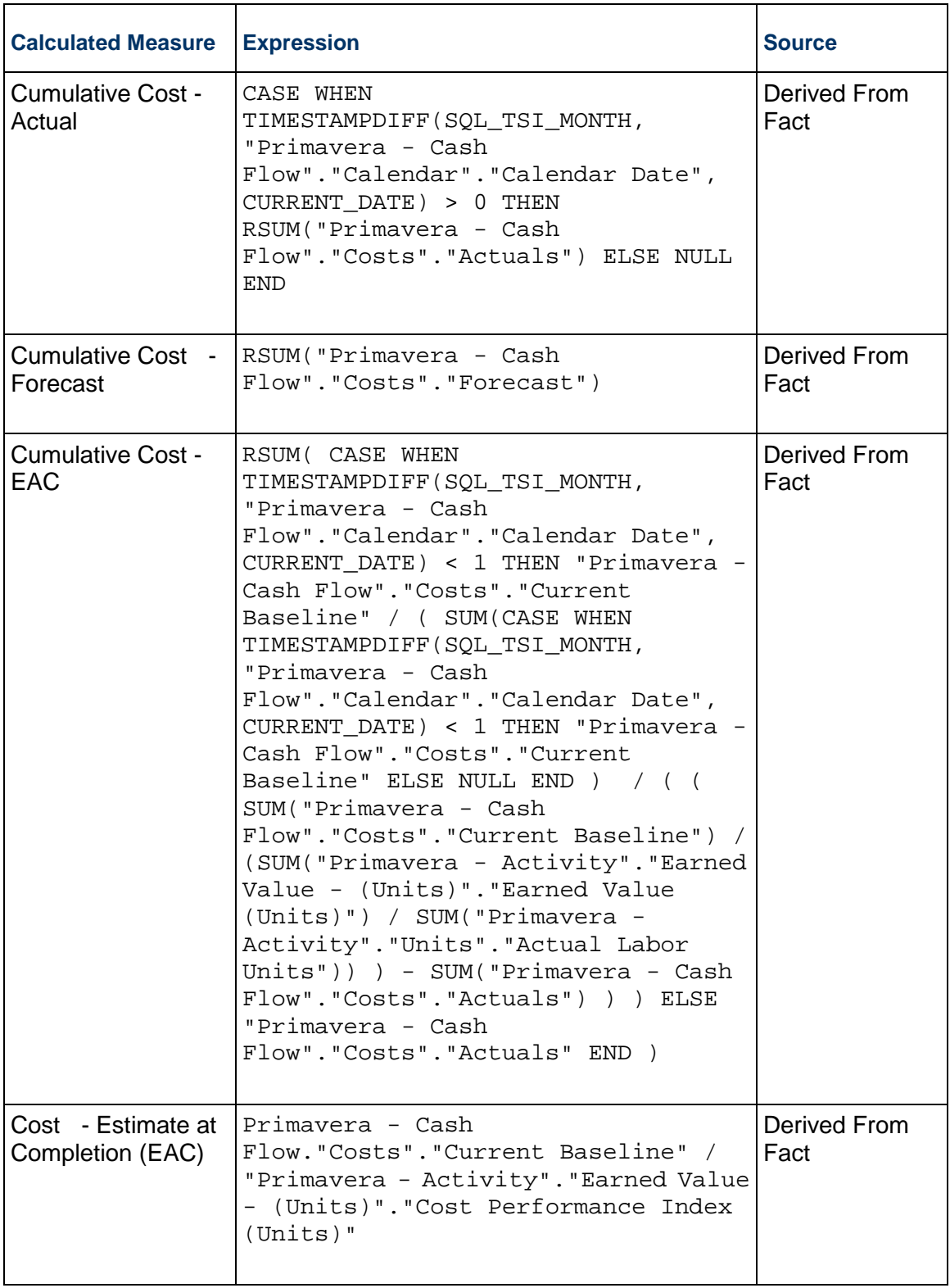

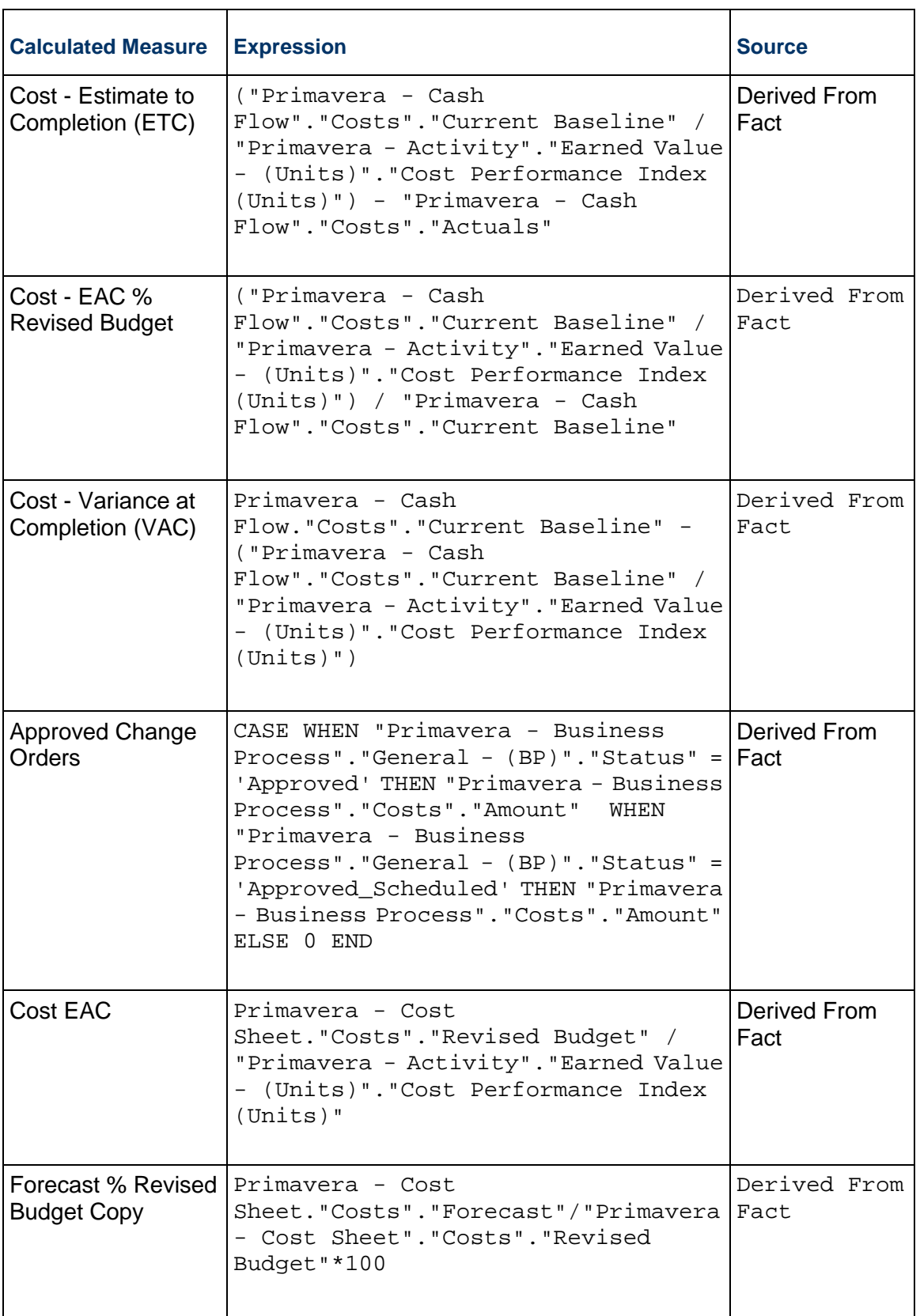

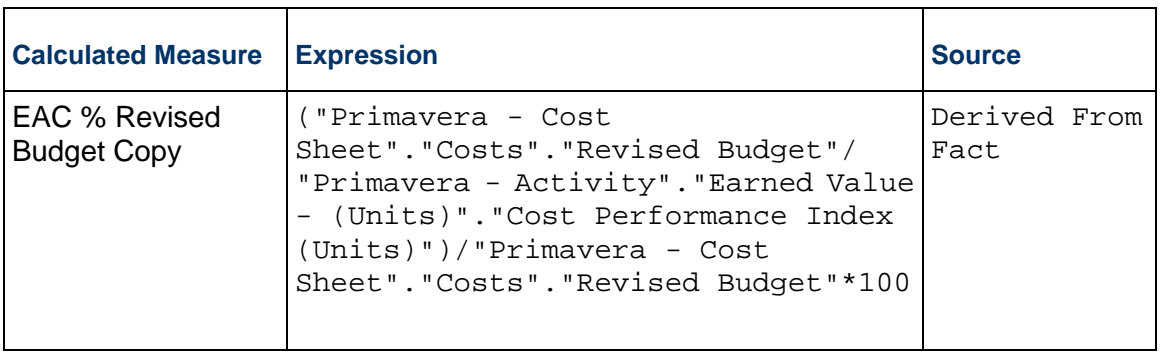

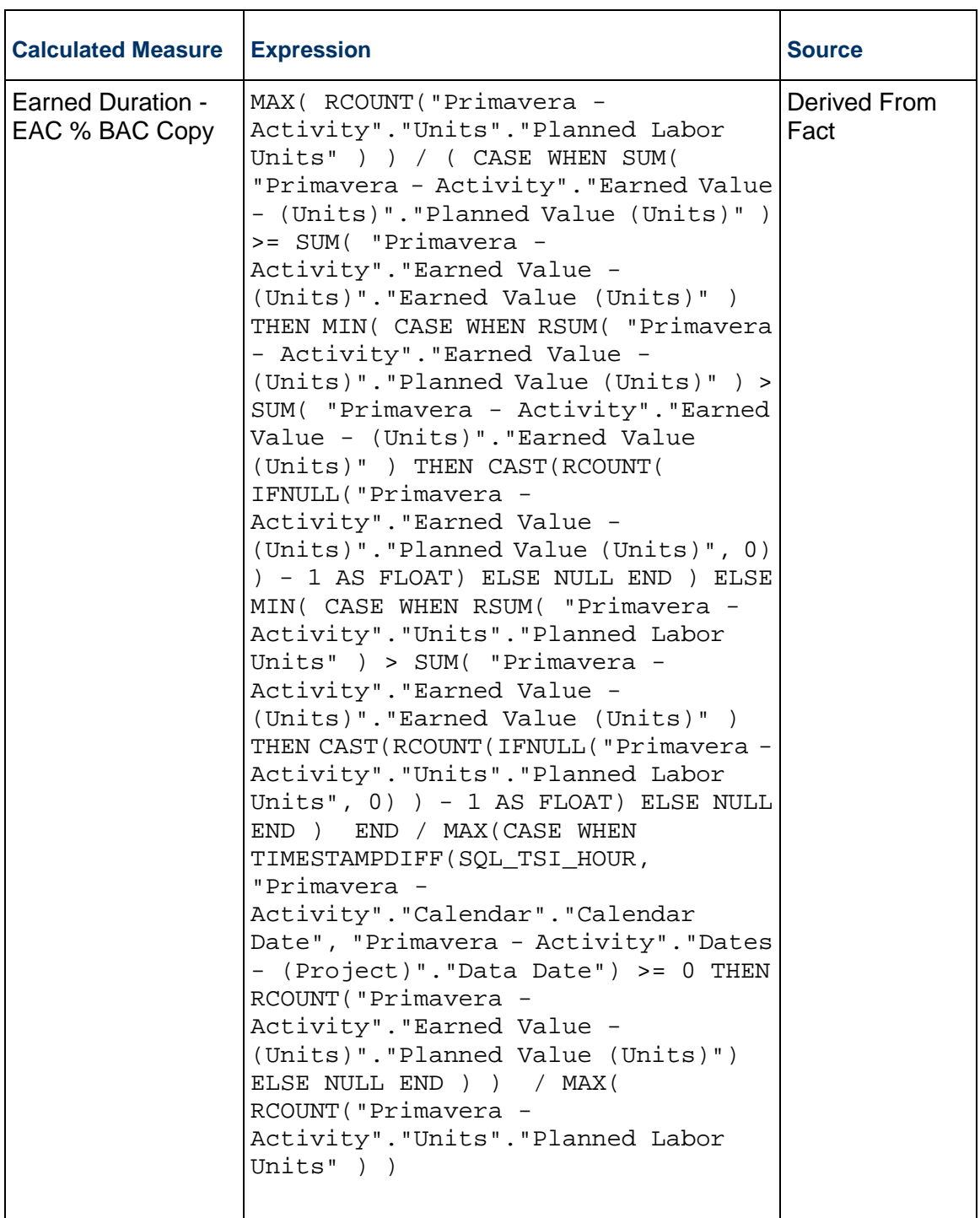
## **Appendix A: Custom Data Sets for Unifier Data**

## **Created and Completed BP Overtime Dataset**

**Subject Area**: Unifier – Business Process History

## **Table: Created and Completed BP Overtime Dataset Fields**

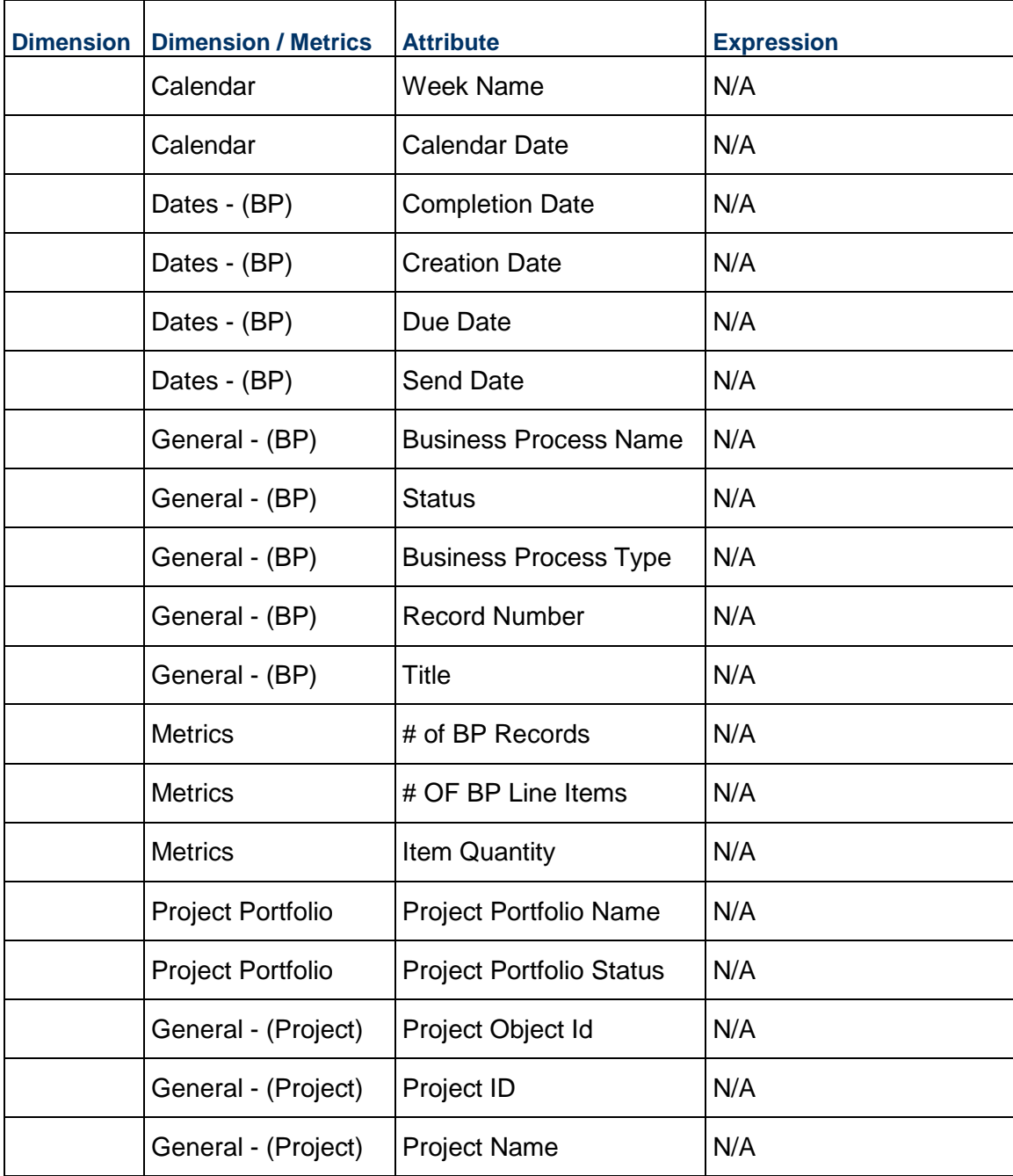

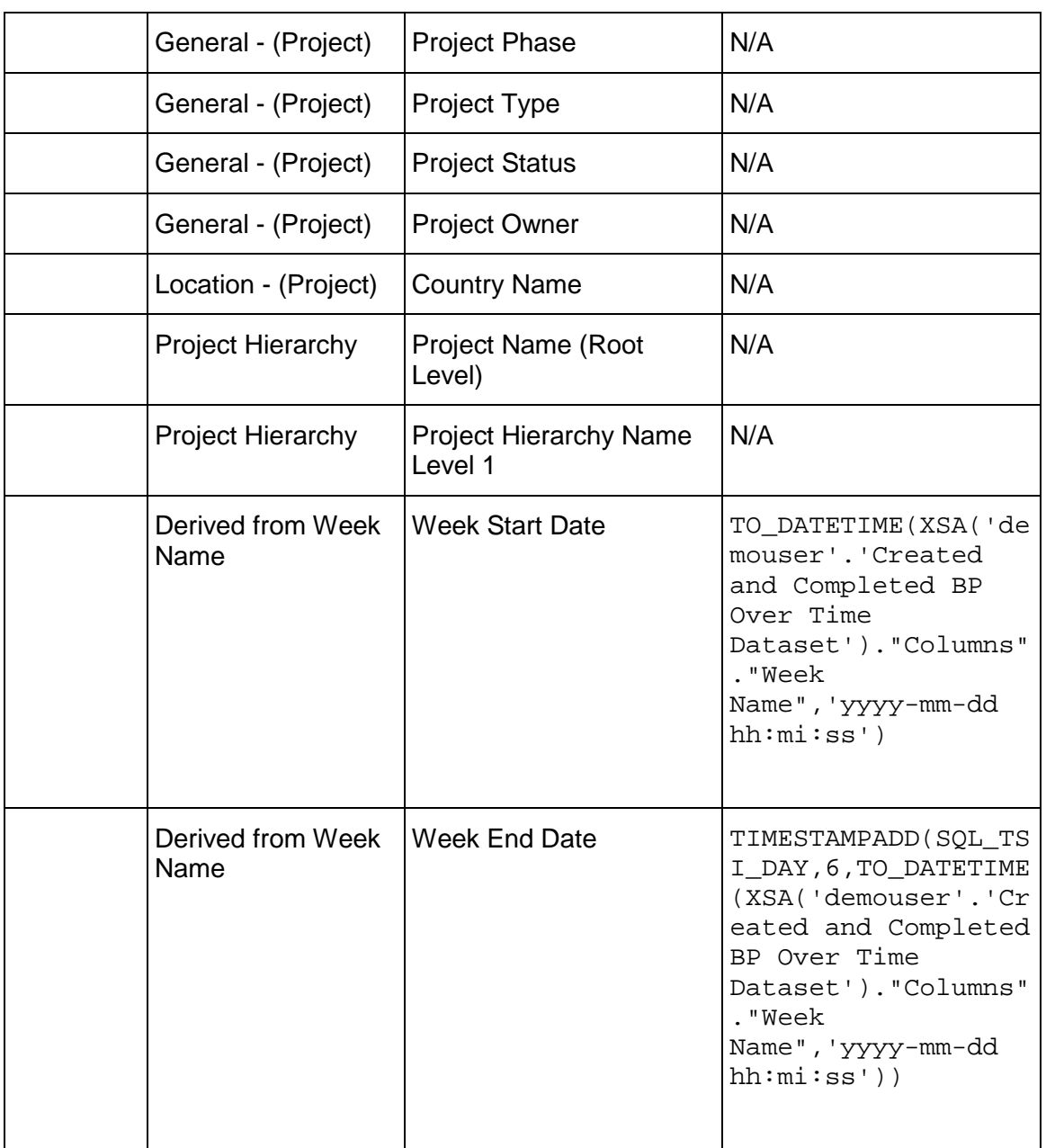

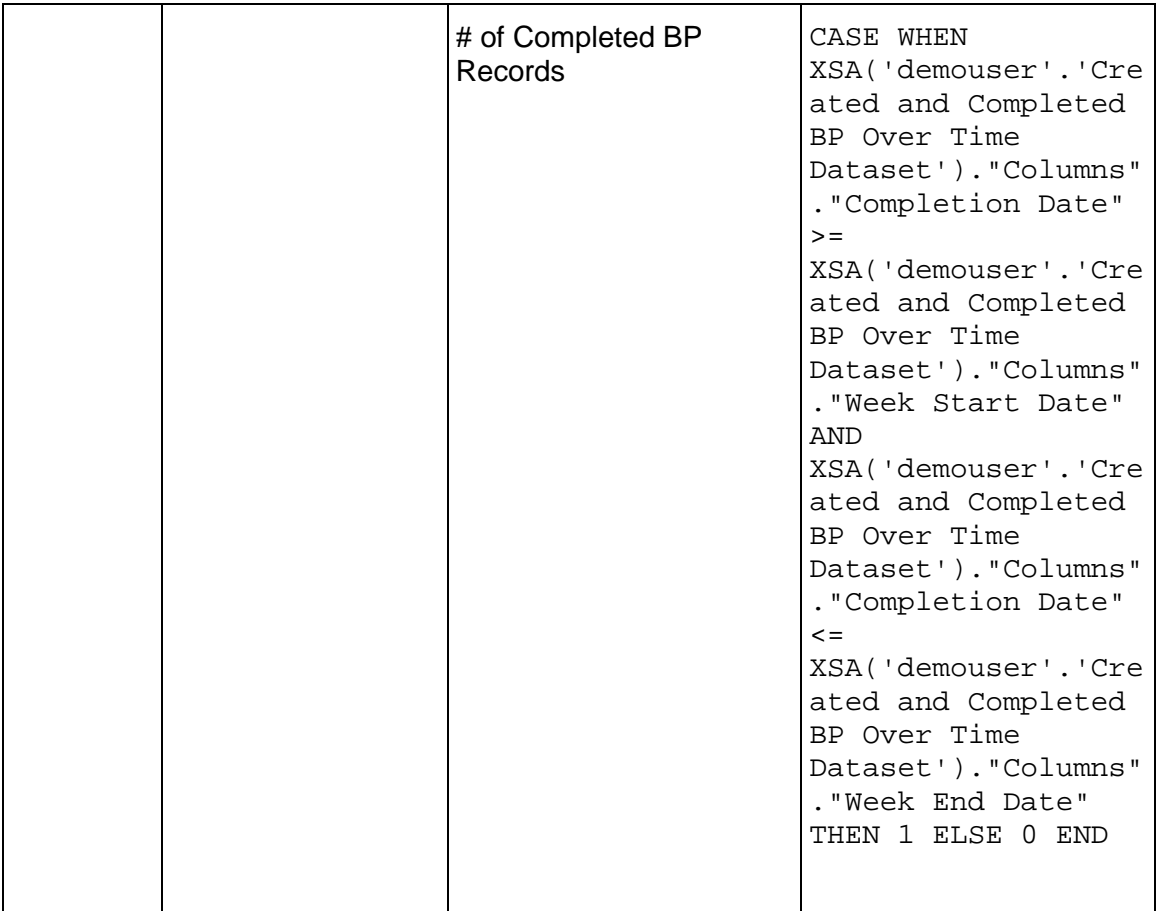

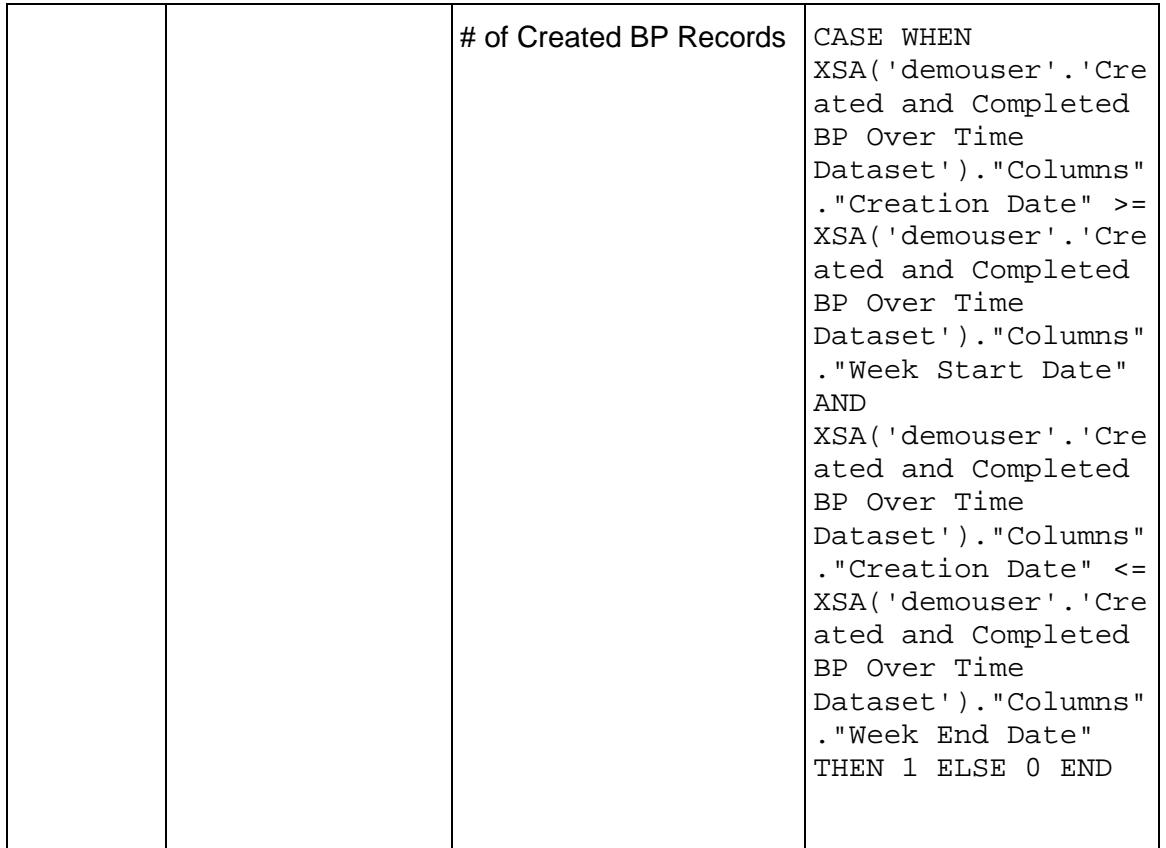

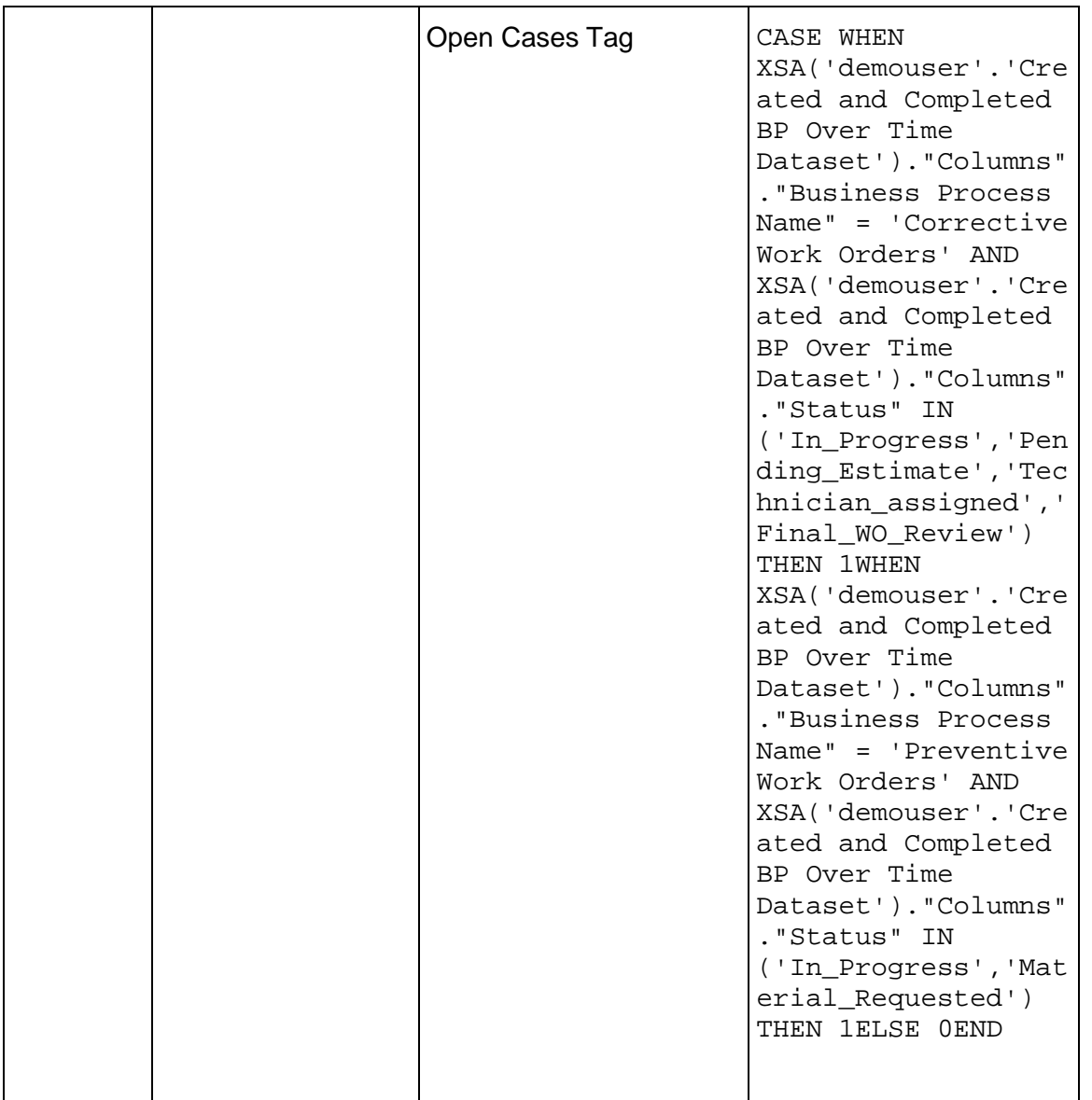

## **Appendix B: Field Mappings Between Unifier Essentials and CIC Analytics**

The following table provides field mappings between Unifier Essentials and Unifier - Cost Sheet subject area in CIC Analytics:

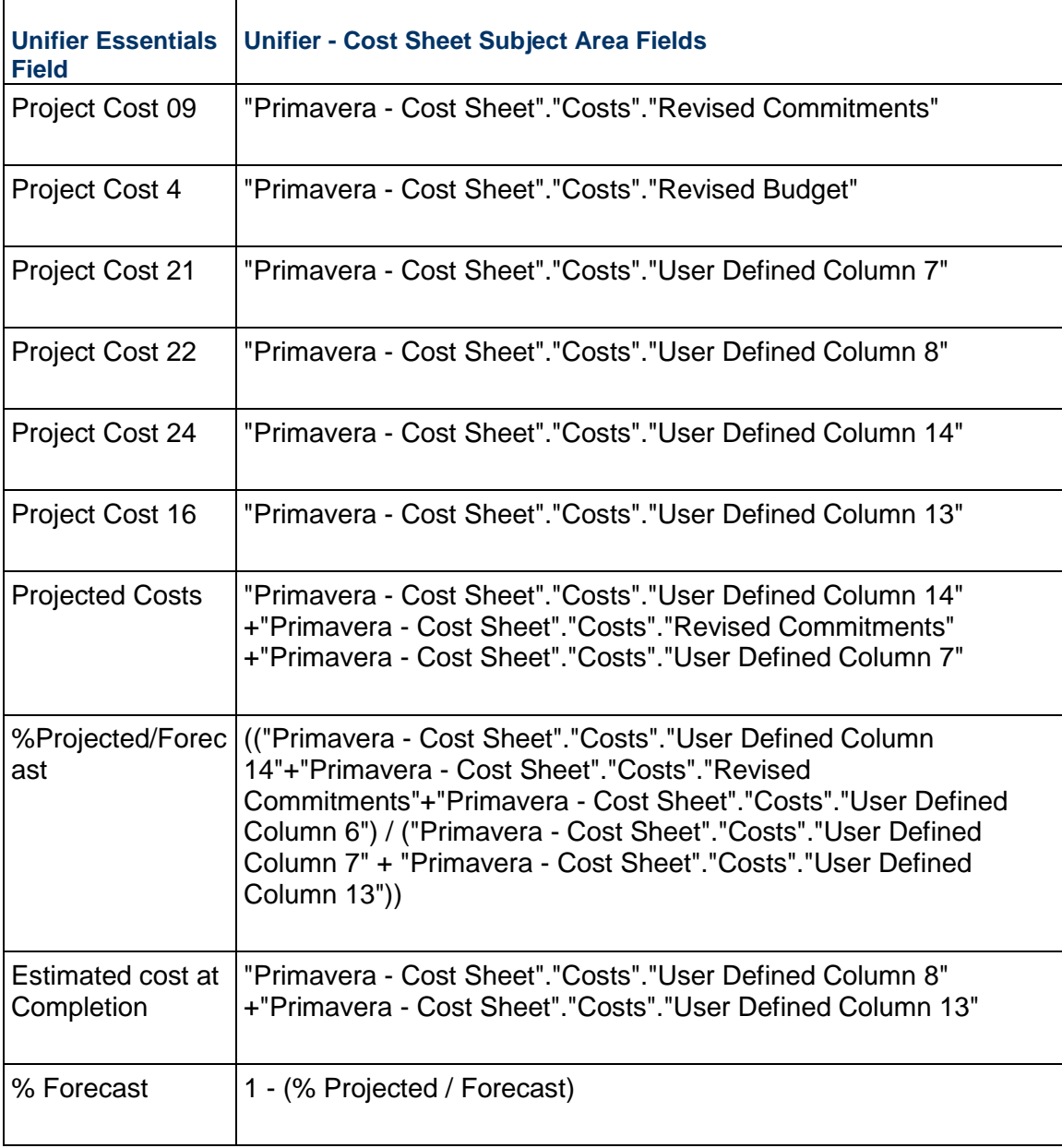

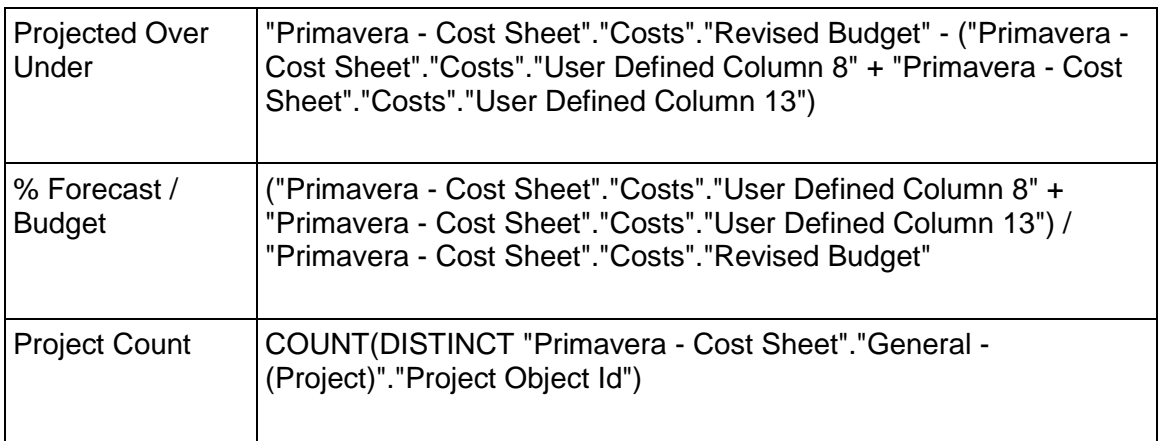